**AUTORES Leonel Contreras Gómez, Alejandra Martín Domínguez, Arturo González Herrera, Martín Piña Soberanis, María de Lourdes Rivera Huerta**

Diseño funcional de sistemas de filtración directa a presión **para remover arsénico o hierro y manganeso de agua para uso y consumo humano**

MEDIO AMBIENTE

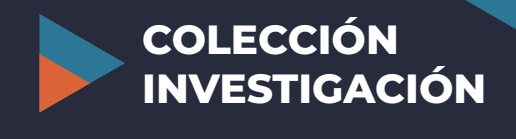

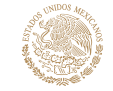

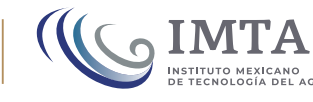

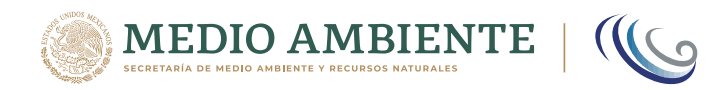

# Diseño funcional de sistemas de filtración directa a presión para remover arsénico o hierro

y manganeso de agua para uso y consumo humano

#### **Autores**

Leonel Contreras Gómez, Alejandra Martín Domínguez, Arturo González Herrera, Martín Piña Soberanis, María de Lourdes Rivera Huerta

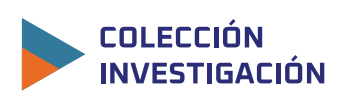

IMTA

Octubre, 2022

577.22 Contreras, Leonel (autor) L22 *Diseño funcional de sistemas de filtración directa a presión para remover arsénico o hierro y manganeso de agua para uso y consumo humano*/ Autores: Leonel Contreras Gómez, Alejandra Martín Domínguez, Arturo González Herrera, Martín Piña Soberanis, María de Lourdes Rivera Huerta, autores. -- Jiutepec, Mor. : Instituto Mexicano de Tecnología del Agua, 2022. 203 p. ISBN: 78-607-8629-29-9

ISBN colección Técnica: 978-607-8629-24-4

1. Hidráulica 2. Cómputo 3. Datos

#### **AUTORES**

Leonel Contreras Gómez, Alejandra Martín Domínguez, Arturo González Herrera, Martín Piña Soberanis, María de Lourdes Rivera Huerta

D.R. © 2021 Instituto Mexicano de Tecnología del Agua Blvd. Paseo Cuauhnáhuac 8532, Progreso, 62550 Jiutepec, Mor., México Secretaría de Medio Ambiente y Recursos Naturales

**Cuidado de la edición:** Jesús Hernández Sánchez, Gema Alín Martínez Ocampo **Diseño editorial y formación:** Gema Alín Martínez Ocampo **Diseño de portada:** Gema Alín Martínez Ocampo **Fotografías de entrada de capítulo:** Archivo IMTA **Fotografía de portada:** https://www.pexels.co m/es-es/ **Webmaster:** Claudia Patricia Martínez Salgado

https://doi.org/10.24850/b-imta-2022-09

ISBN: 78-607-8629-29-9 ISBN colección Técnica: 978-607-8629-24-4

Agosto de 2022, Jiutepec, Morelos

Hecho en México / Made in Mexico

Queda prohibido su uso para fines distintos al desarrollo social.

Las opiniones, datos y citas presentados en esta obra son responsabilidad exclusiva de los autores y no reflejan, necesariamente, los puntos de vista de la institución que edita esta publicación.

Se autoriza la reproducción sin alteraciones del material contenido en esta obra, sin fines de lucro y citando la fuente.

# **Índice**

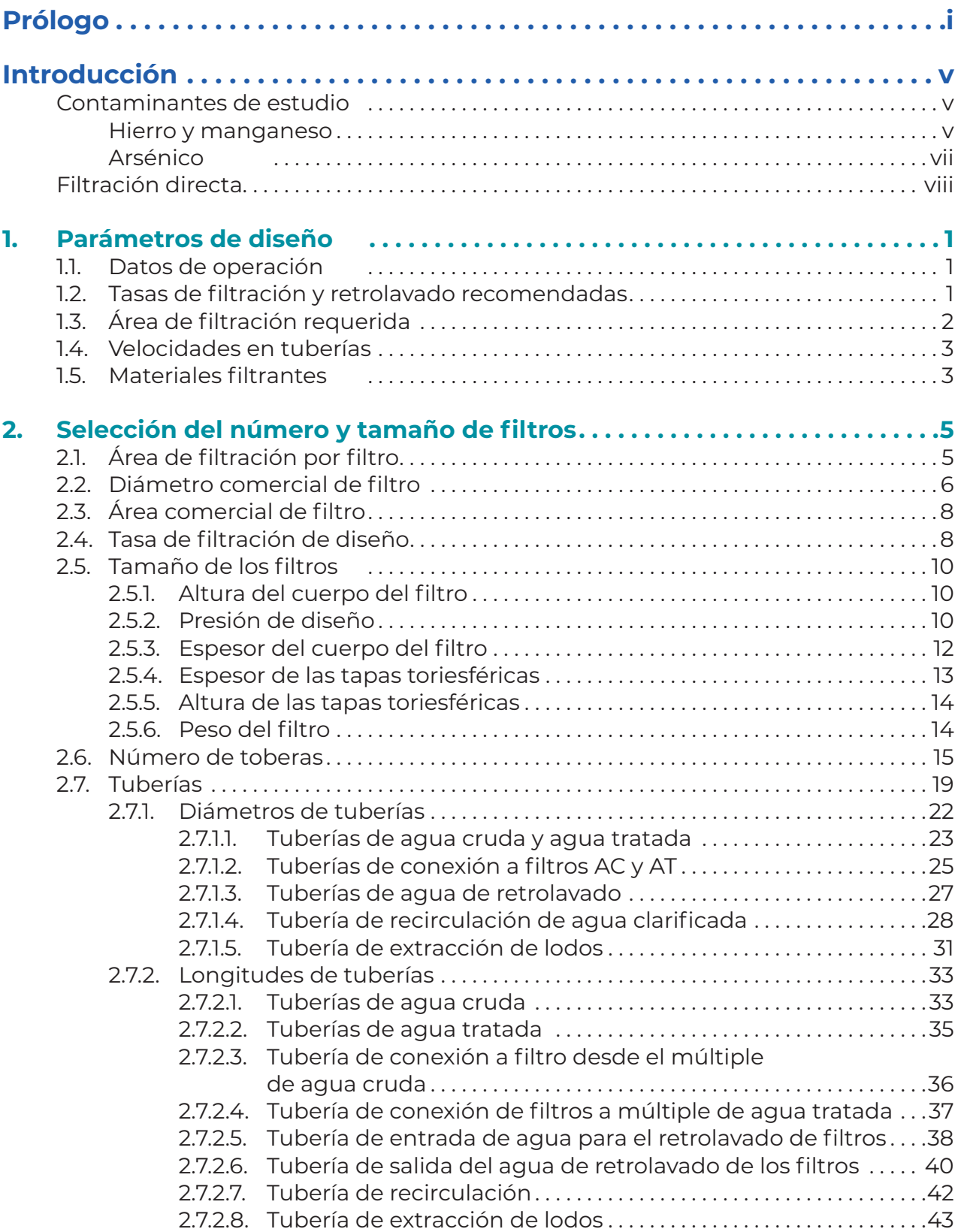

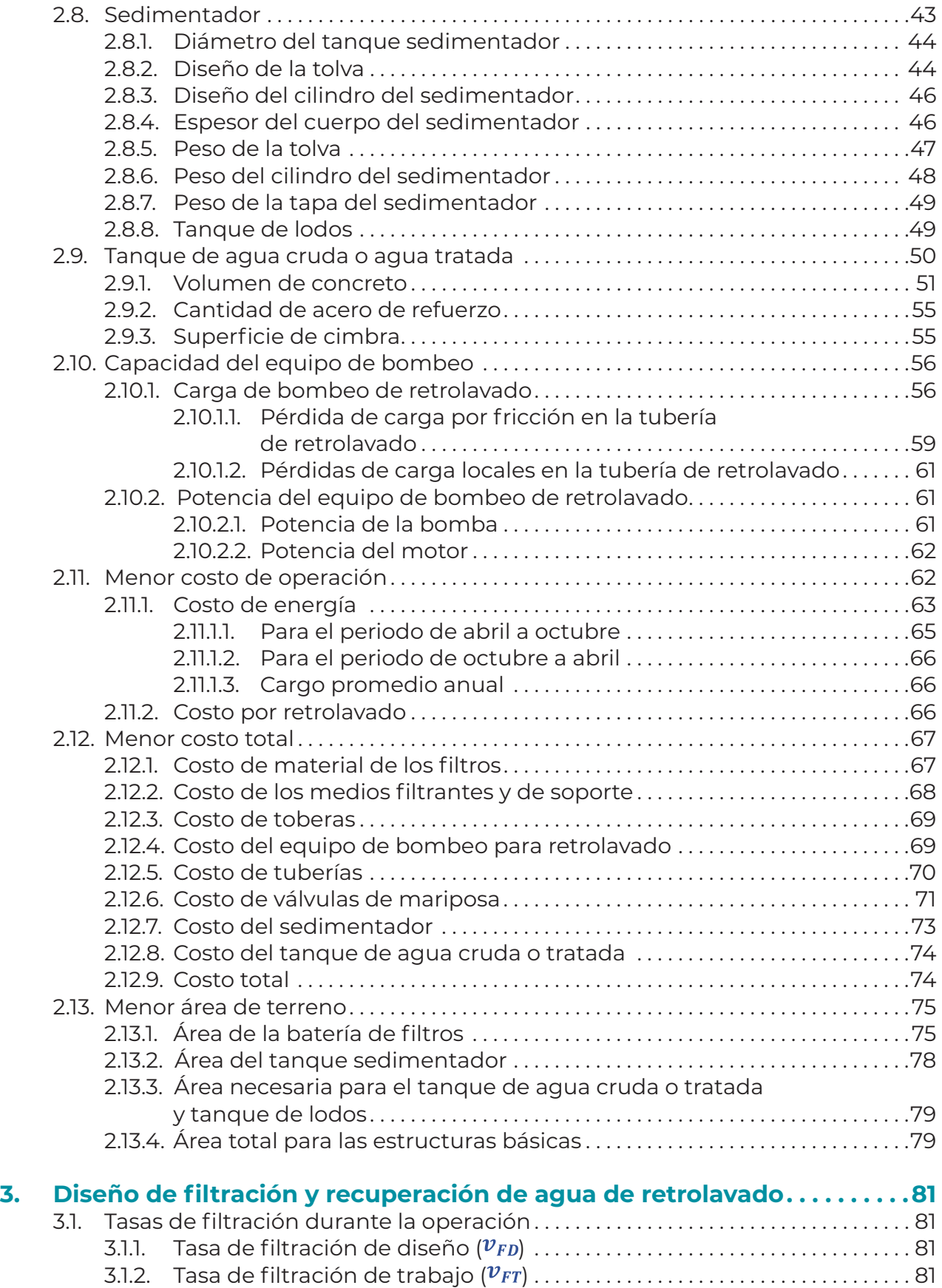

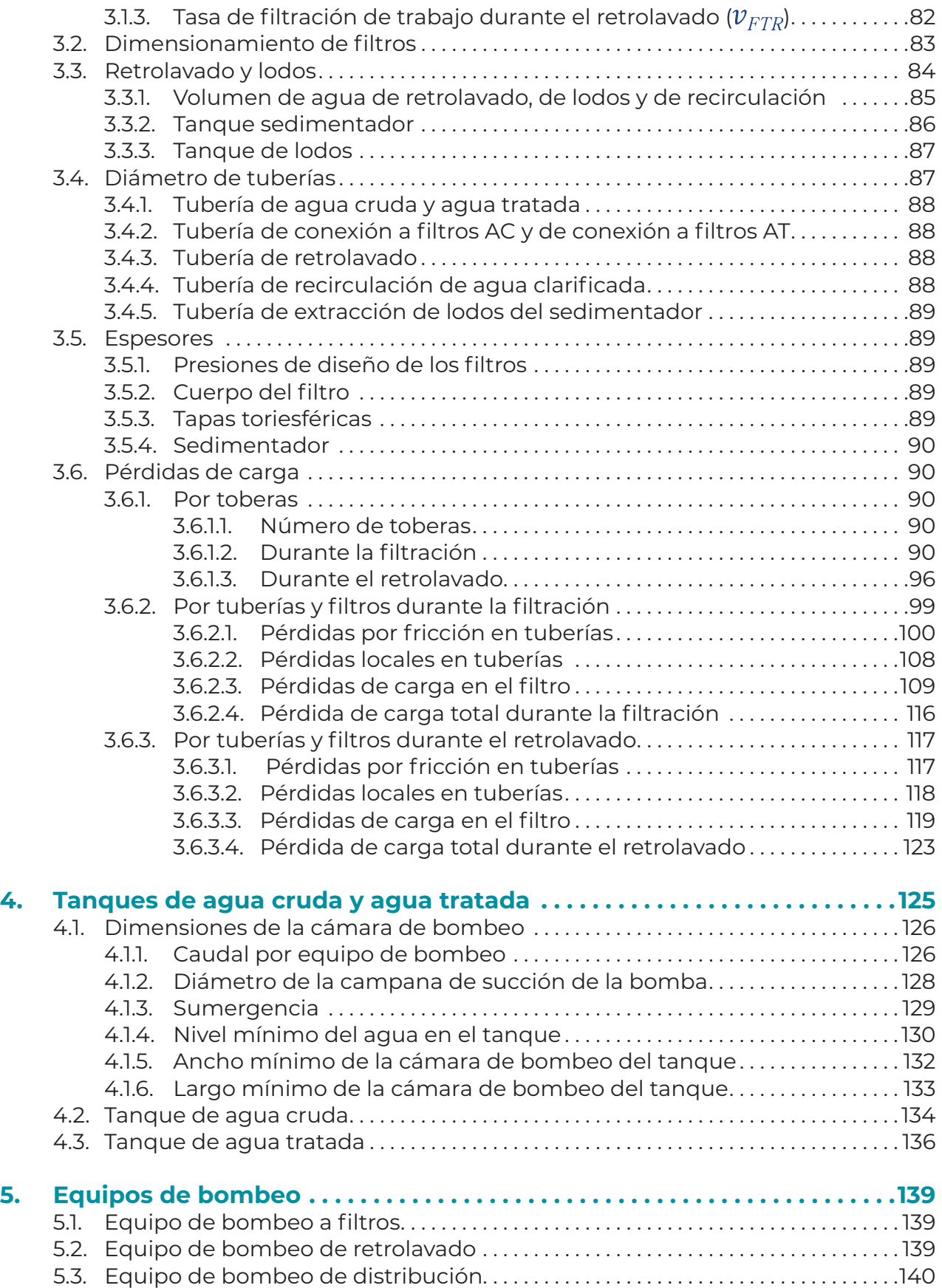

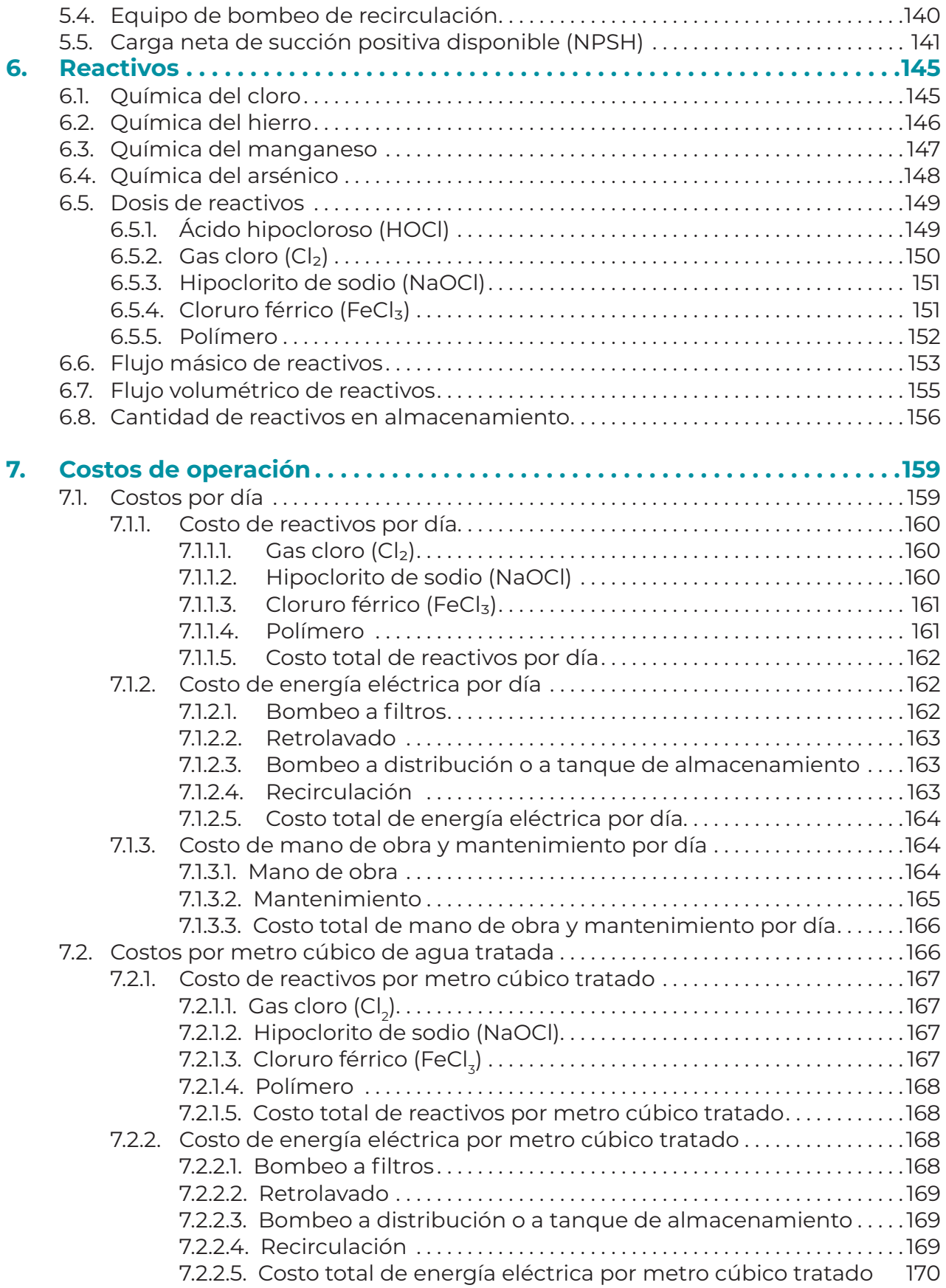

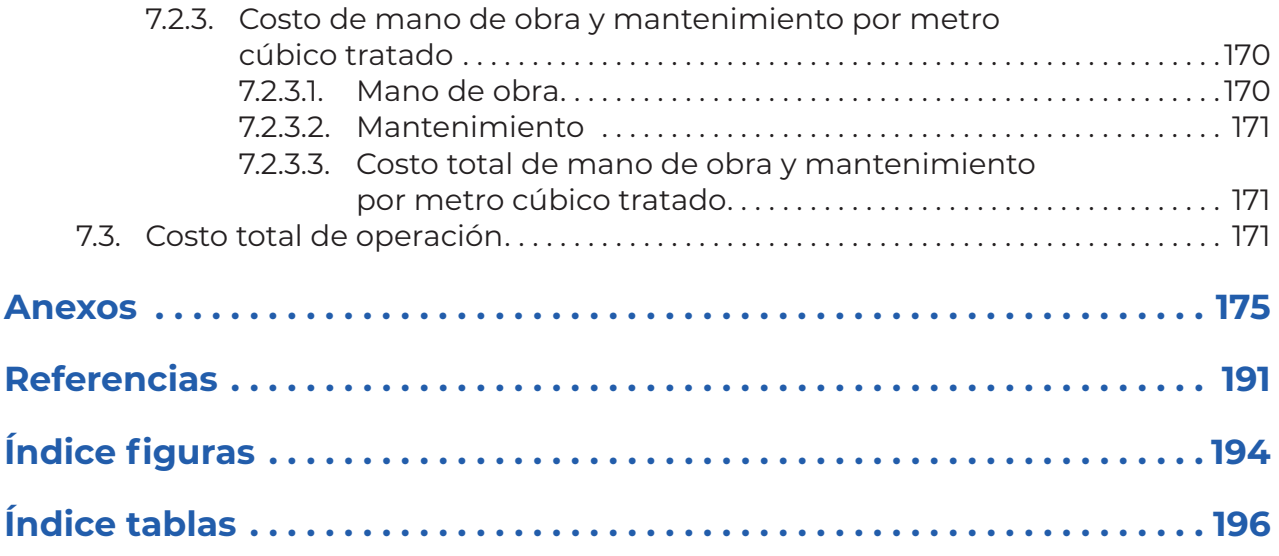

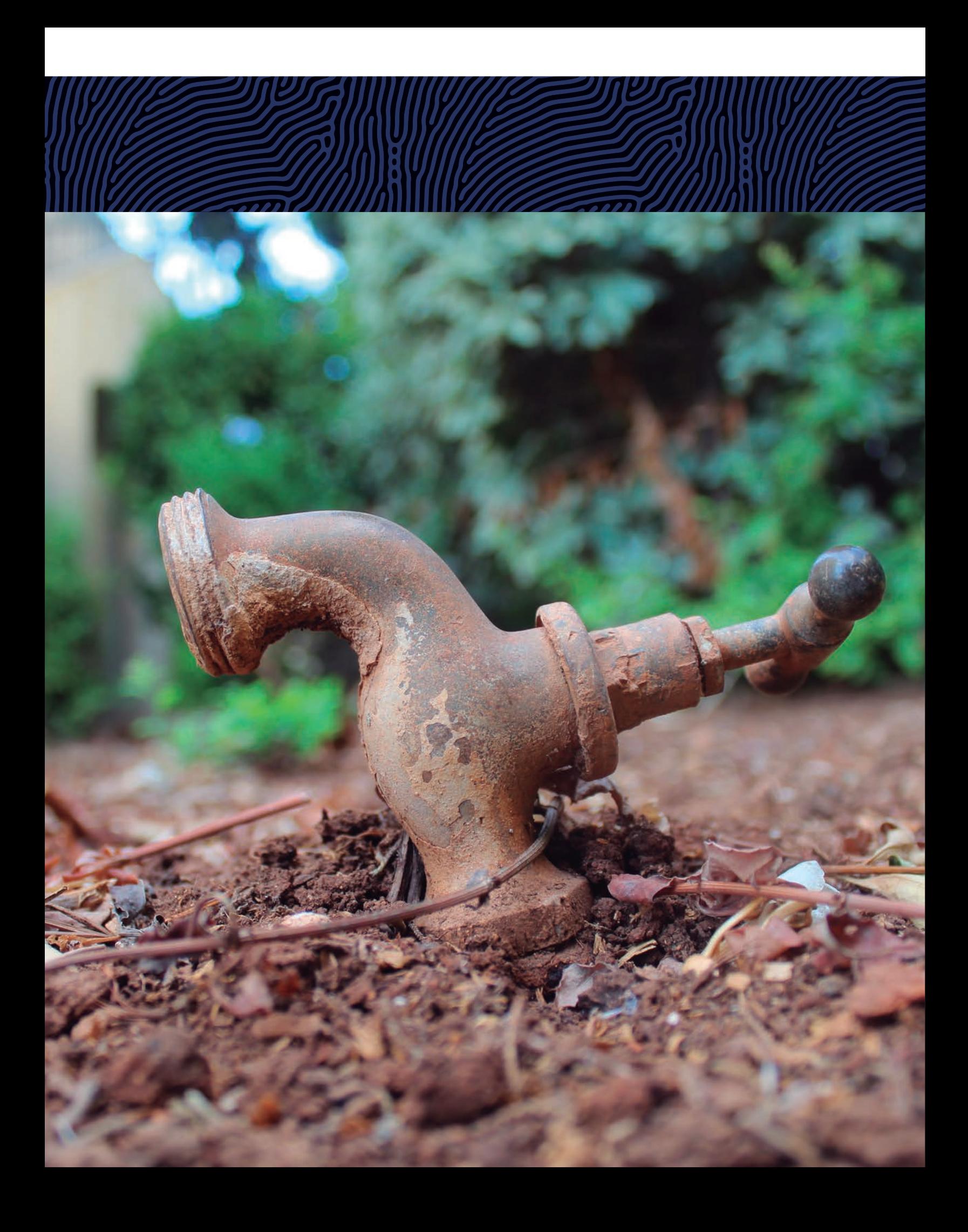

# <span id="page-10-0"></span>**Prío 666**

Existen muchos métodos para la remoción de arsénico en agua de abastecimiento público. En 2010, el Instituto Mexicano de Tecnología del Agua evaluó a escala piloto siete tecnologías para remoción de arsénico considerando eficiencia, complejidad, costos de inversión y operación (nanofiltración, coagulación-floculación-sedimentación-filtración en lechos granulares, electrocoagulación, adsorción en medios específicos, deionización capacitiva coagulación-microfiltración y filtración directa). La más favorable resultó ser la coagulación-floculación-sedimentación-filtración, sin embargo, en estudios posteriores se demostró que cuando la concentración del arsénico es menor a 0.150 mg/L, la filtración directa (constituida por procesos de oxidación, coagulación y filtración en lecho dual arena-antracita) es la opción más conveniente por su sencillez en operación y mantenimiento, así como por tener el menor costo de tratamiento; incluso, está recomendada por la USEPA en su documento *Arsenic Treatment Technology Evaluation Handbook for Small Systems,* EPA 816-R-03-014, 2003.

En el caso de la remoción de manganeso, cuando este elemento se encuentra en el agua en estado oxidado y precipitado, se elimina usando tratamientos clásicos de separación como sedimentación y filtración. Los problemas se agudizan cuando se encuentra en forma soluble, ya que para su eliminación se emplea un proceso de oxidación seguido por coagulación, sedimentación y/o filtración de los precipitados resultantes. Existen otros procesos de remoción que incluyen: oxidación y adsorción sobre óxidos de manganeso, intercambio iónico, procesos biológicos y tratamiento en la fuente de abastecimiento.

Cuando el hierro y el manganeso se encuentran juntos, o únicamente el manganeso, existe una opción eficiente, sencilla y económica para su remoción, se trata de una tecnología desarrollada por el IMTA mediante el uso de zeolita natural tipo clinoptilolita recubierta con óxidos de manganeso.

Para ambos sistemas de tratamiento (remoción de arsénico, así como de hierro y manganeso) se puede aplicar la filtración directa, por lo que la metodología de dimensionamiento es similar, con ciertas particularidades en cuanto a: tasas de filtración, tipo y espesor de lechos filtrantes, tipo de reactivos, tasas de retrolavado, tiempos de sedimentación para el espesado de los lodos, entre otros.

En México, el proceso de filtración directa (FD) se encuentra ubicado en el 2° lugar por el caudal producido (20.324 m3/s) y en el 4º lugar por el número de plantas (113) construidas en el país (CONAGUA, 2019).

Los principales riesgos que tiene este tipo de sistema son el diseño, construcción y operación inadecuada, lo que conlleva a una mala calidad del agua.

Este trabajo tiene como objetivo el desarrollo de la secuencia de cálculo para el diseño de procesos e hidráulica de plantas potabilizadoras de FD con filtros a presión. Está dirigido a profesionales del área de ingeniería que se dediquen al desarrollo de proyectos funcionales y ejecutivos de plantas potabilizadoras y a los supervisores de los mismos.

La estructura se basa en la experiencia del IMTA, información especializada, normas y manuales técnicos vigentes referentes a metodología, criterios y recomendaciones para calcular: el número de filtros y sus dimensiones, diámetros de tuberías, capacidad de tanque de agua tratada, dimensión de espesador de lodos producto del retrolavado de filtros, cárcamos de lodos y de agua tratada, volúmenes y tiempos de recirculación de agua clarificada del espesador para optimizar el proceso, así como el arreglo general de la planta potabilizadora.

El diseño de este tipo de sistemas, aunque se puede encontrar en diferentes libros especializados, no está sistematizado para cubrir todos los elementos que se requieren en la conceptualización de diseños funcionales completos, que sirvan a su vez para el diseño ejecutivo que lleve a la construcción de las potabilizadoras.

Este libro es una guía, paso a paso, de todos los cálculos necesarios para dimensionar los componentes requeridos para que una planta potabilizadora de FD, utilizada en la remoción de hierro y manganeso, o arsénico, funcione adecuadamente.

En la introducción se menciona la problemática en la salud de los consumidores y en la infraestructura hidráulica que representa la presencia en el agua para abastecimiento público de los contaminantes de interés, así como la descripción general de lo que implica el uso de la filtración directa en la remoción de estos contaminantes. También se señala la información requerida para iniciar los cálculos y el diagrama que rige el diseño de este tipo de sistemas.

**ii**

#### *Parámetros de diseño.*

Se dan recomendaciones importantes sobre los valores que deben tener los parámetros de operación, los cuales son el resultado de muchos años de experiencia del grupo de potabilización del IMTA, en el diseño y operación de este tipo de sistemas para la remoción de hierro y manganeso, así como arsénico. 1

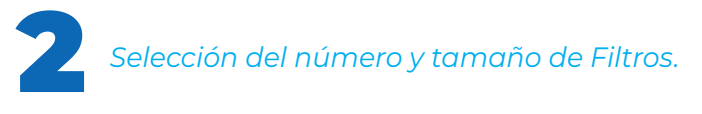

Es una parte importante del proceso de diseño, porque permite seleccionar el número y tamaño de los filtros, con base en los costos de operación, inversión o de menor área requerida, optimizando la configuración de la planta potabilizadora.

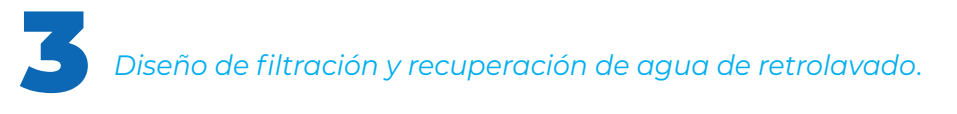

Una vez seleccionada la mejor configuración se dimensionan todos los componentes de la planta: estructura de los filtros, sistema de retrolavado de filtros y tratamiento de lodos, diámetro de tuberías, pérdidas de carga, entre otros.

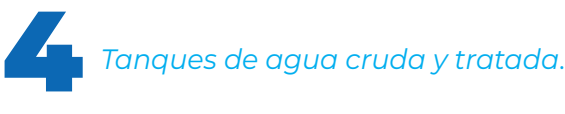

Proporciona todos los elementos para el dimensionamiento de los tanques de almacenamiento de agua cruda y/o agua tratada.

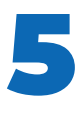

#### *Equipos de bombeo*.

Se calcula la capacidad de los equipos de bombeo requeridos para la filtración, el retrolavado, la distribución del agua a la red y de recirculación para recuperar el agua de retrolavado.

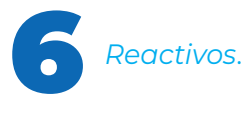

Se hacen los cálculos para estimar los requerimientos de los reactivos químicos, como el cloro, cloruro férrico y polímero, según sea el caso del contaminante a remover.

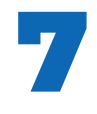

#### *Costos de operación*.

Se calculan los costos de operación, desglosados por requerimientos de reactivos, energía eléctrica, mano de obra y mantenimiento. Esto permite tener un estimado preliminar, necesario en todo proyecto funcional, del costo por metro cúbico de agua tratada.

COLECCIÓN INVESTIGACIÓN

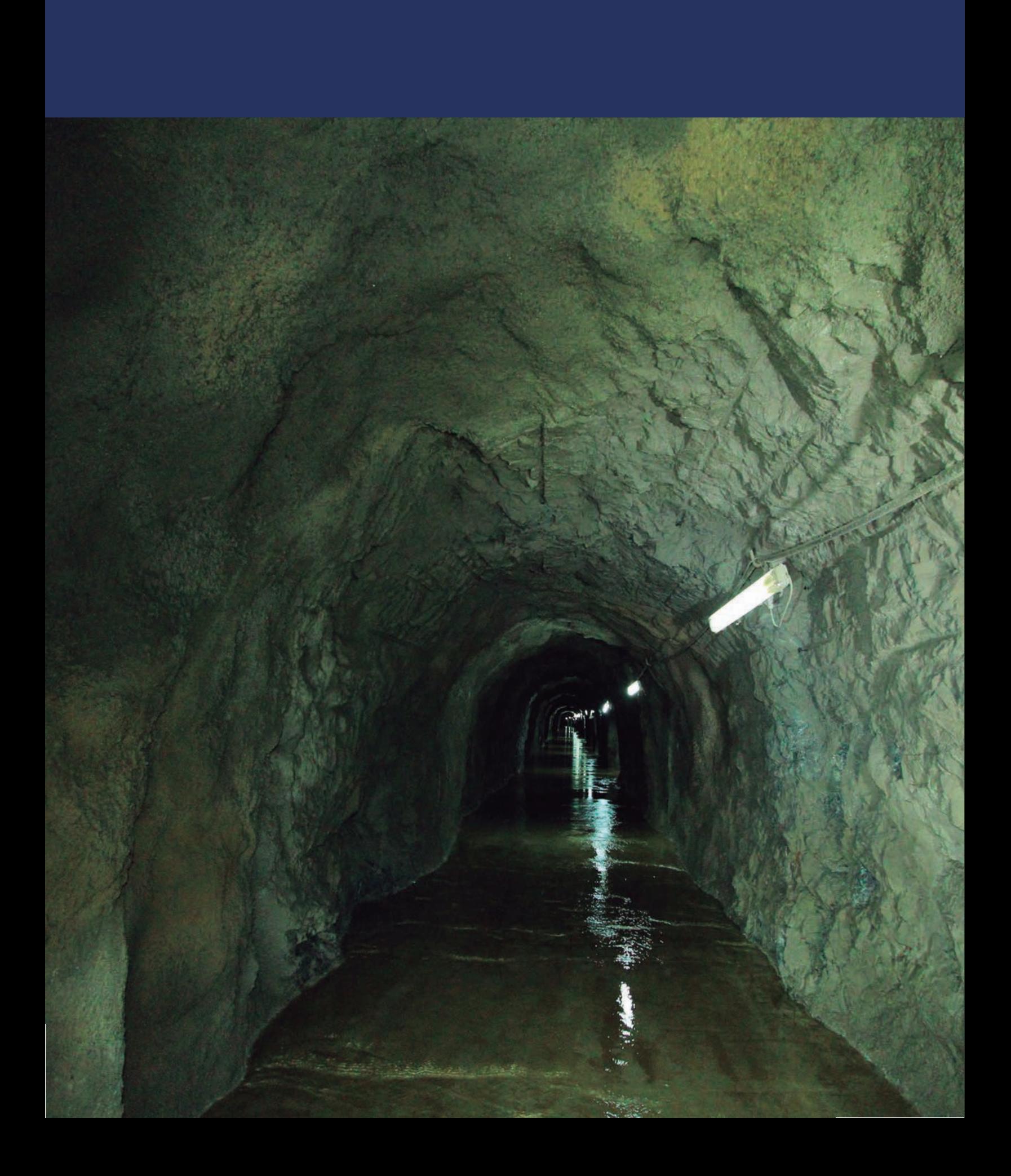

**iv**

# <span id="page-14-0"></span>**Introducción**

# Contaminantes de estudio

#### Hierro y manganeso

El hierro y el manganeso se encuentran generalmente juntos en agua subterránea que tiene un contenido alto en dióxido de carbono y bajo en oxígeno disuelto, por lo que ambos elementos se encuentran en forma reducida y disuelta como hierro ferroso Fe(II) e ion manganoso Mn(II). El agua natural que contiene estos metales, al ser bebida, no produce efectos nocivos a la salud, sin embargo, cuando se expone al aire se oxida el hierro a Fe(III) y el manganeso a Mn(IV), lo que provoca la formación de precipitados coloidales que vuelven turbia, coloreada y altamente inaceptable al agua desde el punto de vista estético; además de que manchan la ropa y los muebles de baño en contacto con esta agua y causan obstrucción en los sistemas de distribución. El hierro también imparte sabor al agua, el cual es detectable a concentraciones mayores a 0.3 mg/L.

Las razones antes expuestas son la base para que la normatividad mexicana, a través de la Norma Oficial Mexicana NOM-127-SSA1-2021, agua para uso y consumo humano. Límites permisibles de la calidad del agua (NOM-127), haya limitado la concentración de estos elementos en agua para uso y consumo humano en 0.3 mg/L para el hierro y en 0.15 mg/L para el manganeso.

Para separar estos contaminantes del agua puede emplearse un método de oxidación, lo que provoca la formación controlada de precipitados, sin embargo, ambos pueden formar complejos estables cuando el agua contiene además materia orgánica (sustancias húmicas), lo que dificulta el tratamiento. En ausencia de materia orgánica la oxidación del hierro se logra rápidamente mediante cloración o aireación, y los sólidos particulados producidos pueden retenerse eficientemente en filtros granulares de lecho profundo. Por su parte, la oxidación de manganeso es una reacción lenta con cualquiera de los dos oxidantes mencionados anteriormente y para su aceleración es necesario incrementar el pH del agua a valores superiores a 9.5 cuando se utiliza aireación, y mayores a 8.4 con cloro. Es posible remover el manganeso a valores de pH natural del agua mediante el uso de otros oxidantes químicos más fuertes, como el

permanganato de potasio o el ozono, pero tienen la desventaja del alto costo asociado y de requerir un cuidadoso control en la dosificación.

La oxidación con aire se recomienda para agua que contiene solo hierro, con concentraciones mayores a 5 mg/L, con el fin de disminuir los costos de reactivos para la oxidación; sin embargo, se deberá realizar un análisis de costo de construcción y operación del sistema para determinar cuál es la mejor alternativa. Dependiendo de las características del agua puede ser necesario un tiempo de reacción de algunos minutos después de la aireación. El equipo usado en este proceso es comúnmente un aireador, un tanque de contacto y filtros granulares de lecho dual antracita-arena para retener los precipitados.

El proceso de cloración-filtración consiste normalmente de un sistema de dosificación de gas cloro o hipoclorito, con filtros de lecho dual arena-antracita, y se sugiere para tratar agua que contiene sólo hierro en concentraciones menores a 5 mg/L.

Por otro lado, para la remoción por separado o simultánea de hierro y maganeso<sup>1</sup>, la tecnología desarrollada por el IMTA se basa en la combinación de tres etapas: a) la adsorción-oxidación del manganeso disuelto sobre un lecho de zeolita natural granular recubierta con óxidos de manganeso y b) la oxidación, precipitación y retención de las partículas de hierro en el mismo lecho.

Para la remoción de manganeso la técnica consiste en la combinación de tres procesos que se llevan a cabo en un sistema de filtración: 1) intercambio iónico como fase inicial, donde el manganeso disuelto se fija en la superficie de zeolita natural granular, 2) la posterior oxidación del manganeso sobre la superficie del medio, la cual permite la formación de una película de óxidos (MnOx(s)) sobre el grano del material y 3) la remoción del manganeso disuelto en el agua, por adsorción sobre la película de óxidos formada sobre el grano del material. La [Figura Introducción 1](#page-16-1) muestra esta secuencia. Esta película tiene alta selectividad por los iones de manganeso, Mn(II). Oxidando el manganeso adsorbido en la superficie del grano se regenera la capacidad de adsorción del medio, asegurando una continua remoción de manganeso durante la filtración.

Este proceso presenta aspectos positivos tales como: largas carreras de operación debido a que la adsorción genera poca pérdida de carga hidráulica en el lecho; el adsorbente se regenera con la aplicación continua de cloro o hipoclorito de sodio, permitiendo que siempre se mantenga una alta capacidad de adsorción del manganeso disuelto, el material se acondiciona en in-situ sin la necesidad de adicionar otras sustancias químicas, además de la alta disponibilidad de la zeolita en México.

Aplica para concentraciones máximas de Fe y Mn de 2 y 3 mg/L respectivamente. Para Fe > 2 mg/L se recomienda su remoción total o parcial previa hasta alcanzar esta concentración máxima, y para Mn > 3 mg/L implementar un proceso de filtración por etapas (en serie).

<span id="page-16-0"></span>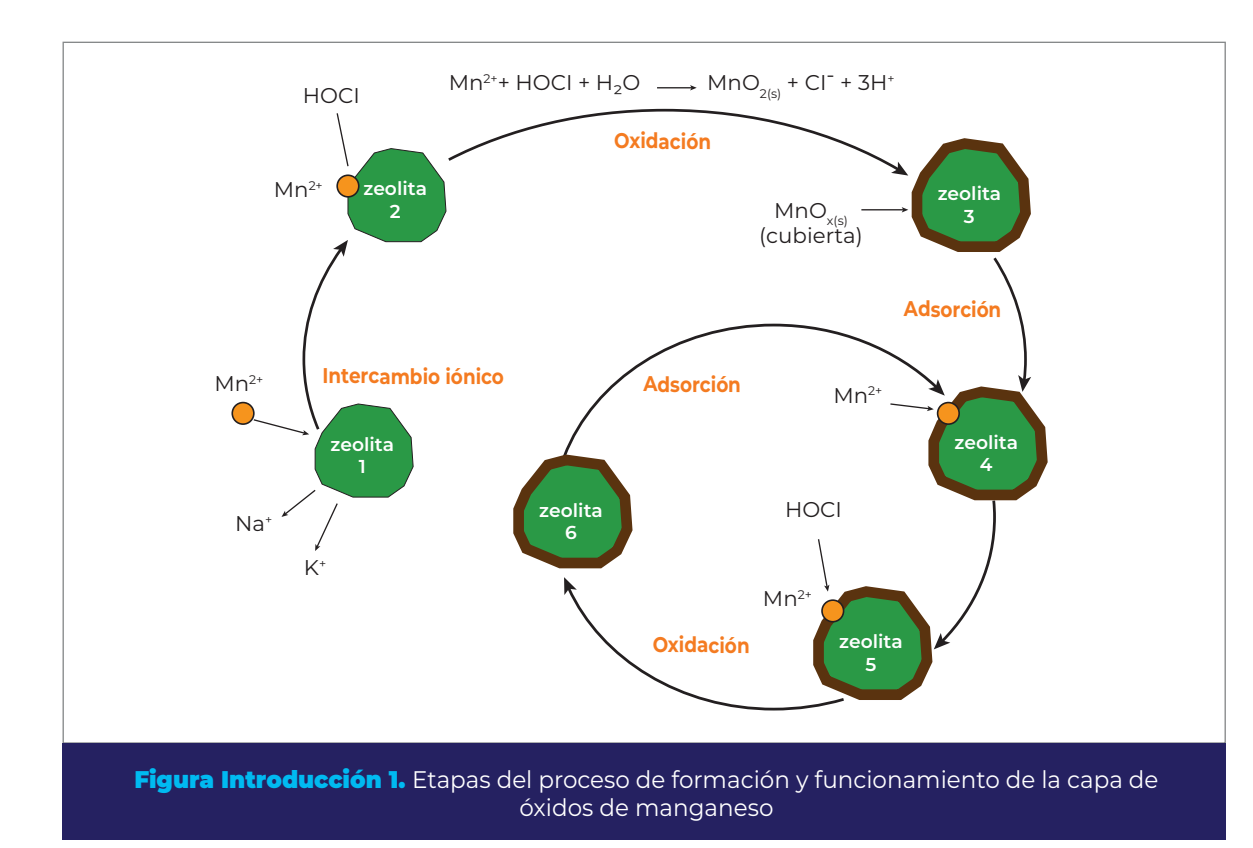

# Arsénico

El agua de las fuentes de abastecimiento puede contener arsénico, y una exposición continua al mismo mediante su ingestión puede ocasionar un riesgo significativo de cáncer y lesiones cutáneas entre otras afecciones a la salud. El límite permisible que establece la nueva NOM-127 es de 0.1 mg/L, al igual que el valor de referencia de las Guías para la Calidad del Agua Potable de la Organización Mundial de la Salud (OMS).

Estudios realizados por el IMTA (IMTA, 2013a) pusieron en evidencia la eficiencia de la filtración directa como la mejor opción para remover arsénico hasta concentraciones de 0.150 mg/L (a concentraciones mayores se generan demasiados lodos que acortan las carreras de filtración). Esto dio lugar al diseño y construcción de varias plantas potabilizadoras en la Comarca Lagunera.

El esquema de tratamiento de una planta potabilizadora de filtración directa para remoción de arsénico consiste en lo siguiente: el agua se somete a oxidación en línea con cloro o hipoclorito de sodio, con la finalidad de convertir todo el As (III) a As(V); posteriormente se realiza la coagulación en línea por la adición de cloruro férrico (FeCl3). Los procesos anteriores promueven la adsorción y co-precipitación del arsénico con los flóculos (diminutos conglomerados) de hidróxido de hierro producido, los cuales pueden ser removidos en filtros rápidos, con lecho dual de arena-antracita.

<span id="page-16-1"></span>COLECCIÓN INVESTIGACIÓN

#### <span id="page-17-0"></span>Filtración directa

Se define a la filtración directa como un proceso fisicoquímico de tratamiento de agua que se conforma por la adición de reactivos en línea y filtración. Lo más común es que esté constituido por: a) oxidación en línea y filtración, o b) coagulación en línea a la entrada de filtros granulares. Este segundo proceso se utiliza para clarificación de agua superficial con baja turbiedad (<20 NTU) y bajo color (<25 U Pt-Co), por lo que no requiere unidades de floculación y sedimentación.

La filtración directa por lo tanto puede ser usada en la remoción de hierro y/o manganeso (oxidación + filtración/adsorción), o de arsénico (oxidación + coagulación + filtración).

Los principales parámetros que determinan su eficiencia están ligados a las características del agua de entrada (contenido de arsénico, hierro, manganeso y/o turbiedad), características del medio filtrante (tipo, tamaño efectivo del grano, espesor del lecho, coeficiente de distribución) y condiciones de operación (tamaño de los flóculos, tasas y tiempos de filtración y retrolavado).

Este tipo de sistemas pueden implementarse tanto en filtros a presión como a gravedad y los factores operacionales son similares (U.S. EPA, 2006). Con base en la experiencia propia del IMTA, se recomienda seleccionar filtros a presión para tratar caudales inferiores a los 150 L/s, debido a que con caudales más elevados se incrementa el número de filtros requeridos y, por lo tanto, su operación se hace más compleja y costosa (IMTA, 2017a). Sin embargo, es recomendable realizar un análisis de costo de construcción y operación para ambos tipos de filtros y seleccionar la opción más viable para el caso particular de cada planta.

En la [Figura Introducción 2](#page-19-0) se muestra las diferencias básicas entre los filtros que operan a presión y a gravedad, y en la [Figura Introducción 3](#page-20-0) un diagrama de proceso general de un sistema de filtración directa con filtros a presión. Cabe mencionar que este libro solamente se enfoca en el diseño de filtros a presión.

Para remoción de arsénico con este proceso, es posible obtener agua con concentración de arsénico menor a 0.010 mg/L, valor que cumple con el límite permisible de la NOM-127 y el valor de referencia de las Guías de Calidad de Agua Potable de la OMS. En cuanto al hierro y al manganeso, se logran calidades que cumplen sin problema con la normatividad.

Para cualquier aplicación del proceso de FD, es importante que las potabilizadoras incluyan un sistema de recuperación del agua empleada en el retrolavado de los filtros,

que consta de un sedimentador para separar los lodos (precipitados de hidróxidos de hierro o manganeso), la dosificación de polímero en la tubería de descarga de filtros al sedimentador y un filtro prensa para desaguado de los lodos. El agua clarificada del sedimentador se recircula al inicio del sistema de tratamiento. También se sugiere que el agua potabilizada se almacene en un tanque, desde donde se envíe a la red de distribución por bombeo; esto es más recomendable que inyectar el agua a la red directamente de la salida de los filtros, para evitar problemas en la operación de la potabilizadora por los cambios de presión en la red.

La secuencia de cálculo que se muestra en la [Figura Introducción 4](#page-20-1) es la propuesta general para baterías de filtros a presión, de flujo descendente y tasa constante, empacados con uno o dos medios filtrantes. El inicio de los cálculos se basa en seleccionar el número de filtros más adecuado para cumplir con los parámetros de operación, y que a su vez sea el arreglo óptimo dependiendo de tres criterios establecidos en esta metodología: el menor costo de operación, la menor cantidad de terreno o el menor costo de inversión.

COLECCIÓN INVESTIGACIÓN

<span id="page-19-0"></span>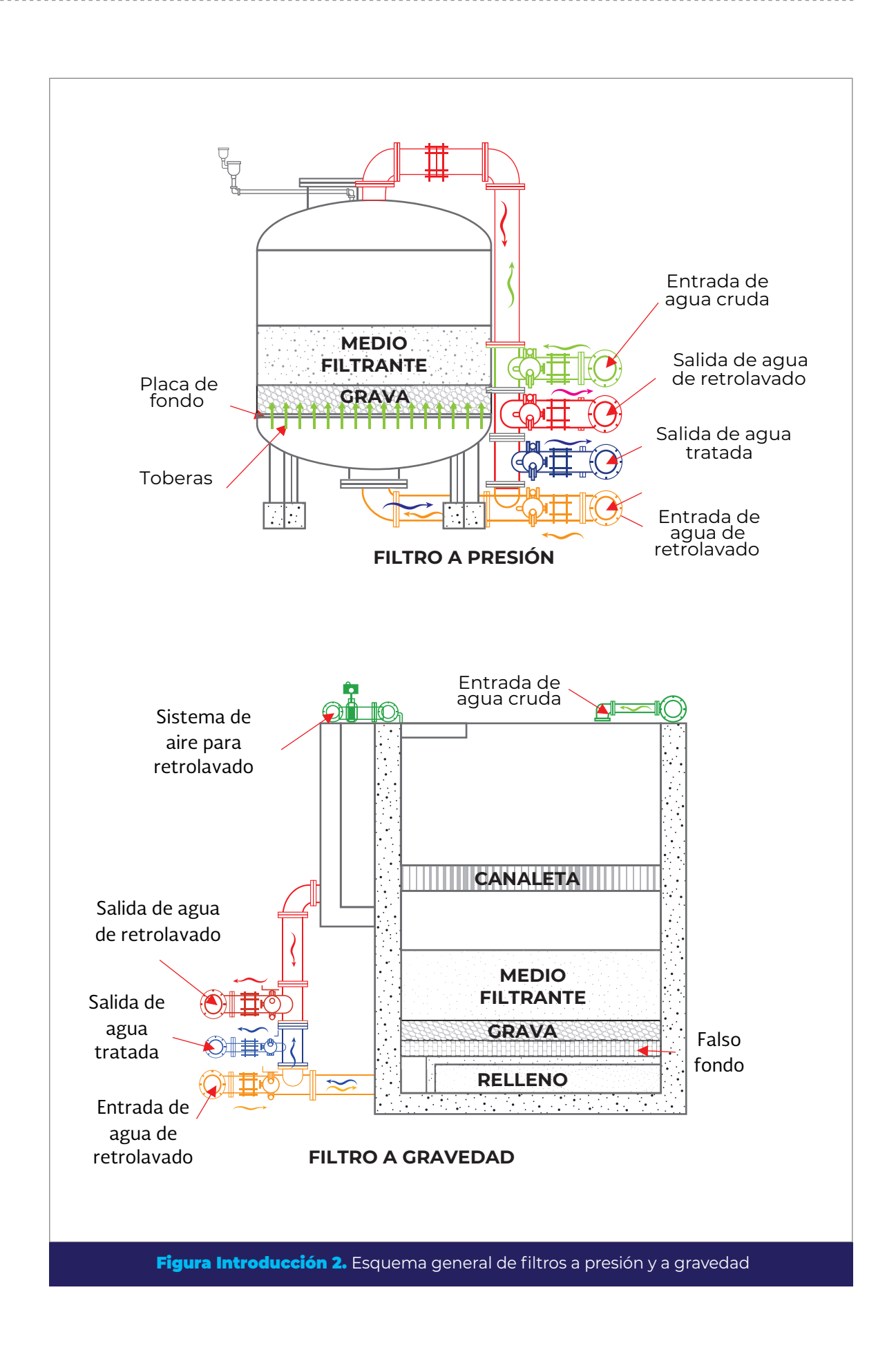

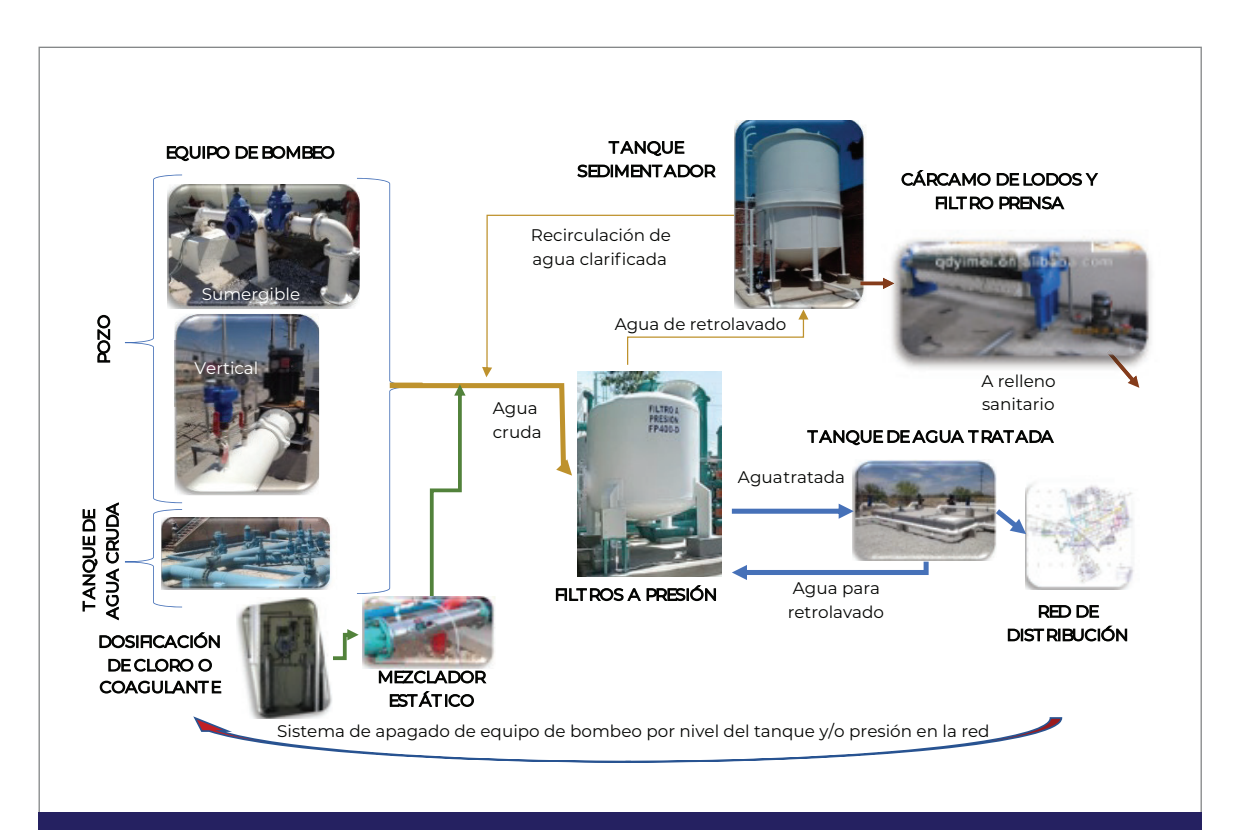

Figura Introducción 3. Esquema general de proceso de una planta potabilizadora de filtración directa con filtros a presión

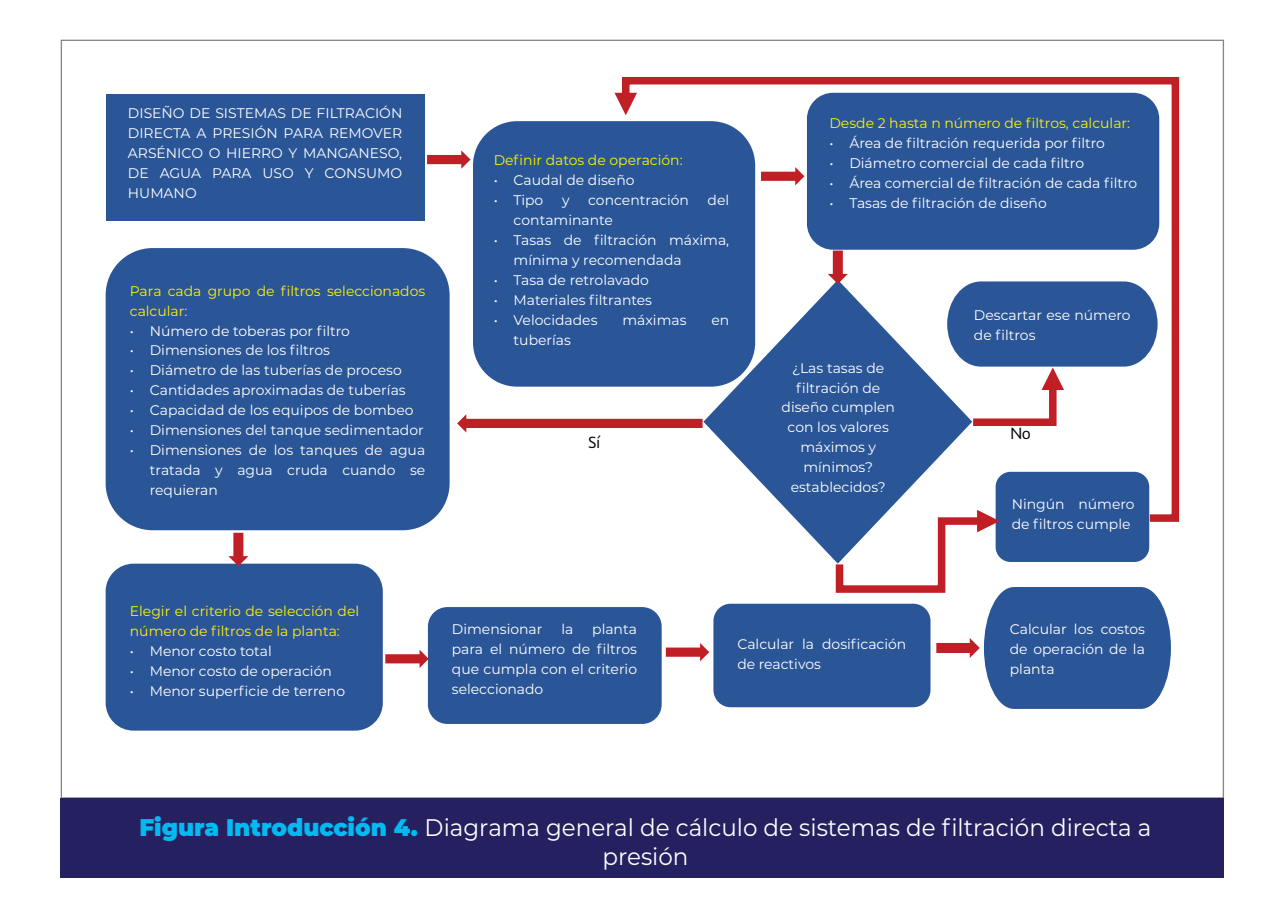

<span id="page-20-1"></span><span id="page-20-0"></span>COLECCIÓN INVESTIGACIÓN

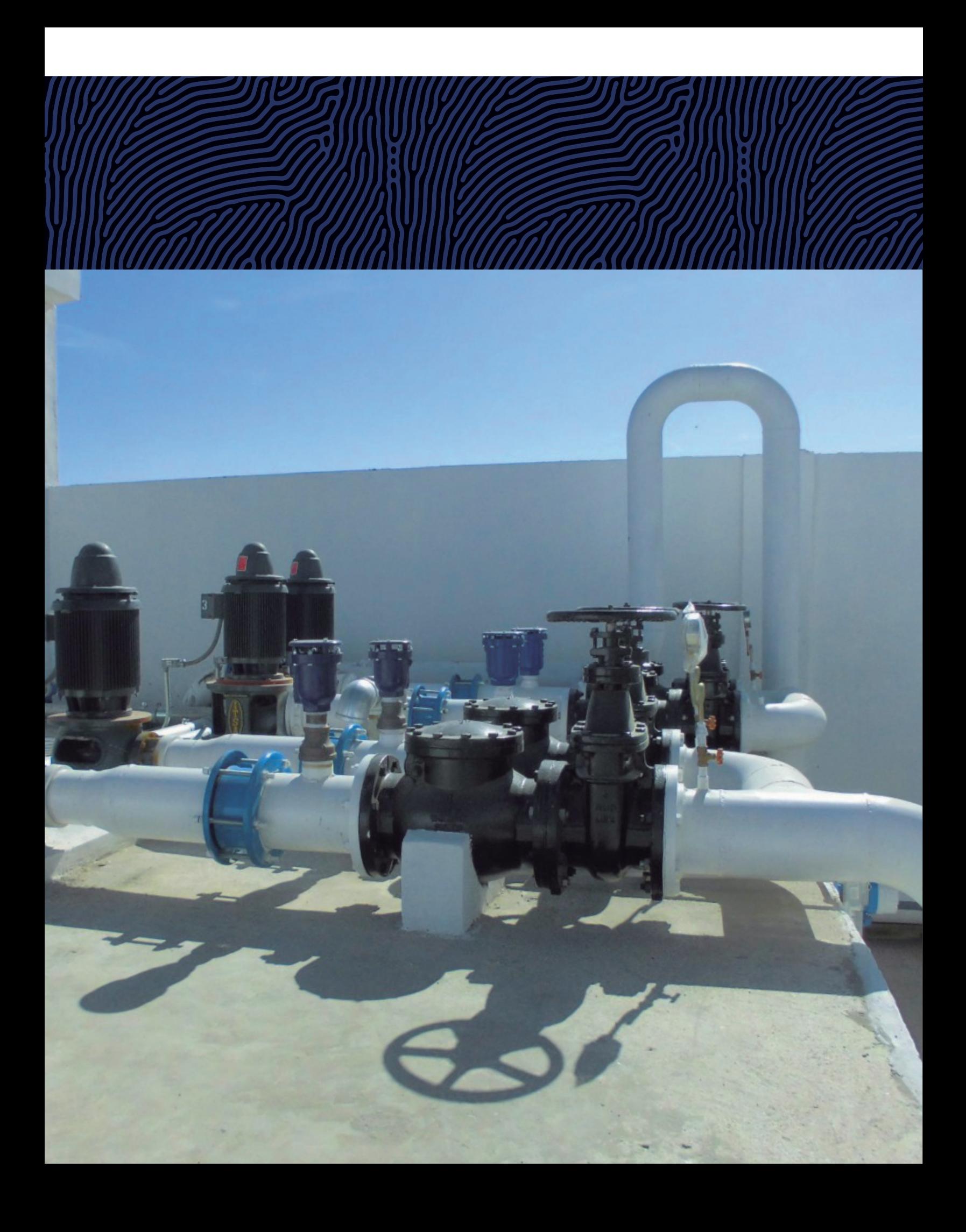

# <span id="page-22-0"></span>**Parámetros de diseño** 1

Los parámetros de diseño que se muestran a continuación son básicos para iniciar el cálculo de los filtros y se deben establecer como datos de entrada a la secuencia descrita en la [Figura 1.4](#page-20-1).

### 1.1. Datos de operación

Los datos de operación que se deben establecer inicialmente para el dimensionamiento de las unidades, dependen de las necesidades específicas del tratamiento y del sitio en donde se construirá la planta. En la Tabla 1.1, se indican los valores sugeridos por el IMTA para el caso de la remoción de arsénico, o hierro y manganeso; sin embargo, estos se deben adaptar a cada sitio y condición en particular.

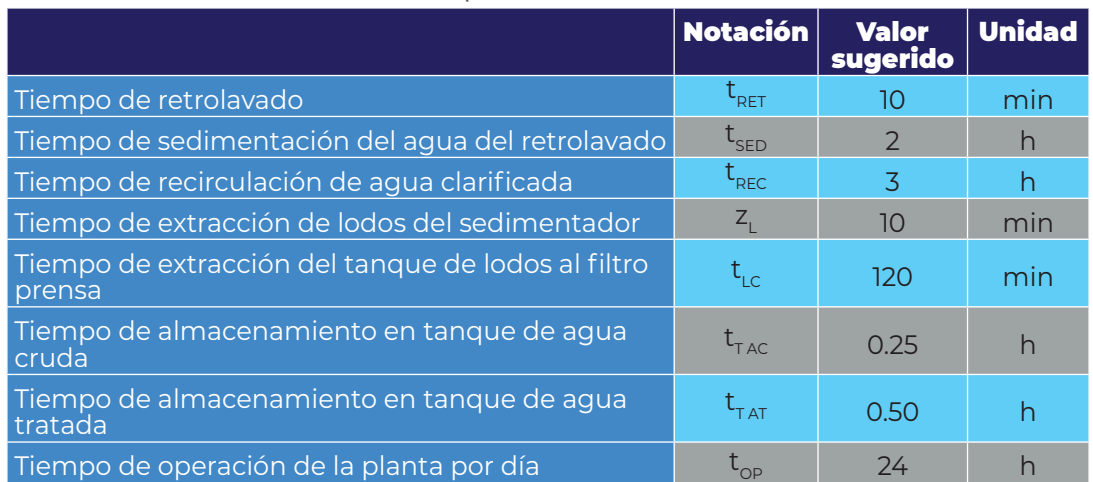

Tabla 1.1. Variables de operación con valores sugeridos para iniciar el cálculo de la planta potabilizadora

### 1.2. Tasas de filtración y retrolavado recomendadas

La tasa o velocidad de filtración es el caudal de agua que pasa en sentido descendente por unidad de área transversal del medio filtrante y por unidad de tiempo; <span id="page-23-0"></span>**2**

COLECCIÓN INVESTIGACIÓN

COLECCIÓN INVESTIGACIÓN

sus unidades más comunes son m ${}^{3}\!/$ m ${}^{2}$ h. La tasa de retrolavado también se define como el caudal de agua que pasa por unidad de área transversal por unidad de tiempo, pero a contraflujo o sentido ascendente. La selección de las tasas de filtración y retrolavado depende principalmente de la concentración y tipo de contaminante en el influente. En la [Tabla 1.2](#page-23-1) se muestran valores para tasas de filtración y en la [Tabla 1.3](#page-23-2) para tasas de retrolavado, sugeridos por el IMTA con base en experimentación, así como experiencia en diseño y operación de potabilizadoras de este tipo.

<span id="page-23-1"></span>Tabla 1.2. Tasas de filtración recomendadas para filtración directa operando a flujo descendente

|                                                                      |                                    | <b>Objetivo del tratamiento</b>             |                                |
|----------------------------------------------------------------------|------------------------------------|---------------------------------------------|--------------------------------|
| Parámetro de diseño                                                  | <b>Unidad</b>                      | <b>Remoción de</b><br>hierro y<br>manganeso | <b>Remoción</b><br>de arsénico |
| Tasa de filtración mínima (VFTMIN)                                   | (m <sup>3</sup> /m <sup>2</sup> h) | 10                                          |                                |
| Tasa de filtración máxima (VFTMAX)                                   | (m <sup>3</sup> /m <sup>2</sup> h) | 12                                          |                                |
| Tasa de filtración máxima durante el<br>retrolavado ( $v_{ETRMAX}$ ) | (m <sup>3</sup> /m <sup>2</sup> h) | 15                                          |                                |

<span id="page-23-2"></span>Tabla 1.3. Tasa de retrolavado y carreras de filtración recomendadas para filtración directa operando a flujo descendente

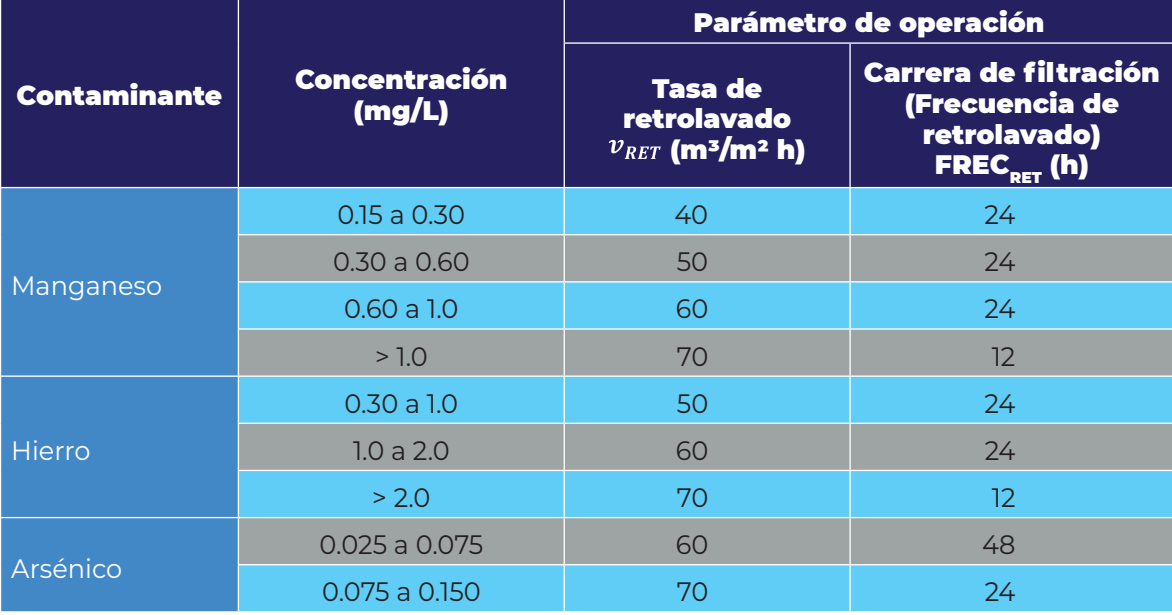

### 1.3. Área de filtración requerida

El área total de filtración de la batería de filtros se define por la relación del caudal de diseño sobre la tasa de filtración de trabajo recomendada (OPS/CEPIS, 2006).

<span id="page-24-0"></span>Donde:

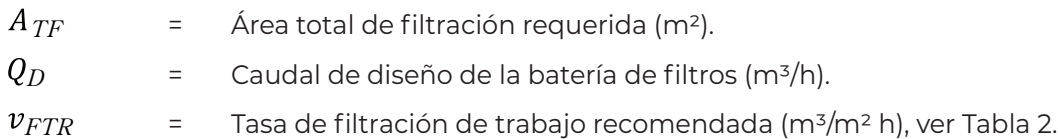

<span id="page-24-1"></span>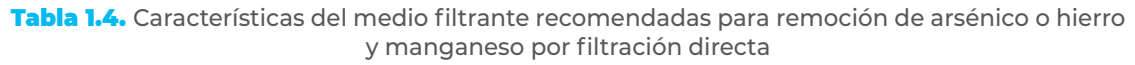

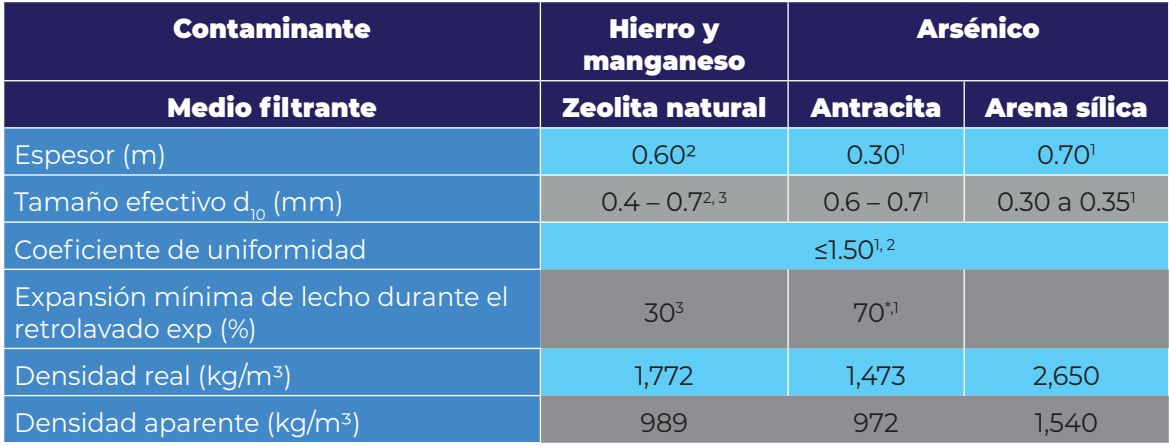

\*Total con los dos medios;

1 (IMTA, 2000); 2 (IMTA, 2001); 3 (IMTA, 2019)

### 1.4. Velocidades en tuberías

Las velocidades permisibles del líquido en un conducto están gobernadas por las características del material y la magnitud de los fenómenos transitorios. La velocidad máxima será aquella con la cual no se ocasione erosión en las paredes de la tubería, ni se generen pérdidas de presión por fricción elevadas. Algunos valores recopilados por la CONAGUA (2015b) se presentan en el [Anexo 8.1](#page-196-1) para diferentes materiales, y se utilizarán en el cálculo del diámetro de las tuberías de agua cruda, agua de retrolavado, agua tratada y extracción de lodos.

#### 1.5. Materiales filtrantes

El espesor de los lechos filtrantes, así como el tipo de lecho, dependerá del contaminante a remover y del tipo de proceso realizado. El IMTA recomienda las características mostradas en la [Tabla 1.4](#page-24-1) para el caso específico de remoción de arsénico o de hierro y manganeso, al utilizar filtración directa.

COLECCIÓN INVESTIGACIÓN COLECCIÓN INVESTIGACIÓN

<span id="page-24-2"></span>Ecuación 1.1.

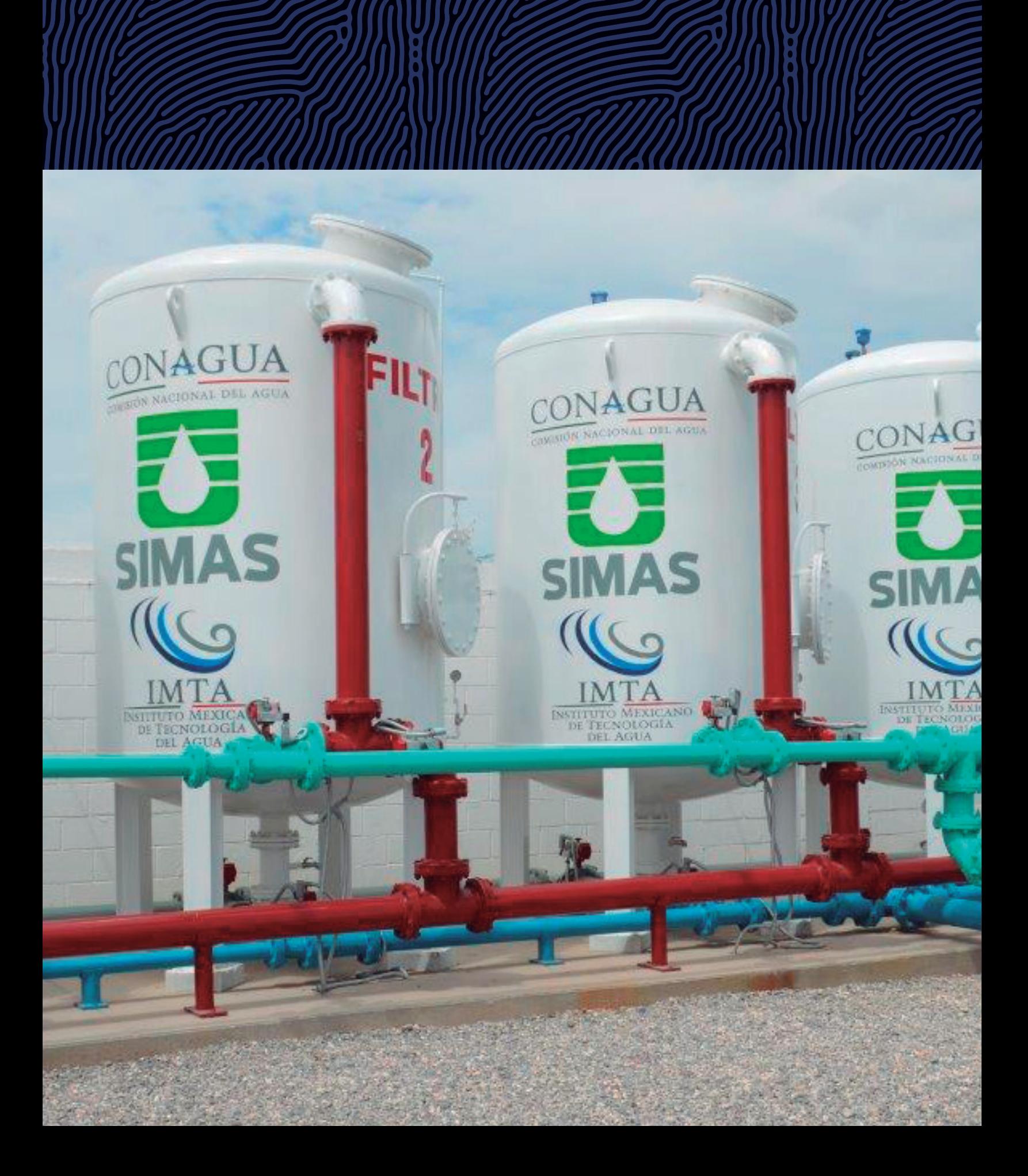

# <span id="page-26-0"></span>**Selección del número y tamaño de filtros** 2

Una vez obtenida el área de filtración total requerida, el siguiente paso es comprobar qué diámetro y número de filtros son los más convenientes. Para ello se lleva a cabo una secuencia de cálculos para configuraciones de filtros entre 2 y 20 unidades, la cual se describe en los subcapítulos siguientes.

Ya que se han determinado las posibles configuraciones que cumplan con las tasas de filtración de trabajo máximas y mínimas, la selección del número y tamaño de filtros más adecuados para el proceso dependerá del factor al que se le quiera dar más importancia, a escoger entre: a) costo de operación por retrolavado, considerando la energía eléctrica para retrolavar todos los filtros durante un año; b) costo total de inversión más operación, que incluye filtros, tuberías, válvulas, medios filtrantes y de soporte, tanque de agua cruda o tratada, tanque sedimentador, equipo de bombeo de retrolavado, toberas y el costo energía de un año del equipo de retrolavado; c) área de superficie mínima requerida para el arreglo general de los componentes del proceso.

En todos los cálculos que siguen, la notación (2, 3, *…, n*) indica que el valor de las variables depende del número de filtros correspondiente a la configuración analizada. En la [Figura 2.1](#page-27-1) se muestran las dimensiones que se requieren calcular para el diseño de un filtro a presión.

# 2.1. Área de filtración por filtro

Para cada configuración se calcula el área de los filtros (OPS/CEPIS, 2006) con base en el área total de filtración ( $A_{TF}$ ):

$$
A_{F(2,3,\dots,n)} = \frac{A_{TF}}{N_{F(2,3,\dots,n)}}
$$
 **Equation 1**

ación 2.1.

Donde:

 $A_{F(2,3,...,n)}$  = Área de filtración por filtro (m<sup>2</sup>).

<span id="page-27-0"></span>*F(2,3,*…*,n)* = Número de filtros de la configuración analizada (adimensional).

 $A_{TF}$  = Área total de filtración requerida (m<sup>2</sup>).

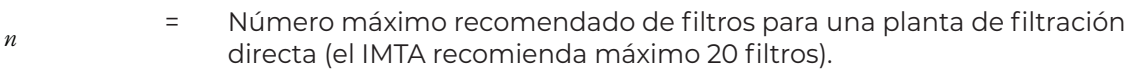

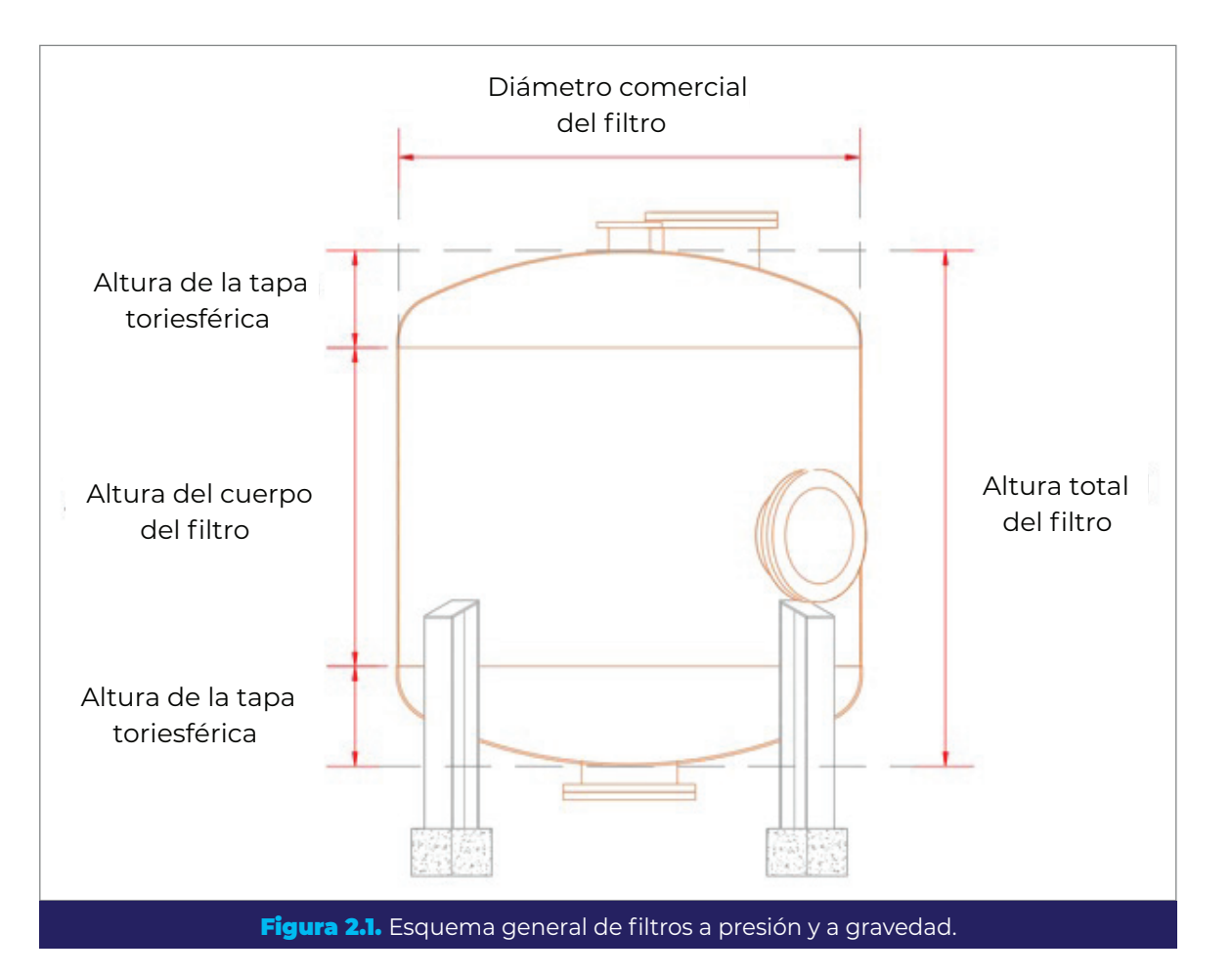

#### 2.2. Diámetro comercial de filtro

Con el área por filtro obtenida para cada configuración se procede a calcular el diámetro de filtro correspondiente, despejándolo de la fórmula del área del círculo:

$$
D_{F(2,3,...,n)} = \sqrt{\frac{4 A_{F(2,3,...,n)}}{\pi}}
$$
 **Ecuación 2.2.**

<span id="page-27-1"></span>

Donde:

COLECCIÓN INVESTIGACIÓN

COLECCIÓN INVESTIGACIÓN

*F(*2,3,…*,n*) = Diámetro de filtros (m).

De esta forma se obtendrá un diámetro de filtros correspondiente a cada configuración seleccionada; es importante señalar que en cada una de ellas el diámetro de todos los filtros es el mismo.

El diámetro calculado se debe ajustar al comercial ( $D_{CF}$ ) más cercano, tomando como referencia los diámetros disponibles de proveedores y fabricantes de tapas. Debe tenerse en cuenta que la disponibilidad de diámetros también está asociada a la forma que se elija para las tapas del filtro, así como las especificaciones de diseño y fabricación de estas. Las tapas de forma toriesférica son las más usadas para filtros en el tratamiento de agua, por las presiones que resisten, los espesores requeridos y la altura resultante. Las tapas de forma semiesférica o semielíptica soportan mayores presiones con menores espesores de placa, pero resultan más altas.

Debido a lo anterior, se recomienda la utilización de tapas toriesféricas tipo Klopper, construidas bajo el estándar DIN 28011 (Deutsches Institut Fur Normung, 2012), en el cual se especifican las dimensiones y condiciones técnicas de entrega de las tapas. Aplica para tapas toriesféricas, con o sin soldadura, que tienen un diámetro exterior de hasta 4,000 mm y un espesor de pared de hasta 50 mm. Este estándar cubre tapas de dimensiones que satisfacen las siguientes condiciones [\(Figura 2.2](#page-28-0)):

$$
R = D_e \qquad \qquad r = 0.1 D_e
$$

Donde:

 $R_{\parallel}$ 

= Radio de abombado (m).

*e* = Diámetro exterior de la tapa (m).

 $r =$ Radio de rebordeo (m).

<span id="page-28-0"></span>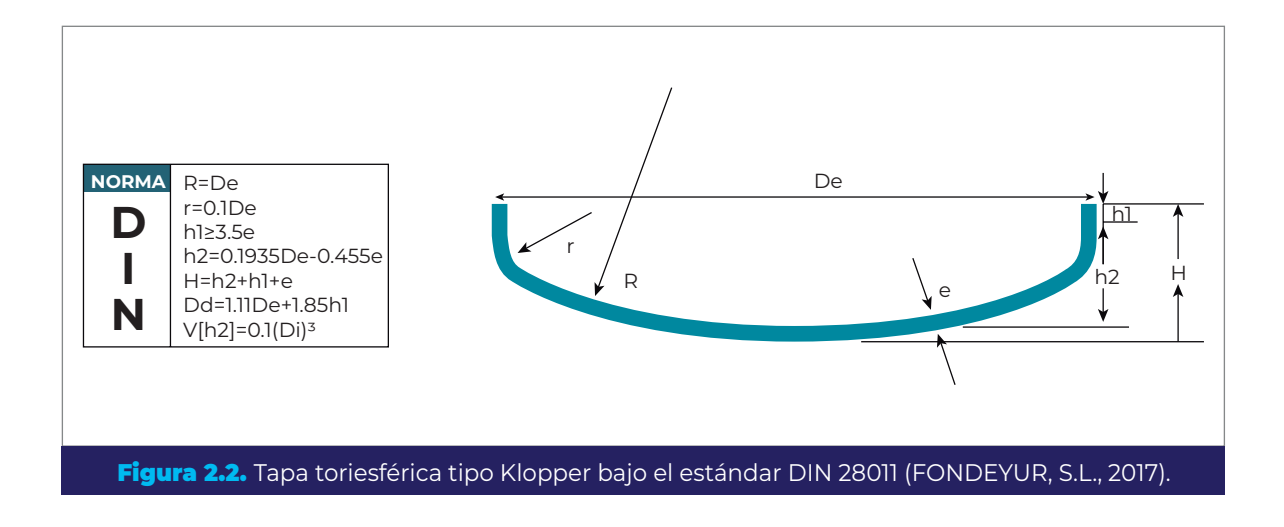

COLECCIÓN INVESTIGACIÓN

<span id="page-29-0"></span>Este estándar podría aplicar por analogía a tapas de diámetros mayores a 4,000 mm, sin embargo, deben hacerse consideraciones particulares para cada caso, como son: espesor de pared requerido para esos diámetros, necesidad de refuerzos estructurales en las tapas, diferentes relaciones de tamaño  $R/r$ , entre otras. Igualmente, para diámetros mayores podría ser mejor un tipo diferente de tapa; consultar el estándar DIN 28013 (Deutsches Institut Fur Normung, 2012) para tapas elipsoidales en caso de requerirlo. En el [Anexo 8.2](#page-197-0) se muestran los diámetros comerciales obtenidos de Talleres Villalón (2018).

## 2.3. Área comercial de filtro

Con el diámetro comercial del filtro se calcula el área comercial disponible por filtro, utilizando la ecuación del área del círculo:

$$
A_{CF(2,3,\dots,n)} = \frac{\pi \ D_{CF(2,3,\dots,n)}^2}{4}
$$
 **Ecuación 2.3.**

Donde:

 $CF(2,3,\ldots,n)$  = Área comercial de filtro (m<sup>2</sup>). *CF*(2,3,…*,n*) *=* Diámetro comercial del filtro (m).

El área total de filtración disponible, con filtros de tamaño comercial, será:

<span id="page-29-1"></span>
$$
A_{CT(2,3,\dots,n)} = A_{CF(2,3,\dots,n)} N_{F(2,3,\dots,n)}
$$
 **Ecuación 2.4.**

Donde:

 $CT(2,3,...,n)$  = Área comercial total (m<sup>2</sup>). *F(*2,3,…*,n*) = Número de filtros de la configuración analizada (adimensional).

#### 2.4. Tasa de filtración de diseño

Una vez obtenidas las áreas comerciales de los filtros, lo que sigue es calcular las tasas que se obtendrán para todas las configuraciones analizadas, y desechar aquellas que no cumplan con los límites recomendados [\(Tabla 1.2](#page-23-1)). Utilizando la [Ecuación 1.1](#page-24-2) y la [Ecuación 2.4](#page-29-1), se tiene que:

$$
v_{FD(2,3,\dots,n)} = \frac{Q_D}{A_{CT(2,3,\dots,n)}}
$$
 **Ecuación 2.5.**

Donde:

 $FD(2,3,...,n)$  = Tasa de filtración de diseño (m<sup>3</sup>/m<sup>2</sup> h).  $D$   $=$   $C$ audal de diseño de la batería de filtros (m $\frac{3}{h}$ ).

Es importante considerar que, durante el lavado de uno de los filtros, el caudal de diseño se distribuye entre los filtros restantes (razón por la que se recomiendan configuraciones de dos filtros o más), de modo que el área de filtración disponible durante el retrolavado de uno de ellos será igual a:

$$
A_{CTR(2,3,\dots,n)} = A_{CF(2,3,\dots,n)} \left( N_{F(2,3,\dots,n)} - 1 \right)
$$
 **Ecuación 2.6.**

Donde:

*CTR*(2,3*,*…*,n*) = Área comercial total disponible durante el retrolavado de un filtro (m2 ).

Por lo tanto, la tasa de filtración durante el retrolavado de uno de los filtros será:

$$
v_{\text{FTR}(2,3,\dots,n)} = \frac{Q_D}{A_{CTR(2,3,\dots,n)}}
$$
 **Ecuación 2.7.**

Donde:

FTR $(2,3,...,n)$  = Tasa de filtración durante el retrolavado de un filtro (m $\frac{3}{m^2}$ h).

De la misma manera se calculan las tasas de filtración para todas las configuraciones y se seleccionan aquellas que cumplan con lo siguiente (ver [Tabla 1.2\)](#page-23-1):

$$
\nu_{FTMIN} \leq \nu_{FD} < \nu_{FTMAX}
$$
\n
$$
\nu_{FTR} \leq \nu_{FTRMAX}
$$

Donde:

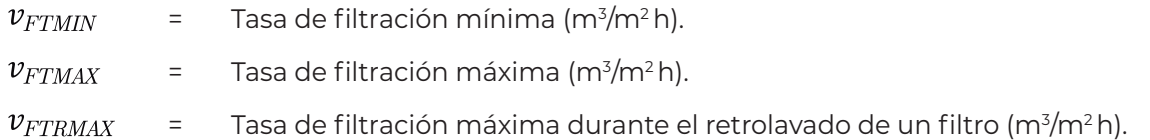

COLECCIÓN INVESTIGACIÓN

#### <span id="page-31-0"></span>2.5. Tamaño de los filtros

El siguiente paso es estimar el costo de los recipientes a presión para los filtros, esto implica calcular el peso del acero requerido para su fabricación, por lo tanto, se necesita calcular la altura y el espesor del cuerpo de los filtros, este último en función de la presión de diseño.

#### 2.5.1. Altura del cuerpo del filtro

La altura del cuerpo del filtro se determina en función de los espesores de lecho de medios filtrantes y de soporte (ver [Tabla 1.4\)](#page-24-1), así como de la expansión máxima de los mismos durante el retrolavado, con el objetivo de evitar la pérdida de material filtrante. Esta altura permanecerá constante sin importar el número de filtros, por lo que no es necesario calcularla para cada configuración analizada. De este modo, se tiene:

*CF =* <sup>1</sup> *+* <sup>2</sup> *+ <sup>S</sup> + +*0.2 Ecuación 2.8.

$$
h_{CF} = L_1 + L_2 + L_S + exp + 0.2
$$

Donde:

 $h_{CF}$  = Altura del cuerpo del filtro (m).

 $L_1$  = Espesor del medio filtrante 1 (m).

 $L_2$  = Espesor del medio filtrante 2 (m).

*S* = Espesor del medio soporte (m).

 $exp$ = Expansión máxima de los medios filtrantes (m).

 $0.2 =$ Margen mínimo entre la placa perforada soporte de los medios filtrantes y el punto de unión de la tapa inferior del filtro, con fines de soldadura y colocación de refuerzos de solera para la placa (m).

#### 2.5.2. Presión de diseño

La presión de diseño será el resultado de la presión máxima de operación, más la presión estática provocada por el agua dentro del recipiente; siendo esta independiente del número de filtros, no es necesario calcularla para cada configuración.

El valor de la presión de diseño está dado por la que resulte mayor de las siguientes expresiones (CONAGUA, Diseño estructural de recipientes. Manual de Agua Potable, Alcantarillado y Saneamiento, 2007):

$$
P_{DC} = (P_T + P_H) \t1.1
$$
\nEquación 2.9.

\n
$$
P_{DC} = P_T + P_H + 2.1
$$
\nEcuación 2.10.

Donde:

 $D_C$  = Presión de diseño del cuerpo del filtro (kg/cm²).

 $T$   $\hskip1cm$  =  $\hskip1cm$  Presión de trabajo del filtro (kg/cm²).

 $P_{\rm H}$  = Presión dentro del recipiente debida al peso del agua, de los medios filtrantes y de soporte (kg/cm²).

La presión estática dentro del recipiente se define como (CONAGUA, Diseño estructural de recipientes. Manual de Agua Potable, Alcantarillado y Saneamiento, 2007):

$$
P_H = (\rho_{AGUA} h_{CF}) + (\rho_{R1} L_1) + (\rho_{R2} L_2) + (\rho_S L_S)
$$
 **Ecuación 2.11.**

Donde:

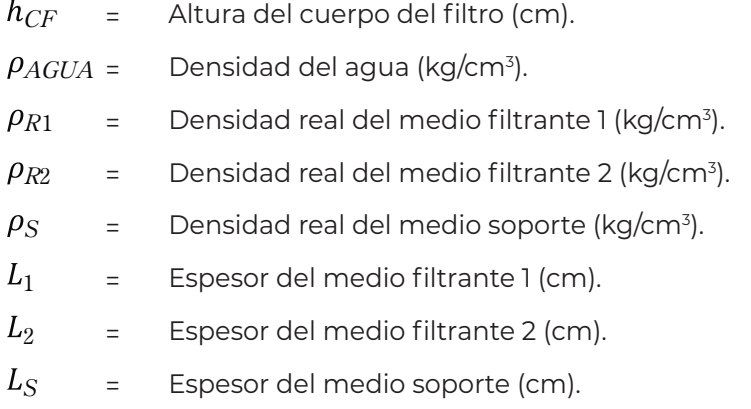

La densidad real de los materiales filtrantes y de soporte puede variar dependiendo de la calidad de estos, por lo que se recomienda obtener estas densidades directamente de proveedores de materiales. En la [Tabla 1.4](#page-24-1), se presentan algunos valores de referencia para zeolita, antracita y arena sílica.

En el caso del diseño de las tapas se debe sustituir el valor de la presión de diseño de acuerdo con las siguientes expresiones (CONAGUA, Diseño estructural de recipientes. Manual de Agua Potable, Alcantarillado y Saneamiento, 2007):

Si  $P_T > 21.2 \ kg/cm^2$ 

COLECCIÓN INVESTIGACIÓN

$$
P_{DT} = 1.1 P_T
$$
 **Ecuación 2.12.**

<span id="page-33-0"></span>SI  $P_T \le 21.1 \, kg/cm^2$ 

$$
P_{DT} = P_T + 2.1
$$
 **Ecuación 2.13.**

Donde:

 $D_T$   $\hspace{0.5cm}$  =  $\hspace{0.5cm}$  Presión de diseño de las tapas toriesféricas (kg/cm²).

#### 2.5.3. Espesor del cuerpo del filtro

Para efectuar el cálculo del espesor requerido en las paredes de un recipiente cilíndrico, cuando PDC no excede 0.385 $S<sub>r</sub>E<sub>cr</sub>$  se aplica. la siguiente fórmula (ASME, 2015a):

$$
e_{CFS/C(2,3,..,n)} = \frac{P_{DC} R_{IF(2,3,...,n)}}{S_F E_C - 0.6 P_{DC}}
$$
\nEcuación 2.14.

Donde:

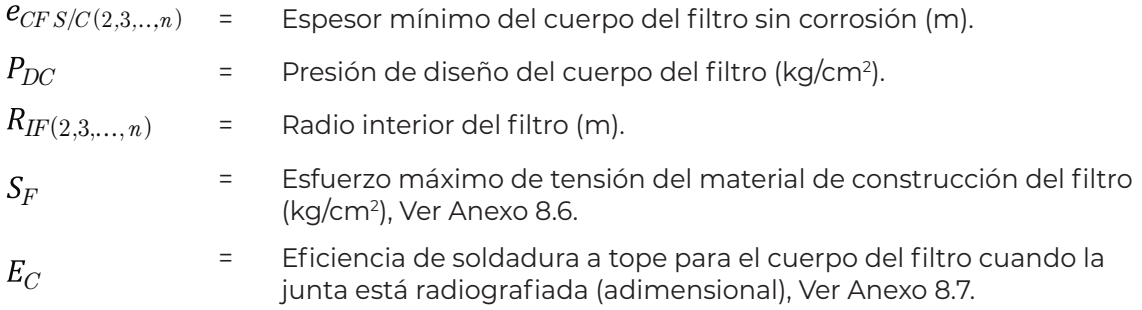

El radio interior del filtro será igual a:

$$
R_{IF(2,3,...,n)} = \frac{D_{CF(2,3,...,n)}}{2}
$$

**Ecuación 2.15.** 

Donde:

*CF*(2,3 … *<sup>n</sup>*) = Diámetro comercial del filtro (m).  $D_{CF(2,3,...,n)}$ 

El espesor del cuerpo será el espesor mínimo calculado, más el espesor por corrosión, de acuerdo con la siguiente expresión (CONAGUA, Diseño estructural de recipientes. Manual de Agua Potable, Alcantarillado y Saneamiento, 2007):

$$
\bm{e}_{CF\ C/C(2,3,...,n)}=\ \bm{e}_{CF\ S/C(2,3,...,n)}+\ \bm{e}_{\rm c}
$$

<span id="page-34-0"></span>Donde:

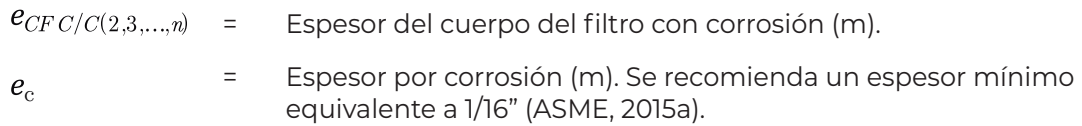

El espesor calculado con la fórmula anterior debe ajustarse al espesor comercial de placa más cercano, siendo  $e_{CF(2,3,...,n)}$ el espesor final del cuerpo del filtro.

#### 2.5.4. Espesor de las tapas toriesféricas

Las tapas toriesféricas [\(Figura 2.2\)](#page-28-0) se diseñan bajo el estándar DIN 28011 (Deutsches Institut Fur Normung, 2012), el cual establece que el radio de bombeo de la tapa será igual al diámetro del filtro, y el radio de rebordeo será igual al 10% del radio de bombeo. Bajo estas condiciones el código ASME (2015a) establece que:

$$
e_{TFS/C(2,3,...,n)} = \frac{P_{DT}D_{CF(2,3,...,n)}M}{2 \ S_F E_T - 0.2 \ P_{DT}}
$$
 **Ecuación 2.17.**

Donde:

*TF S*/*C*(2,3,…,*n*) = Espesor mínimo de las tapas sin corrosión (m). M = Factor adimensional que depende de la relación R/r. Ver sección [3.2](#page-104-1).

En el [Anexo 8.8](#page-209-2) se muestran valores numéricos para el factor  $M$  para distintas proporciones  $R/r$ ; sin embargo, como ya se ha mencionado, el estándar DIN 28011 establece una relación fija de  $R/r$  para tapas toriesféricas igual a 10, por lo que el valor del factor  $M$  será siempre igual a 1.54.

El espesor de las tapas considerando la corrosión, será:

$$
e_{TF\ C/C(2,3,\dots,n)}=e_{TF\ S/C(2,3,\dots,n)}
$$

Ecuación 2.18.

Ecuación 2.16.

Donde:

 $e_{TF\ C/C(2,3,\dots,n)}$  = Espesor de las tapas con corrosión (m).

El espesor calculado con la formula anterior debe ajustarse al espesor comercial de placa más cercano, siendo este el espesor final de las tapas del filtro  $(e_{TF(2,3,...,n}))$ .

COLECCIÓN INVESTIGACIÓN COLECCIÓN INVESTIGACIÓN

<span id="page-35-0"></span>Para calcular el peso de las tapas toriesféricas se utiliza la siguiente ecuación (Molina Gallego *et al*., 2013):

$$
W_{TF(2,3,...,n)} = [(0.08089 \ D_{ETF(2,3,...,n)}^2 - (0.08089 \ D_{CF(2,3,...,n)}^2)] \ \rho_{AF}
$$
 **Ecuación 2.19.**

Donde:

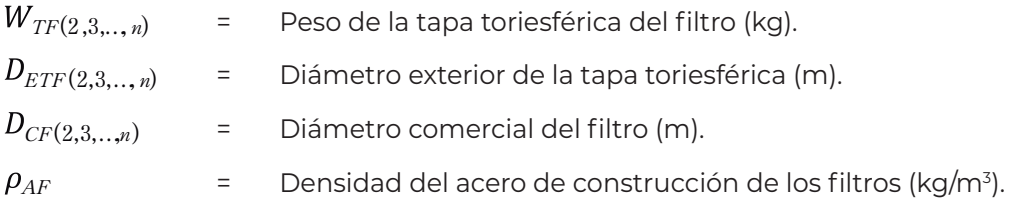

El diámetro exterior de la tapa toriesférica se calcula como:

$$
D_{ETF (2,3,..,n)} = D_{CF(2,3,..,n)} + (2 e_{TF (2,3,..,n)})
$$
 **Ecuación 2.20.**

Donde:

 $e_{TF(2,3,...,n)}$ = Espesor comercial de la tapa toriesférica (m).

#### 2.5.5. Altura de las tapas toriesféricas

La altura de las tapas se calcula según las especificaciones de diseño del estándar DIN 28011 (Deutsches Institut Fur Normung, 2012):

$$
h_{TF(2,3,\dots,n)} = 0.1935 D_{ETF(2,3,\dots,n)} + 4.045 e_{TF(2,3,\dots,n)}
$$
 **Ecuación 2.21.**

Donde:

 $h_{TF(2,3,...,n)}$  = Altura de la tapa toriesférica del filtro (m).

#### 2.5.6. Peso del filtro

El peso del cuerpo cilíndrico del filtro se calcula teniendo en cuenta el espesor comercial calculado y la densidad del material de construcción elegido (Molina Gallego *et al*., 2013).
$$
W_{CF(2,3,\dots,n)} = \pi h_{CF} \left[ \left( \frac{D_{ECF(2,3,\dots,n)}}{2} \right)^2 - \left( \frac{D_{CF(2,3,\dots,n)}}{2} \right)^2 \right] \rho_{AF}
$$
 **Ecuación 2.22.**

 $W_{CF(2,3,\dots,n)}$  = Peso del cuerpo del filtro (kg).  $D_{ECF(2,3,\dots,n)}$  = Diámetro exterior del cuerpo del filtro comercial (m).

El diámetro exterior del cuerpo del filtro comercial será:

$$
D_{ECF(2,3,\dots,n)} = D_{CF(2,3,\dots,n)} + \left(2 \, e_{CF(2,3,\dots,n)}\right)
$$
\nEcuación 2.23.

Donde:

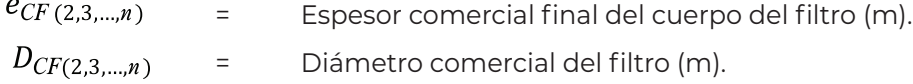

El peso total de cada recipiente (con fines comparativos) será entonces:

$$
W_{F(2,3,\dots,n)} = W_{CF(2,3,\dots,n)} + 2 W_{TF(2,3,\dots,n)}
$$
 **Ecuación 2.24.**

Donde:

= Peso total del recipiente a presión (kg).  $W_{F(2,3,...,n)}$  $W_{TF(2,3,\dots,n)}$  = Peso de la tapa toriesférica del filtro (kg).

### 2.6. Número de toberas

En los filtros a presión, la salida del agua tratada y la entrada del agua para el retrolavado pueden realizarse mediante un múltiple de tuberías perforadas o mediante una placa perforada que actúe como falso fondo. En ambos casos, en las perforaciones se colocan espreas o toberas ranuradas que impiden que el material filtrante se salga durante la operación, y además ayudan a distribuir de forma homogénea el flujo en toda el área del filtro durante la filtración y el retrolavado.

En esta sección se desarrolla el procedimiento de cálculo cuando se utiliza placa perforada con toberas de acero inoxidable; para este caso se recomienda que la placa COLECCIÓN INVESTIGACIÓN

perforada también sea en acero inoxidable para evitar la corrosión por par galvánico, o poner un material aislante entre el cuerpo de la tobera y la placa. El IMTA recomienda este tipo de material, debido a que las toberas de plástico son menos resistentes a la ruptura, según observaciones del IMTA durante algunos procesos constructivos y de puesta en marcha de filtros a presión.

Para maximizar el área tributaria de las toberas y así evitar en lo posible la generación de zonas muertas y cortos circuitos en el interior del filtro, se considera un arreglo hexagonal concéntrico. En la [Figura 2.3](#page-39-0) se muestra un detalle del arreglo propuesto por el IMTA (2017b).

Para calcular el número de toberas por filtro, se parte de la estimación de un número mínimo de toberas necesarias y para esto se relaciona el caudal de agua de retrolavado, con el caudal máximo de diseño recomendado por tobera durante el retrolavado:

$$
N_{TOBMIN(2,3,\dots,n)} = \frac{Q_{RET(2,3,\dots,n)}}{Q_{RTOBMAX}}
$$

Donde:

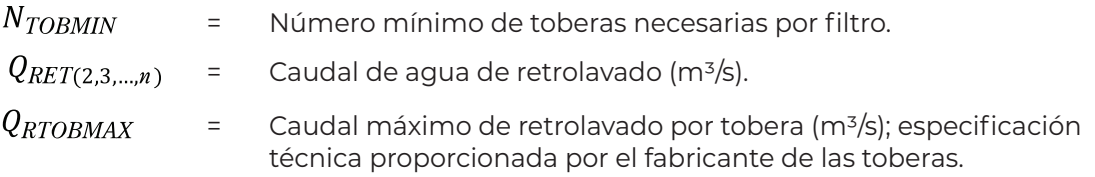

El caudal de agua de retrolavado se calcula con la siguiente ecuación:

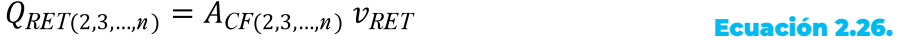

<span id="page-37-1"></span><span id="page-37-0"></span>Ecuación 2.25.

Donde:

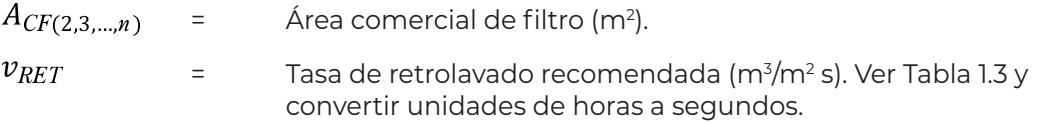

Una vez obtenido el número mínimo de toberas por filtro, lo siguiente es calcular cuantas capas concéntricas se pueden formar con ellas para seguir el patrón de arreglo propuesto.

Tomando como referencia la [Figura 2.3,](#page-39-0) se puede deducir el número de toberas que se requieren en función del número de capas. Se debe tener en cuenta que la distancia entre centros de toberas ( $L_{\text{top}}$ ) es siempre la misma (dato proporcionado por el fabricante) independientemente del número de capas. Entonces, el número de toberas será:

$$
N_{TOB} = [3k (k + 1)] + 1
$$

Donde:

 $N_{TOB}$  = Número de toberas por filtro en arreglo hexagonal. = Número de capas concéntricas en el arreglo. k

Reacomodando la [Ecuación 2.27](#page-38-0):

$$
3k^2 + 3k - N_{TOB} + 1 = 0
$$
 **Ecuación 2.28.**

Resolviendo la ecuación cuadrática mediante el método de la formula general, considerando solo la solución positiva y utilizando el número mínimo de toberas calculado con la [Ecuación 2.25](#page-37-0), se obtiene el número de capas concéntricas que tendrá el filtro:

$$
k_{(2,3,\dots,n)} = \frac{-3 + \sqrt{9 - 12(1 - N_{TOBMIN(2,3,\dots,n)})}}{6}
$$
 **Ecuación 2.29.**

Donde:

$$
k_{(2, 3, \ldots, n)} = N \text{úmero de capas concéntricas en el arreglo de toberas por filtro.}
$$
  
\n
$$
N_{TOBMIN(2, 3, \ldots, n)} = N \text{úmero mínimo de toberas necesarias por filtro.}
$$

El número de capas debe ser entero, por lo que se recomienda redondearlo al entero inmediato superior y así obtener un número final de toberas superior al mínimo necesario. Esto quiere decir que se requiere recalcular el número de toberas una vez obtenido el número de capas concéntricas.

A partir de la [Ecuación 2.27](#page-38-0), en términos del número de filtros, se tiene:

$$
N_{TOB(2,3,\dots,n)} = 3k_{(2,3,\dots,n)}(k_{(2,3,\dots,n)}+1) + 1
$$
 **Ecuación 2.30.**

<span id="page-38-0"></span>Ecuación 2.27.

 $N_{TOB(2,3,...,n)}$  = Número final de toberas por filtro.

Para determinar la distancia entre centros de toberas se utiliza la siguiente ecuación:

$$
L_{TOB(2,3,...n)} = \frac{D_{CF(2,3,...n)}}{2k_{(2,3,...n)}}
$$
 **Ecuación 2.31.**

Donde:

COLECCIÓN INVESTIGACIÓN

COLECCIÓN INVESTIGACIÓN

 $L_{TOB(2, 3, ... n)}$  = Distancia entre centros de toberas (m).  $D_{CF(2,3,...n)}$  = Diámetro comercial del filtro (m).

Esta distancia debe estar entre los rangos proporcionados por el fabricante de las toberas para una operación óptima, de lo contrario se debe recalcular el número de toberas (aumentándolas) y nuevamente el número de capas hexagonales y la distancia entre centros.

<span id="page-39-0"></span>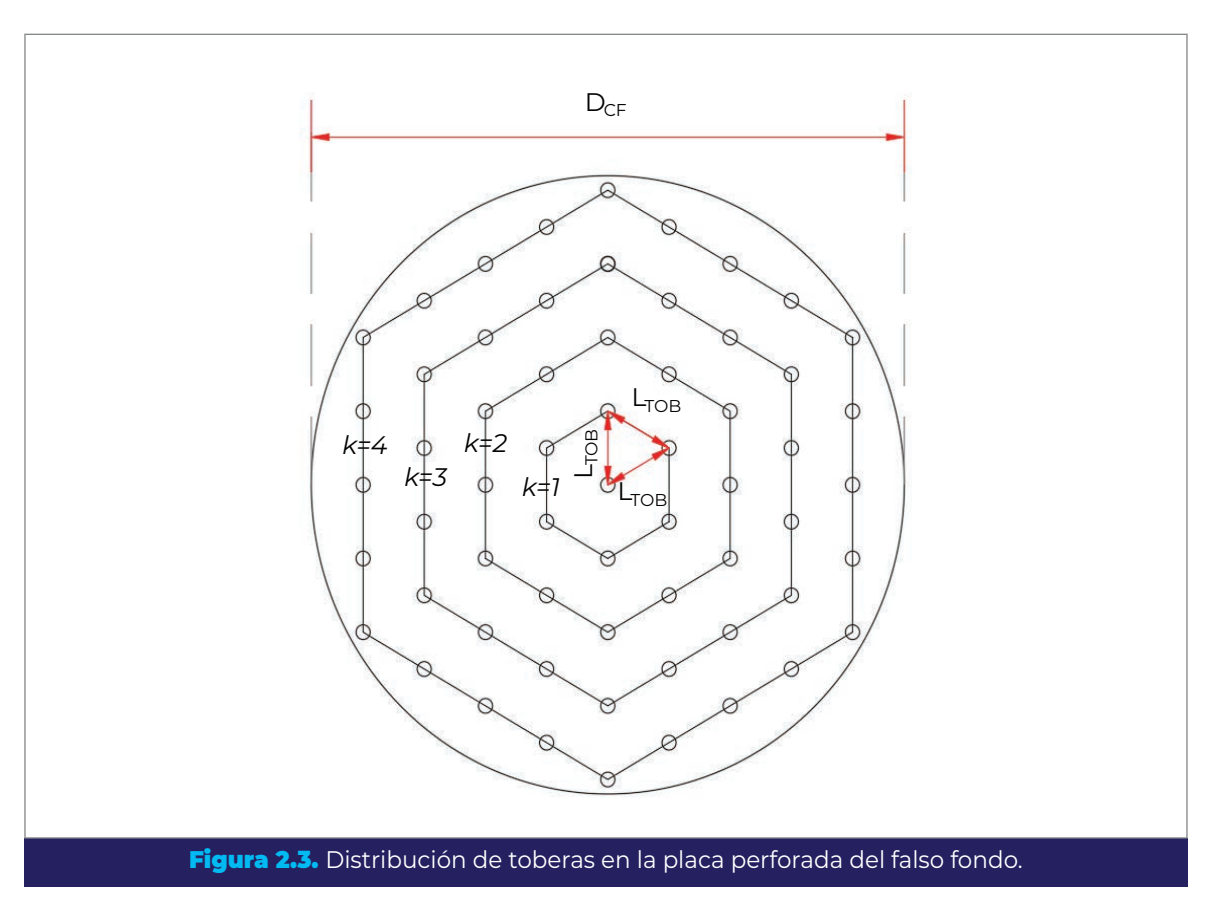

# 2.7. Tuberías

Un componente indispensable para la planta es la tubería que conforma las diferentes líneas del proceso de potabilización. Estas líneas, si bien están presentes en cualquier configuración, sus longitudes y diámetros variarán dependiendo del número de filtros y de su diámetro comercial; por tal motivo es importante tomarlas en cuenta en el criterio de selección.

Con el fin de ilustrar el procedimiento descrito en esta sección y secciones posteriores, se tomará como referencia el arreglo propuesto por el IMTA (2017b) para filtros a presión. De la [Figura 2.4](#page-40-0) a la [Figura 2.6](#page-42-0) se muestran las vistas en planta y perfil para una batería compuesta por cuatro filtros (en los mismos, AT significa agua tratada y AC agua cruda).

<span id="page-40-0"></span>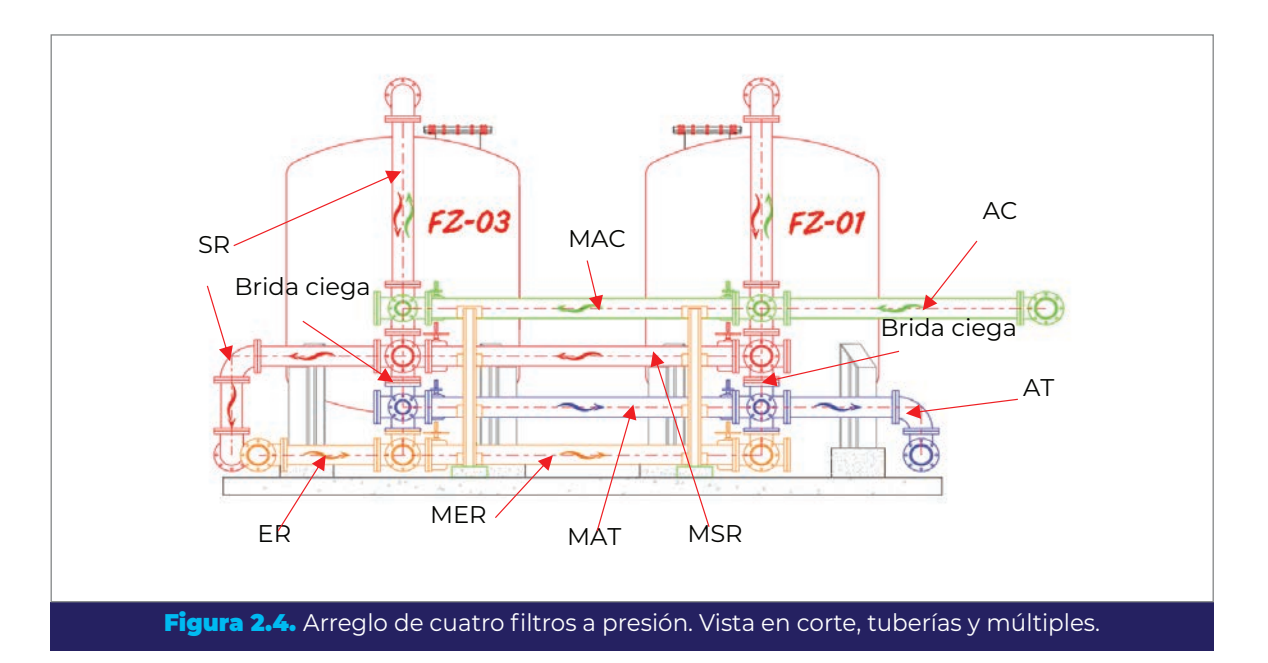

COLECCIÓN INVESTIGACIÓN

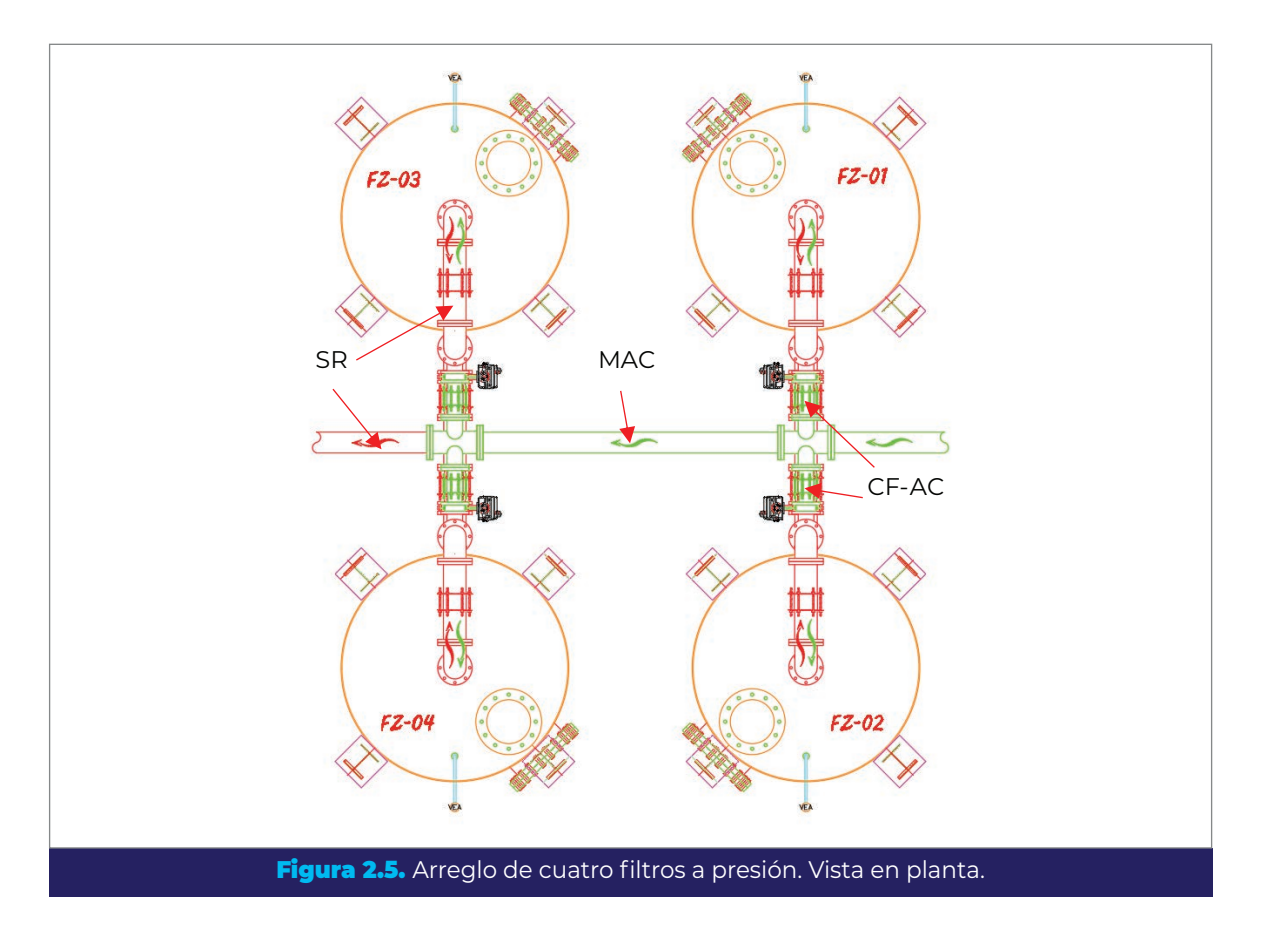

Para un mayor número de filtros se propone un crecimiento modular con números pares, manteniendo la misma configuración de los múltiples de tuberías; esto asegura una buena distribución del flujo. La excepción es para tres filtros, donde se sugiere un arreglo lineal.

COLECCIÓN INVESTIGACIÓN

COLECCIÓN INVESTIGACIÓN

Como ya se mencionó anteriormente, el número mínimo de filtros recomendados es de dos, para evitar detener el sistema cuando se tenga que retrolavar uno de ellos. En este caso se tiene que asegurar que la tasa de filtración de diseño sea lo suficientemente baja, para que cuando opere sólo un filtro se mantenga una tasa adecuada de trabajo en el filtro que queda operando.

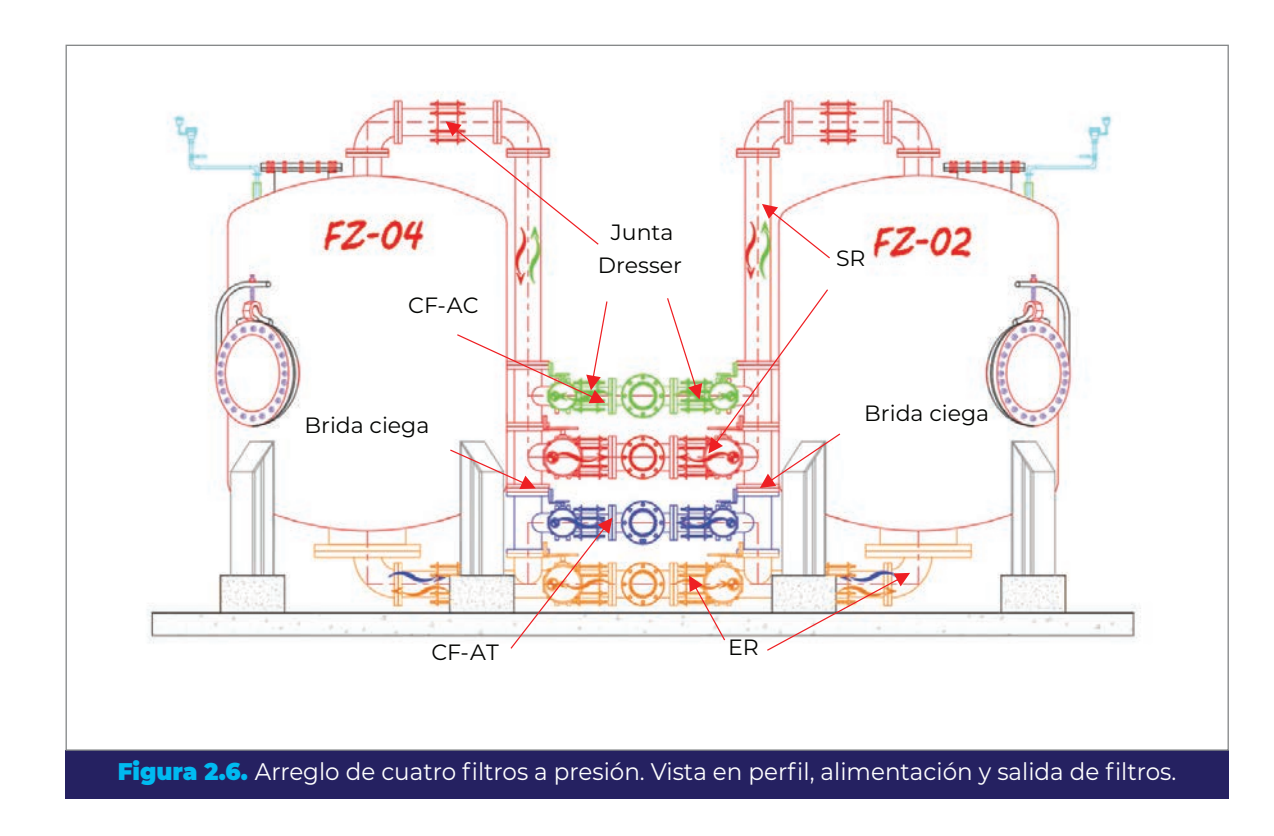

<span id="page-42-0"></span>Las tuberías consideradas para la comparación de configuraciones son las siguientes (ver [Figura 3.4](#page-40-0) a [Figura 3.7\)](#page-43-0):

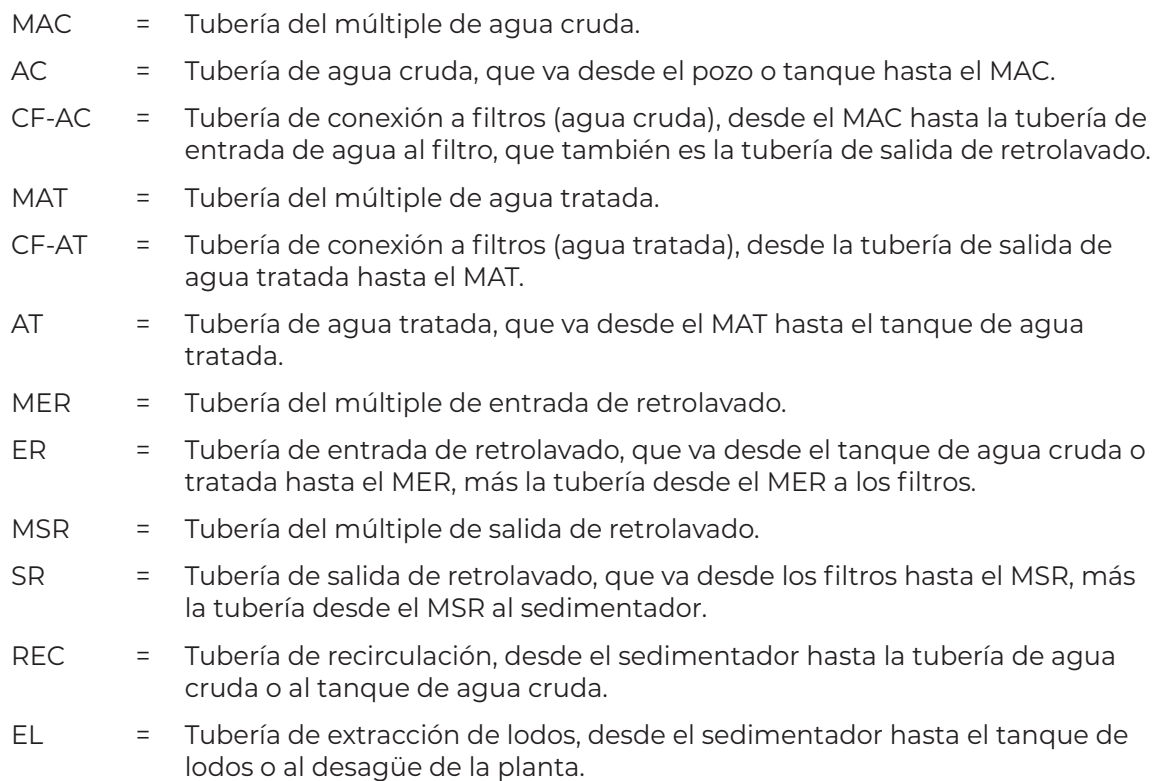

COLECCIÓN INVESTIGACIÓN

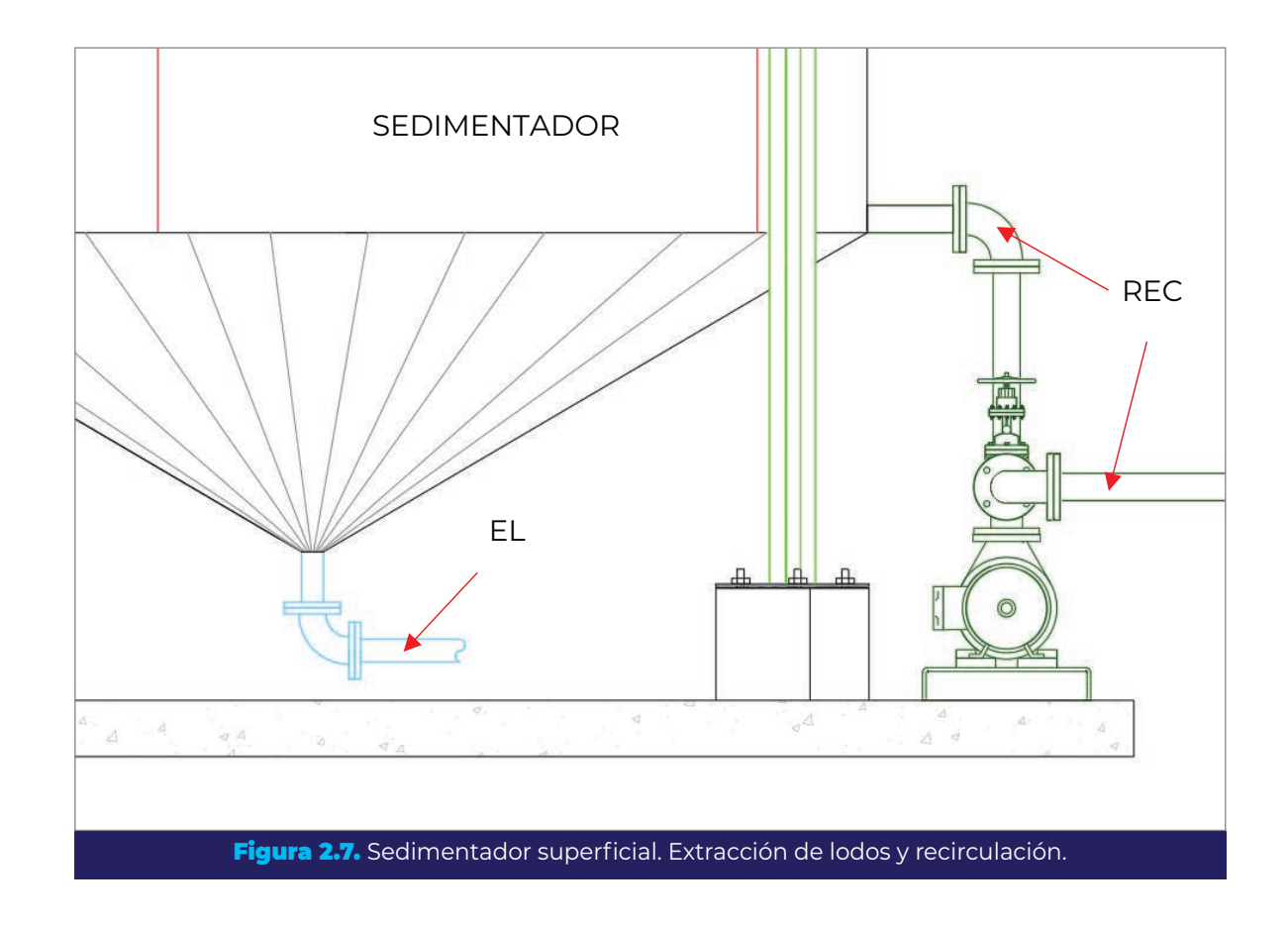

#### 2.7.1. Diámetros de tuberías

Para el cálculo de los diámetros correspondientes, una vez que se ha propuesto la velocidad máxima del agua en cada tubería (sección [2.4](#page-29-0)), se hace uso de la ecuación de conservación de masa (CONAGUA, 2015a):

<span id="page-43-0"></span>
$$
A_T = \frac{Q_T}{v_{TMAX}}
$$

<span id="page-43-1"></span>Ecuación 2.32.

Donde:

COLECCIÓN INVESTIGACIÓN

COLECCIÓN INVESTIGACIÓN

 $A_T$ = Área de sección de la tubería (m2).  $Q_T$  $=$  Caudal conducido por la tubería (m $\frac{3}{5}$ ).

 $v_{TMAX}$  = Velocidad máxima en tuberías (m/s). Ver [Anexo 8.1](#page-196-0).

Utilizando la fórmula del área del círculo, se despeja el diámetro de tubería correspondiente:

$$
D_T = \sqrt{\frac{4 A_T}{\pi}}
$$

 $D_T$ = Diámetro de la tubería (m).

El diámetro calculado debe igualarse al diámetro comercial más cercano. Con el diámetro comercial de tubería seleccionado, se comprueba que la velocidad del agua se mantendrá bajo el límite máximo propuesto, por lo que el siguiente paso es calcular el área correspondiente a la tubería comercial:

$$
A_{rc} = \frac{\pi (D_{TC})^2}{4}
$$
 **Ecuación 2.34.**

Donde:

= Área de sección de la tubería comercial (m2 ).  $D_{TC}$  = Diámetro de la tubería comercial (m).

Tomando como referencia la [Ecuación 2.32,](#page-43-1) se despeja la velocidad del agua en la tubería comercial:

$$
f_{\rm{max}}
$$

Donde:

 $v_{TC}$ = Velocidad del agua en la tubería comercial (m/s).

 $v_{TC} = \frac{Q_T}{A_{TC}}$ 

Si  $v_{TC} \ge v_{TMAX}$  se selecciona un diámetro comercial mayor.

De la [Ecuación 2.32](#page-43-1) a la [Ecuación 2.35](#page-44-0) se utilizan para el cálculo de los diámetros de las diferentes tuberías del proceso. A continuación, se describen los cálculos para cada tipo de tubería.

#### **2.7.1.1. Tuberías de agua cruda y agua tratada**

Los diámetros de las tuberías de agua cruda (AC), múltiple de agua cruda (MAC), tubería de agua tratada (AT) y el múltiple de agua tratada (MAT), se calculan con el caudal total de diseño (Q<sub>n</sub>).

# <span id="page-44-2"></span><span id="page-44-0"></span>COLECCIÓN INVESTIGACIÓN COLECCIÓN INVESTIGACIÓN

<span id="page-44-1"></span>Ecuación 2.33.

Ecuación 2.35.

**24** DISEÑO FUNCIONAL DE SISTEMAS DE INFILTRACIÓN DIRECTA A PRESIÓN PARA REMOVER ARSÉNICO O HIERRO Y MANGANESO EN AGUA PARA CONSUMO HUMANO

Escribiendo la [Ecuación 2.32](#page-43-1) en términos de la tubería de agua cruda, tendremos:

$$
A_{TAC} = \frac{Q_D}{v_{TMAX}}
$$
 **Ecuación 2.36.**

Donde:

 $A_{TAC}$  = Área de sección de la tubería de agua cruda (m²).  $Q_D$ = Caudal de diseño (m<sup>3</sup>/s).  $v_{TMAX}$  = Velocidad máxima en tuberías (m/s). Ver [Anexo 8.1](#page-196-0).

El diámetro de tubería requerido se calcula mediante la [Ecuación 2.33](#page-44-1) en términos de la tubería de agua cruda:

$$
D_{TAC} = \sqrt{\frac{4 A_{TAC}}{\pi}}
$$
 **Ecuación 2.37.**

Donde:

 $D_{TAC}$ = Diámetro de la tubería de agua cruda (m).

Como se indicó anteriormente, este diámetro debe igualarse al diámetro comercial más cercano ( $\emph{D}_{TCAC}$ ) y comprobar que la velocidad del agua se mantendrá bajo el límite máximo propuesto.

Rescribiendo la [Ecuación 2.34](#page-44-2) se tiene que:

$$
A_{TCAC} = \frac{\pi (D_{TCAC})^2}{4}
$$
 **Ecuación 2.38.**

Donde:

= Área de sección de la tubería comercial de agua cruda (m2 ).

 $D_{TCAC}$  = Diámetro de la tubería comercial de agua cruda (m).

La velocidad se comprueba mediante la [Ecuación 2.35](#page-44-0) en términos de la tubería de agua cruda:

$$
v_{TCAC} = \frac{Q_D}{A_{TCAC}}
$$
 **Ecuación 2.39.**

 $v_{TCAC}$  = Velocidad del agua en la tubería comercial de agua cruda (m/s).

Si  $v_{TCAC} \ge v_{TMAX}$  se selecciona un diámetro de tubería comercial mayor.

La tubería de agua tratada conduce el mismo caudal que la tubería de agua cruda por lo que tendrá el mismo diámetro, por lo tanto:

$$
D_{TCAT} = D_{TCAC}
$$

Ecuación 2.40.

Ecuación 2.42.

Donde:

 $D_{TCAC}$  = Diámetro de la tubería comercial de agua tratada (m).

#### **2.7.1.2. Tuberías de conexión a filtros AC y AT**

Para el caso de las tuberías de conexión a filtros del agua cruda (CF-AC) y de conexión a filtros del agua tratada (CF-AT), el diámetro se calcula con el caudal por filtro durante el retrolavado de uno de ellos; es decir, cuando el caudal por filtro es máximo.

$$
Q_{\text{FR (2, 3, ..., n)}} = \frac{Q_D}{N_{\text{F (2, 3, ... n)}} - 1}
$$
\nEquación 2.41.

Donde:

= Caudal por filtro durante el retrolavado (m3 /s).  $\varrho_D$ = Caudal de diseño de la batería de filtros (m3 /s).  $N_{\rm F(2,3,...,n)}$ = Número de filtros de la configuración analizada (adimensional).

Con la [Ecuación 2.32](#page-43-1) en términos de la tubería de conexión a filtros AC, tendremos:

$$
A_{T \ CFAC(2,3,\dots,n)} = \frac{Q_{FR(2,3,\dots,n)}}{v_{TMAX}}
$$

Donde:

= Área de sección de la tubería de conexión a filtros AC (m2 ).  $v_{\text{TMAX}}$ = Velocidad máxima en tuberías (m/s). Ve[rAnexo 8.1](#page-196-0).

COLECCIÓN INVESTIGACIÓN

El diámetro de tubería se calcula mediante la [Ecuación 2.33](#page-44-1) en términos de la tubería de conexión a filtros AC:

$$
D_{T \, CF \, AC(2,3,\dots,n)} = \sqrt{\frac{4 \, A_{T \, CF \, AC(2,3,\dots,n)}}{\pi}}
$$
 **Ecuación 2.43.**

Donde:

 $D_{T,CF, AC(2,3,...,n)}$  = Diámetro de la tubería de conexión a filtros AC (m).

El diámetro calculado debe igualarse al diámetro comercial más cercano ( $p_{T\,CFAC}$ ) y comprobar que la velocidad del agua se mantendrá bajo el límite máximo propuesto.

Rescribiendo la [Ecuación 2.34](#page-44-2) se tiene que:

$$
A_{TC \, CF \, AC(2,3,...,n)} = \frac{\pi (D_{TC \, CF \, AC(2,3,...,n)})^2}{4}
$$
 **Ecuación 2.44.**

Donde:

COLECCIÓN INVESTIGACIÓN

COLECCIÓN INVESTIGACIÓN

$$
A_{TC \, CF \, AC(2,3,\ldots,n)} = \text{Área de sección de la tubería comercial de conexión a filtros AC (m²).}
$$
\nD

\nD

 $D_{TCCFAC(2,3,...,n)}$  = Diámetro de la tubería comercial de conexión a filtros AC (m).

Se comprueba mediante la [Ecuación 3.35](#page-44-0) en términos de la tubería de conexión a filtros AC:

$$
\nu_{TC \, CF \, AC(2,3,\dots,n)} = \frac{Q_{FR \, (2,3,\dots,n)}}{A_{TC \, CF \, AC(2,3,\dots,n)}}
$$
\nEcuación 2.45.

Donde:

 $v_{TCCFAC(2,3,\dots,n)}$  = Velocidad del agua en la tubería comercial de conexión a filtros  $AC$  (m/s).

Si  $v_{TCCFAC(2,3,\dots,n)} \ge v_{TMAX}$  se selecciona un diámetro de tubería comercial mayor.

La tubería de conexión a filtros AT conduce el mismo caudal que la tubería de conexión a filtros AC por lo que tendrá el mismo diámetro, por lo tanto:

$$
D_{TC \, CF \, AT(2,3,\dots,n)} = D_{TC \, CF \, AC(2,3,\dots,n)}
$$
 **Ecuación 2.46.**

 $D_{TCCFAT(2,3,...,n)}$  = Diámetro de la tubería comercial de agua tratada (m).

#### **2.7.1.3. Tuberías de agua de retrolavado**

Las tuberías de entrada de agua de retrolavado (ER), el múltiple de entrada de retrolavado (MER), la tubería de salida de agua de retrolavado (SR) y el múltiple de salida de retrolavado (MSR), tendrán el mismo diámetro; el cual se calcula a partir del caudal de agua de retrolavado ( $\mathcal{Q}_{\mathit{RET}}$ ) obtenido mediante la [Ecuación 2.26.](#page-37-1)

Escribiendo la [Ecuación 2.32](#page-43-1) en términos de la tubería de retrolavado, tendremos:

$$
A_{T\,RET(2,3,\ldots,n)} = \frac{Q_{RET(2,3,\ldots,n)}}{v_{TMAX}}
$$
 **Ecuación 2.47.**

Donde:

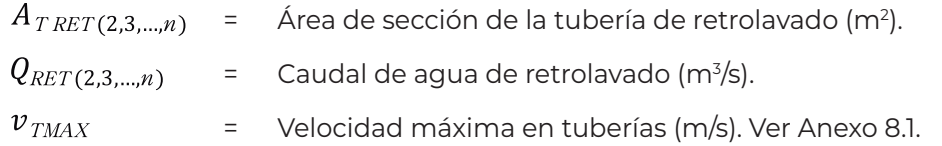

El diámetro de tubería requerido se calcula mediante la [Ecuación 2.33](#page-44-1) en términos de la tubería de retrolavado:

$$
D_{T\,RET(2,3,...,n)} = \sqrt{\frac{4\,A_{T\,RET(2,3,...,n)}}{\pi}}
$$
 **Ecuación 2.48.**

Donde:

 $D_{TRET(2,3,...,n)}$  = Diámetro de la tubería de retrolavado (m).

Como se indicó anteriormente, este diámetro debe igualarse al diámetro comercial más cercano ( $b_{\textit{TCRET}}$ ) y comprobar que la velocidad del agua se mantendrá bajo el límite máximo propuesto.

Rescribiendo la [Ecuación 2.34](#page-44-2) se tiene que:

COLECCIÓN INVESTIGACIÓN

$$
A_{TC\,RET(2,3,...,n)} = \frac{\pi (D_{TC\,RET(2,3,...,n)})^2}{4}
$$
 **Ecuación 2.49.**

= Área de sección de la tubería comercial de retrolavado (m2 ).  $D_{TC\,RET(2,3,...,n)}$  = Diámetro de la tubería comercial de retrolavado (m).

La velocidad se comprueba mediante la [Ecuación 2.35](#page-44-0) en términos de la tubería de retrolavado:

$$
\nu_{TC\,RET(2,3,\dots,n)} = \frac{Q_{RET(2,3,\dots,n)}}{A_{TC\,RET(2,3,\dots,n)}}
$$
\nEcuación 2.50.

Donde:

 $v_{TCRET(2,3,\dots,n)}$  = Velocidad del agua en la tubería comercial de retrolavado (m/s).

Si  $v_{TCRET(2,3,\dots,n)} \geq v_{TMAX}$  se selecciona un diámetro de tubería comercial mayor.

#### **2.7.1.4. Tubería de recirculación de agua clarificada**

Para obtener el diámetro de la tubería de recirculación del agua clarificada, primero se debe calcular el volumen de agua a recircular de la siguiente manera:

$$
V_{REC(2,3,\dots,n)} = V_{RET(2,3,\dots,n)} - V_{L(2,3,\dots,n)}
$$
 **Ecuación 2.51.**

Donde:

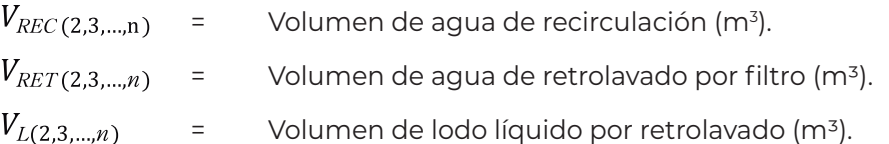

La experiencia con sistemas similares indica que los lodos espesados en el sedimentador representan aproximadamente el 1% del volumen de agua de retrolavado (IMTA, 2013b), es decir:

$$
V_{L(2,3,\dots,n)} = 0.01 V_{RET(2,3,\dots,n)}
$$
 **Ecuación 2.52.**

El caudal de recirculación de agua clarificada será:

$$
Q_{REC(2,3,\dots,n)} = \frac{V_{REC(2,3,\dots,n)}}{t_{REC}}
$$

Donde:

= Caudal de recirculación (m<sup>3</sup>/s).  $t_{REC}$ = Duración de la recirculación (s).

En la [Tabla 1.1](#page-22-0) se presentan tiempos de recirculación de retrolavado ( $t_{REC}$ ) y de sedimentación ( $t_{SED}$ ), recomendados por el IMTA, los cuales permiten el retrolavado de 4 filtros por día. En caso de necesitar lavar una cantidad mayor de filtros se puede determinar el tiempo de recirculación de la siguiente manera:

$$
t_{REC} = \frac{24 - F_{RET}(t_{RET} + t_{SED} + t_{EL})}{F_{RET}}
$$
 **Ecuación 2.54.**

Donde:

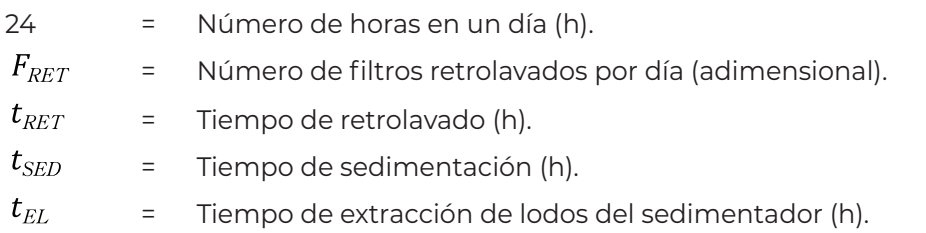

El tiempo de recirculación debe cumplir la condición de que el caudal de recirculación  $\left( Q_{REC} \right)$  sea menor al 10% del caudal de diseño ( $Q_{D}$ ).

La recirculación del agua clarificada puede ser a gravedad si se descarga en un tanque subterráneo, o por bombeo si se recircula a la tubería de agua cruda.

Entonces, escribiendo la [Ecuación 2.32](#page-43-1) en términos de la tubería de recirculación, tendremos:

$$
A_{TREC(2,3,\dots,n)} = \frac{Q_{REC(2,3,\dots,n)}}{v_{TMAX}}
$$

COLECCIÓN INVESTIGACIÓN

COLECCIÓN INVESTIGACIÓN

Ecuación 2.53.

 $A_{TREC(2,3,\dots,n)}$  = Área de sección de la tubería de recirculación (m<sup>2</sup>).

 $v_{\rm \scriptscriptstyle TMAX}$ = Velocidad máxima en tuberías (m/s). Ver [Anexo 8.1.](#page-196-0)

El diámetro de tubería requerido se calcula mediante la [Ecuación 2.33](#page-44-1) en términos de la tubería de recirculación:

$$
D_{T\,REC\,(2,3,...,n)} = \sqrt{\frac{4\,A_{T\,REC\,(2,3,...,n)}}{\pi}}
$$
 **Ecuación 2.56.**

Donde:

 $D_{TREC(2,3,...,n)}$  = Diámetro de la tubería de recirculación (m).

Como se indicó anteriormente, este diámetro debe igualarse al diámetro comercial más cercano ( $\emph{D}_{T\emph{REC}}$ ) y comprobar que la velocidad del agua se mantendrá bajo el límite máximo propuesto.

Rescribiendo la [Ecuación 2.34](#page-44-2) se tiene que:

$$
A_{TC\,REC\,(2,3,...,n)} = \frac{\pi (D_{TC\,REC\,(2,3,...,n)})^2}{4}
$$
 **Ecuación 2.57.**

Donde:

COLECCIÓN INVESTIGACIÓN

COLECCIÓN INVESTIGACIÓN

= Área de sección de la tubería comercial de recirculación (m2 ).  $D_{TC\,REC(2,3,...,n)}$  = Diámetro de la tubería comercial de recirculación (m).

La velocidad se comprueba mediante la [Ecuación 2.35](#page-44-0) en términos de la tubería de recirculación:

$$
\nu_{TC\,REC\,(2,3,\ldots,n)} = \frac{Q_{REC\,(2,3,\ldots,n)}}{A_{TC\,REC\,(2,3,\ldots,n)}}
$$
\nEcuación 2.58.

Donde:

 $v_{TC\,REC(2,3,...,n)}$  = Velocidad del agua en la tubería comercial de recirculación (m/s). = Caudal de recirculación (m3/s).

Si  $v_{TC \, REC \, (2,3,...,n)} \ge v_{TMAX}$  se selecciona un diámetro de tubería comercial mayor.

#### <span id="page-52-0"></span>**2.7.1.5. Tubería de extracción de lodos**

En cuanto a la tubería de extracción de lodos, primero es necesario calcular el volumen de agua de retrolavado, que será el que contenga los lodos. Este volumen será igual a:

$$
V_{RET(2,3,...,n)} = Q_{RET(2,3,...,n)} t_{RET}
$$
 **Ecuación 2.59.**

Donde:

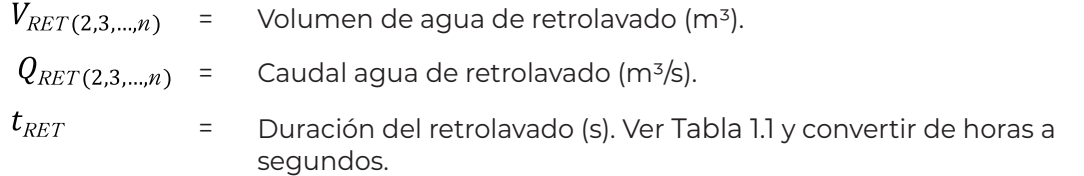

El volumen de lodos que se producirá por día se puede calcular de la siguiente manera:

$$
V_{LPD(2,3,\dots,n)} = F_{RET}(0.01 \, V_{RET(2,3,\dots,n)})
$$

Donde:

 $V_{LPD(2,3,\dots,n)}$  = Volumen de lodos por día (m<sup>3</sup>).  $F_{RET}$ = Número de filtros retrolavados por día (adimensional).

Entonces, el caudal de extracción de lodos será igual a:

$$
Q_{EL(2,3,...,n)} = \frac{V_{LPD(2,3,...,n)}}{t_{EL}}
$$
 **Ecuación 2.61.**

Donde:

= Caudal de extracción de lodos del sedimentador (m3 /s)  $t_{\scriptscriptstyle{EL}}$ = Tiempo de extracción de lodos del sedimentador (s). Ver Tabla 1 y convertir de horas a segundos.

La [Ecuación 2.32](#page-43-1) en términos de la tubería de extracción de lodos, resulta en:

<span id="page-52-2"></span><span id="page-52-1"></span>COLECCIÓN INVESTIGACIÓN

$$
A_{TEL(2,3,\dots,n)} = \frac{Q_{EL(2,3,\dots,n)}}{v_{TMAX}}
$$

Ecuación 2.62.

Donde:

 $A_{TEL(2,3, \ldots, n)}$  = Área de sección de la tubería de extracción de lodos (m²).  $v_{\text{TMAX}}$ = Velocidad máxima en tuberías (m/s). Ver [Anexo 8.1](#page-196-0).

El diámetro de tubería requerido se calcula mediante la [Ecuación 2.33](#page-44-1) en términos de la tubería de extracción de lodos:

$$
D_{TEL(2,3,\dots,n)} = \sqrt{\frac{4 A_{TEL(2,3,\dots,n)}}{\pi}}
$$
 **Ecuación 2.63.**

Donde:

 $D_{TEL(2,3,\ldots,n)}$  = Diámetro de la tubería de extracción de lodos (m).

Este diámetro debe igualarse al diámetro comercial más cercano ( $\emph{D}_{\emph{TCEL}}$ ) y comprobar que la velocidad del agua se mantendrá bajo el límite máximo propuesto.

A partir de la [Ecuación 2.34](#page-44-2) se tiene que:

$$
A_{TC\,EL(2,3,\dots,n)} = \frac{\pi (D_{TC\,EL(2,3,\dots,n)})^2}{4}
$$
 **Ecuación 2.64.**

Donde:

 $A_{TC\ EL(2,3,...,n)}$  = Área de sección de la tubería comercial de extracción de lodos (m²).

 $D_{TC\,EL(2,3,...,n)}$  = Diámetro de la tubería comercial de extracción de lodos (m).

La velocidad se comprueba mediante la ecuación (3.35) en términos de la tubería de extracción de lodos:

$$
\nu_{\text{TC EL}(2,3,\dots,n)} = \frac{Q_{\text{EL}(2,3,\dots,n)}}{A_{\text{TC EL}(2,3,\dots,n)}}
$$
\nEcuación 2.65.

Donde:

 $v_{TCEL(2,3,\dots,n)}$  = Velocidad del agua en la tubería comercial de extracción de lodos  $(m/s)$ .

Si  $v_{TCEL (2,3,...,n)} \ge v_{TMAX}$  se selecciona un diámetro de tubería comercial mayor.

Los lodos se extraen por acción de la gravedad en sedimentadores superficiales (es decir edificados sobre el suelo) y por bombeo en sedimentadores enterrados, esto debe hacerse una vez que se haya llevado a cabo la recirculación de agua clarificada.

#### 2.7.2. Longitudes de tuberías

La longitud total de los múltiples de agua cruda, agua tratada, entrada de retrolavado y salida de retrolavado, dependerá del número de filtros de la configuración. Para determinarla, se hacen las siguientes consideraciones:

- Para la configuración de dos filtros no se necesita un múltiple; si se considere un crecimiento futuro de la planta, se deberá dejar una preparación.
- El arreglo de la batería es cuadrado/rectangular, es decir, dos hileras paralelas en módulos de dos filtros. Con la única excepción del arreglo para tres filtros, que será en una sola hilera.
- A partir de cuatro filtros en adelante no se consideran números de filtros impares, es decir, la batería solo estará formada por 4, 6, 8, 10, …, filtros.
- Los múltiples y conexiones a filtros tendrán un arreglo vertical, es decir, se colocan uno sobre otro.
- El número total de segmentos de tubería en los múltiples de agua cruda ( $N_{\text{SMAC}}$ ), agua tratada ( $N_{\rm SMAT}$ ), entrada de retrolavado ( $N_{\rm SMER}$ ) y salida de retrolavado ( $N_{\rm SMSR}$ ) dependerá del número de filtros (Se denomina segmento a la tubería que une dos filtros consecutivos):
	- = 0, para dos filtros
	- = 2, para tres filtros
	- $=\frac{N_F(4,...,n)}{2}-1$ , para cuatro filtros en adelante.

#### **2.7.2.1. Tuberías de agua cruda**

La tubería de agua cruda consta de dos partes: 1) la línea de alimentación a la batería de filtros y 2) el múltiple de distribución.

1) La primera parte dependerá del terreno disponible y el arreglo de la planta, por lo que, para fines de selección del tamaño y número de filtros, la longitud de la tubería puede estimarse mediante un arreglo preliminar de localización de las estructuras de la planta, que sea igual para todas las configuraciones.

2) La segunda parte depende del número de filtros correspondiente a cada configuración; como ejemplo se calculó la longitud tomando como referencia la [Figura 2.8](#page-55-0). Para el libre acceso a las válvulas, en todas las configuraciones se propone una separación de un metro entre filtros contiguos.

De la [Figura 2.8](#page-55-0) se puede deducir que:<br> $L_{MAC(2,3,...,n)} + A_{CZAC} = D_{CF(2,3,...,n)} + 1$ 

Despejando :

<span id="page-55-1"></span>
$$
L_{\text{MAC (2,3,...,n)}} = (D_{\text{CF (2,3,...,n)}} + 1) - A_{\text{CZ AC}}
$$
 **Ecuación 2.66.**

Donde:

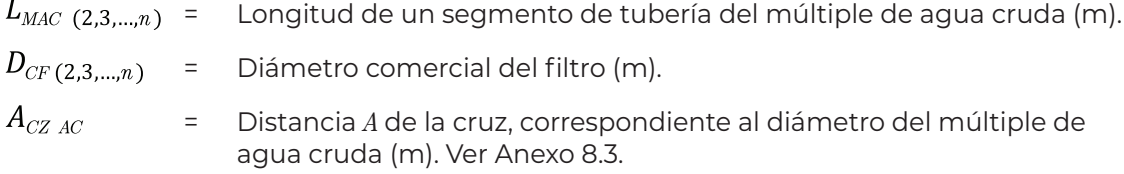

Entonces, la longitud total del múltiple será:

<span id="page-55-2"></span><span id="page-55-0"></span>
$$
L_{TMAC (2,3,...,n)} = N_{SMAC (2,3,...,n)} L_{MAC (2,3,...,n)}
$$
 **Ecuación 2.67.**

DCF /2 1 m DCF /2 ACZ AC /2 LMAC ACZ AC /2 Figura 2.8. Detalle de distancia entre filtros (vista superior)

 $L_{TMAC(2,3,\dots,n)}$  = Longitud total de la tubería del múltiple de agua cruda (m).  $N_{SMAC}$  (2,3,...,n) = Número de segmentos en el múltiple de agua cruda. Ver sección [2.7.1.5.](#page-52-0)

La longitud total de la tubería de agua cruda se calcula con la siguiente expresión:

$$
L_{TAC(2,3,\dots,n)} = L_{TMAC(2,3,\dots,n)} + L_{AC(2,3,\dots,n)}
$$
 **Ecuación 2.68.**

Donde:

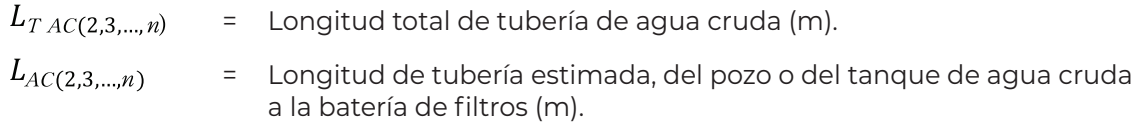

#### **2.7.2.2. Tuberías de agua tratada**

La tubería del múltiple de agua tratada tiene la misma longitud que la del múltiple de agua cruda ([Figura 2.9](#page-57-0)) y la longitud de la tubería de salida depende del sitio de almacenamiento o conexión a red, por lo tanto:

$$
L_{\text{TMAT}(2,3,\dots,n)} = L_{\text{TMAC}(2,3,\dots,n)}
$$
 **Ecuación 2.69.**

Donde:

 $L_{TMAT(2,3,\dots,n)}$  = Longitud total de la tubería del múltiple de agua tratada (m).

La longitud total de la tubería de agua tratada se calcula como:

$$
L_{TAT(2,3,\dots,n)} = L_{TMAT(2,3,\dots,n)} + L_{AT(2,3,\dots,n)}
$$
 **Ecuación 2.70.**

Donde:

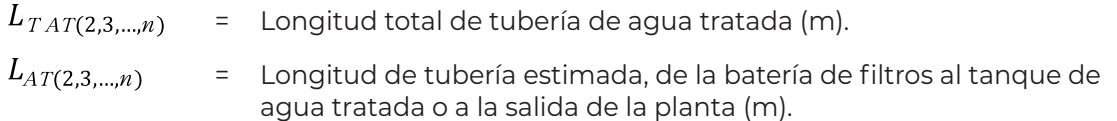

COLECCIÓN INVESTIGACIÓN

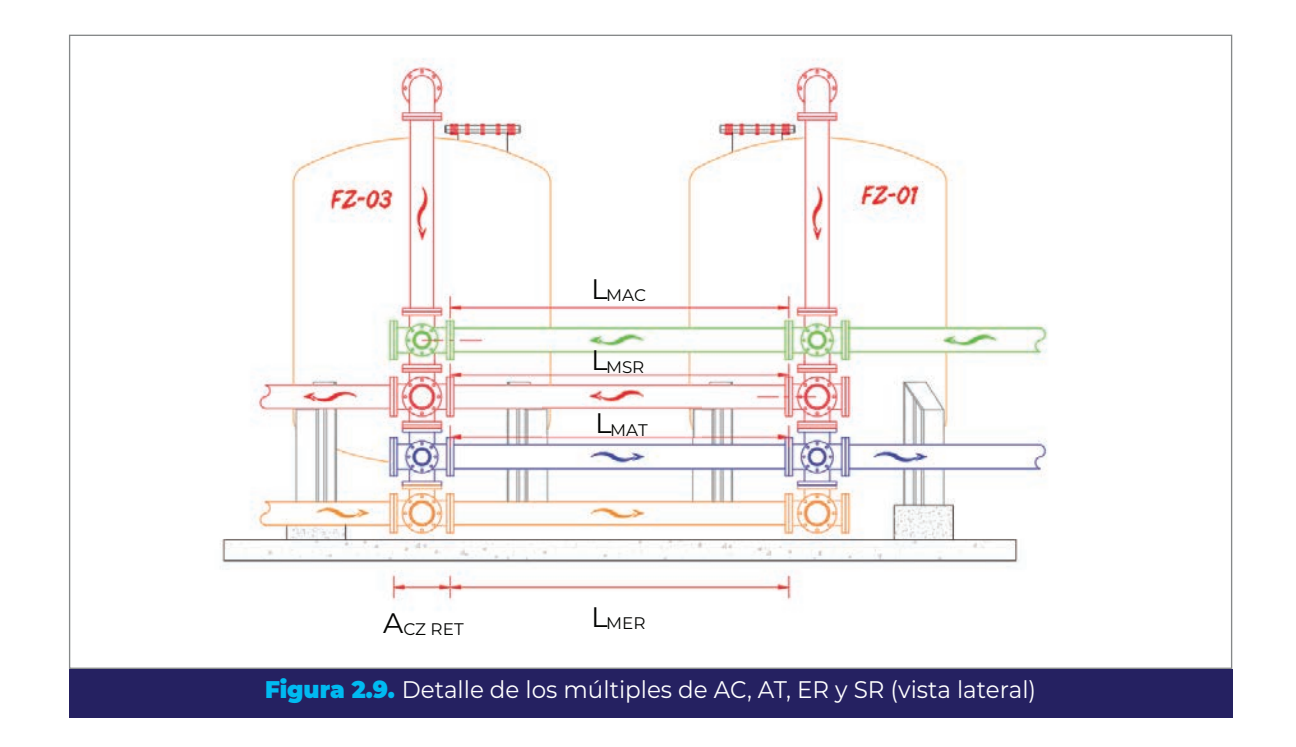

#### <span id="page-57-0"></span>**2.7.2.3. Tubería de conexión a filtro desde el múltiple de agua cruda**

Esta tubería permite la conexión del múltiple de agua cruda con la de entrada al filtro. Para fines prácticos, en el arreglo propuesto por el IMTA se fija esta longitud con la de un carrete largo (50 cm) ([Figura 2.10\)](#page-58-0); de esta manera se establece la separación máxima entre los filtros y los múltiples, para permitir la colocación de una junta Dresser que facilite la instalación y desinstalación.

Tomando en cuenta lo anterior, la longitud de tubería es igual a:

<span id="page-57-1"></span>
$$
L_{TCF\ AC\ (2,3,\dots,n)} = L_{CCF\ AC}\ N_{F\ (2,3,\dots,n)}
$$
 **Ecuación 2.71.**

Donde:

COLECCIÓN INVESTIGACIÓN

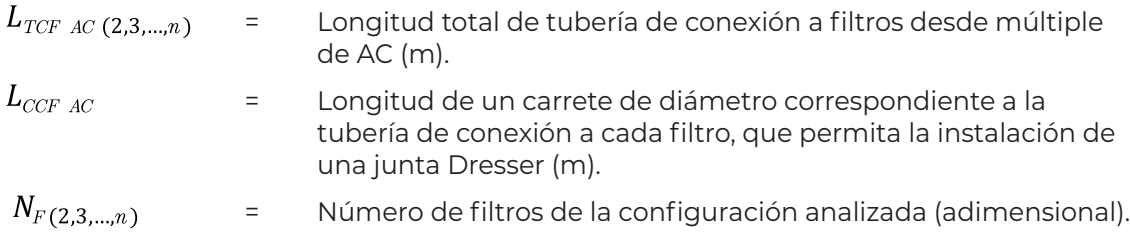

#### **2.7.2.4. Tubería de conexión de filtros a múltiple de agua tratada**

En los filtros, el caudal que entra será el mismo que salga, por lo tanto, la tubería de conexión de salida del agua tratada de cada filtro al múltiple tendrá el mismo diámetro que la tubería de conexión de entrada, y su longitud será la misma en todos los filtros [\(Figura 2.10](#page-58-0)). Así, poniendo la [Ecuación 2.71](#page-57-1) en términos de la tubería de salida de filtros:

$$
L_{TCFAT(2,3,\dots,n)} = L_{CCFAT} N_{F(2,3,\dots,n)}
$$

Donde:

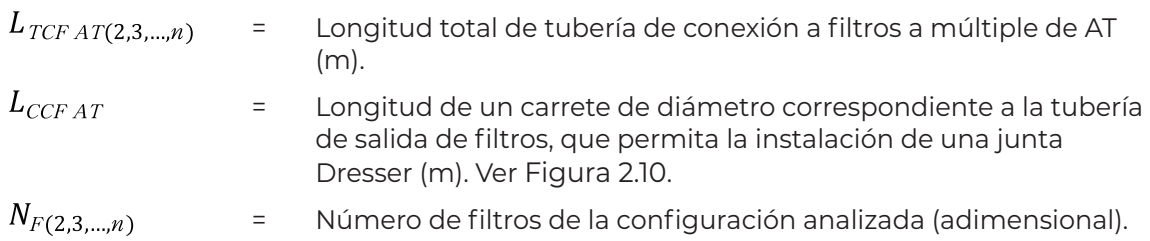

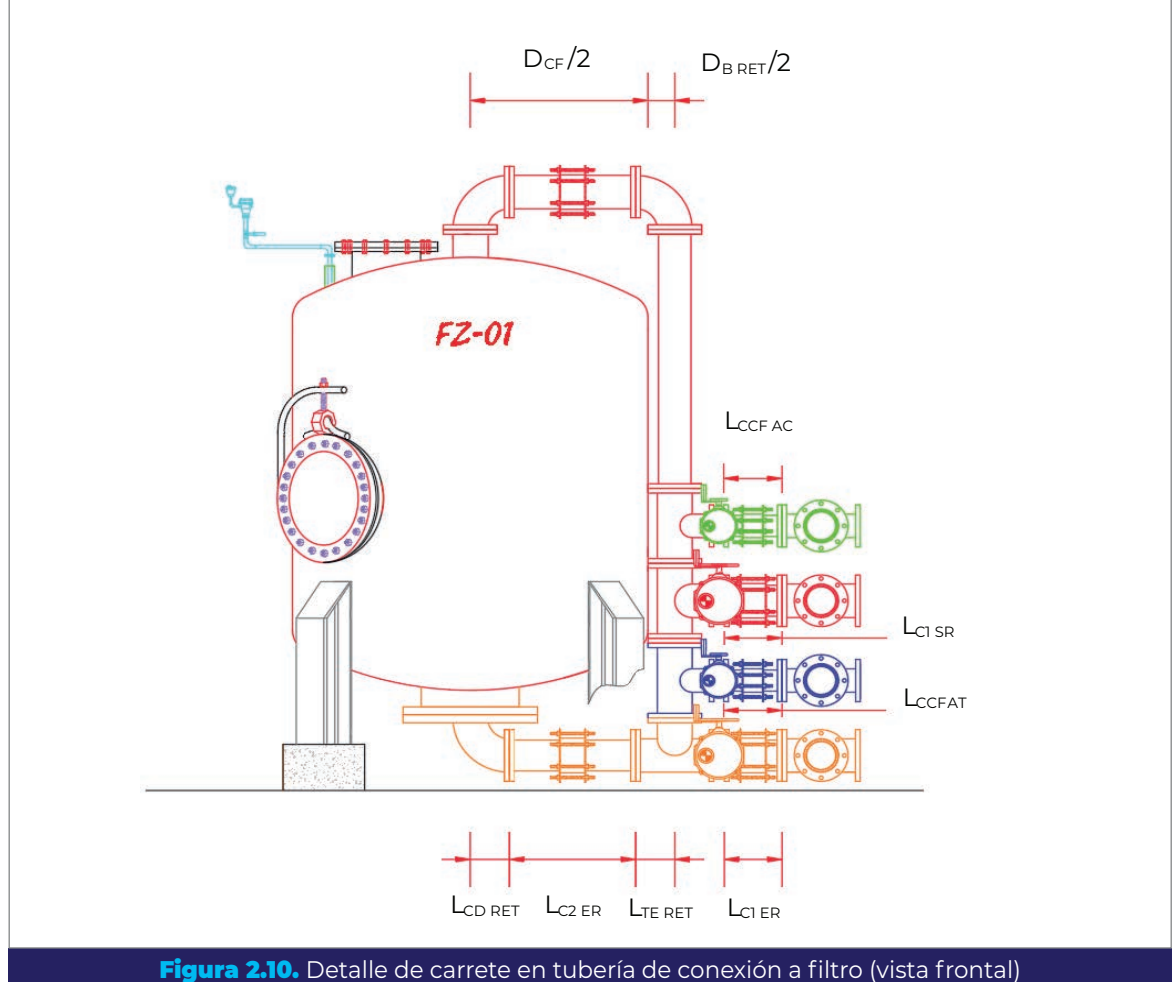

<span id="page-58-0"></span>

COLECCIÓN INVESTIGACIÓN

COLECCIÓN INVESTIGACIÓN

Ecuación 2.72.

#### **2.7.2.5. Tubería de entrada de agua para el retrolavado de filtros**

La tubería de entrada del agua para el retrolavado consta de tres partes: 1) la línea desde el tanque de agua cruda o tratada, según sea el caso, hasta el múltiple de entrada de agua para retrolavado; 2) el múltiple de entrada del agua para retrolavado y 3) el carrete de conexión entre el múltiple y el filtro. Como referencia para el cálculo se utilizan la [Figura 2.9](#page-57-0) y la [Figura 2.10.](#page-58-0)

1) La longitud de la línea del tanque al múltiple se estima, para fines de selección, de la misma manera que en las tuberías de agua cruda y tratada, con base en un primer arreglo de referencia de la planta.

2) El múltiple de retrolavado se calcula con las mismas consideraciones hechas para los múltiples de agua cruda y tratada, partiendo de la [Ecuación 2.66](#page-55-1) y [Ecuación 2.67](#page-55-2) en términos de la tubería de entrada de retrolavado:

$$
L_{MER\ (2,3,\dots,n)} = (D_{CF(2,3,\dots,n)} + 1) - A_{CZ\ RET(2,3,\dots,n)}
$$
 **Ecuación 2.73.**

$$
L_{\text{TMER (2,3,...,n)}} = N_{\text{SMER (2,3,...,n)}} L_{\text{MER (2,3,...,n)}}
$$
 **Ecuación 2.74.**

Donde:

COLECCIÓN INVESTIGACIÓN

COLECCIÓN INVESTIGACIÓN

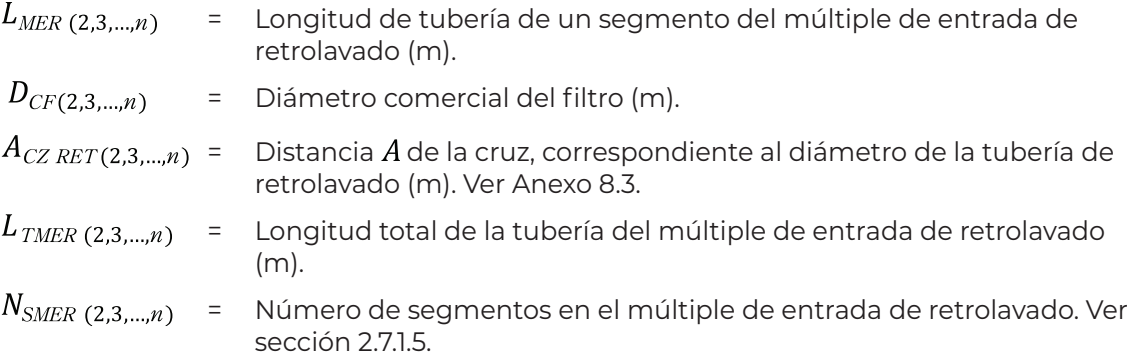

3) El primer carrete de conexión entre el múltiple y el filtro (ver  $L_{c1ER}$  en la [Figura 2.10\)](#page-58-0), tendrá aproximadamente la misma longitud que los carretes de las tuberías de alimentación y salida de filtros (recomendado 50 cm), por lo tanto:

$$
L_{TC1ER(2,3,\dots,n)} = L_{C1ER} N_{F(2,3,\dots,n)}
$$

Ecuación 2.75.

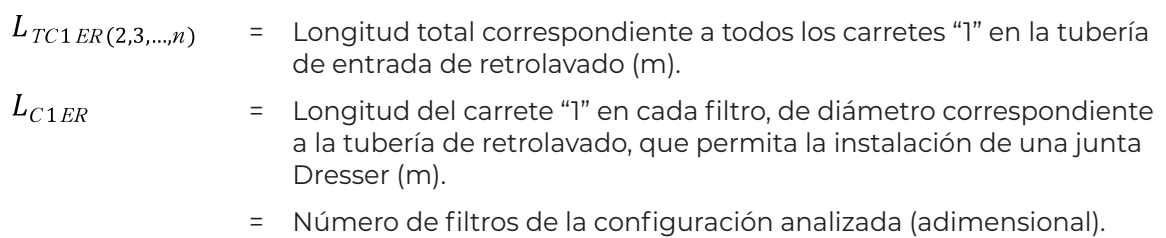

Para el segundo carrete, tomando como referencia la [Figura 2.10](#page-58-0) se puede deducir que:

$$
L_{CD\text{ RET (2,3,...,n)}} + L_{C2\text{ ER (2,3,...,n)}} + L_{TE\text{ RET (2,3,...,n)}} = \frac{D_{CF(2,3,...,n)}}{2} + \frac{D_{B\text{ RET (2,3,...,n)}}}{2}
$$

Despejando  $L_{c2ER}$ :

$$
L_{C2 \text{ ER (2,3,...,n)}} = \left(\frac{D_{CF(2,3,...,n)}}{2} + \frac{D_{B \text{ RET}(2,3,...,n)}}{2}\right) - (L_{CD \text{RET}(2,3,...,n)} + L_{TE \text{RET}(2,3,...,n)})
$$
  
**Ecuación 2.76.**

Donde:

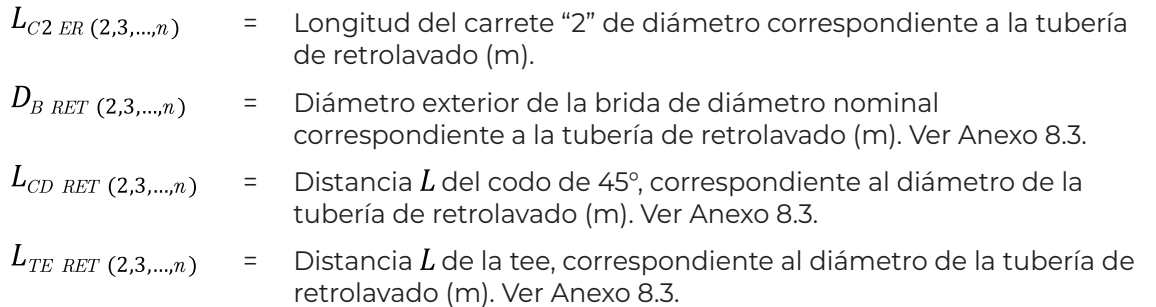

Para obtener la longitud total de tubería, correspondiente a todos los carretes "2" de la batería de filtros, se multiplica su longitud individual por el número de filtros:

$$
L_{TC2\ ER\ (2,3,\dots,n)} = L_{C2\ ER\ (2,3,\dots,n)}\ N_{F(2,3,\dots,n)} \tag{Ecuación 2.77.}
$$

La longitud total de la tubería de entrada de retrolavado será igual a:

 $L_{TER(2,3,\ldots,n)}=L_{\text{TMER}(2,3,\ldots,n)}+L_{\text{TC1ER}(2,3,\ldots,n)}+L_{\text{TC2ER}(2,3,\ldots,n)}+L_{\text{ER}(2,3,\ldots,n)}$ 

Ecuación 2.78.

Donde:  $L_{TER(2,3,...,n)}$ = Longitud total de tubería de entrada de retrolavado (m).  $L_{TMER(2,3,...,n)}$ = Longitud total de la tubería del múltiple de entrada de retrolavado (m).  $L_{TC2ER(2,3,...,n)}$ = Longitud total correspondiente a todos los carretes "2" en la tubería de entrada de retrolavado, de la batería de filtros (m).  $L_{ER(2,3,...,n)}$ = Longitud de tubería estimada desde el tanque de agua cruda o tratada hasta la batería de filtros (m).

#### **2.7.2.6. Tubería de salida del agua de retrolavado de los filtros**

La tubería de salida del retrolavado tendrá el mismo diámetro que la tubería de entrada y constará igualmente de tres partes: 1) la línea del múltiple al tanque sedimentador, 2) el múltiple de salida de agua de retrolavado, y 3) la tubería de conexión entre el filtro y el múltiple de salida de agua de retrolavado.

1) La longitud de la línea de la batería de filtros al tanque sedimentador se estima utilizando un esquema de distribución de estructuras de la planta de referencia, como se ha mencionado para otras tuberías.

2) El múltiple de salida de retrolavado tendrá la misma longitud y diámetro que para la tubería de entrada (ver [Figura 2.9\)](#page-57-0) por lo tanto:

$$
L_{\text{7MSR (2,3,...,n)}} = L_{\text{7MER (2,3,...,n)}}
$$
 **Ecuación 2.79.**

Donde:

 $L_{TMSR(2,3,\dots,n)}$  = Longitud total de la tubería del múltiple de salida de retrolavado (m).

3) La tubería de conexión entre el filtro y el múltiple se compone de tres carretes de tubería; los carretes  $L_{C1\;SR\;V}$   $L_{C2\;SR}$  tendrán la misma longitud que los carretes  $L_{C1\;SR\;V}$  $L_{C2\;SR}$  de la tubería de entrada de retrolavado (ver [Figura 2.10](#page-58-0) y [Figura 2.11](#page-64-0)), en el caso de los carretes "1":

$$
L_{TC1 SR (2,3,\dots,n)} = L_{TC1ER(2,3,\dots,n)}
$$
 **Ecuación 2.80.**

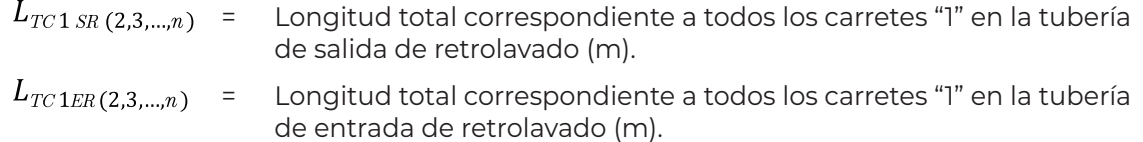

Para los carretes "2":

$$
L_{TC2SR(2,3,\dots,n)} = L_{TC2ER(2,3,\dots,n)}
$$
 **Ecuación 2.81.**

Donde:

 $L_{TC2SR(2,3,...,n)}$ = Longitud total correspondiente a todos los carretes "2" en la tubería de salida de retrolavado (m).

Los carretes  $L_{C3SR}$  se calculan tomando como referencia la [Figura 2.10,](#page-58-0) de donde se puede deducir que:

$$
L_{C3 SR(2,3,\dots,n)} + 3A_{TE \, RET(2,3,\dots,n)} = h_{F(2,3,\dots,n)} + 2L_{BQF}
$$

Despejando, se tiene que:

$$
L_{C3 \, SR(2,3,\dots,n)} = (h_{F(2,3,\dots,n)} + 2L_{BQF}) - 3A_{TE \, RET(2,3,\dots,n)}
$$
 **Ecuación 2.82.**

Donde:

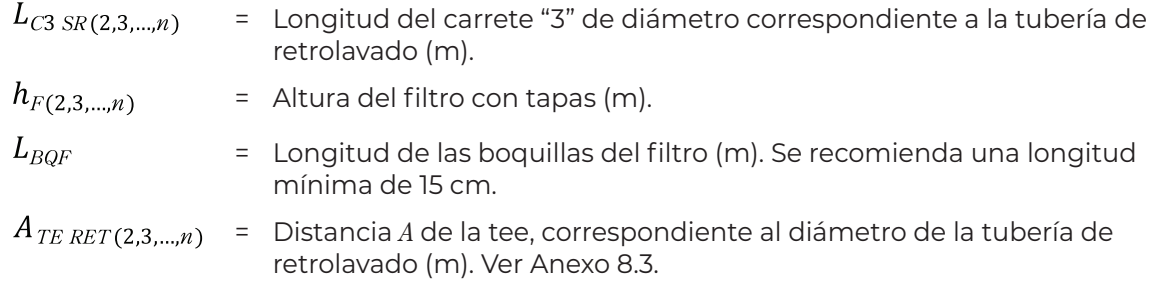

La altura del filtro (*h<sub>F</sub>*), es la altura correspondiente al cuerpo cilíndrico del filtro más las dos tapas toriesféricas (ver sección [2.5.1](#page-31-0) y [2.5.5\)](#page-35-0):

$$
h_{F(2,3,\dots,n)}=h_{CF}+2h_{TF(2,3,\dots,n)}
$$

Ecuación 2.83.

COLECCIÓN INVESTIGACIÓN

**42** DISEÑO FUNCIONAL DE SISTEMAS DE INFILTRACIÓN DIRECTA A PRESIÓN PARA REMOVER ARSÉNICO O HIERRO Y MANGANESO EN AGUA PARA CONSUMO HUMANO

Donde:

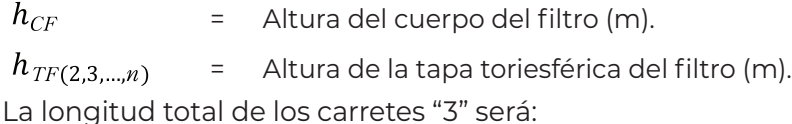

$$
L_{\text{TC3 SR}(2,3,\dots,n)} = L_{\text{C3 SR}(2,3,\dots,n)} N_{\text{F}(2,3,\dots,n)}
$$
\nEcuación 2.84.

Donde:

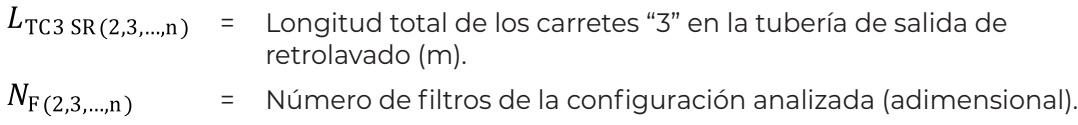

La longitud total de la tubería de salida de retrolavado será entonces igual a:

$$
L_{TSR (2,3,\ldots,n)} = L_{TMSR (2,3,\ldots,n)} + L_{T C 1 SR (2,3,\ldots,n)} + L_{T C 2 SR (2,3,\ldots,n)} + L_{T C 3 SR (2,3,\ldots,n)} + L_{S R}
$$

Ecuación 2.85.

Donde:

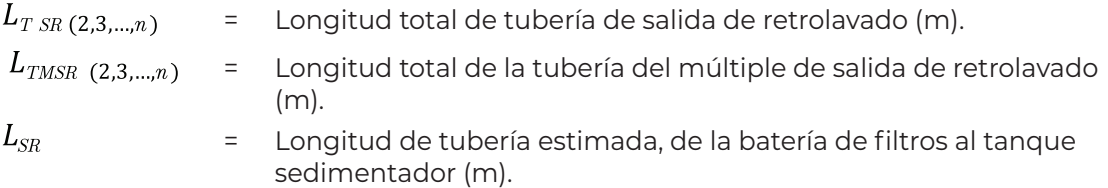

#### **2.7.2.7. Tubería de recirculación**

Para determinar la longitud de la tubería de recirculación de agua clarificada, se estima la longitud mediante la utilización del esquema de referencia de ubicación de las estructuras de la planta, que dependerá del área de terreno disponible.

Entonces, la longitud total se expresa como:

$$
L_{T\,REC\, (2,3,\ldots,n)} = L_{REC}
$$

Ecuación 2.86.

Donde:

 $L_{T\,REC\,(2,3,...,n)}$  = Longitud total de tubería de recirculación (m).  $L_{REC}$ = Longitud de tubería estimada, del tanque sedimentador al tanque de agua cruda o a la batería de filtros según sea el caso (m).

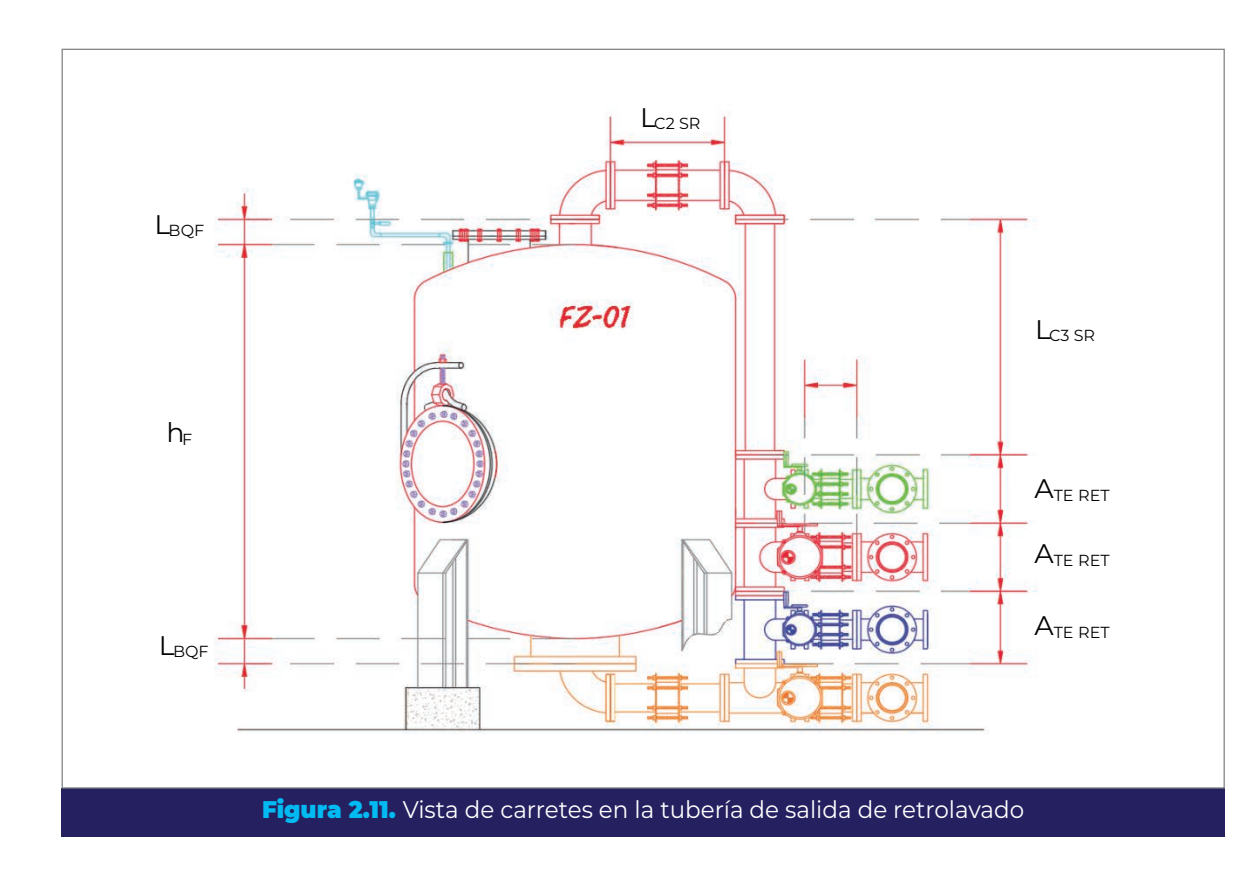

#### **2.7.2.8. Tubería de extracción de lodos**

Al igual que la tubería de recirculación, la longitud de esta tubería se estima mediante el arreglo de referencia de la planta, siendo:

$$
L_{\textit{T EL (2,3,...,n)}} = L_{\textit{EL}}
$$

Donde:

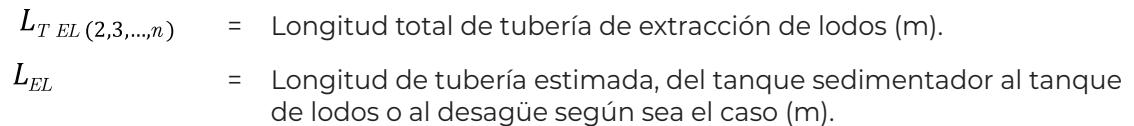

# 2.8. Sedimentador

El dimensionamiento del tanque sedimentador se explica a continuación, su costo puede estimarse con base en el costo del acero requerido para su construcción.

COLECCIÓN INVESTIGACIÓN

COLECCIÓN INVESTIGACIÓN

<span id="page-64-0"></span>Ecuación 2.87.

#### <span id="page-65-0"></span>2.8.1. Diámetro del tanque sedimentador

Este tanque, que por cuestiones constructivas es más sencillo hacerlo de forma cilíndrica, deberá tener la capacidad suficiente para recibir el volumen de agua generada durante el retrolavado de un filtro, es decir:

$$
V_{TSMIN (2,3,\dots,n)} = V_{RET(2,3,\dots,n)}
$$
 **Ecuación 2.88.**

Donde:

 $=$  Volumen mínimo requerido en el tanque sedimentador (m $^3$ ).

 $V_{RET(2,3,...,n)}$  = Volumen de agua de retrolavado (m<sup>3</sup>). Ver [Ecuación 2.59.](#page-52-1)

A partir de la fórmula del volumen de un cilindro, se puede despejar el diámetro del tanque:

$$
D_{TS(2,3,\dots,n)} = \sqrt{\frac{4 V_{TSMIN} (2,3,\dots,n)}{\pi h_{TS}}} \qquad \qquad \text{Ecuación 2.89.}
$$

Donde:

COLECCIÓN INVESTIGACIÓN

COLECCIÓN INVESTIGACIÓN

 $D_{TS(2,3,...,n)}$ = Diámetro del tanque sedimentador (m).  $h_{\scriptscriptstyle TS}$ = Altura propuesta para el cuerpo del tanque sedimentador (m).

La altura  $h_{TS}$  se manipula para obtener un diámetro de tanque constructivamente conveniente, es decir, que se adapte al espacio existente.

#### 2.8.2. Diseño de la tolva

Al tratarse de un sedimentador circular, la forma de la tolva será de un cono invertido truncado, donde el diámetro mayor será el diámetro del sedimentador y el diámetro menor será el diámetro de la tubería de extracción de lodos del sedimentador al tanque de lodos o al drenaje municipal, según sea el caso.

Es importante que la tolva cuente con un ángulo de fondo mayor que el ángulo de reposo de los lodos y que garantice el libre descenso de estos durante la extracción, por lo que para el diseño se propone uno y se calcula la altura de la tolva. En la [Figura 2.12](#page-66-0) se presenta un esquema de la tolva, se observa que la altura ( $h_{TOI}$ ) se puede obtener mediante la relación trigonométrica del triángulo rectángulo de base  $(D_{TS}-D_{TCEL})/2$ , dicha relación es la siguiente:

# $\tan\alpha = \frac{cateto\ opuesto}{cateto\ adyacente}$

En términos de la tolva tendremos:

$$
\tan \theta_{TS} = \frac{h_{TOL}}{(D_{TS} - D_{TCEL})/2}
$$

Despejando :

$$
h_{\text{TOL (2,3,...,n)}} = \tan \theta_{\text{TS}} \frac{(D_{\text{TS (2,3,...,n)}} - D_{\text{TC EL (2,3,...,n)}})}{2}
$$
 **Ecuación 2.90.**

Donde:

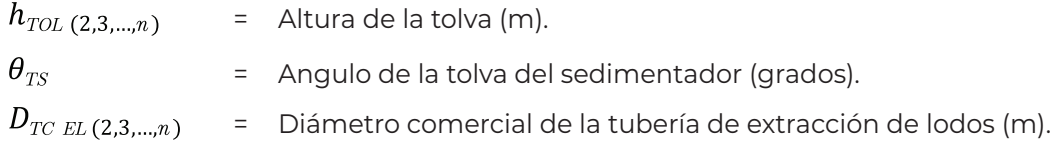

Con la información anterior, y utilizando la fórmula para calcular el volumen de un cono truncado (Gieck y Gieck, 2003), el volumen de la tolva se calcula como:

$$
V_{TOL(2,3,\dots,n)} = \frac{\pi}{12} h_{TOL(2,3,\dots,n)} (D_{TS(2,3,\dots,n)}^2 + D_{TS(2,3,\dots,n)} D_{TS \ EL(2,3,\dots,n)} + D_{TC \ EL(2,3,\dots,n)}^2)
$$
  
Ecuación 2.91.

Donde:

 $=$  Volumen de la tolva del sedimentador (m<sup>3</sup>).

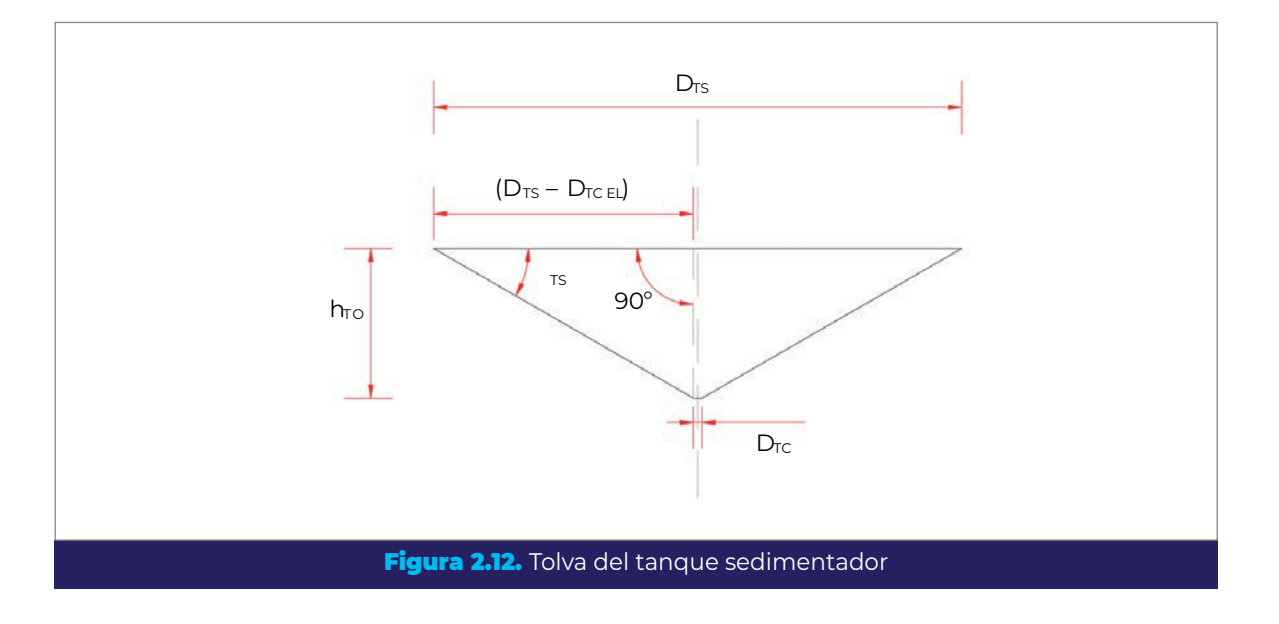

<span id="page-66-0"></span>COLECCIÓN INVESTIGACIÓN

#### 2.8.3. Diseño del cilindro del sedimentador

Debe considerarse que una parte del volumen de la tolva está destinado al almacenamiento de los lodos, por lo tanto, el volumen disponible para el agua de retrolavado será:

$$
V_{DTOL(2,3,\dots,n)} = V_{TOL(2,3,\dots,n)} - V_{LPD(2,3,\dots,n)}
$$
 **Ecuación 2.92.**

Donde:

 $=$  Volumen de agua disponible en la tolva (m<sup>3</sup>). = Volumen de lodos por día (m<sup>3</sup>). Ver [Ecuación 2.60](#page-52-2).

Entonces, el volumen requerido en el cilindro del sedimentador será igual a:

$$
V_{RCS (2,3,\dots,n)} = V_{TSMIN (2,3,\dots,n)} - V_{DTOL (2,3,\dots,n)}
$$
 **Ecuación 2.93.**

Donde:

 $\sim$ 

 $=$  Volumen requerido en el cilindro del sedimentador (m<sup>3</sup>).  $=$  Volumen mínimo requerido en el tanque sedimentador (m<sup>3</sup>).

Una vez determinado el volumen requerido se obtiene la altura final que deberá tener el cilindro del sedimentador, a partir de la fórmula del volumen del cilindro:

$$
h_{CS(2,3,\dots,n)} = \frac{4 V_{RCS(2,3,\dots,n)}}{\pi D_{TS(2,3,\dots,n)}^2}
$$
 **Ecuación 2.94.**

Donde:

 $h_{CS(2,3,...,n)}$  = Altura del cilindro del sedimentador (m).  $D_{TS(2,3,...,n)}$  = Diámetro del tanque sedimentador (m).

#### 2.8.4. Espesor del cuerpo del sedimentador

Para calcular el espesor del cuerpo del sedimentador se recomienda utilizar el método de *un pie* propuesto por el American Petroleum Institute (2007). En unidades del SI y en términos del sedimentador, el espesor será:

Ecuación 2.92.

Ecuación 2.93.

$$
e_{\text{CS C/C}(2,3,\dots,n)} = \frac{4.9 \, D_{\text{TS}(2,3,\dots,n)}(h_{\text{CS}(2,3,\dots,n)}-0.3) \, G_{\text{AGUA}}}{S_S} + e_{\text{C}}
$$
 **Ecuación 2.95.**

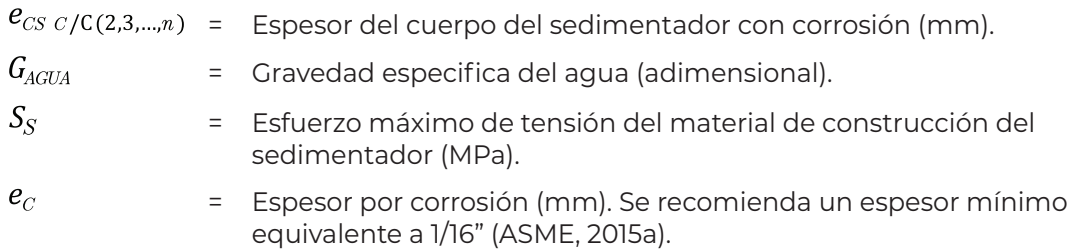

El espesor calculado debe ajustarse al espesor de placa comercial más cercano , siempre tomando el espesor superior.

#### 2.8.5. Peso de la tolva

Tomando como referencia la fórmula para calcular el área lateral (ver [Figura 2.13\)](#page-68-0) de un cono truncado (Gieck y Gieck, 2003), en terminos de la tolva, se tiene que:

$$
A_{LTOL(2,3,\dots,n)} = \frac{\pi}{2} g_{L(2,3,\dots,n)}(D_{TS(2,3,\dots,n)} + D_{TC\ EL(2,3,\dots,n)})
$$
 **Ecuación 2.96.**

Donde:

 $=$   $\,$  Årea lateral de la tolva del sedimentador (m²).  $g_{L(2,3,\dots,n)}$  = Generatriz de la lateral de la tolva (m).

<span id="page-68-0"></span>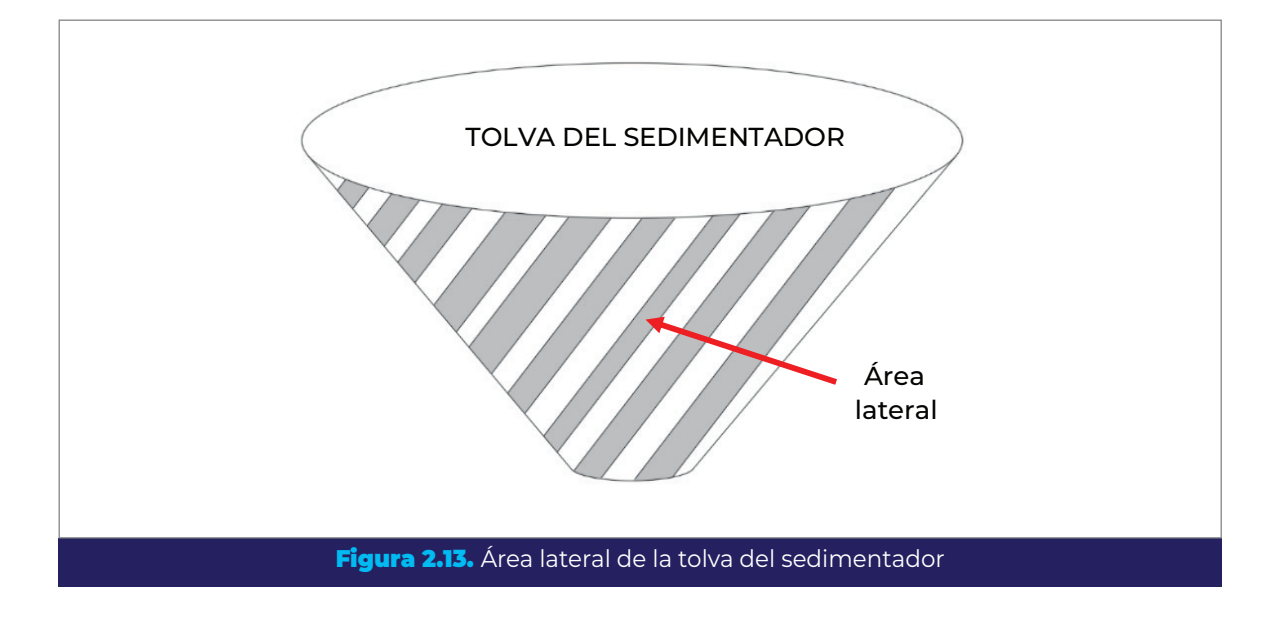

 $D_{TCEL(2,3,\dots,n)}$  = Diámetro comercial de la tubería de extracción de lodos (m).

La generatriz se calcula de la siguiente manera:

$$
g_{L(2,3,\ldots,n)} = \sqrt{\left[ (D_{TS(2,3,\ldots,n)} - D_{TC\ EL(2,3,\ldots,n)})/2 \right]^2 + h_{TOL(2,3,\ldots,n)}^2}
$$
 **Ecuación 2.97.**

El peso la tolva será entonces:

$$
W_{TOL (2,3,\dots,n)} = A_{LTOL (2,3,\dots,n)} e_{CS (2,3,\dots,n)} \rho_{AS}
$$
 **Ecuación 2.98.**

Donde:

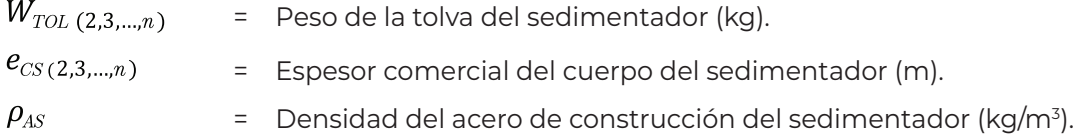

#### 2.8.6. Peso del cilindro del sedimentador

El volumen de material necesario para construir el cilindro se calcula con la fórmula del cilindro hueco (Gieck y Gieck, 2003), escribiendola en terminos del sedimentador:

$$
V_{MCS (2,3,\dots,n)} = \frac{\pi}{4} h_{CS (2,3,\dots,n)} (D_{ES (2,3,\dots,n)}^2 - D_{TS (2,3,\dots,n)}^2)
$$
 **Ecuación 2.99.**

Donde:

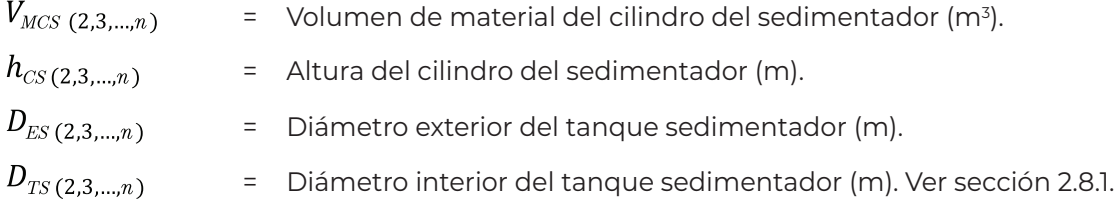

El diámetro exterior es igual a:

$$
D_{ES(2,3,\dots,n)} = D_{TS(2,3,\dots,n)} + 2 e_{CS(2,3,\dots,n)}
$$
 **Ecuación 2.100.**

Por lo tanto, el peso del cilindro será:

$$
W_{CS(2,3,\dots,n)} = V_{MCS(2,3,\dots,n)} \rho_{AS}
$$
 **Ecuación 2.101.**

 $W_{CS(2,3,\dots,n)}$  = Peso del cilindro del sedimentador (kg).

#### 2.8.7. Peso de la tapa del sedimentador

Para fines de selección, se considera únicamente una tapa plana circular sencilla, sin soportes o elementos adicionales. Por lo que el peso de dicha tapa se calcula como:

 $W_{TS(2,3,\dots,n)} = \frac{\pi D_{ES(2,3,\dots,n)}^2}{4} e_{CS(2,3,\dots,n)} \rho_{AS}$ 

Ecuación 2.102.

Donde:

 $W_{TS(2,3,\dots,n)}$  = Peso de la tapa del sedimentador (kg).

#### 2.8.8. Tanque de lodos

Cuando en el diseño del proceso se considere la deshidratación de los lodos producidos durante el retrolavado de los filtros, será necesario incluir en el área total de terreno para la planta la correspondiente al tanque donde se almacenarán los lodos extraídos del sedimentador. Para definir el volumen del tanque se toma en cuenta la experiencia con sistemas similares y se considera que aproximadamente el 1% del volumen de agua de retrolavado contiene a los lodos espesados (IMTA, 2013b).

Por lo tanto, para iniciar el cálculo del tanque, se utiliza el volumen de lodos por día, mediante la [Ecuación 2.60.](#page-52-2)

Generalmente el volumen de lodos producidos por día es muy bajo, por lo que el tanque se puede diseñar para almacenar los lodos de dos o tres días, pero esto implica también que el filtro prensa se deberá seleccionar de un tamaño tal, que permita tratar todo el volumen de lodos antes de volver a llenar el tanque. Bajo esta consideración, el volumen de este se calcula de la siguiente manera:

$$
V_{TL(2,3,..,n)} = V_{LPD(2,3,...,n)} N_{AL}
$$

Ecuación 2.103.

Donde:

 $V_{TL(2,3...n)}$ = Volumen del tanque de lodos (m3 ). COLECCIÓN INVESTIGACIÓN

$$
V_{LPD(2,3,\dots,n)} = \text{Volume of } \text{V} \text{ of } \text{G} \text{ of } \text{G} \text{ of }
$$

Es necesario proponer una profundidad para el tanque de lodos, se recomienda una profundidad máxima de 1.5 m, ya que el volumen de lodos almacenados es bajo. Se calcula el área del tanque requerida para esta unidad, tomando como base la fórmula del volumen del prisma rectangular:

$$
A_{TL(2,3,\dots,n)} = \frac{V_{TL(2,3,\dots,n)}}{h_{TL}}
$$
 **Ecuación 2.104.**

Donde:

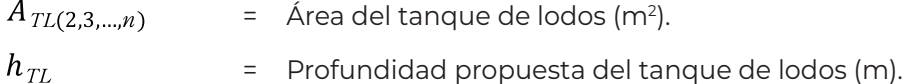

Finalmente, considerando una geometría cuadrada:

$$
a_{TL(2,3,...,n)} = \sqrt{A_{TL(2,3,...,n)}} \qquad \qquad \text{Ecuación 2.105.}
$$

Donde:

COLECCIÓN INVESTIGACIÓN

COLECCIÓN INVESTIGACIÓN

 $a_{TL(2,3,...,n)}$ = Longitud interior de los lados del tanque de lodos (m).

## 2.9. Tanque de agua cruda o agua tratada

Dependiendo de la calidad del agua y de la configuración del sistema, el agua para retrolavado de filtros puede tomarse, ya sea del tanque de agua cruda o del tanque de agua tratada. El tanque de interés para la comparación de las diferentes configuraciones será del que se tome el agua para retrolavado, ya que su volumen variará con el diámetro y el número de filtros.

La geometría final del tanque dependerá, entre otras cosas, del área de terreno disponible para su ubicación; la cual en primera instancia puede no estar definida. Por lo tanto, para facilitar el trabajo de cálculo, se considera una geometría cuadrada en el tanque para todas las configuraciones. Igualmente, para fines de selección, se considera el mismo espesor en muros ( $ES_{MT}$ ), losa de cimentación y losa superior del tanque en todos los casos.
Para calcular el costo de construcción del tanque, se tomarán en cuenta tres componentes principales:

- Volumen de concreto.
- Cantidad de acero de refuerzo.
- Superficie de cimbra.

Las ecuaciones desarrolladas en esta sección se basan en la deducción y toman como referencia los esquemas presentados en la [Figura 2.14](#page-72-0) y en la [Figura 2.15](#page-74-0).

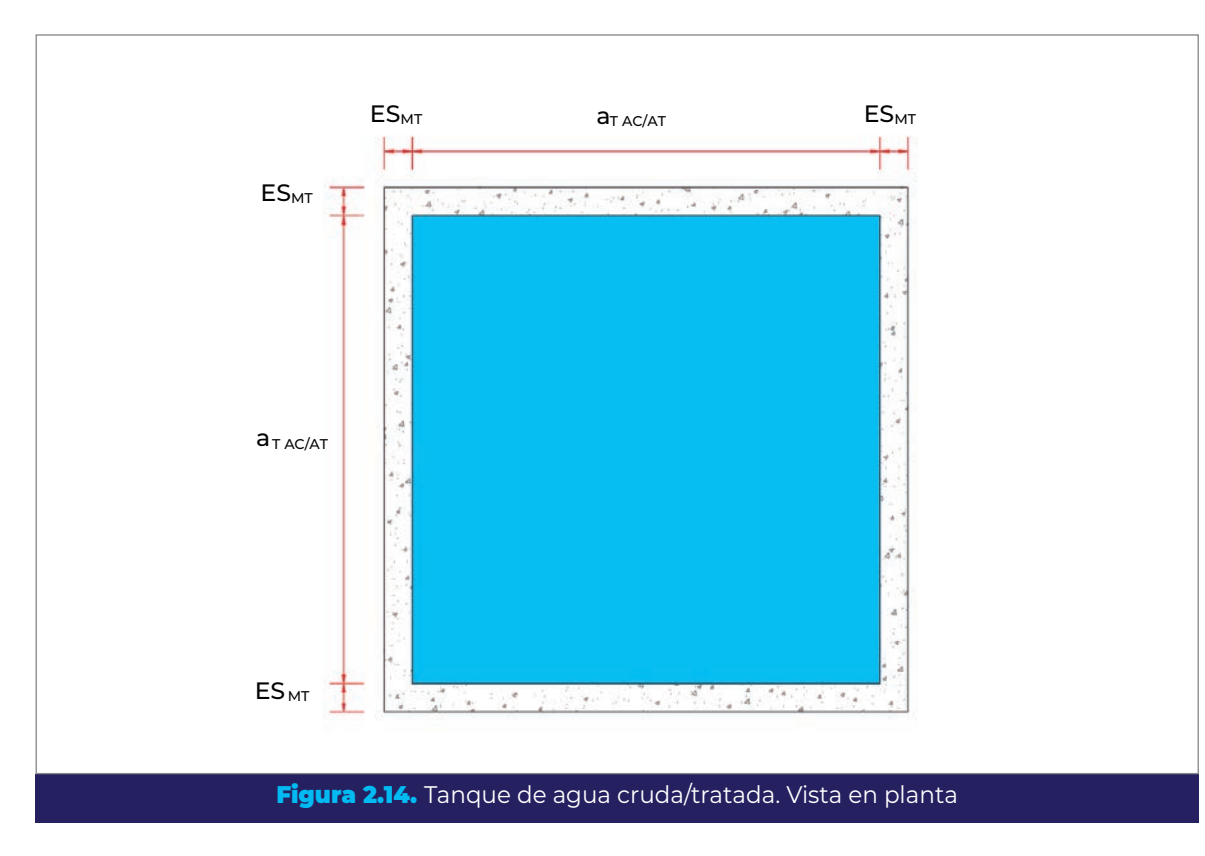

# <span id="page-72-1"></span>2.9.1. Volumen de concreto

Tanto para el cálculo del volumen del tanque, como para el del volumen de concreto necesario para su construcción, primero se debe calcular el volumen de agua cruda o tratada que se va a almacenar:

$$
V_{\rm AC\;/\rm AT\;(2,3,...,n)} = Q_{\rm D}\; t_{\rm T\;AC\;/\rm AT}
$$

<span id="page-72-2"></span><span id="page-72-0"></span>Ecuación 2.106.

COLECCIÓN INVESTIGACIÓN

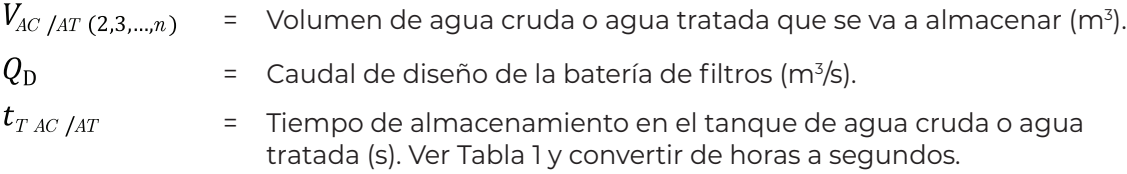

El tiempo de almacenamiento en cualquiera de los tanques, es el tiempo de autonomía establecido por diseño en caso de paro de la planta. Así, el volumen total de almacenamiento requerido en el tanque seleccionado para tomar de este el agua para la limpieza de los filtros, será la suma del volumen de agua correspondiente al tiempo de autonomía, más el volumen requerido para el retrolavado:

$$
V_{TAC/AT(2,3,\dots,n)} = V_{AC/AT(2,3,\dots,n)} + V_{RET(2,3,\dots,n)}
$$
 **Ecuación 2.107.**

Donde:

COLECCIÓN INVESTIGACIÓN

COLECCIÓN INVESTIGACIÓN

 $V_{TAC/AT(2,3,...,n)}$  $=$  Volumen total del tanque de agua cruda o agua tratada (m<sup>3</sup>).  $V_{RET(2,3,...,n)}$ = Volumen de agua de retrolavado (m<sup>3</sup>). Ver ).[Ecuación 2.59](#page-52-0)

Para obtener el área que ocupará el tanque es necesario proponer una profundidad para el mismo. La profundidad puede establecerse con base en el espacio existente, en la dificultad de perforación por el tipo de terreno, o en la experiencia del proyectista.

Una vez propuesta la profundidad, el área del tanque se calcula mediante la ecuación del volumen de un prisma rectangular:

$$
A_{TAC/AT(2,3,\dots,n)} = \frac{V_{TAC/AT(2,3,\dots,n)}}{h_{TAC/AT}}
$$
\n**Ecuación 2.108.**

Donde:

= Área del tanque de agua cruda o tratada (m2 ).  $h_{TAC/AT}$ = Profundidad propuesta para el tanque de agua cruda o tratada (m).

Para una geometría cuadrada (Ver [Figura 2.14\)](#page-72-0):

$$
a_{TAC/AT(2,3,...,n)} = \int_{TAC/AT(2,3,...,n)}
$$

<span id="page-73-0"></span>Ecuación 2.109.

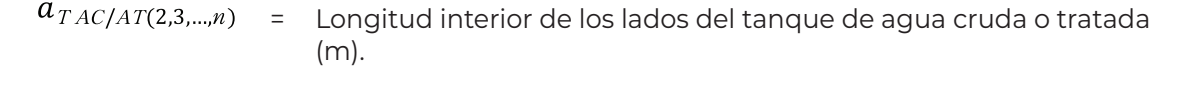

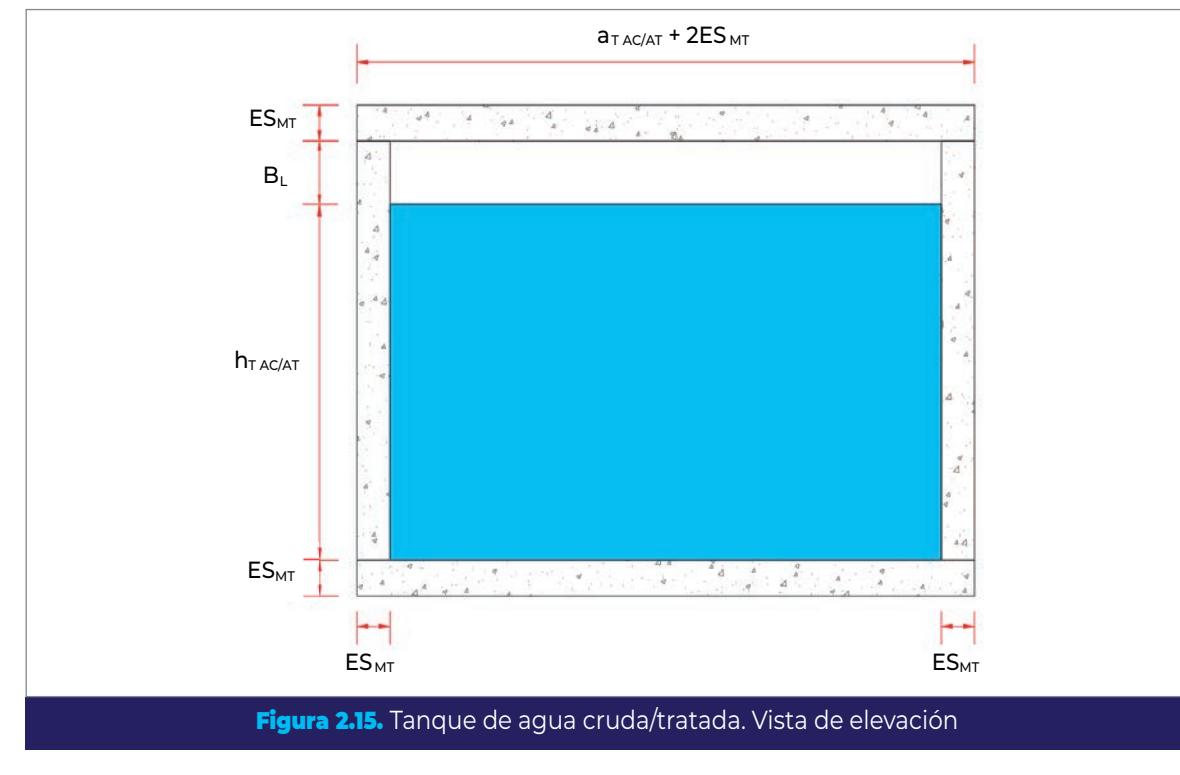

Como se observa en la [Figura 2.15,](#page-74-0) la profundidad total del tanque será:

<span id="page-74-0"></span>
$$
h_{TT\ AC\ /AT} = h_{T\ AC\ /AT} + B_L
$$
 **Ecuación 2.110.**

Donde:

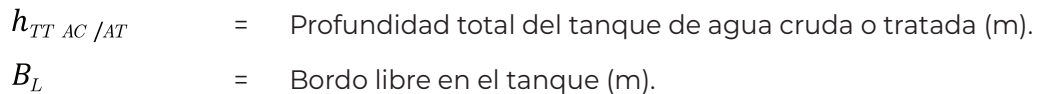

La profundidad propuesta para los tanques deberá estar entre 3 y 4 metros, por cuestiones constructivas y por los valores de la carga neta de succión positiva disponible (NPSH por sus siglas en inglés) de las bombas usuales. Los tanques pueden ser superficiales o estar semi-enterrados, el bordo libre es una altura de tolerancia para amortizar acumulaciones de agua y para la tubería de demasías que dirijan posibles derramamientos hacia el drenaje pluvial o sanitario. Las dimensiones del NPSH y del bordo libre son independientes del número de filtros, ya que para todas las configuraciones se busca la

COLECCIÓN INVESTIGACIÓN

profundidad máxima y así, la menor área de superficie. Por lo tanto, la profundidad total  $(h_{TTAC/AT})$  será la misma en todos los casos.

Para calcular el volumen total de concreto necesario para el tanque, se propone obtener por separado el volumen de las cuatro paredes, la losa inferior y la losa superior.

En el caso de los muros se considera:  $a_{TAC/AT} + 2ES_{MT}$  el largo, el espesor  $ES_{MT}$  y la altura  $h_{TTAC/AT}$  (ver [Figura 2.14](#page-72-0) y [Figura 2.15](#page-74-0)):

 $V_{CM(2,3,...,n)} = [2(a_{TAC/AT(2,3,...,n)} + 2ES_{MT}) + 2a_{TAC/AT(2,3,...,n)}]ES_{MT} h_{TTAC/AT}$ 

Ecuación 2.111.

Donde:

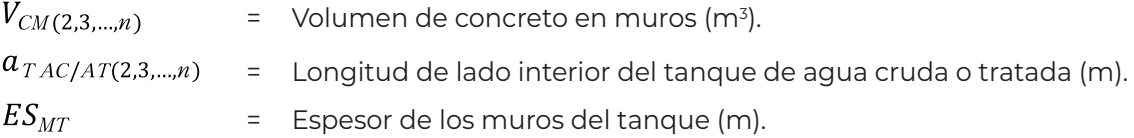

Como se mencionó anteriormente, para fines de selección se considera el mismo espesor tanto en muros como en losa de cimentación y losa superior. Por lo tanto, el volumen de concreto de las losas se puede calcular junto:

$$
V_{CL(2,3,...,n)} = 2 \left[ \left( a_{TAC/AT(2,3,...,n)} + 2ES_{MT} \right)^2 ES_{MT} \right]
$$
 **Ecuación 2.112.**

Donde:

 $V_{CL(2,3,...,n)}$  $=$  Volumen de concreto en losa de cimentación y losa superior (m $^3$ ).

El volumen total de concreto para el tanque será entonces:

$$
V_{TCAC/AT(2,3,\dots,n)} = V_{CM(2,3,\dots,n)} + V_{CL(2,3,\dots,n)}
$$
 **Ecuación 2.113.**

Donde:

 $V_{TCAC/AT(2,3,...,n)}$ = Volumen total de concreto requerido para el tanque de agua cruda o tratada (m<sup>3</sup>).

# 2.9.2. Cantidad de acero de refuerzo

La cantidad de acero de refuerzo dependerá del diseño estructural del tanque, sin embargo, para fines de selección puede tomarse un valor de referencia con base en proyectos similares y en la experiencia del proyectista.

De esta forma, la cantidad de acero puede calcularse como:

$$
W_{TA\,AC\,/AT\, (2,3,\dots,n)} = V_{TT\,AC\,/AT\, (2,3,\dots,n)}\,R_{AR}
$$
 **Ecuación 2.114.**

Donde:

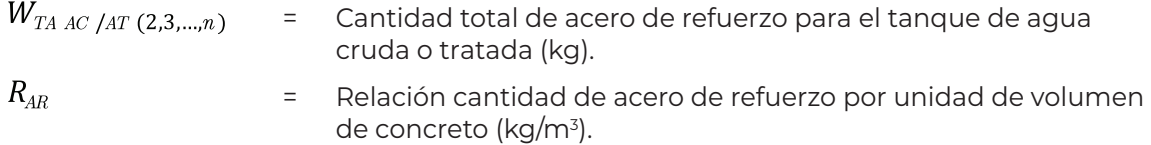

# 2.9.3. Superficie de cimbra

Para el cálculo de la cantidad de cimbra necesaria para construir el tanque, se tomará en cuenta el área exterior e interior de las paredes y el área correspondiente a la parte interior de la losa superior.

Tomando nuevamente la [Figura 2.14](#page-72-0) y la [Figura 2.15](#page-74-0) como referencia, para las paredes exteriores, el área será igual a:

$$
A_{CME\ AC/AT(2,3,\dots,n)} = 4(a_{TAC/AT(2,3,\dots,n)} + 2ES_{MT})h_{TTAC/AT}
$$
 **Ecuación 2.115.**

Donde:

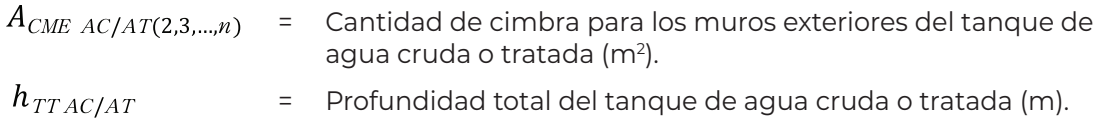

Para los muros interiores se tiene que:

$$
A_{CMIAC/AT(2,3,\dots,n)} = 4a_{TAC/AT(2,3,\dots,n)} h_{TTAC/AT}
$$

Ecuación 2.116.

Donde:

 $A_{CMIAC/AT(2,3,...,n)}$ = Cantidad de cimbra para los muros interiores del tanque de agua cruda o tratada (m²).

COLECCIÓN INVESTIGACIÓN

La superficie de cimbra requerida para la parte interior de la losa superior será:

$$
A_{CLS\ AC/AT(2,3,\dots,n)} = (a_{TAC/AT(2,3,\dots,n)})^2
$$
 **Ecuación 2.117.**

Donde:

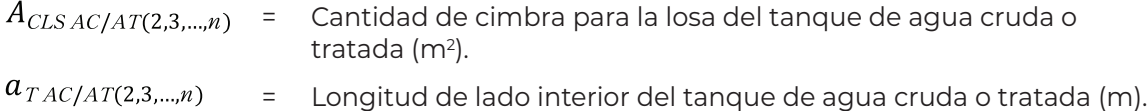

Finalmente, la cantidad total de cimbra requerida para la construcción del tanque será:

$$
A_{TCAC/A(2,3,\dots,n)} = A_{CME\ AC/AT(2,3,\dots,n)} + A_{CMI\ AC/AT(2,3,\dots,n)} + A_{CLS\ AC/AT(2,3,\dots,n)}
$$

Ecuación 2.118.

Donde:

 $A_{TCAC/A(2,3,\dots,n)}$  = Cantidad total de cimbra para el tanque de agua cruda o tratada  $(m<sup>2</sup>)$ .

# 2.10. Capacidad del equipo de bombeo

## 2.10.1. Carga de bombeo de retrolavado

Para calcular la carga necesaria para el retrolavado, es necesario aplicar la ecuación de la energía a una línea de conducción (CONAGUA, 2015a):

$$
\left(z_1 + \frac{P_1}{\gamma} + \frac{v_1^2}{2g}\right) - \left(z_2 + \frac{P_2}{\gamma} + \frac{v_2^2}{2g}\right) = h_F
$$
\n**Equación 2.119.**

Donde (ver [Figura 2.16](#page-79-0)):

$$
z_1, z_2
$$
 =  $E$ levación de la conducción en las secciones l y 2 (m).  
\n $z$  (Carga de posición o energía potencial de posición) representa la elevación de la sección (l o 2 en este caso) con respecto a la referencia 0-0 en la Figura 2.16. La posición de este plano de referencia es completamente arbitraria, en ocasiones se adopta el nivel del mar, pero no necesariamente.

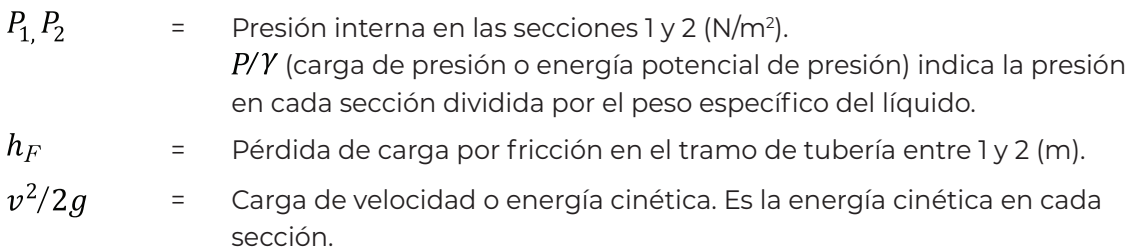

Se aplican algunas consideraciones (CONAGUA, 2015a):

- Fluido incompresible.
- Flujo permanente.
- Volumen de control rígido y fijo.
- Volumen de control con una sola entrada y salida, normales al flujo.

Para nuestro caso de estudio,  $z_1$  será el nivel mínimo en el tanque de agua cruda o tratada, según de dónde se tome el agua para el retrolavado y  $z_2$  será el nivel máximo en el tanque sedimentador.

Para adicionar energía hidráulica a una conducción, se debe agregar a la ecuación de conservación de energía la carga del equipo de bombeo  $(H_B)$  y la pérdida de carga total en el sistema ( $H_F$ ), (CONAGUA, 2015a).

$$
\left(z_1 + \frac{P_1}{\gamma} + \frac{v_1^2}{2g}\right) - \left(z_2 + \frac{P_2}{\gamma} + \frac{v_2^2}{2g}\right) = H_F - H_B
$$
\nEcuación 2.120.

Reagrupando la ecuación (3.120):

$$
(z_1 - z_2) + \left(\frac{P_3 - P_2}{\gamma}\right) + \left(\frac{v_1^2 - v_2^2}{2g}\right) = H_F - H_B
$$
 **Equación 2.121.**

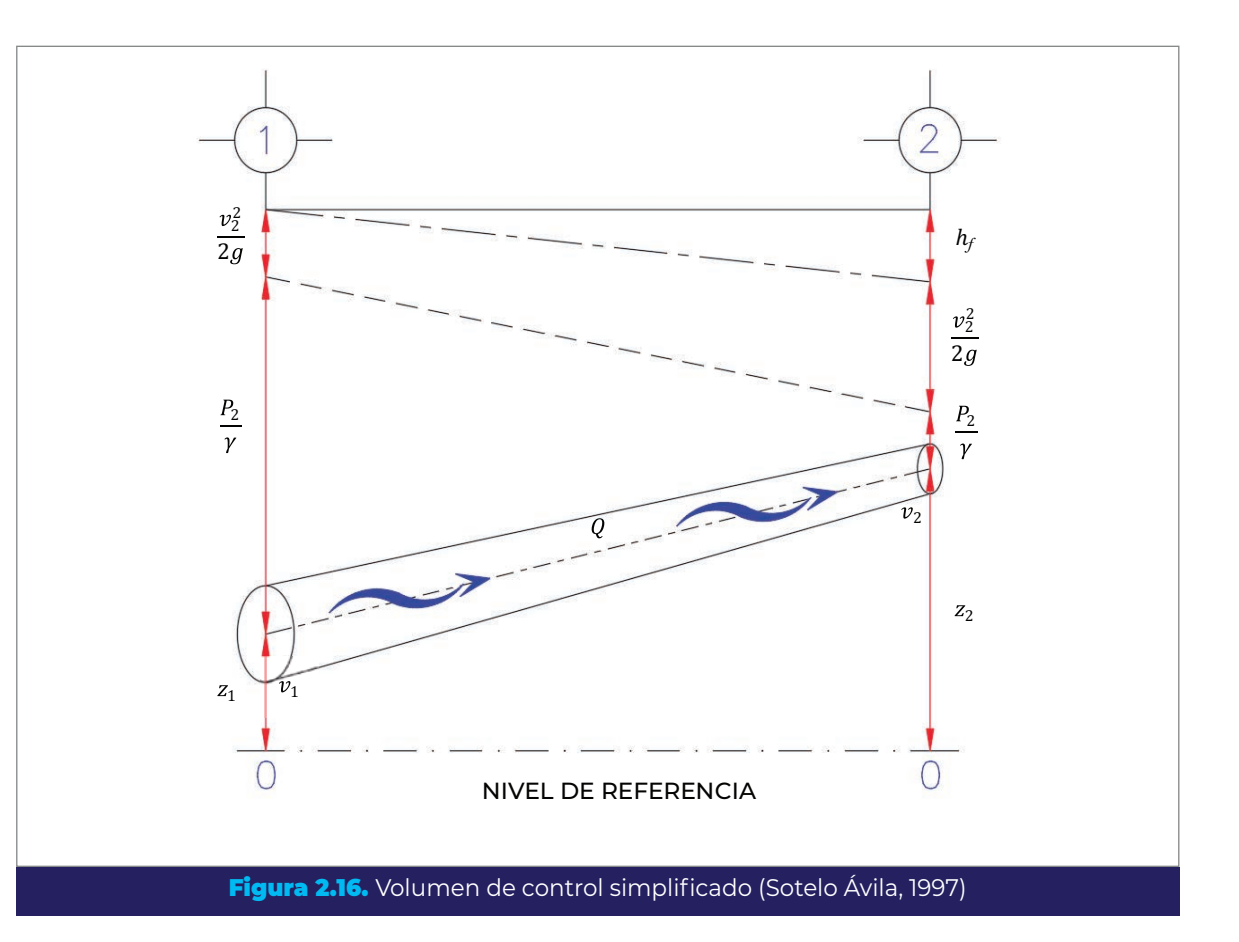

Considerando que la velocidad es la misma a lo largo de la tubería (lo cual significa que no hay cambio de diámetro), es decir,  $v_1 = v_2$ , y que tanto el tanque de agua cruda o tratada, como el tanque sedimentador, se encuentran a presión atmosférica, es decir,  $P_1 = P_2 = P_{ATM}$ , la carga que la bomba de retrolavado debe suministrar al sistema resulta:

<span id="page-79-0"></span>
$$
H_{BRET(2,3,\dots,n)} = (z_2 - z_1) + H_{FRET(2,3,\dots,n)}
$$
 **Ecuación 2.122.**

Donde:

COLECCIÓN INVESTIGACIÓN

COLECCIÓN INVESTIGACIÓN

 $H_{BRET(2,3,\ldots,n)}$ = Carga de bombeo de retrolavado (m).

 $H_{FRET(2,3,\dots,n)}$ = Pérdida de carga total durante el retrolavado (m).

Por otra parte, las pérdidas de carga están compuestas por dos partes, pérdidas por fricción y pérdidas locales:

$$
H_{FRET(2,3,\dots,n)} = h_{fRET(2,3,\dots,n)} + h_{LRET(2,3,\dots,n)}
$$
 **Ecuación 2.123.**

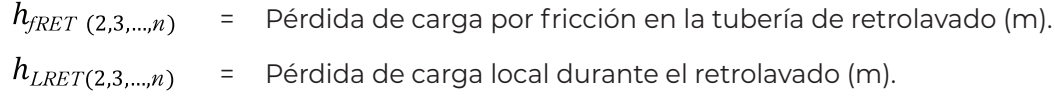

#### **2.10.1.1. Pérdida de carga por fricción en la tubería de retrolavado**

Las pérdidas de carga por fricción se calculan a través de la ecuación de Darcy-Weisbach (1856):

$$
h_{fRET (2,3,\dots,n)} = f_{RET (2,3,\dots,n)} \frac{L_{RET (2,3,\dots,n)} \ v_{TC\,RET (2,3,\dots,n)}^2}{D_{TC\,RET (2,3,\dots,n)} 2g}
$$
 **Ecuación 2.124.**

Donde:

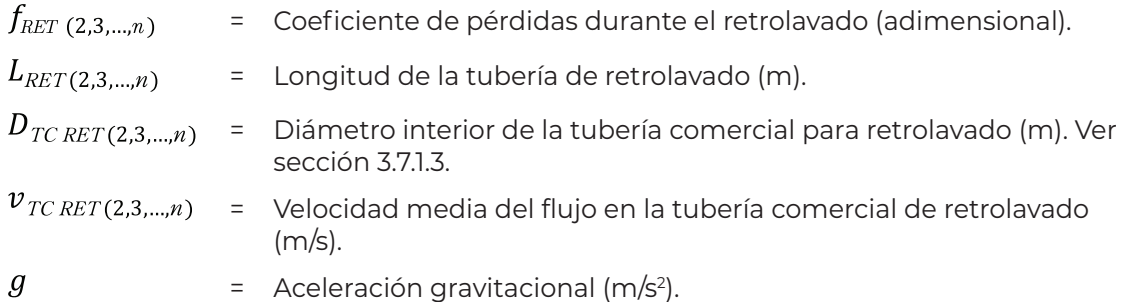

La longitud de la tubería de retrolavado  $L_{\text{RET}}$ , considera la tubería desde la descarga de la bomba de retrolavado hasta la entrada al sedimentador, por lo tanto:

$$
L_{RET(2,3,\dots,n)} = L_{TER(2,3,\dots,n)} + L_{ISR(2,3,\dots,n)} \tag{Ecuación 2.125.}
$$

Donde:

 $L_{RET(2,3,...,n)}$ – Longitud total de tubería de entrada de retrolavado (m).  $L_{TSR(2,3,...,n)}$ – Longitud total de tubería de salida de retrolavado (m).

"El coeficiente de pérdidas está en función de la rugosidad de las paredes de la tubería, sin embargo, como ésta no es homogénea a lo largo de la conducción, para fines de diseño se establece un valor medio equivalente. Conviene aclarar que en dicho valor intervienen otros factores, como el número de juntas y su alineación en cada tramo de tubería, o bien el tipo de costura o remachado en tuberías de acero, así como el efecto de las incrustaciones o ataques al material por la acción del agua (Sotelo Ávila,

COLECCIÓN INVESTIGACIÓN

2002)" (CONAGUA, 2015b); estos deben considerarse cuando se cuente con datos de los mismos.

A través de estudios experimentales (CONAGUA, 2015a) se determinó el coeficiente , el cual se asoció al diámetro, a la rugosidad del material de la tubería y al número de Reynolds; este último calculado como:

$$
Re_{RET(2,3,...,n)} = \frac{v_{TC\,RET(2,3,...,n)} D_{TC\,RET(2,3,...,n)}}{v_{AGUA}}
$$
 **Ecuación 2.126.**

Donde:

 $Re_{RET(2,3,...,n)}$  = Número de Reynolds en la tubería de retrolavado (adimensional).  $\nu_{AGUA}$ = Viscosidad cinemática del agua (m2/s).

Es posible determinar el coeficiente de pérdidas mediante un método iterativo utilizando la ecuación empírica propuesta por Colebrook y White (1939) o de forma gráfica haciendo uso del diagrama de Moody (1944); sin embargo, la aplicación de estos métodos no resulta práctica cuando se requiere calcular un coeficiente para cada una de las diferentes configuraciones analizadas; por lo que resulta más conveniente aproximarlo de forma directa a través de la ecuación de Swamee – Jain (1976):

$$
f_{RET(2,3,\dots,n)} = \frac{0.25}{\left[\log\left(\frac{\varepsilon_T}{D_{TCRET(2,3,\dots,n)}} + \frac{5.74}{Re_{RET(2,3,\dots,n)}^{0.9}}\right)\right]^2}
$$
 **Ecuación 2.127.**

Válida para 5,000 <  $Re < 10^6$  y  $10^{-6} < \frac{\epsilon}{R} < 10^{-2}$ .

Donde:

COLECCIÓN INVESTIGACIÓN

COLECCIÓN INVESTIGACIÓN

 $\varepsilon_T$  = Rugosidad absoluta del material de las tuberías (m).

En el [Anexo 8.4](#page-206-0) se presentan algunos valores de referencia de rugosidad absoluta para tubos lisos recopilados por Sotelo Ávila (1997), pero lo más recomendable es consultar las especificaciones de cada proveedor, las cuales deberán estar fundamentadas en la normatividad correspondiente.

#### **2.10.1.2. Pérdidas de carga locales en la tubería de retrolavado**

La ecuación para el cálculo de las pérdidas locales tiene la forma siguiente (Sotelo Ávila, 1997):

$$
h_{LRET(2,3,...,n)} = k \frac{v_{TCRET(2,3,...,n)}^2}{2g}
$$
 **Ecuación 2.128.**

Donde:

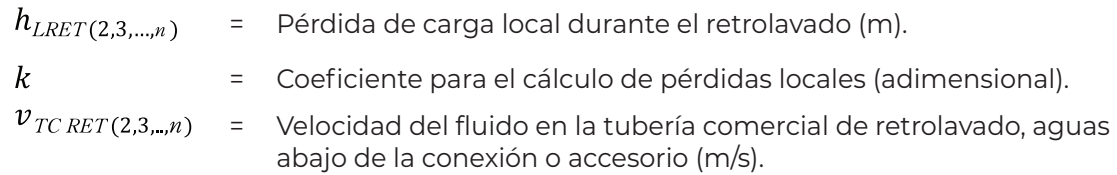

Las pérdidas locales se deben calcular para cada accesorio presente en la tubería de retrolavado. En el [Anexo 8.5](#page-207-0) se presentan valores del coeficiente  $k$  para algunos accesorios, calculados con las ecuaciones y tablas desarrolladas por Crane Co (1982).

En la medida de lo posible, se recomienda que las pérdidas locales sean definidas o estimadas con base en los valores proporcionados por los fabricantes, principalmente para válvulas y medidores (CONAGUA, 2015a).

# <span id="page-82-0"></span>2.10.2. Potencia del equipo de bombeo de retrolavado

#### **2.10.2.1. Potencia de la bomba**

Una vez que se ha determinado la carga de bombeo de retrolavado requerida, se procede a calcular la potencia de la bomba (CONAGUA, 2015a):

$$
P_{BRET(2,3,\dots,n)} = \frac{\gamma_{AGUA} \ Q_{RET(2,3,\dots,n)} \ H_{BRET(2,3,\dots,n)}}{\eta}
$$
 **Equación 2.129.**

Donde:

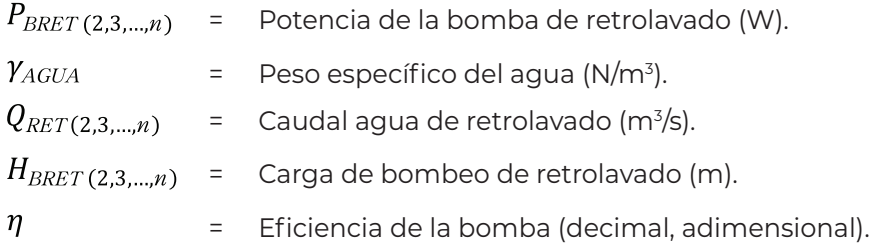

#### **2.10.2.2. Potencia del motor**

De acuerdo con Amador Vilariño (2013), los criterios de selección de la potencia requerida del motor que acompaña a la bomba establecen que hay que multiplicar por un factor a la potencia requerida por la bomba. Este factor se escoge en función de su magnitud a partir de la [Tabla 2.1](#page-83-0).

Por lo tanto, la potencia del motor eléctrico se calcula como:

$$
P_{MRET (2,3,..,n)} = P_{BRET (2,3,...,n)} F
$$
\n**Equación 2.130.**

Donde:

COLECCIÓN INVESTIGACIÓN

COLECCIÓN INVESTIGACIÓN

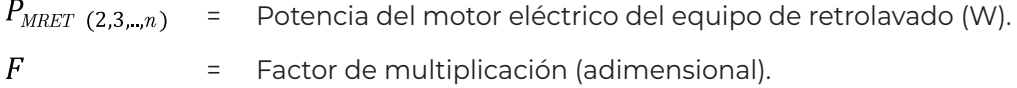

<span id="page-83-0"></span>Tabla 2.1. Factores de multiplicación para calcular la potencia nominal del motor acompañante (Amador Vilariño, 2013)

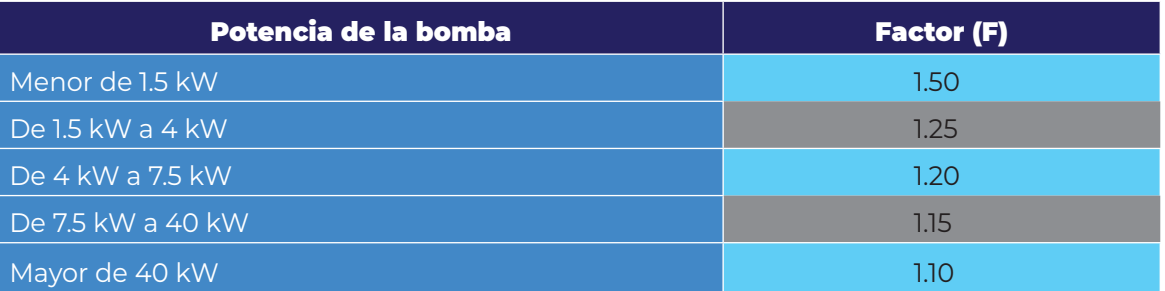

La potencia del motor eléctrico es la que se tomará para el cálculo del costo de energía de retrolavado.

# 2.11. Menor costo de operación

Para fines de comparación entre las diferentes configuraciones, los únicos costos de operación que varían dependiendo del número y tamaño de los filtros son los debidos a: 1) retrolavado, 2) recirculación de agua sedimentada, y 3) deshidratado de lodos; sin embargo, estos dos últimos son despreciables en comparación con el primero.

Debido a esto, el costo de energía por retrolavado es el único considerado para hacer el análisis de selección y depende directamente de la potencia de la bomba de retrolavado, que a su vez depende de: a) desnivel existente entre la succión del equipo de retrolavado y la entrada al tanque sedimentador; b) caudal de agua de retrolavado; c) diámetro y longitud de las tuberías; d) número de accesorios y dispositivos en la tubería; e) volumen de medios filtrantes; f) diámetro de los filtros; y g) tipo de toberas utilizadas para retener los medios filtrantes. Todo lo anterior se refleja en la carga de bombeo.

Es necesario considerar la pérdida de carga que se producirá en el filtro debido a los medios filtrantes, pero para fines de selección de la configuración más adecuada, puede utilizarse un valor de referencia tomado de proyectos similares, esto queda a criterio del proyectista. Más adelante se profundizará en el cálculo de la pérdida de carga en los medios filtrantes durante el retrolavado, para el diseño completo de la configuración seleccionada.

# 2.11.1. Costo de energía

Para calcular el costo de energía eléctrica durante el retrolavado, el primer paso es consultar las tarifas vigentes de la CFE en la zona donde se instalará la planta y para el tipo de instalación correspondiente. Como ejemplo de cálculo se muestran en la [Tabla 3.2](#page-84-0)  las tarifas GDMTH (Gran demanda en media tensión horaria) al mes de julio de 2020 para la región tarifaria Valle de México Centro (CFE, 2020).

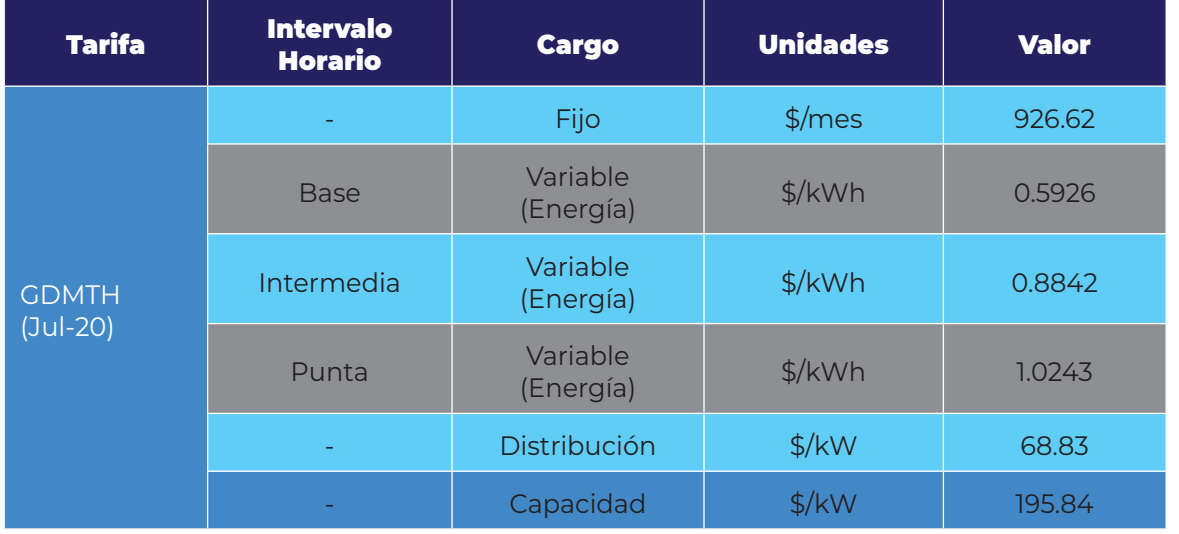

#### <span id="page-84-0"></span>Tabla 2.2. Tarifa GDMTH para la división Valle de México Centro (CFE, 2020)

En la [Tabla 2.3](#page-85-0) y la [Tabla 2.4](#page-85-1) se muestran los horarios de los periodos de punta, intermedio y base para los días de la semana, en distintas temporadas del año, para las regiones Central, Noreste, Noroeste, Norte, Península y Sur.

A partir de la forma en que se aplican las tarifas por parte de la CFE se puede calcular el costo energético obteniendo un promedio ponderado de las tarifas aplicables en cada rango para toda la semana (CONAGUA, 2015a).

COLECCIÓN INVESTIGACIÓN

En el caso del retrolavado, este no se lleva a cabo las 24 horas del día, ni se tiene la certeza de qué tipo de demanda será aplicable al momento de realizarse. Por lo tanto, se sugiere calcular un costo por kilowatt-hora promedio anual para obtener el costo de energía para retrolavado.

De la [Tabla 2.3](#page-85-0) y la [Tabla 2.4](#page-85-1) se puede obtener el número de horas por día correspondientes a las demandas base, intermedia y punta, para los diferentes días de la semana; y del calendario del año vigente se obtiene el número de días de lunes a viernes, sábados, domingos y días festivos.

<span id="page-85-0"></span>Tabla 2.3. Periodo del primer domingo de abril al sábado anterior al último domingo de octubre (CFE, 2020)

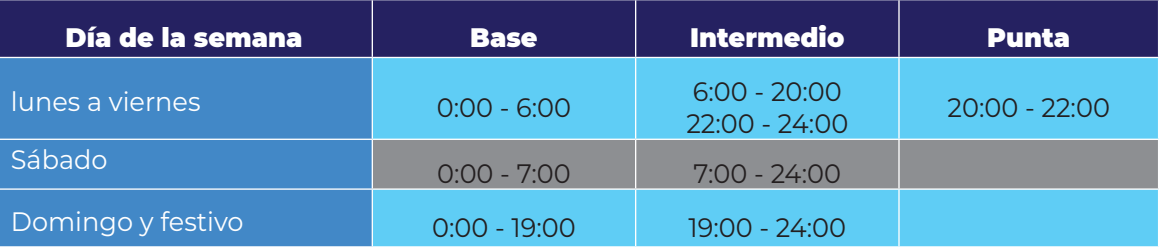

<span id="page-85-1"></span>Tabla 2.4. Periodo del último domingo de octubre al sábado anterior al primer domingo de abril (CFE, 2020)

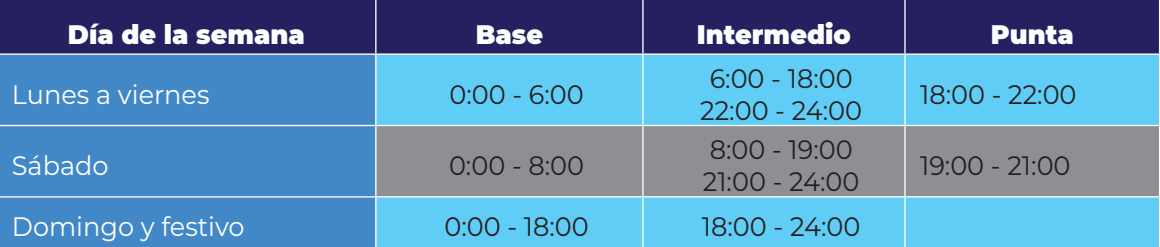

Así, para cada periodo tendremos que:

COLECCIÓN INVESTIGACIÓN

$$
Nh_B = (Nh_{B L-V} N d_{L-V}) + (Nh_{B S} N d_S) + (Nh_{B D-F} N d_{D-F})
$$
 **Ecuación 2.131.**

$$
Nh_I = (Nh_{IL-V} N d_{L-V}) + (Nh_{IS} N d_S) + (Nh_{I D-F} N d_{D-F})
$$
 **Ecuación 2.132.**

$$
Nh_I = (Nh_{IL-V}Nd_{L-V}) + (Nh_{IS}Nd_S) + (Nh_{ID-F}Nd_{D-F})
$$
 **Ecuación 2.133.**

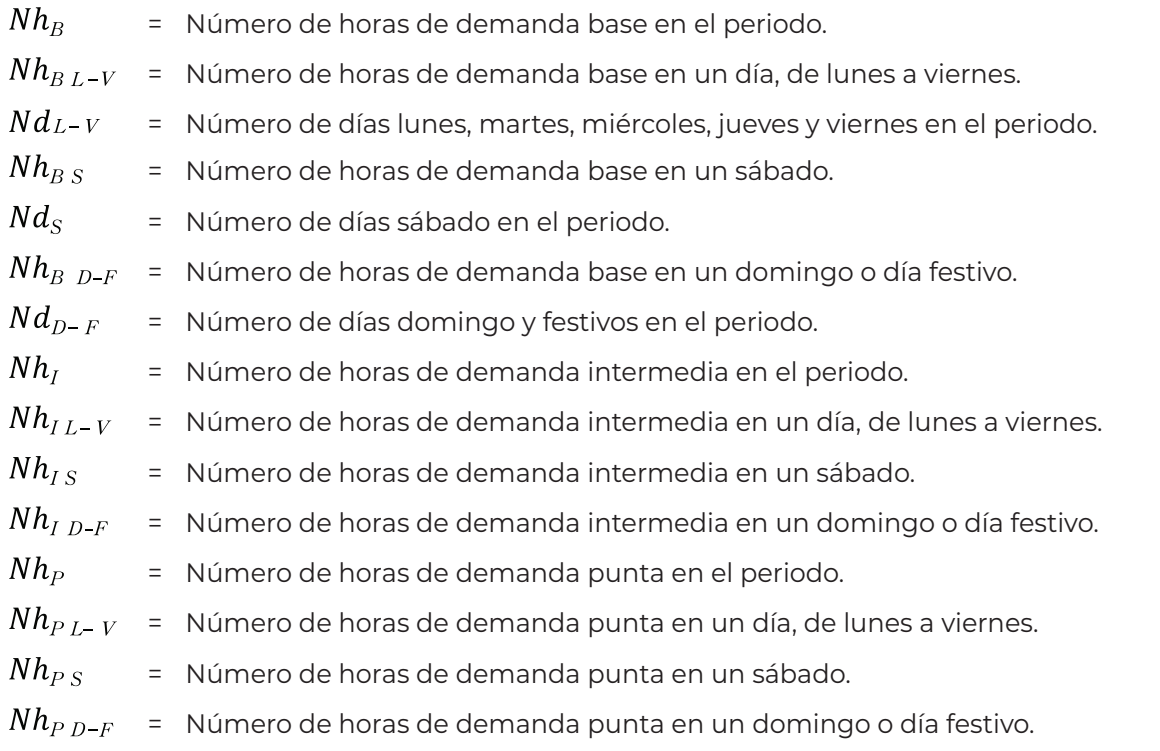

El cargo promedio por kilowatt-hora para cada periodo, se obtiene con un promedio ponderado con base en el número de horas por tipo de demanda.

## **2.11.1.1. Para el periodo de abril a octubre**

$$
C_{PP\ A-O} = \frac{(C_{EB} \ N h_{BA-O}) + (C_{EI} \ N h_{IA-O}) + (C_{EP} \ N h_{PA-O})}{N h_{BA-O} + N h_{IA-O} + N h_{PA-O}}
$$
 **Equación 2.134.**

Donde:

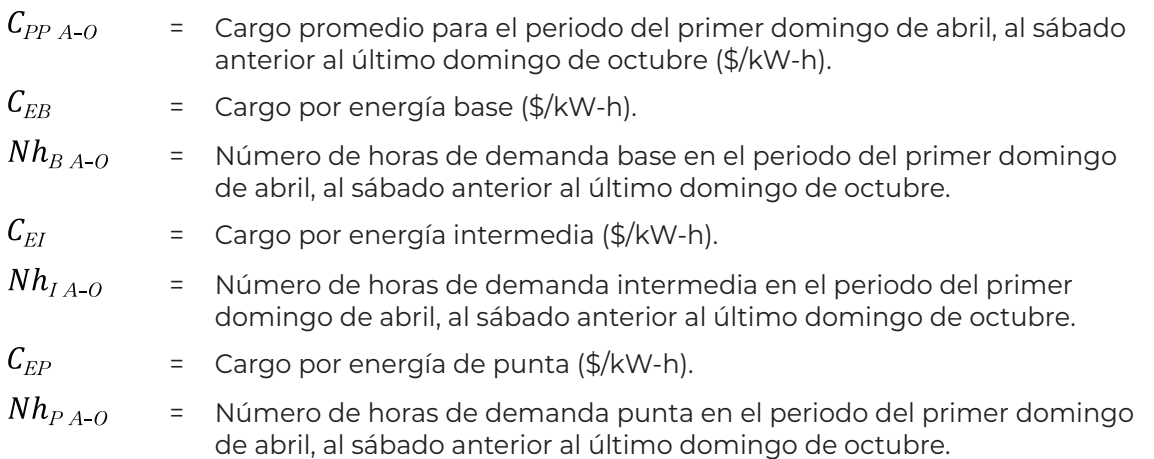

COLECCIÓN INVESTIGACIÓN

COLECCIÓN INVESTIGACIÓN

Ť

#### **2.11.1.2. Para el periodo de octubre a abril**

$$
C_{PP O-A} = \frac{(C_{EB} N h_{B O-A}) + (C_{EI} N h_{I O-A}) + (C_{EP} N h_{P O-A})}{N h_{B O-A} + N h_{I O-A} + N h_{P O-A}}
$$
 **Equación 2.135.**

Donde:

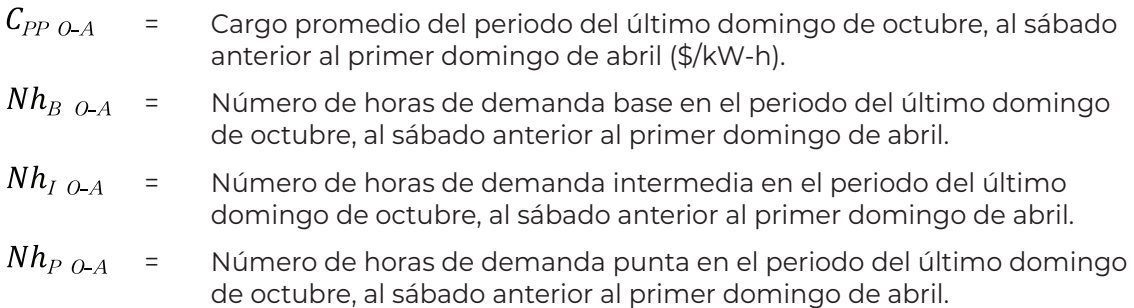

#### **2.11.1.3. Cargo promedio anual**

Para obtener el cargo promedio anual por kilowatt-hora, se calcula un promedio ponderado con base en el número de días de cada periodo.

$$
C_{PA} = \frac{(C_{PP A-0} N d_{A-0}) + (C_{PP O-A} N d_{O-A})}{N d_{A-0} + N d_{O-A}}
$$
 **Equación 2.136.**

Donde:

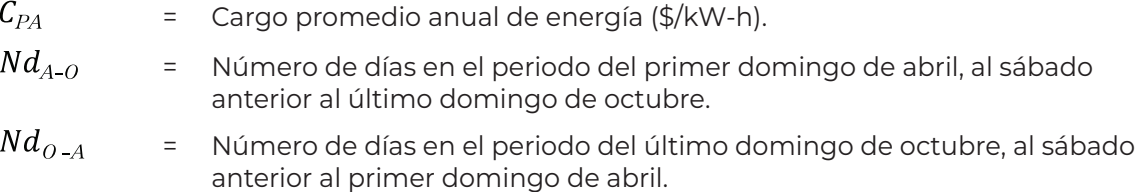

## 2.11.2. Costo por retrolavado

El costo de energía de retrolavado será entonces igual a:

$$
\mathcal{C}_{ERET(2,3,...,n)} = P_{MRET(2,3,...,n)} \; t_{RET} \; F_{RET} \; \mathcal{C}_{PA} \; d_{OA}
$$

Ecuación 2.137.

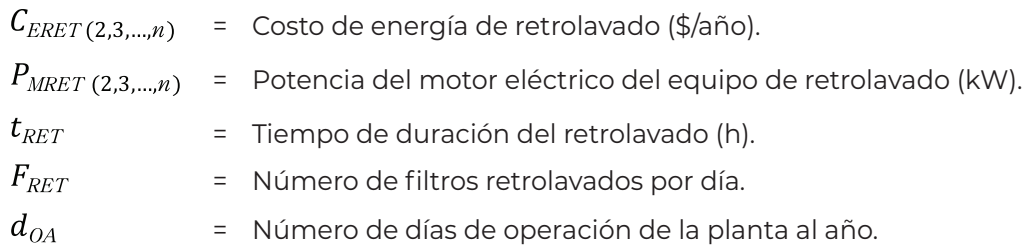

Para fines de selección se deben considerar las mismas condiciones de operación para todas las configuraciones analizadas: número de filtros retrolavados por día, tiempo de duración del retrolavado por filtro, tiempo de sedimentación, tiempo de recirculación de agua clarificada y número de días de operación por año (Ver [Tabla 1.1](#page-22-0)).

La configuración con el menor costo de energía por año será la elegida, si este es el criterio de selección.

# 2.12. Menor costo total

La selección por menor costo total implica estimar para cada configuración analizada el costo de inversión debido a los principales componentes del sistema de potabilización y sumarlo al de operación calculado para el retrolavado. Para esto se deben utilizar las cantidades, pesos o volúmenes, correspondientes a cada componente principal y multiplicarlo por su respectivo precio, el cual se recomienda que sea actualizado mediante cotizaciones recientes a la fecha de cálculo, o en su defecto, ser afectado por un factor que considere la inflación acumulada desde el año en que se obtuvo el último precio hasta la fecha de cálculo.

# 2.12.1. Costo de material de los filtros

El costo total de material de los recipientes a presión para los filtros está dado por la siguiente ecuación:

$$
C_{TF(2,3,\ldots,n)}=N_{F(2,3,\ldots,n)}\ W_{F(2,3,\ldots,n)}\ C_F
$$

Ecuación 2.138.

Donde:

 $C_{TF(2,3,...,n)}$  = Costo total de material de los recipientes a presión para los filtros (\$).

COLECCIÓN INVESTIGACIÓN

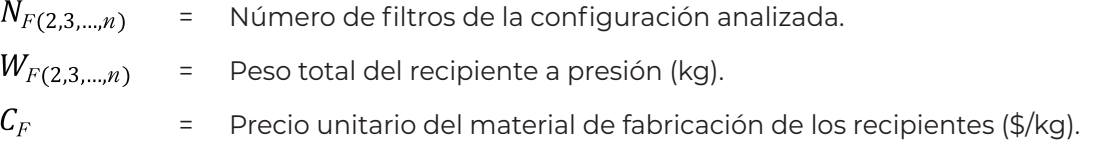

### 2.12.2. Costo de los medios filtrantes y de soporte

Para el cálculo del costo, tanto de los medios filtrantes como del medio soporte (gravas de varios tamaños), se requiere primeramente el volumen correspondiente a cada medio; para ello se utilizan las siguientes ecuaciones:

> $V_{MF1(2,3,...,n)} = N_{F(2,3,...,n)} A_{FC(2,3,...,n)} L_1$ Ecuación 2.139.  $V_{MF(2(2.3,...,n))} = N_{F(2.3,...,n)} A_{FC(2.3,...,n)} L_2$ Ecuación 2.140.  $V_{MS(2,3,...,n)} = N_{F(2,3,...,n)} A_{FC(2,3,...,n)} L_S$ Ecuación 2.141.

Donde:

 $=$  Volumen total del medio filtrante 1 (m<sup>3</sup>).  $=$  Volumen total del medio filtrante 2 (m<sup>3</sup>).  $=$  Volumen total del medio soporte (m<sup>3</sup>).  $=$  Área comercial por filtro (m<sup>2</sup>).  $L_1$ = Espesor del medio filtrante 1 (m).  $L<sub>2</sub>$ = Espesor del medio filtrante 2 (m).  $L_{\rm S}$ = Espesor del medio soporte (m).

El costo total de los medios filtrantes y de soporte será:

$$
C_{\text{TMF}(2,3,\dots,n)} = (V_{\text{MF 1}(2,3,\dots,n)} C_{\text{MF 1}}) + (V_{\text{MF 2}(2,3,\dots,n)} C_{\text{MF 2}})
$$
 **Ecuación 2.142.**

$$
C_{TMS(2,3,\dots,n)} = V_{MS(2,3,\dots,n)} C_{MS}
$$
 **Ecuación 2.143.**

Donde:

 $C_{\text{TMF (2.3,...,n)}}$ = Costo total de los medios filtrantes (\$).  $C_{MF\,1}$   $C_{MF\,2}$ = Costo de los medios filtrantes 1 y 2 (\$/m3 ).

 $C_{TMS(2.3,...,n)}$ = Costo total del medio soporte (\$).  $C_{MS}$ = Costo del medio soporte (\$/m3 ).

Nota: si el proveedor cotiza en peso (\$/kg), solicitar la densidad aparente del material y hacer la conversión de volumen a peso. En la [Tabla 1.4](#page-24-0) se presentan algunas densidades de referencia.

# 2.12.3. Costo de toberas

El costo total de las toberas se calcula con la siguiente expresión:

$$
C_{TTOB(2,3,\dots,n)} = N_{F(2,3,\dots,n)} N_{TOB(2,3,\dots,n)} C_{TOB}
$$
 **Ecuación 2.144.**

Donde:

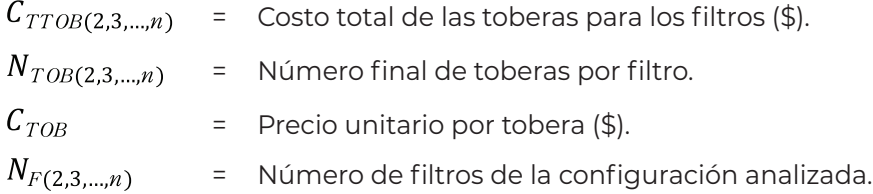

# 2.12.4. Costo del equipo de bombeo para retrolavado

En la sección [2.10.2](#page-82-0) se calculó la potencia necesaria del equipo de bombeo para retrolavado, así como el caudal y la carga que debe suministrar la bomba. Con estos datos es posible solicitar cotizaciones con proveedores y obtener el costo de los equipos correspondientes a cada configuración analizada. Esto es lo más recomendable, sin embargo, realizar cotizaciones para todos los equipos considerados para cada escenario y para cada vez que se modifiquen los datos iniciales del proyecto, no es muy práctico; sobre todo al tratarse de un costo únicamente para fines de selección de la mejor opción de configuración de filtros.

COLECCIÓN INVESTIGACIÓN

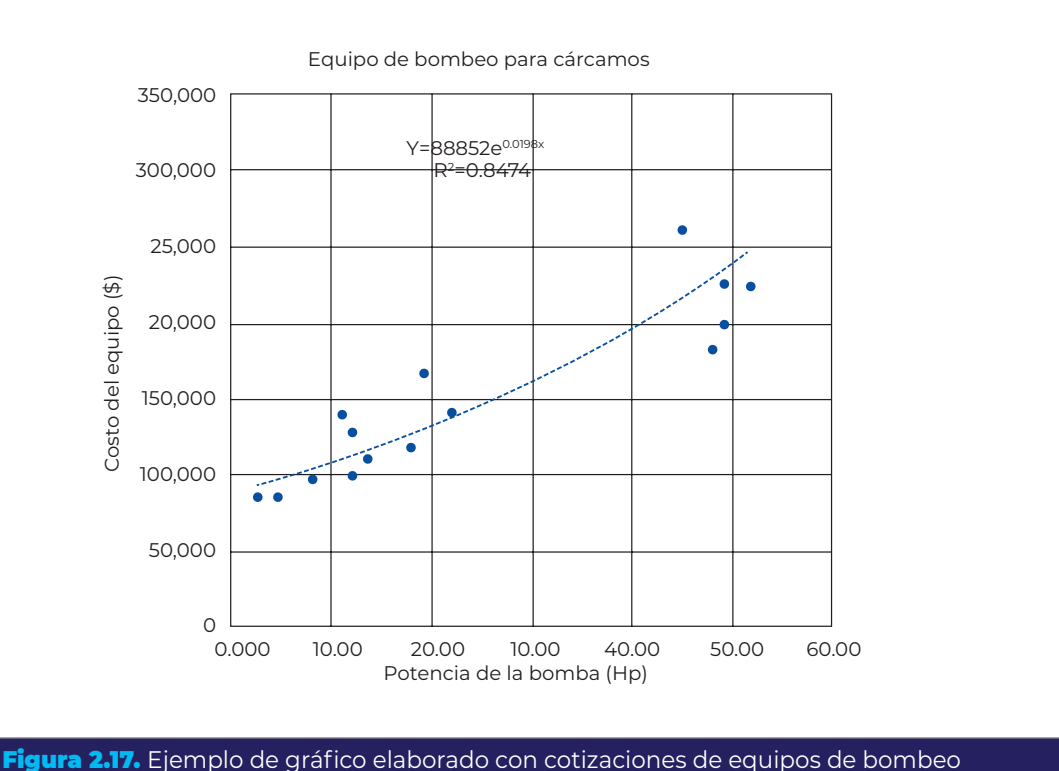

<span id="page-91-0"></span>en función de su potencia

 Una forma más sencilla es reunir una base de datos con costos de equipos de diferentes capacidades (caudal-carga) y potencia nominal, para obtener, mediante un análisis de regresión, una ecuación que correlacione el costo del equipo con la potencia requerida de la forma:  $\oint = f(Hp)$ . Estos costos se pueden afectar cada año con la inflación para tener datos más reales.

En la [Figura 2.17](#page-91-0) se ilustra, a modo de ejemplo, la obtención de esta ecuación, la cual se puede expresar como:

$$
C_{BRET(2,3,\ldots,n)} = f(Hp)
$$
 **Ecuación 2.145.**

Donde:

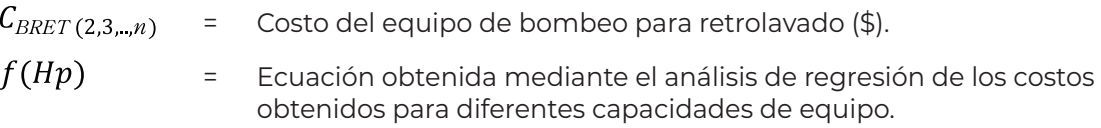

## 2.12.5. Costo de tuberías

Finalmente, el costo total de tuberías se calcula sumando los costos de cada tubería considerada:

# $C_{TT(2,3,\dots,n)} = (L_{TAC(2,3,\dots,n)}C_{TAC}) + (L_{TCFAC(2,3,\dots,n)}C_{TCFAC}) + (L_{TCFAT(2,3,\dots,n)}C_{TCFAT})$ +  $(L_{TAT(2,3,\dots,n)}C_{TAT})$  +  $(L_{TER(2,3,\dots,n)}C_{TER})$  +  $(L_{TSR(2,3,\dots,n)}C_{TSR})$ +  $(L_{T\,REC(2,3,...,n)}C_{T\,E C})$  +  $(L_{T\,EL(2,3,...,n)}C_{T\,E L})$

#### Ecuación 2.146.

Donde:

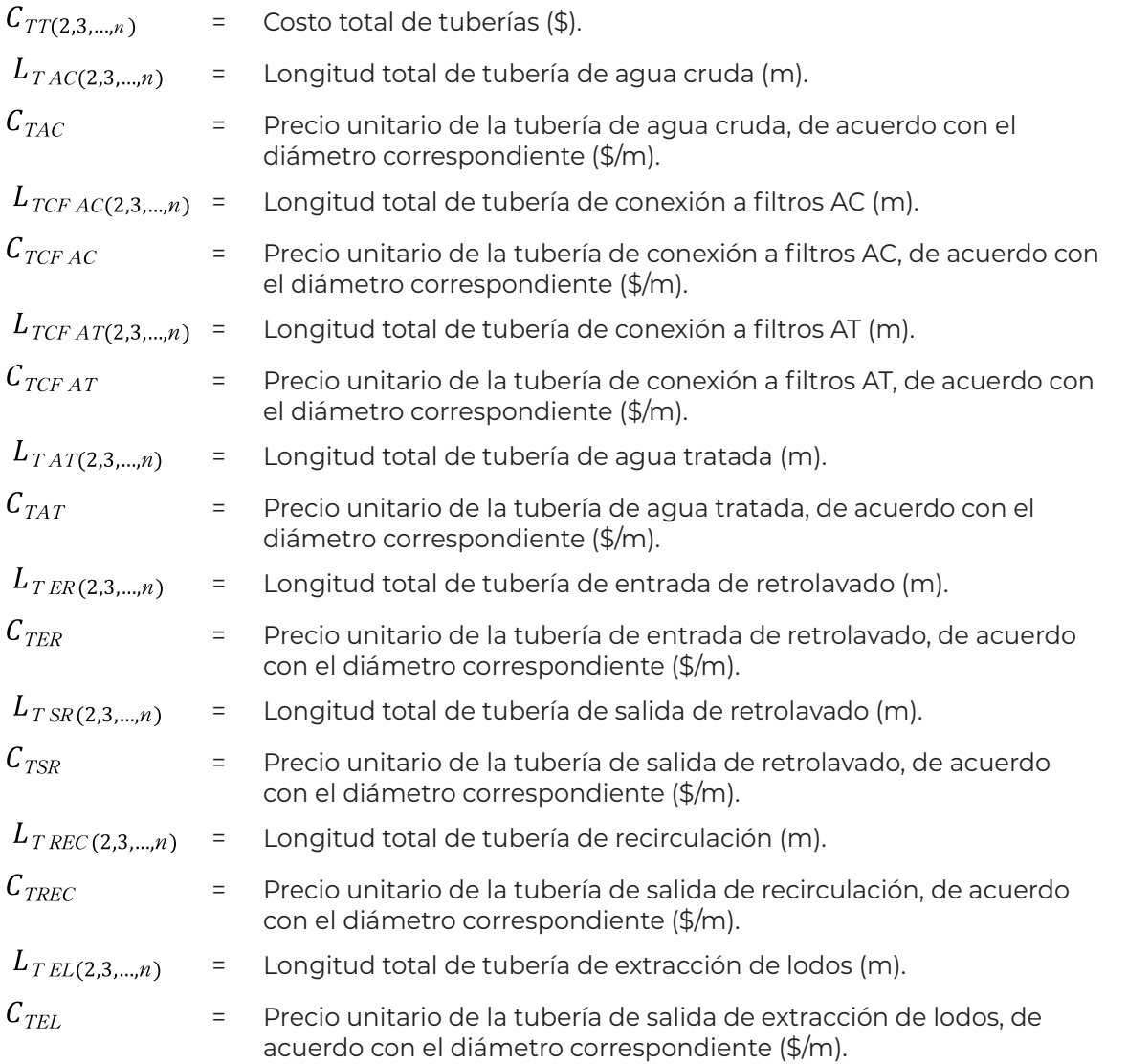

# 2.12.6. Costo de válvulas de mariposa

La cantidad de válvulas de mariposa instaladas para el control de los procesos de filtración y retrolavado, dependerá del número filtros y de la configuración de las tuberías con respecto a los filtros.

COLECCIÓN INVESTIGACIÓN

En la [Figura 2.18](#page-93-0) se puede observar que se necesita una válvula para cada una de las cuatro líneas conectadas a cada filtro; una para la tubería de entrada de retrolavado, una para la salida de retrolavado, una para la tubería de alimentación de agua cruda al filtro y otra para la tubería de salida de agua tratada del filtro.

En la sección [2.7.1](#page-43-0) se presentó el procedimiento de cálculo de los diámetros de estas tuberías. Las válvulas tendrán el mismo diámetro que las tuberías por lo que se procede directamente al cálculo de los costos.

Al igual que con los equipos de bombeo, lo recomendable es obtener cotizaciones para las válvulas que se calculen o hacer uso del mismo método descrito en el cálculo del costo de equipo de retrolavado. En la [Figura 2.19](#page-94-0) se muestra un ejemplo de obtención de una ecuación para relacionar el diámetro de la válvula con su costo (válvulas de hierro fundido con actuador eléctrico).

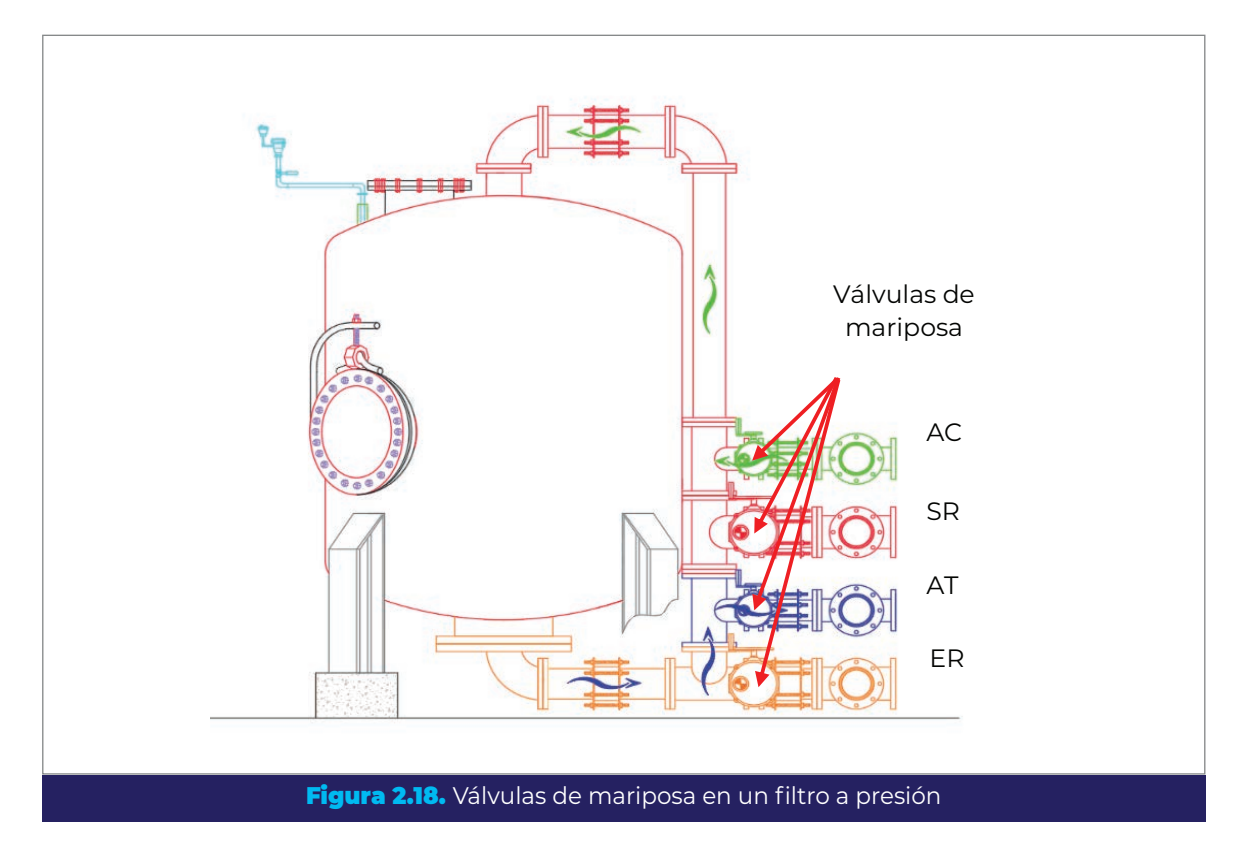

Ya que se ha determinado el costo de cada válvula, el costo total de las válvulas de la batería de filtros será:

$$
C_{TV(2,3,\dots,n)} = N_{F(2,3,\dots,n)} \sum C_{V(2,3,\dots,n)}
$$

<span id="page-93-0"></span>Ecuación 2.147.

| $C_{TV(2,3,,n)}$ | = Costo total de las válvulas de agua cruda, agua tratada, entrada y salida<br>de retrolavado (\$).                                                                                                    |
|------------------|----------------------------------------------------------------------------------------------------|
| $N_{F(2,3,,n)}$  | = Número de filtros de la configuración analizada.                                                                                                    |
| $C_{V(2,3,,n)}$  | = Precio por válvula en función del diámetro de las tuberías, dependiendo<br>del número de filtros, determinado mediante la ecuación obtenida del<br>análisis de regresión de los costos de válvulas (\$). |
|                  | = Suma del precio de las cuatro válvulas que requiere un filtro: aqua<br>autrala parta tuata da pantuada upalida da ustralayada.                                                                           |

= Suma del precio de las cuatro válvulas que requiere un filtro: agua cruda, agua tratada, entrada y salida de retrolavado.

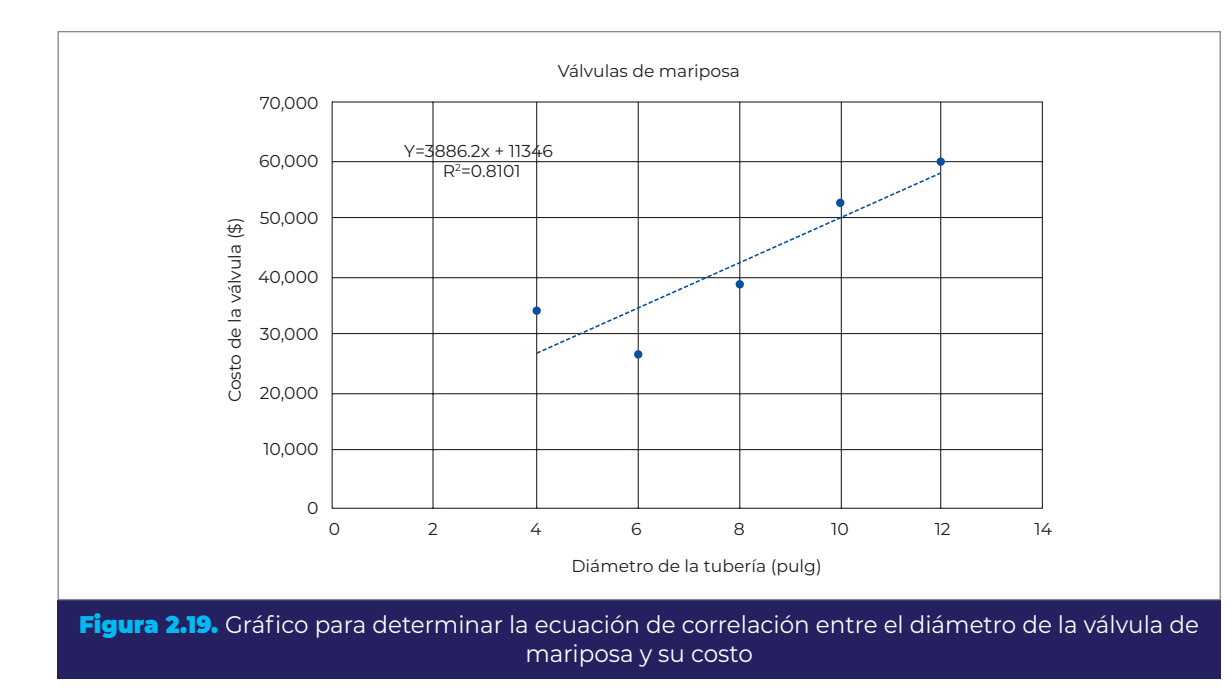

# <span id="page-94-0"></span>2.12.7. Costo del sedimentador

Ya que se ha calculado el peso de las partes principales del sedimentador (ver sección [2.8](#page-64-0)), se procede al cálculo del costo total que tendrán. Para ello, se utiliza la ecuación siguiente:

$$
C_{TS(2,3,\dots,n)} = (W_{TOL(2,3,\dots,n)} + W_{CS(2,3,\dots,n)} + W_{TS(2,3,\dots,n)}) C_{MS}
$$
 **Ecuación 2.148.**

Donde:

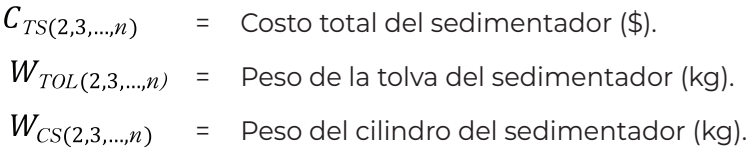

COLECCIÓN INVESTIGACIÓN

 $W_{TS(2,3,\dots,n)}$  = Peso de las tapas del sedimentador (kg).

$$
C_{MS}
$$
 = Precio unitario del material de fabricación del sedimentador (\$/kg).

## 2.12.8. Costo del tanque de agua cruda o tratada

Después de calcular las cantidades requeridas de los principales componentes de construcción del tanque en la sección [2.9,](#page-71-0) solo resta calcular el costo total que tendrán:

$$
C_{TTAC/AT(2,3,\dots,n)} = (V_{TCAC/AT(2,3,\dots,n)} C_{CON}) + (W_{TAAC/AT(2,3,\dots,n)} C_{AR})
$$
  
+  $(A_{TCAC/AT(2,3,\dots,n)} C_{CIM})$  **Ecuación 2.149.**

Donde:

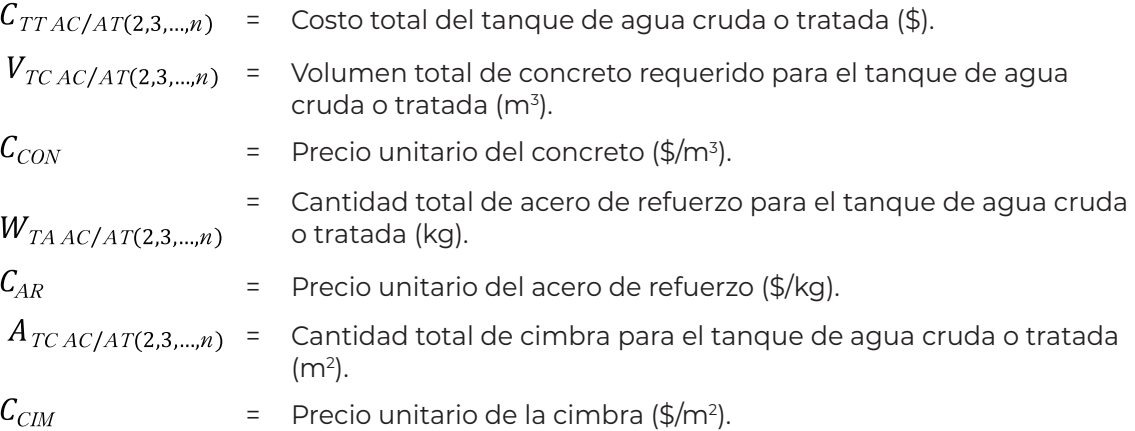

#### 2.12.9. Costo total

Ya que se han calculado los costos de los componentes de la planta que varían en función del diámetro y número de filtros, se procede a sumarlos (incluyendo el costo de operación) y realizar la comparación entre el costo total de las estructuras para cada configuración.

$$
C_{T(2,3,\dots,n)} = C_{TF(2,3,\dots,n)} + C_{TMF(2,3,\dots,n)} + C_{TTOB(2,3,\dots,n)} + C_{BRET(2,3,\dots,n)} + C_{TT(2,3,\dots,n)} + C_{TV(2,3,\dots,n)} + C_{TS(2,3,\dots,n)} + C_{TTAC/AT(2,3,\dots,n)} + C_{ERET(2,3,\dots,n)}
$$

#### Ecuación 2.150.

Donde:

 $C_{T(2,3,...,n)}$ – Costo total de las estructuras básicas de la planta (\$).

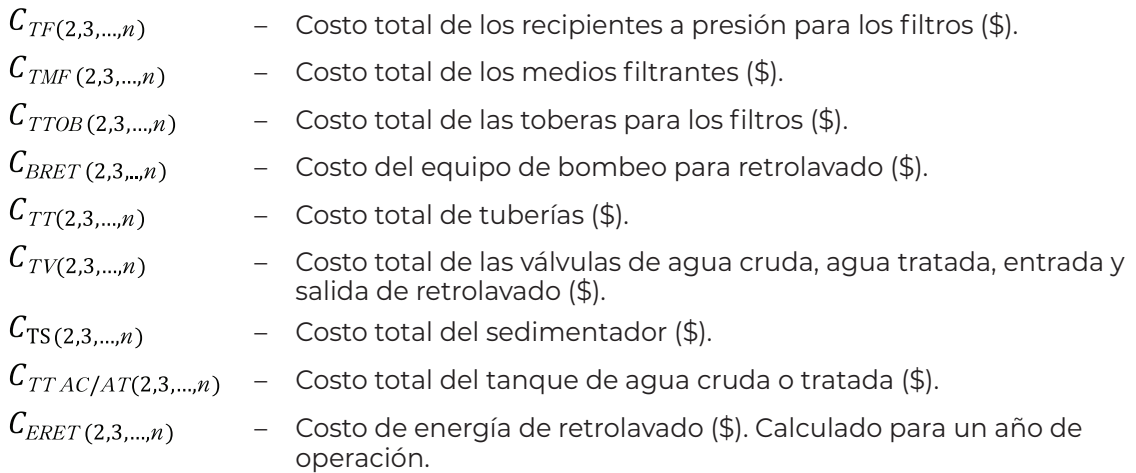

La configuración seleccionada mediante este criterio será la que presente el menor costo total  $C_T$ .

# 2.13. Menor área de terreno

Cuando el criterio de selección se base en el área de terreno disponible para el acomodo de las estructuras, los principales puntos para tener en cuenta son los siguientes:

- Área total de la batería de filtros.
- Área para el tanque sedimentador.
- Área necesaria para el tanque de agua cruda o tratada.
- Área para el tanque de lodos.

Estas son las únicas áreas que se consideran para la comparación de las diferentes configuraciones, porque son las que cambian dependiendo del número y tamaño de los filtros.

# 2.13.1. Área de la batería de filtros

Para el cálculo del área mínima que ocupa la batería de filtros se debe considerar que, para fines de soporte, cada filtro estará asentado sobre una plancha de concreto que sobresalga por lo menos 50 cm del perímetro de este.

Como ya se describió anteriormente, el arreglo de tuberías en la batería de filtros consta de cuatro líneas:

• Tubería de agua cruda (AC). Es la línea que alimenta a la batería de filtros, procedente de un pozo o un tanque de agua cruda.

- Tubería de agua tratada (AT). Es la línea de salida de los filtros que lleva el agua filtrada al tanque de agua tratada o directamente a la distribución.
- Tubería de entrada de retrolavado (ER). Es la línea que conduce el agua para el lavado de filtros, desde el tanque a la entrada inferior del filtro.
- Tubería de salida de retrolavado (SR). Es la línea que conduce el agua de lavado de filtros, desde la tapa superior del filtro hasta el tanque sedimentador.

En la [Figura 2.20](#page-98-0) se observa el detalle (vista superior) de un filtro y en la [Figura 2.21](#page-98-1) la distancia entre el filtro y el múltiple de alimentación de agua cruda. Para longitudes y diámetros de piezas especiales ver [Anexo 8.3](#page-198-0); para otros materiales distintos al del [Anexo 8.3](#page-198-0) se pueden obtener directamente con los proveedores.

Como se puede observar, es necesario conocer los diámetros de las tuberías para determinar la distancia entre los filtros separados por los múltiples.

Para el cálculo del área que ocupa toda la batería de filtros, lo más practico es calcular la correspondiente a un solo filtro y posteriormente multiplicarla por el número de filtros para obtener el total. De la [Figura 2.20](#page-98-0) y la [Figura 2.21](#page-98-1) se deduce que la superficie total necesaria para instalar o asentar un filtro será:

$$
A_{FLLTRO(2,3,\dots,n)} = (0.5 + D_{CF(2,3,\dots,n)} + 0.5) \left(0.5 + D_{CF(2,3,\dots,n)} + \frac{D_{B\,RET(2,3,\dots,n)}}{2} + L_{TE\,RET(2,3,\dots,n)}\right) + D_{VCFAC(2,3,\dots,n)} + L_{CCF\,AC} + L_{CZ\,AC(2,3,\dots,n)}\right)
$$

#### Ecuación 2.151.

#### Donde:

COLECCIÓN INVESTIGACIÓN

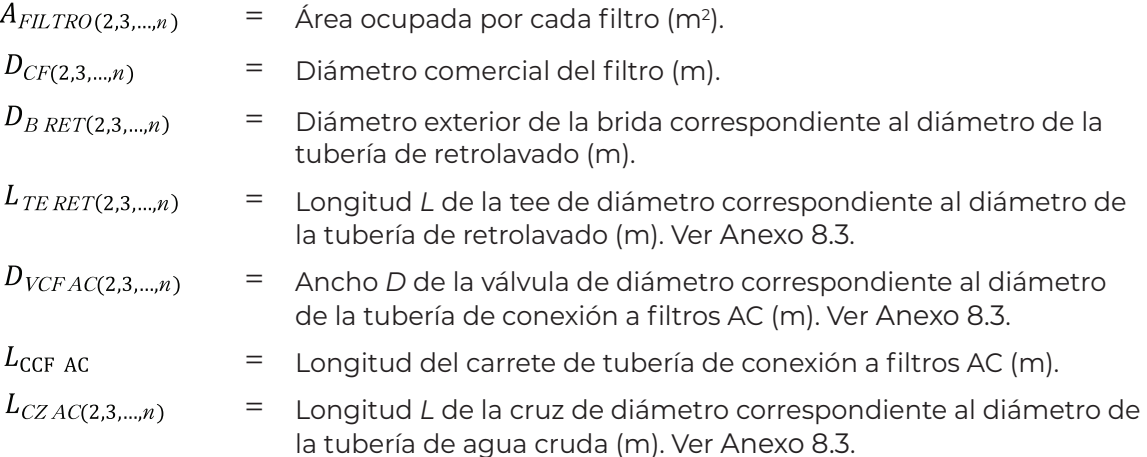

Finalmente:

$$
A_{BF(2,3,\dots,n)} = A_{FLLTRO(2,3,\dots,n)} N_{F(2,3,\dots,n)}
$$

Ecuación 2.152.

Donde:

 $A_{BF(2,3,...,n)}$  $=$  Área total de la batería de filtros (m<sup>2</sup>).

 $N_{F(2,3,...,n)}$ = Número de filtros de la configuración analizada.

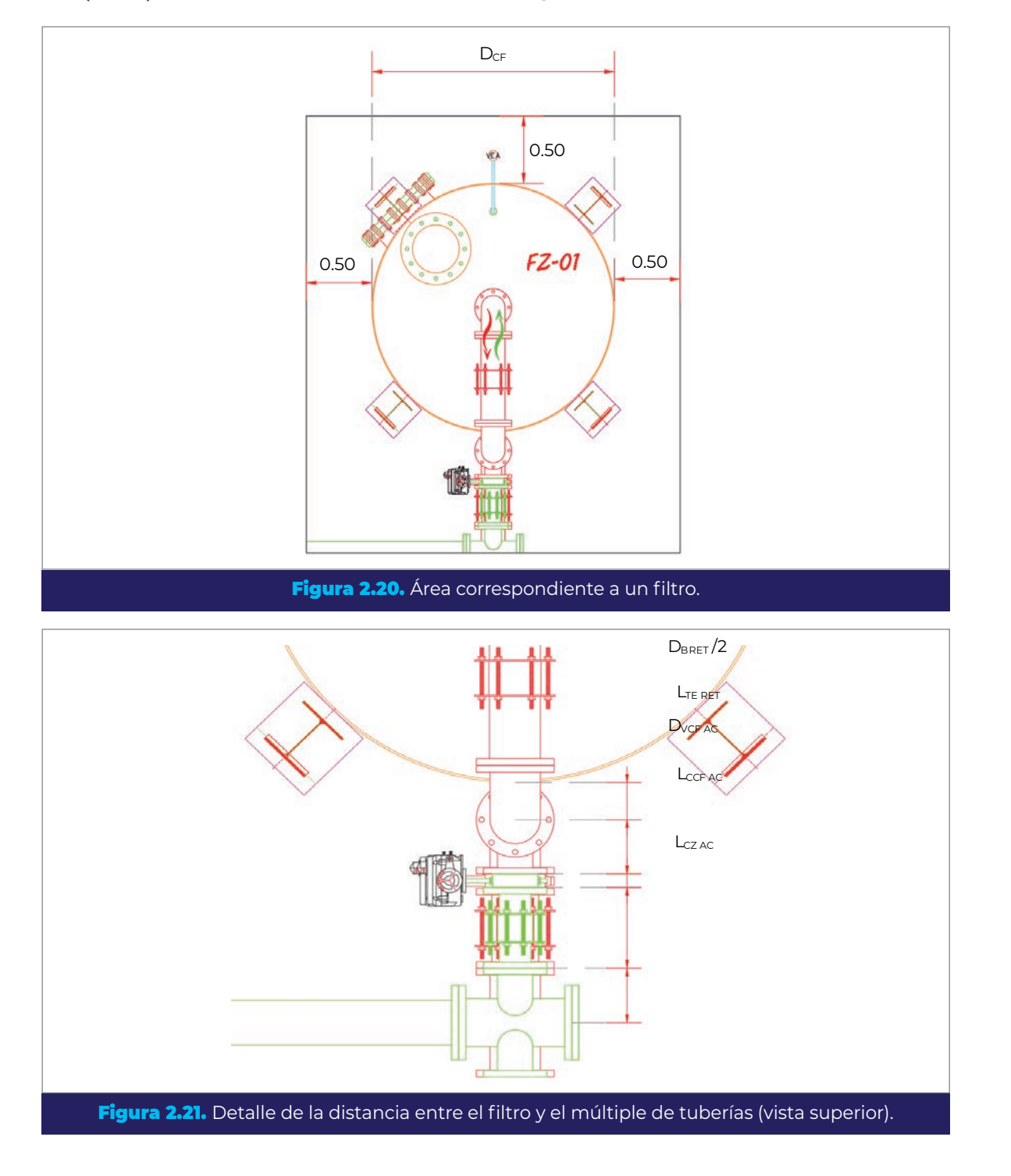

<span id="page-98-1"></span><span id="page-98-0"></span>COLECCIÓN INVESTIGACIÓN

# 2.13.2. Área del tanque sedimentador

En el caso de potabilizadoras con filtros a presión, es recomendable utilizar sedimentadores elevados construidos en acero para el proceso de sedimentación del agua del retrolavado de los filtros. Al igual que la batería de filtros, el tanque sedimentador deberá ubicarse sobre una plancha de concreto que sobresalga aproximadamente 50 cm del perímetro del tanque.

Una vez obtenido el diámetro del sedimentador como se indica en la sección [2.8.1](#page-65-0) y tomando como referencia la [Figura 2.22,](#page-99-0) el área requerida para el tanque será:

$$
A_{TS(2,3,\dots,n)} = (D_{TS(2,3,\dots,n)} + 1)^2
$$
 **Ecuación 2.153.**

Donde:

COLECCIÓN INVESTIGACIÓN

COLECCIÓN INVESTIGACIÓN

 $A_{TS(2,3,\dots,n)}$  $=$  Área de terreno del tanque sedimentador (m<sup>2</sup>).  $D_{TS(2,3,...,n)}$ = Diámetro del tanque sedimentador (m).

<span id="page-99-0"></span>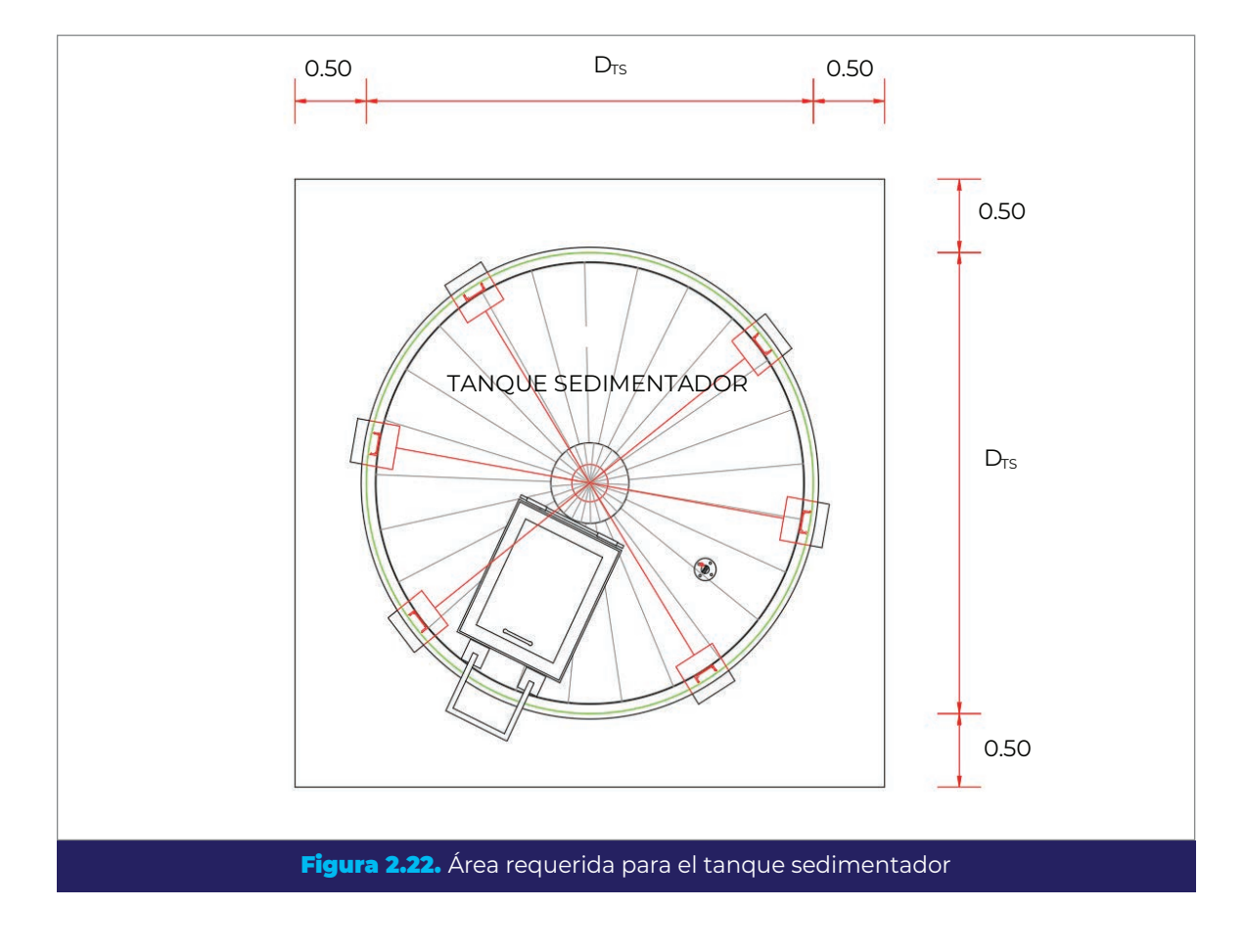

# 2.13.3. Área necesaria para el tanque de agua cruda o tratada y tanque de lodos

En la sección [2.9.1](#page-72-1) se realizó el cálculo del área de superficie requerida para el tanque de agua cruda o tratada, mediante la [Ecuación 2.106](#page-72-2) a la [Ecuación 2.108](#page-73-0) y en la sección [2.8.8](#page-70-0) el del tanque de lodos mediante la [Ecuación 2.104](#page-71-1).

# 2.13.4. Área total para las estructuras básicas

Una vez que se han calculado las áreas requeridas para las estructuras que dependen del tamaño y número de filtros, el paso final para este criterio de selección es sumarlas y realizar la comparación entre las áreas totales de cada configuración analizada.

 $A_{TT(2,3,...,n)} = A_{BF(2,3,...,n)} + A_{TS(2,3,...,n)} + A_{TL(2,3,...,n)} + A_{TAC/AT(2,3,...,n)}$ 

Ecuación 2.154.

Donde:

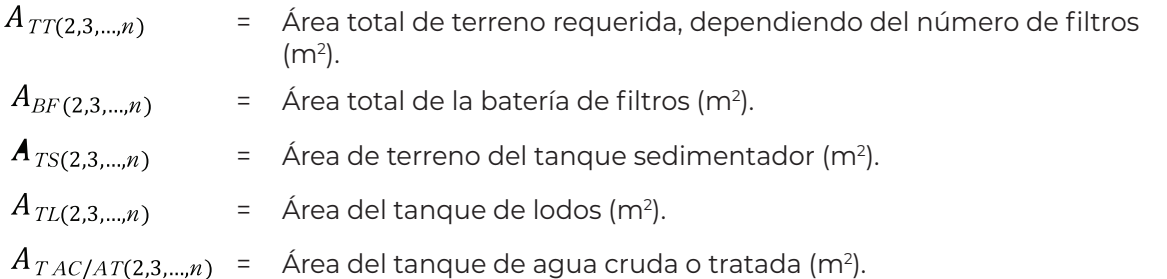

La configuración seleccionada con este criterio será la que presente el menor valor de  $A_{TT.}$ 

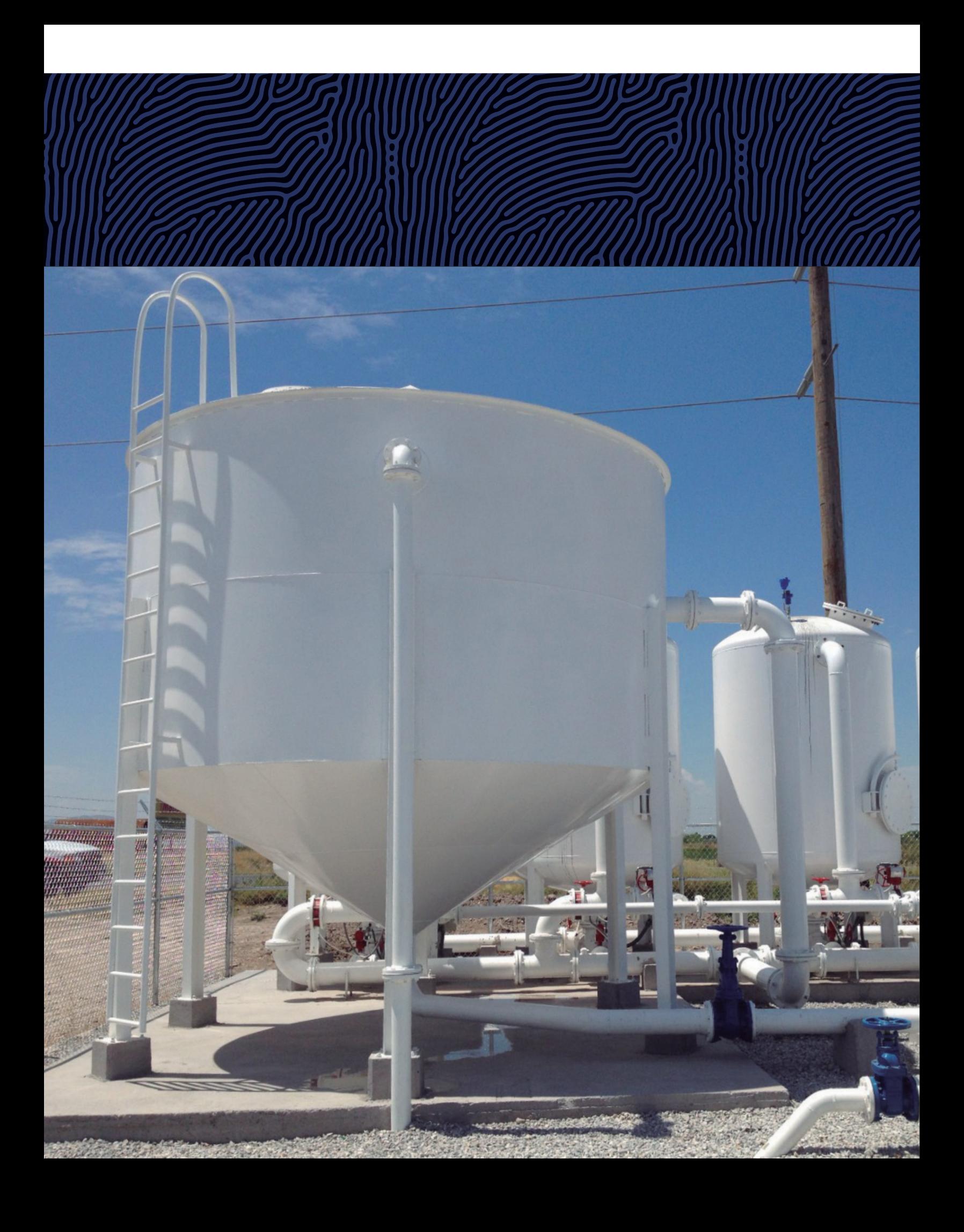

# **Diseño de filtración y recuperación de agua de retrolavador de**

Una vez que se ha seleccionado la mejor configuración de diámetro y número de filtros mediante cualquiera de los criterios expuestos anteriormente, lo siguiente es realizar el diseño funcional completo de las estructuras básicas de la planta.

# 3.1. Tasas de filtración durante la operación

Durante la operación de la planta se podrán presentar tres diferentes tasas de filtración, dependiendo del proceso secundario que se esté llevando a cabo en el momento, como retrolavado o recirculación de agua clarificada. Es necesario calcular estas tasas para verificar que se encuentren dentro de los límites permisibles establecidos como parte del diseño.

# 3.1.1. Tasa de filtración de diseño  $(v_{FD})$

Es la tasa de operación normal obtenida con el caudal de diseño de la planta y se presenta cuando no se están realizando procesos secundarios a la filtración. Se calcula mediante la [Ecuación 2.5](#page-30-0) con el diámetro y número de filtros elegido finalmente en el proceso de selección.

# 3.1.2. Tasa de filtración de trabajo  $(v_{FT})$

Esta tasa de filtración se presenta cuando se lleva a cabo la recirculación de agua clarificada, siempre y cuando ésta se haga mediante inyección en la tubería de agua cruda, de lo contrario (es decir cuando la recirculación se haga al tanque de agua cruda)  $v_{FT} = v_{FD}$ .

Para el primer caso, el caudal de trabajo será:

$$
Q_T = Q_D + Q_{REC}
$$
 **Ecuación 3.1.**

Donde:

 $Q_T$ = Caudal de trabajo (m3 /s).

 $Q_D$ = Caudal de diseño de la batería de filtros (m3 /s).

= Caudal de recirculación (m<sup>3</sup>/s). Ver [Ecuación 2.53](#page-50-0)).

La tasa de filtración de trabajo se calcula entonces como:

$$
v_{FT} = \frac{Q_T}{A_{CT}}
$$
 **Ecuación 3.2.**

Donde:

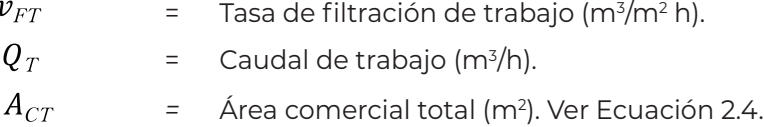

# 3.1.3. Tasa de filtración de trabajo durante el retrolavado  $(\nu_{FTR})$

Anteriormente ya se ha mencionado esta tasa, la cual se presenta durante el retrolavado de uno de los filtros, siendo en este momento cuando se tiene el mayor caudal de alimentación a cada filtro. La tasa se calcula mediante la [Ecuación 2.7](#page-30-1) para el diámetro y numero de filtros seleccionado.

Una vez calculadas las tasas de filtración que se tendrán con el número de filtros seleccionado, debe comprobarse que cumplan con lo siguiente (ver [Tabla 1.2\)](#page-23-0):

> $v_{FTMIN} \le v_{FD} < v_{FTMAX}$  $v_{FTMIN} \le v_{FT} \le v_{FTMAX}$  $v_{FTR} \le v_{FTRMAX}$

# 3.2. Dimensionamiento de filtros

En secciones anteriores se han presentado las ecuaciones de cálculo de la altura de los filtros (*h<sub>F</sub>*), para ello se utiliza la [Ecuación 2.8,](#page-31-0) [Ecuación 2.21](#page-35-0) y [Ecuación 2.83.](#page-62-0)

Conocida la altura del filtro, es necesario calcular la altura libre que debe haber bajo este para la instalación de la tubería de entrada de retrolavado y así calcular la altura final del filtro con apoyos.

En la [Figura 3.1](#page-105-0) se presenta un detalle de la altura libre bajo el filtro, de donde se puede deducir que:

$$
h_{LIBF} = L_{BQF} + L_{CD~RET} + \frac{D_{TC~RET}}{2} + 0.1
$$
 **Ecuación 3.3.**

Donde:

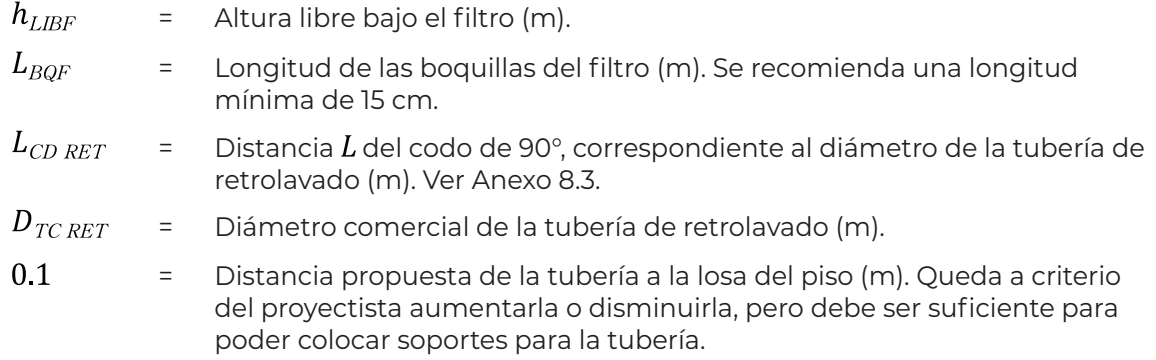

La altura total del filtro incluyendo los soportes, será igual a:

$$
h_{\text{FTOTAL}} = h_{\text{F}} + h_{\text{LIBF}}
$$

Donde:

 $h_{FTOTAL}$ = Altura total del filtro con apoyos (m).  $h_F$ = Altura del filtro (incluye las tapas) (m). Ecuación 3.4.

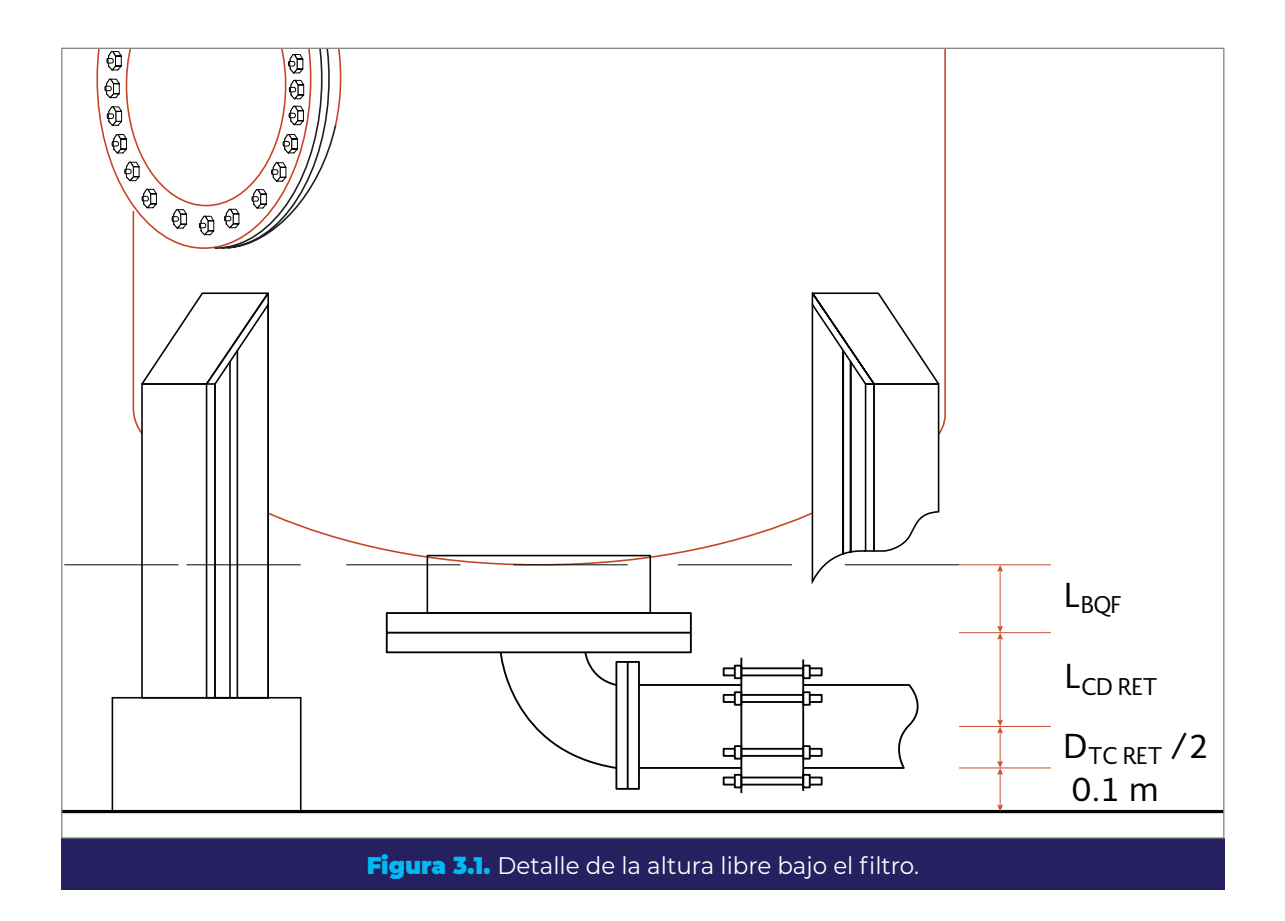

# 3.3. Retrolavado y lodos

Un punto para tener en cuenta en el proceso de filtración es la duración y número de ciclos de retrolavado que se pueden realizar por día, y que servirán de referencia para el cálculo de costos de operación de la planta.

El ciclo de retrolavado de un filtro, es la duración total de las etapas que deben sucederse antes de poder iniciar el retrolavado del siguiente. Este tiempo se calcula con la siguiente expresión:

<span id="page-105-0"></span>
$$
C_{RET} = t_{RET} + t_{SED} + t_{REC} + t_{EL}
$$
 **Ecuación 3.5.**

Donde:

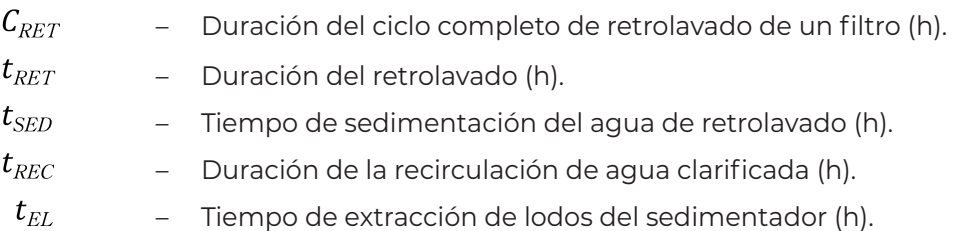

La carrera de filtración de un filtro varía en función de la concentración y tipo de contaminante contenido en el agua, y puede llegar a ser de 12 a 48 horas (ver [Tabla 1.3](#page-23-1)). El número de filtros que se lavan en un día se determina por el número total de filtros, la carrera de filtración, el tiempo de sedimentación, el tiempo de extracción de lodos y el tiempo de recirculación. Los valores sugeridos por el IMTA y los cuales se deben ajustar a cada caso en particular durante la operación, se muestran en la [Tabla 1.1](#page-22-0).

La cantidad máxima de filtros que podrán retrolavarse por día dependerá del ciclo completo de retrolavado:

$$
F_{RETMAX} = \frac{t_{OP}}{C_{RET}}
$$

Ecuación 3.6.

Donde:

 $F_{RETMAX}$ = Número máximo de filtros retrolavados por día.  $t_{OP}$ = Horas de operación de la planta por día.

# 3.3.1. Volumen de agua de retrolavado, de lodos y de recirculación

El volumen de agua de retrolavado se calcula a partir de la [Ecuación 2.26](#page-37-0) y la [Ecuación](#page-52-0)  [2.59](#page-52-0), con el diámetro comercial de filtro seleccionado. Para conocer el volumen de agua que se empleará para retrolavado por día, se tiene que:

$$
V_{\text{TRET}} = V_{\text{RET}} F_{\text{RETMAX}}
$$
 **Ecuación 3.7.**

Donde:

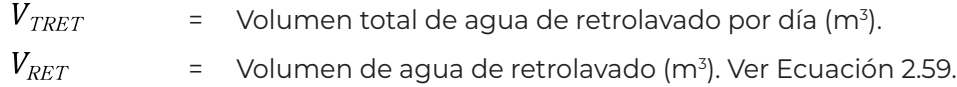

El volumen de lodos por día  $(V_{LPD})$  se calcula con la [Ecuación 2.60](#page-52-1), pero utilizando el número máximo de filtros ( $F_{RETMAX}$ ) que se pueden lavar en un día.

Mientras que el volumen de recirculación ( $V_{REC}$ ) se calcula con la [Ecuación 2.51.](#page-49-0)

Para este caso, el volumen de agua recirculada por día se calcula como:

$$
V_{RECD} = V_{REC} F_{RETMAX}
$$

Ecuación 3.8.

 $=$  Volumen de agua recirculada por día (m<sup>3</sup>).

# 3.3.2. Tanque sedimentador

Mediante la [Ecuación 2.89](#page-65-1), [Ecuación 2.90](#page-66-0) y [Ecuación 2.94](#page-67-0) se calcula el diámetro, altura de la tolva y altura del cilindro del sedimentador respectivamente, faltando únicamente calcular la altura libre bajo el tanque para acomodar la tubería de extracción de lodos. En la [Figura 3.2](#page-108-0) se presenta el detalle de la altura libre bajo el sedimentador, para una tolva de forma cónica invertida.

De esta figura se deduce que:

$$
h_{LIBS} = L_{BQS} + L_{CD\ EL} + \frac{D_{TC\ EL}}{2} + 0.1
$$
 **Ecuación 3.9.**

Donde:

COLECCIÓN INVESTIGACIÓN

COLECCIÓN INVESTIGACIÓN

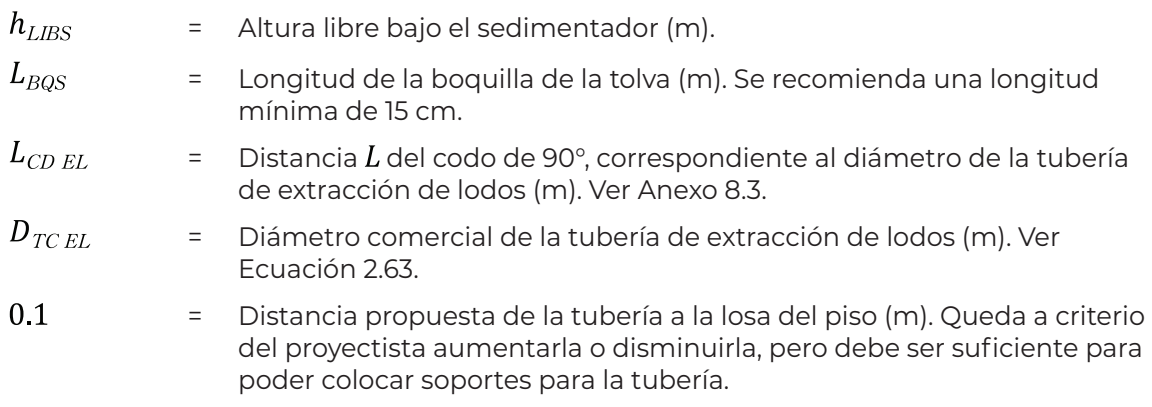

La altura total del sedimentador será:

$$
h_{TTS} = h_{CS} + h_{TOL} + h_{LIBS} + B_L
$$
\nEcuación 3.10.

Donde:

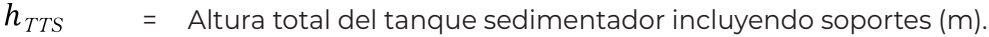

 $h_{\text{CS}}$ = Altura del cilindro del sedimentador (m).

 $h_{TOL}$ = Altura de la tolva (m).

 $B_L$ = Bordo libre (m)
Queda a criterio del proyectista si el tanque contará con tapa o no, en el diseño de referencia propuesto por el IMTA se incluye una tapa cónica con un respirador en el centro y un paso hombre para inspección. También es recomendable poner por fuera del sedimentador, un piezómetro para observar el nivel de agua en el tanque, el cual debe de ser un tubo o manguera transparente y resistente a los rayos solares, así como una escalera marina para facilitar la supervisión y el mantenimiento.

## 3.3.3. Tanque de lodos

El volumen, área y lados interiores del tanque de lodos, se calculan con la [Ecuación](#page-70-0)  [2.103](#page-70-0), [Ecuación 2.104](#page-71-0) y [Ecuación 2.105](#page-71-1) respectivamente, según las consideraciones indicadas en la sección [2.8.8.](#page-70-1)

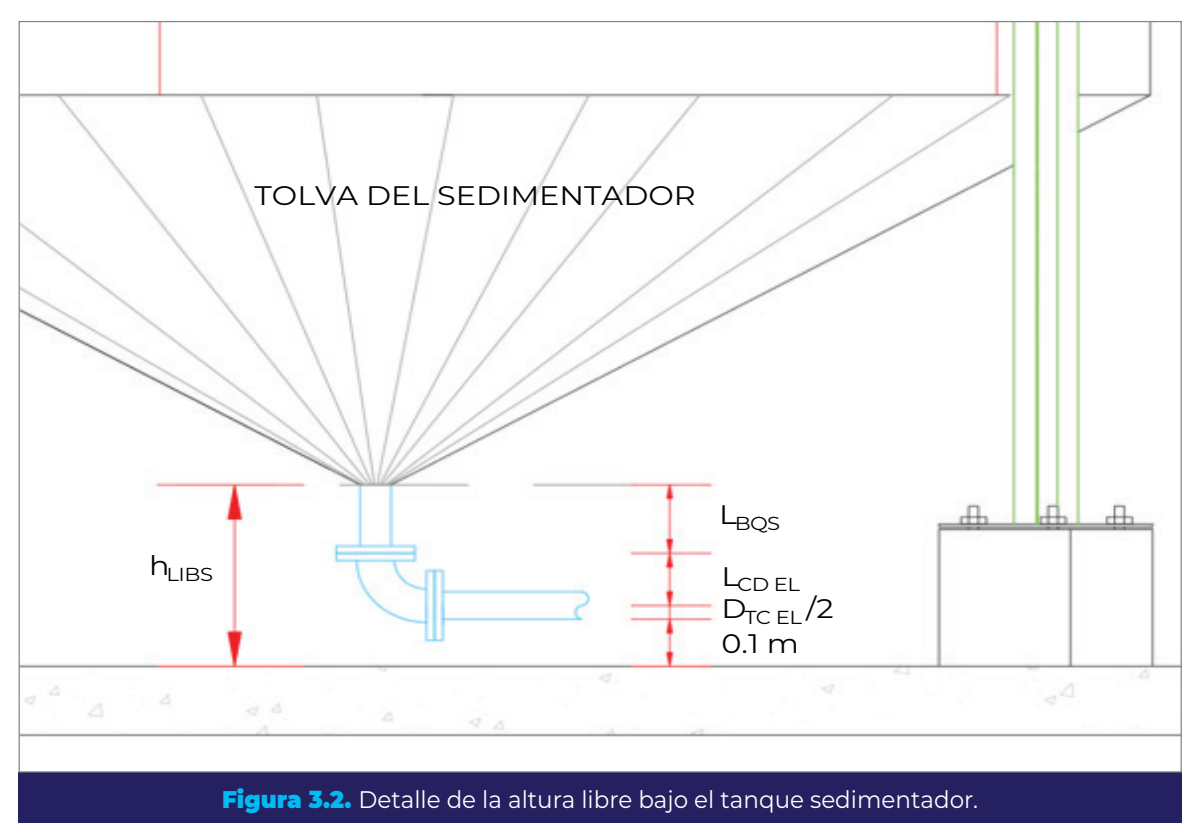

# 3.4. Diámetro de tuberías

En la sección [2.7.1](#page-43-0) se describe detalladamente el procedimiento de cálculo de las tuberías que componen el proceso, por lo que únicamente se hará referencia a las ecuaciones que se necesiten en cada tipo de tubería. Los cálculos deben realizarse con los datos de la configuración seleccionada mediante cualquiera de los criterios expuestos en las secciones [2.11,](#page-83-0) [2.12](#page-88-0) y [2.13.](#page-96-0)

COLECCIÓN INVESTIGACIÓN

## 3.4.1. Tubería de agua cruda y agua tratada

El diámetro será el mismo para la línea desde el pozo o desde el tanque de agua cruda a la batería de filtros, el múltiple de agua cruda, el múltiple de agua tratada y la línea de la batería de filtros al tanque de agua tratada y/o a la salida de la planta.

Se calcula con la [Ecuación 2.36](#page-45-0) a la [Ecuación 2.40](#page-46-0) con las mismas consideraciones descritas en la sección [2.7.1.1](#page-44-0).

## 3.4.2. Tubería de conexión a filtros AC y de conexión a filtros AT

Las tuberías de conexión entre los filtros y los múltiples de agua cruda y tratada tendrán el mismo diámetro, calculado para el caudal por filtro durante el retrolavado  $Q_{FR}$  (ver [Ecuación 2.41](#page-46-1)).

El diámetro de estas tuberías se calcula con la [Ecuación 2.42](#page-46-2) a la [Ecuación 2.46](#page-48-0), tomando en cuenta las consideraciones de la sección [2.7.1.2.](#page-46-3)

## 3.4.3. Tubería de retrolavado

COLECCIÓN INVESTIGACIÓN

COLECCIÓN INVESTIGACIÓN

Anteriormente se ha hecho la distinción entre tubería de entrada y salida de retrolavado, sin embargo, debido a que estas tuberías mantienen el mismo diámetro porque el caudal de agua es el mismo, se calcula un único diámetro de retrolavado. Considerando el caudal de agua de retrolavado  $Q_{\mathit{RET}}$  calculado con la [Ecuación 2.26](#page-37-0).

Para el cálculo del diámetro se utiliza de la [Ecuación 2.47](#page-48-1) a la [Ecuación 2.50](#page-49-0) y las consideraciones hechas en la sección [2.7.1.3](#page-48-2).

## 3.4.4. Tubería de recirculación de agua clarificada

La tubería de recirculación se calcula considerando el caudal de recirculación  $Q_{REC}$ obtenido a partir de la ecuación [Ecuación 2.53.](#page-50-0)

Para esta tubería se utilizan de la [Ecuación 2.55](#page-50-1) a la [Ecuación 2.58](#page-51-0) además de las consideraciones que se describen en la sección [2.7.1.4](#page-49-1).

## 3.4.5. Tubería de extracción de lodos del sedimentador

El caudal de extracción de lodos  $Q_{EL}$  mediante el cual se calcula esta tubería se obtiene con la [Ecuación 2.61](#page-52-0).

El diámetro de la tubería se calcula de la [Ecuación 2.59](#page-52-1) a la [Ecuación 2.65,](#page-53-0) teniendo en cuenta las consideraciones y recomendaciones dadas en la sección [2.7.1.5.](#page-52-2)

## 3.5. Espesores

El procedimiento de cálculo de los espesores de los filtros y del tanque sedimentador, se describe en las secciones [2.5](#page-31-0) y [2.8](#page-64-0) respectivamente. A continuación, se mencionarán de manera breve las ecuaciones utilizadas en su forma particular para el diámetro y número de filtros elegido.

## 3.5.1. Presiones de diseño de los filtros

La presión de diseño del cuerpo de los filtros  $P_{DC}$  será la que resulte mayor entre las presiones calculadas con la [Ecuación 2.9](#page-32-0) y [Ecuación 2.10.](#page-32-1)

La presión de diseño de las tapas toriesféricas de los filtros  $P_{DT}$  se calcula en función de la presión de trabajo del filtro  $P_T$ , según las consideraciones de la [Ecuación 2.12](#page-33-0) y la [Ecuación 2.13](#page-33-1).

## 3.5.2. Cuerpo del filtro

El espesor del cuerpo de los filtros se determina mediante la [Ecuación 2.14,](#page-33-2) [Ecuación](#page-33-3)  [2.15](#page-33-3) y la [Ecuación 2.16,](#page-34-0) según lo establecido por el código ASME (2015a) para recipientes sometidos a presión.

## 3.5.3. Tapas toriesféricas

Para calcular el espesor de las tapas, se toma en consideración los parámetros de diseño establecidos por el estándar DIN 28011 y lo establecido por el código ASME, representado en la [Ecuación 2.17](#page-34-1) y la [Ecuación 2.18](#page-34-2).

COLECCIÓN INVESTIGACIÓN

## 3.5.4. Sedimentador

El sedimentador es un tanque atmosférico, por lo tanto, sus paredes estarán sujetas únicamente a la presión hidrostática del agua contenida en él y a la presión atmosférica. Para calcular el espesor que deberá tener se utiliza el método *de un pie,* según lo establece la norma API 650 (2007).

La [Ecuación 2.95](#page-68-0) representa el método en unidades del SI.

## 3.6. Pérdidas de carga

## 3.6.1. Por toberas

Las pérdidas de carga generadas por las toberas en el falso fondo del filtro constituyen uno de los componentes tanto de la pérdida total de carga durante la filtración como durante el retrolavado. Estas pérdidas serán las que se utilicen para calcular las capacidades de los equipos de bombeo del proceso.

#### **3.6.1.1. Número de toberas**

COLECCIÓN INVESTIGACIÓN

COLECCIÓN INVESTIGACIÓN

En la sección [2.6](#page-36-0) se describe el procedimiento de cálculo del número de toberas requeridas por filtro, así como la distancia de colocación entre ellas. Las ecuaciones utilizadas son la [Ecuación 2.25](#page-37-1), [Ecuación 2.29](#page-38-0), [Ecuación 2.30](#page-38-1) y [Ecuación 2.31](#page-39-0), para los datos de la configuración de diámetro y número de filtros seleccionado. Para definición de variables deberá referirse a la sección mencionada anteriormente.

#### <span id="page-111-0"></span>**3.6.1.2. Durante la filtración**

En la [Figura 3.3](#page-112-0) se puede observar un detalle de la colocación de las toberas en una placa perforada que funciona como falso fondo en filtros a presión. Debido a que las toberas se distribuyen de manera perpendicular al sentido del flujo, la pérdida de carga será la misma en cualquier tobera que se analice, mas no acumulable.

Por lo tanto, solo se necesita calcular la pérdida de carga a través de una tobera para conocer la pérdida de carga en el falso fondo durante la filtración.

En la [Figura 3.3](#page-112-0) se indican las principales partes de la tobera tomadas como ejemplo para describir los cálculos (tobera tipo Johnson de acero inoxidable con conexión de 1" y 13.5 cm de longitud total).

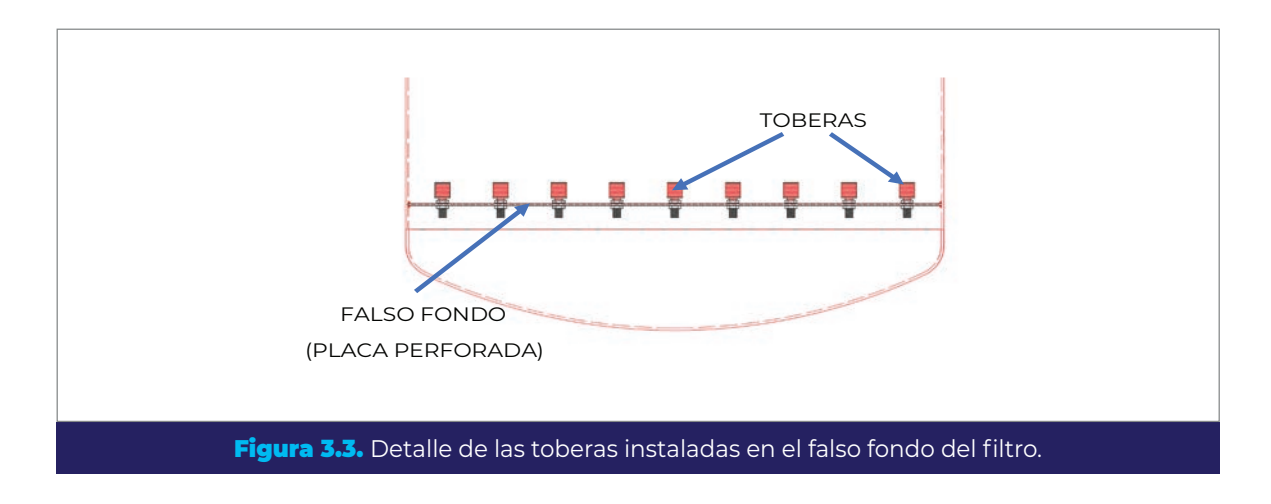

#### *3.6.1.2.1. Pérdida por entrada al elemento micro ranurado*

Debido a que la transición del agua del filtro a la tobera no está encausada y el área de sección del filtro es mucho mayor que el área del micro ranurado, el primer componente de la pérdida total en la tobera se considera pérdida por entrada.

La pérdida por entrada es una pérdida local que se calcula mediante la [Ecuación 2.128](#page-82-0)  en términos del elemento micro ranurado:

<span id="page-112-0"></span>
$$
h_{\rm EMRF} \ = k_E \; \frac{\textit{v}_{\rm MRF}^2}{\textit{2g}}
$$

Ecuación 3.11.

Donde:

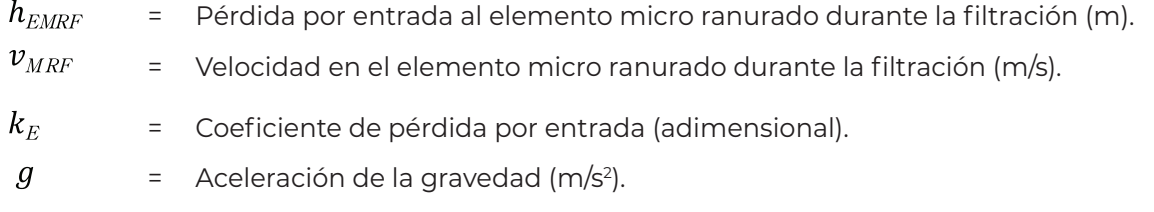

Para el coeficiente  $k_E$  se adopta un valor de 0.5 según la literatura (Sotelo Ávila, 1997).

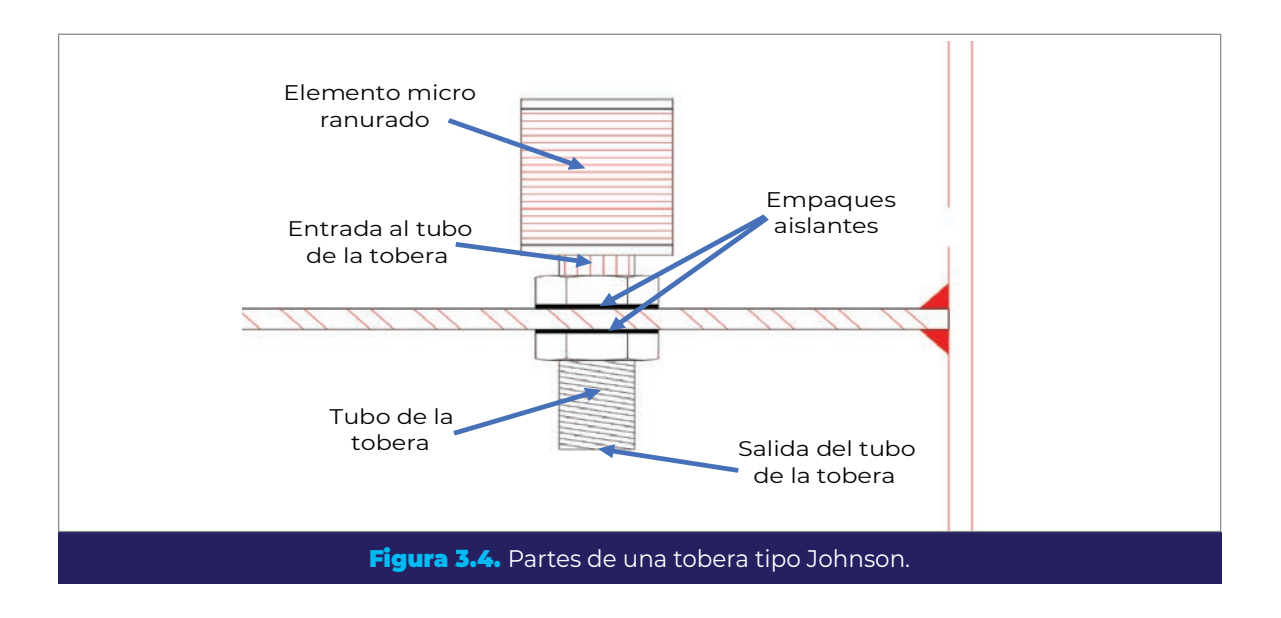

La velocidad en el elemento micro ranurado  $v_{\text{MRF}}$  se calcula para el caudal por tobera:

<span id="page-113-0"></span>
$$
Q_{TOBF} = \frac{Q_{FR}}{N_{TOB}}
$$
 **Ecuación 3.12.**

Donde:

COLECCIÓN INVESTIGACIÓN

COLECCIÓN INVESTIGACIÓN

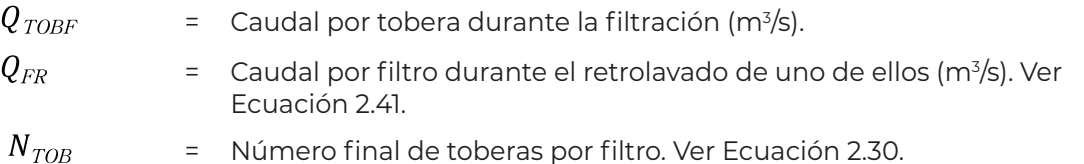

Por lo tanto:

$$
v_{MRF} = \frac{Q_{TOBF}}{A_{TFMR}}
$$
 **Ecuación 3.13.**

Donde:

 $A$ <sub>TFMR</sub> = Área total para el flujo en el elemento micro ranurado (m2 ). Obtenida de los datos proporcionados por el fabricante.

<span id="page-113-1"></span> $v_{\scriptscriptstyle M\!R\!F}$ = Velocidad del agua en el elemento micro ranurado (m/s).

#### *3.6.1.2.2. Pérdida por contracción en el tubo de tobera*

Como se puede observar en la [Figura 3.4,](#page-113-0) el área del elemento micro ranurado es mayor al área transversal del tubo de la tobera y en este caso el flujo se encuentra encausado dentro de la misma. Por lo tanto, la pérdida de carga por el paso del caudal del micro ranurado al tubo de la tobera se considera pérdida por contracción.

A partir de la [Ecuación 2.128,](#page-82-0) en términos del tubo de la tobera:

$$
h_{CTTOBF} = k_C \frac{v_{TTOBF}^2}{2g}
$$

Donde:

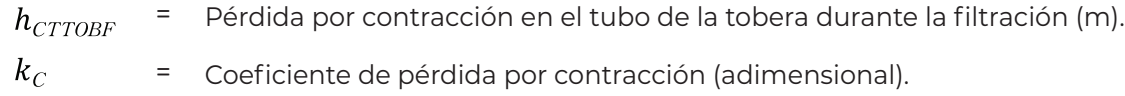

 $v_{\text{TDBF}}$ = Velocidad en el tubo de la tobera durante la filtración (m/s).

La velocidad en el tubo de la tobera se calcula partiendo del área transversal del tubo de la tobera:

$$
A_{TTOB} = \frac{\pi D_{TTOB}^2}{4}
$$
 **Ecuación 3.15.**

 $v_{\text{TDBF}} = \frac{Q_{\text{TOBF}}}{A_{\text{TTOB}}}$ 

Donde:

 $A_{TTOB}$ = Área del tubo de la tobera (m2 ).  $D_{TTOB}$ = Diámetro del tubo de la tobera (m).

El valor del coeficiente de pérdida por contracción  $(k_C)$  se puede estimar utilizando la [Figura 3.5](#page-115-0) donde la relación  $D_2/D_1$  es equivalente a la relación  $\sqrt{A_2}\,/\,\sqrt{A_1}$ . Siendo  $D_1$  el diámetro mayor y  $D_2$  el diámetro menor.

Ecuación 3.16.

Ecuación 3.14.

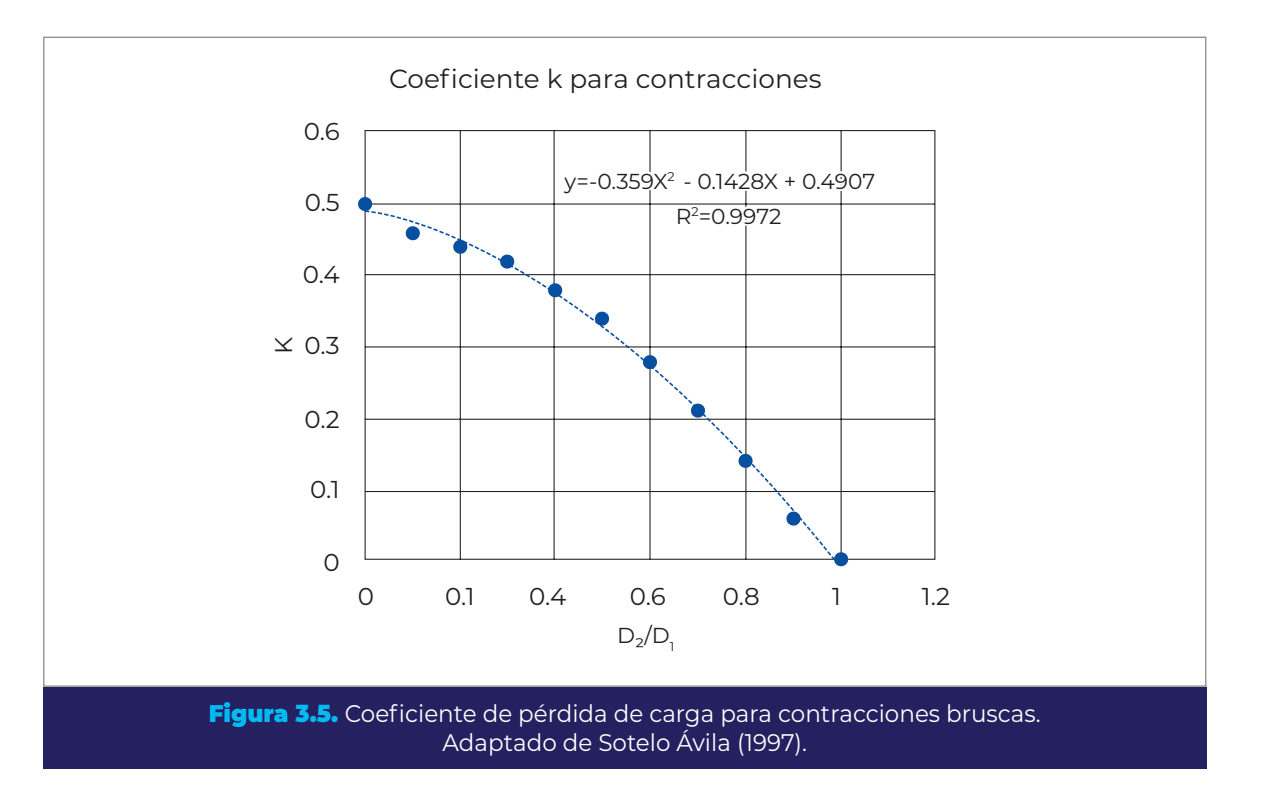

<span id="page-115-0"></span>En este caso, la relación a utilizar será  $\sqrt{A_{TTOB}}$  /  $\sqrt{A_{TFMR}}$  ya que el micro ranurado es una superficie compuesta y no un conducto circular.

#### *3.6.1.2.3. Pérdida por fricción en el tubo de la tobera durante la filtración*

Las pérdidas por fricción en el tubo de la tobera se calculan de la misma manera que en una tubería, haciendo uso de la [Ecuación 2.124](#page-80-0) a la [Ecuación 2.127](#page-81-0) en términos del tubo de la tobera:

$$
Re_{TTOBF} = \frac{v_{TTOBF} D_{TTOB}}{v_{AGUA}}
$$
 **Ecuación 3.17.**

$$
f_{TTOBF} \frac{0.25}{\left[\log\left(\frac{\varepsilon_{TOB}}{3.71} + \frac{5.74}{Re_{TTOBF}^{0.9}}\right)\right]^2}
$$
 **Ecuación 3.18.**

$$
h_{fTTOBF} = f_{TTOBF} \frac{L_{TTOB} v_{TTOBF}^2}{D_{TTOB} 2g}
$$
 **Ecuación 3.19.**

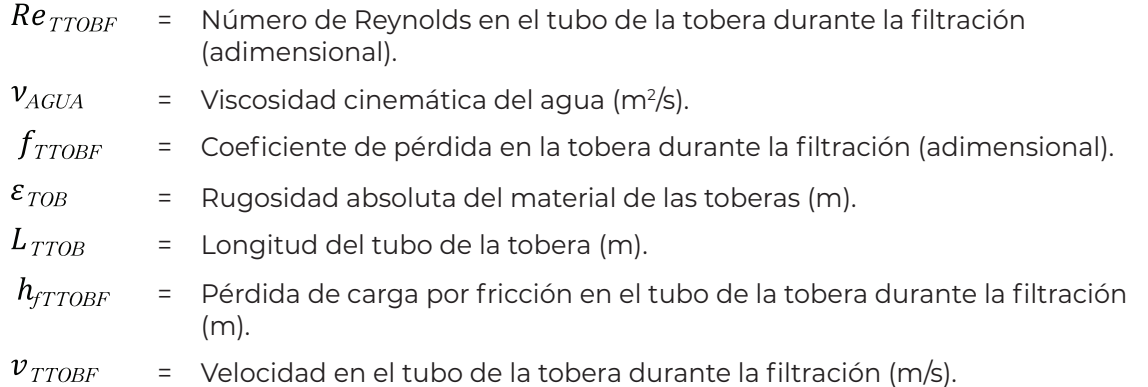

*3.6.1.2.4. Pérdida por salida del tubo de la tobera*

El último componente de pérdida de carga en la tobera es la pérdida por salida del tubo de la tobera. Esta pérdida será igual a (Sotelo Ávila, 1997):

<span id="page-116-0"></span>
$$
h_{STTOB} = k_S \frac{(v_{TTOBF} - v_{FTR})^2}{2 g}
$$
 **Ecuación 3.20.**

Donde:

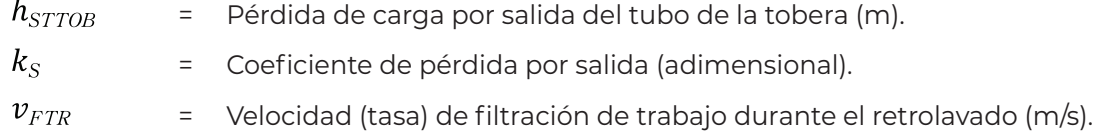

De acuerdo con la literatura (Sotelo Ávila, 1997), cuando el área de la sección de salida (salida del tubo de la tobera) es igual al área transversal del conducto (tubo de la tobera),  $k_{\rm S}$  es igual a 1.

#### *3.6.1.2.5. Pérdida de carga total en la tobera durante la filtración*

La pérdida de carga total será la suma de las pérdidas en cada sección de la tobera:

$$
h_{TOBF} = h_{EMRF} + h_{CTTOBF} + h_{TTOBF} + h_{STTOB}
$$
 **Ecuación 3.21.**

Donde:

 $h_{\rm \textit{TOBF}}$ = Pérdida de carga total por toberas durante la filtración (m). COLECCIÓN INVESTIGACIÓN

 $h_{\scriptscriptstyle EMBF}$ = Pérdida por entrada al elemento micro ranurado durante la filtración (m).

 $h_{CTTOBF}$  = Pérdida por contracción en el tubo de la tobera durante la filtración (m).

### **3.6.1.3. Durante el retrolavado**

Para el retrolavado se calculan las pérdidas de carga en las mismas secciones de la tobera, pero en sentido contrario, ya que el caudal de agua de retrolavado se mueve en dirección ascendente.

#### *3.6.1.3.1. Pérdida por entrada al tubo de la tobera*

Al igual que durante la filtración, la pérdida por entrada se calcula a partir de la [Ecua](#page-82-0)[ción 2.128:](#page-82-0)

$$
h_{ETTOBR}\,=\,k_E\;\frac{{\it v}_{TTOBR}^2}{2\it g}
$$

Ecuación 3.22.

Ecuación 3.24.

Donde:

 $\overline{I}$ 

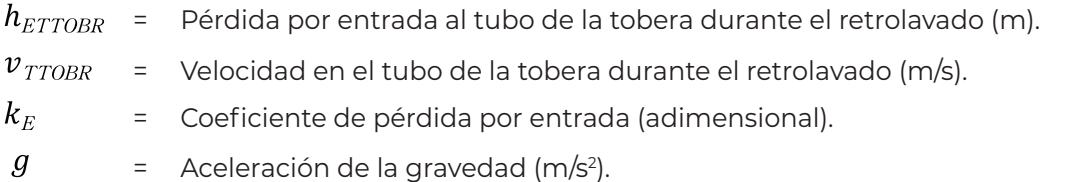

La velocidad en el tubo de la tobera se calcula para el caudal de agua de retrolavado con las ecuaciones siguientes:

$$
Q_{TOBR} = \frac{Q_{RET}}{N_{TOB}}
$$
 **Ecuación 3.23.**

$$
v_{\textit{TTOBR}}=\frac{Q_{\textit{TOBR}}}{A_{\textit{TTOB}}}
$$

Donde:

= Caudal por tobera durante el retrolavado (m3 /s).  $Q_{RET}$ = Caudal de agua de retrolavado (m<sup>3</sup>/s).

 $N_{TOB}$  = Número final de toberas por filtro.

 $=$  Área del tubo de la tobera (m<sup>2</sup>).

#### *3.6.1.3.2. Pérdida por fricción en el tubo de la tobera durante el retrolavado*

Las pérdidas por fricción en el tubo de la tobera durante el retrolavado se calculan de la misma manera que durante la filtración, haciendo uso de la [Ecuación 2.124](#page-80-0) a la [Ecua](#page-81-0)[ción 2.127:](#page-81-0)

> $Re_{TTOBR} = \frac{v_{TTOBR} D_{TTOB}}{v_{AGUA}}$ Ecuación 3.25.

$$
f_{TTOBR} = \frac{0.25}{\left[\log\left(\frac{\varepsilon_{TOB}}{3.71} + \frac{5.74}{Re_{TTOBR}^{0.9}}\right)\right]^2}
$$
 **Ecuación 3.26.**

$$
h_{fTTOBR} = f_{TTOBR} \frac{L_{TTOB} v_{TTOBR}^2}{D_{TTOB} 2g}
$$
 **Ecuación 3.27.**

Donde:

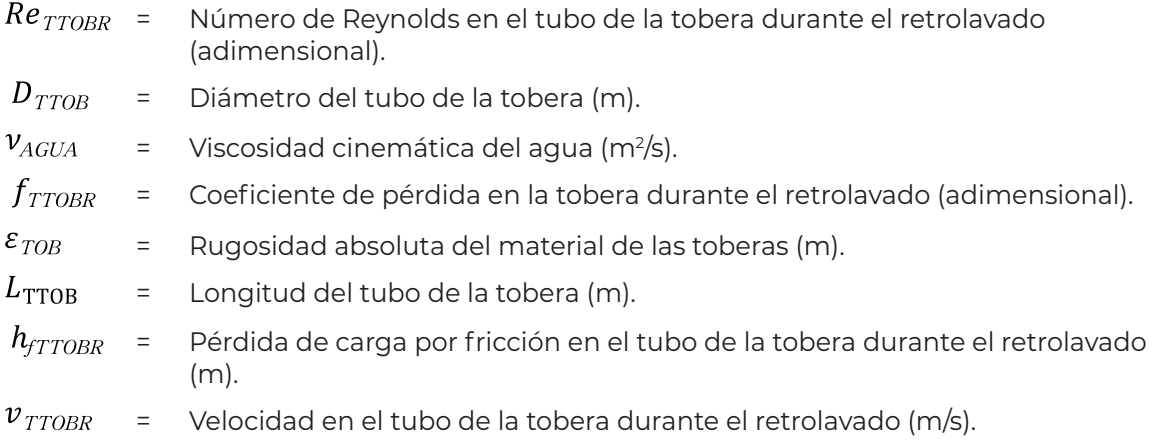

*3.6.1.3.3. Pérdida por expansión en el elemento micro ranurado*

La pérdida por expansión igualmente se calcula mediante la ecuación general de pérdidas locales [Ecuación 2.128,](#page-82-0) en términos de la sección analizada:

**98** DISEÑO FUNCIONAL DE SISTEMAS DE INFILTRACIÓN DIRECTA A PRESIÓN PARA REMOVER ARSÉNICO O HIERRO Y MANGANESO EN AGUA PARA CONSUMO HUMANO

$$
h_{\rm EMRR} \ = k_{EX} \ \frac{v_{\rm MRR}^2}{2g}
$$

<span id="page-119-0"></span>Ecuación 3.28.

Donde:

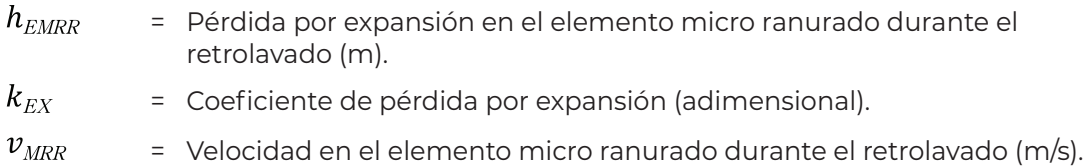

La velocidad se calcula utilizando el caudal por tobera durante el retrolavado, mediante la siguiente ecuación:

$$
v_{MRR} = \frac{Q_{TOBR}}{A_{TFMR}}
$$
 **Ecuación 3.29.**

Donde:

 $A$   $_{TFMR}$ = Área total para el flujo en el elemento micro ranurado (m2 ), obtenida de los datos proporcionados por el fabricante.

El coeficiente  $k_{EX}$  depende de la brusquedad de la ampliación y para encontrarlo se usa la fórmula de Borda-Carnot (Sotelo Ávila, 1997) escrita en términos de la tobera:

$$
k_{EX} = C_A \left(\frac{A_{TFMR}}{A_{TTOB}} - 1\right)^2
$$
 **Ecuación 3.30.**

Donde  $C_A$  = 1 para ampliaciones bruscas.

*3.6.1.3.4. Pérdida por salida del elemento micro ranurado*

La pérdida se calcula mediante la siguiente ecuación:

$$
h_{\text{SMR}} = k_{\text{S}} \frac{(v_{\text{MRR}} - v_{\text{RET}})^2}{2 \text{ g}}
$$
\nEquación 3.31.

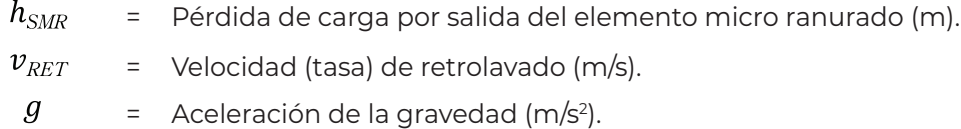

Para el coeficiente  $k_{\rm S}$ , se tiene la misma consideración hecha para la salida del tubo de la tobera. Ver [3.6.1.2.4.](#page-116-0)

#### *3.6.1.3.5. Pérdida de carga total en la tobera durante el retrolavado*

La pérdida de carga total será la suma de las pérdidas en cada sección de la tobera:

$$
h_{TOBR} = h_{ETTOBR} + h_{TTOBR} + h_{EMRR} + h_{SMR}
$$
 **Ecuación 3.32.**

Donde:

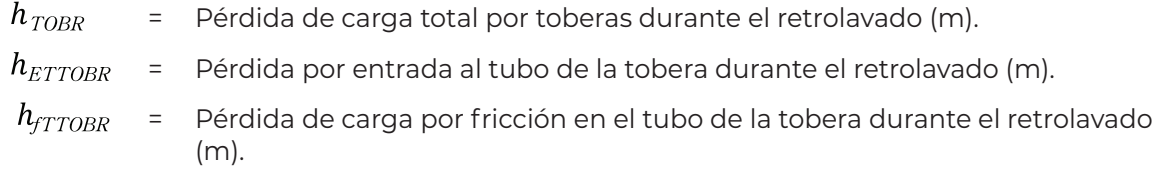

## 3.6.2. Por tuberías y filtros durante la filtración

Durante la filtración las pérdidas de carga serán por fricción, locales y en los medios filtrantes y de soporte. Para el cálculo de la pérdida total, se considera que la distribución de caudal es equitativa entre los filtros y por lo tanto se tendrá la misma pérdida de carga en cada uno de ellos.

Por otra parte, al estar conectados en paralelo entre sí, no importa cual filtro se elija para el cálculo siempre y cuando se siga la misma línea de flujo, es decir, si se tiene una batería de 6 filtros y se elige el filtro 4, el cálculo de las pérdidas por fricción y locales en la tubería de agua cruda se hará desde el pozo o el tanque de agua cruda hasta la entrada del filtro 4, y las pérdidas por fricción y locales en la tubería de agua tratada se calcularán de la salida del filtro 4 al tanque de agua tratada.

Para facilitar el cálculo, se recomienda elegir el filtro más alejado de la fuente de alimentación de la batería de filtros.

COLECCIÓN INVESTIGACIÓN

### **3.6.2.1. Pérdidas por fricción en tuberías**

El cálculo de las pérdidas por fricción se realiza para cada sección de tubería mediante la [Ecuación 2.124](#page-80-0), [Ecuación 2.126](#page-81-1) y [Ecuación 2.127](#page-81-0) en términos de cada sección. En la [Figura 3.6](#page-122-0) y [Figura 3.7](#page-124-0) se observan las secciones que componen la línea de flujo del cálculo para el arreglo propuesto.

La primera sección corresponde a la tubería de agua cruda, para la cual la pérdida será:

$$
Re_{TAC} = \frac{v_{TCAC} D_{TCAC}}{v_{AGUA}}
$$

$$
f_{TAC} = \frac{0.25}{\left[ \log \left( \frac{\varepsilon_{TCAC}}{3.71} + \frac{5.74}{Re_{TAC}^{0.9}} \right) \right]^2}
$$

$$
h_{f TAC} = f_{TAC} \frac{L_{AC} v_{TCAC}^2}{D_{TCAC} 2g}
$$

Donde:

 $Re_{TAC}$ = Número de Reynolds en la tubería de agua cruda (adimensional).  $v_{TCAC}$ = Velocidad del agua en la tubería comercial de agua cruda (m/s).  $D_{\text{TC }AC}$ = Diámetro de la tubería comercial de agua cruda (m).  $\nu_{AGUA}$ = Viscosidad cinemática del agua (m2/s).  $f_{TAC}$ = Coeficiente de pérdida en la tubería de agua cruda (adimensional).  $\varepsilon_{TCAC}$ = Rugosidad absoluta del material de la tubería comercial de agua cruda (m).  $h_{fTAC}$ = Pérdida de carga por fricción en la tubería de agua cruda (m).  $L_{AC}$ = Longitud de tubería estimada del pozo o del tanque de agua cruda, a la batería de filtros (m).

Estos cálculos se hacen para el caudal total de diseño  $(Q_D)$  y la longitud desde el pozo o el tanque de agua cruda hasta la batería de filtros ( $L_{AC}$ ).

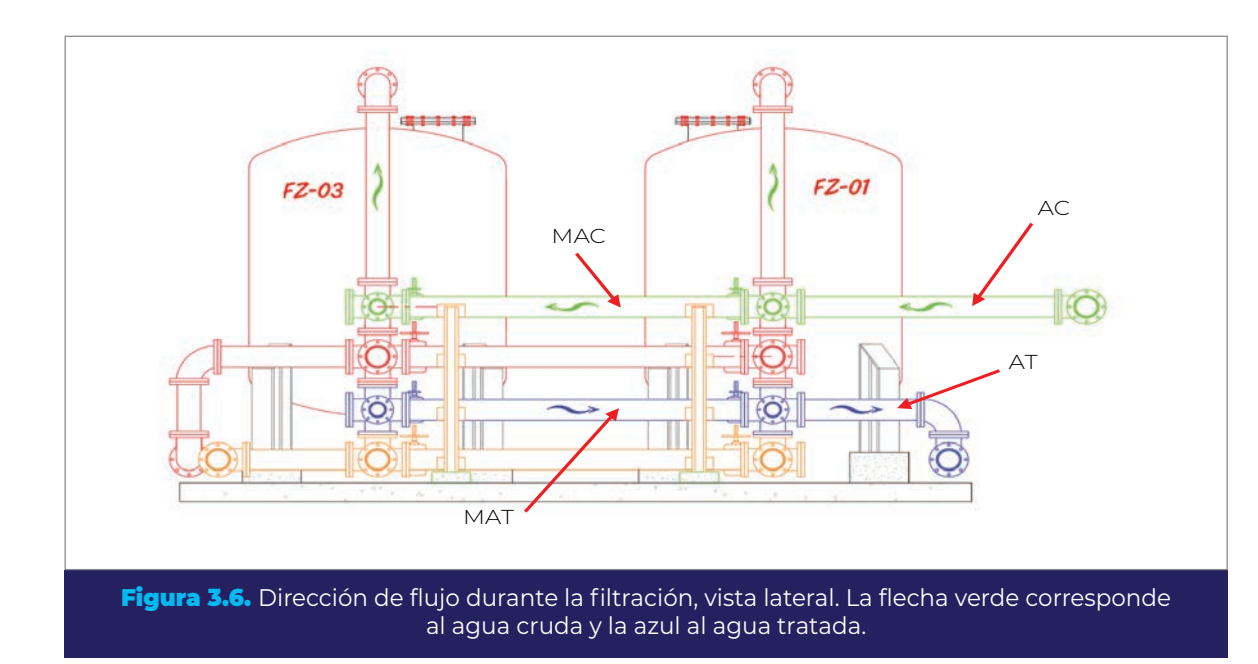

<span id="page-122-0"></span>La siguiente sección de tubería corresponde al múltiple de agua cruda; en este caso, cuando el número de filtros de la planta sea superior a cuatro, el múltiple tendrá más de un segmento de tubería y el caudal conducido disminuirá en cada segmento debido a que el caudal es derivado a los filtros a lo largo del múltiple. Por lo tanto, la pérdida de carga debe calcularse para cada segmento del múltiple con el caudal conducido por este, dicho caudal se calcula de la siguiente manera:

$$
Q_{S(1,2,...,x)} = Q_D - (2~N_{SEG})Q_{FR}
$$

Donde:

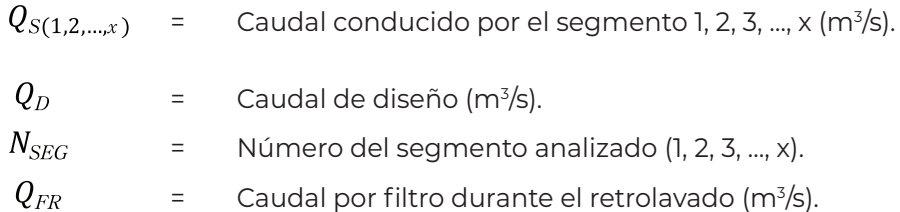

Entonces, las ecuaciones para calcular la perdida de carga por fricción en cada segmento del múltiple de agua cruda son las siguientes:

COLECCIÓN INVESTIGACIÓN

COLECCIÓN INVESTIGACIÓN

Ecuación 3.33.

$$
Re_{MAC\,(1,2,...,x)} = \frac{v_{MAC\,(1,2,...,x)} D_{TCAC}}{v_{AGUA}}
$$

$$
f_{MAC(1,2,...,x)} = \frac{0.25}{\left[log\left(\frac{\varepsilon_{TCAC}}{3.71} + \frac{5.74}{Re_{MAC(1,2,...,x)}^{0.9}}\right)\right]^2}
$$

$$
h_{f\;MAC\,(1,2,...,x)} = f_{MAC\,(1,2,...,x)} \frac{L_{MAC\;v_{MAC\,(1,2,...,x)}}{D_{TC\,AC} \, 2g}
$$

COLECCIÓN INVESTIGACIÓN

COLECCIÓN INVESTIGACIÓN

Î

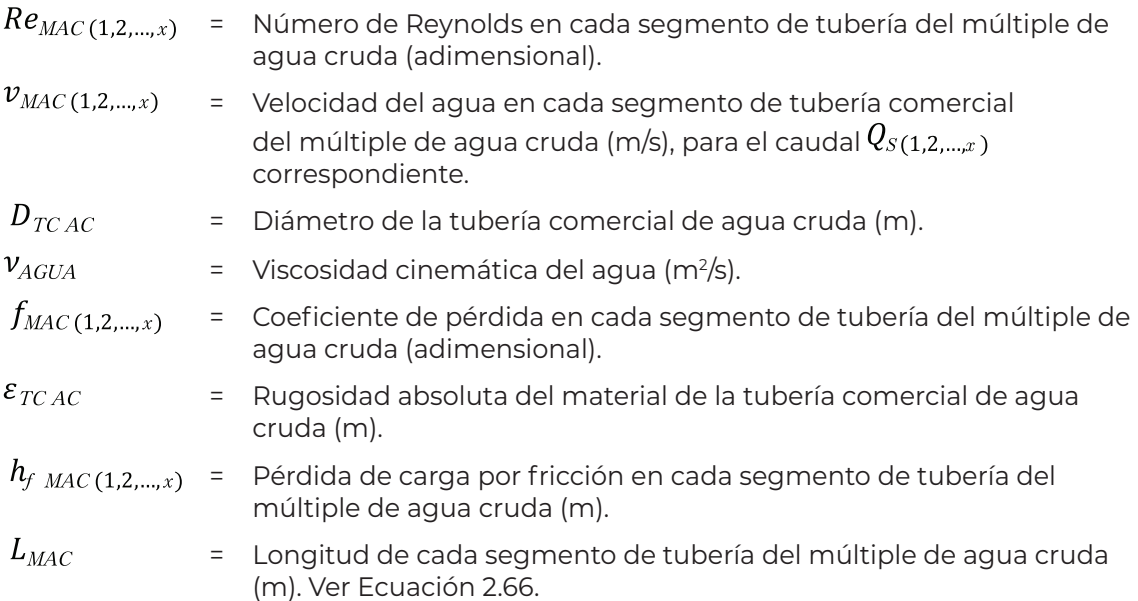

La pérdida de carga por fricción total en el múltiple de agua cruda será igual a la suma de las pérdidas en cada segmento:

$$
h_{f\_{TMAC}} = \sum h_{f\_{MAC\,(1,2,\ldots,x)}}
$$

Ecuación 3.34.

Donde:

 $h_{f\_{TMAC}}$  = Pérdida de carga total en el múltiple de agua cruda (m).

En la sección de la tubería de conexión a filtros AC, la pérdida de carga se calcula para el caudal por filtro durante el retrolavado ( $Q_{FR}$ ) ya que será cuando esta sea mayor. Las ecuaciones son las siguientes:

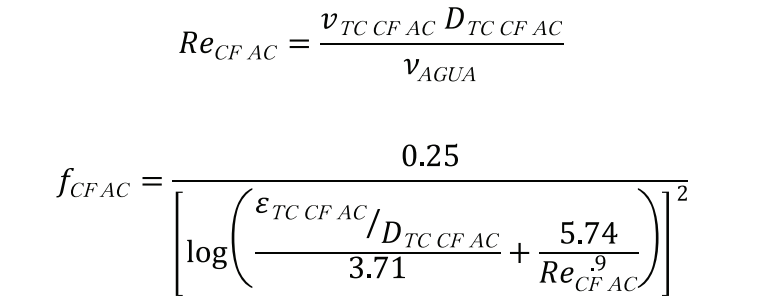

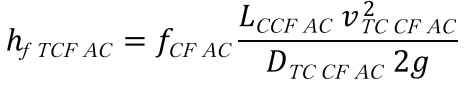

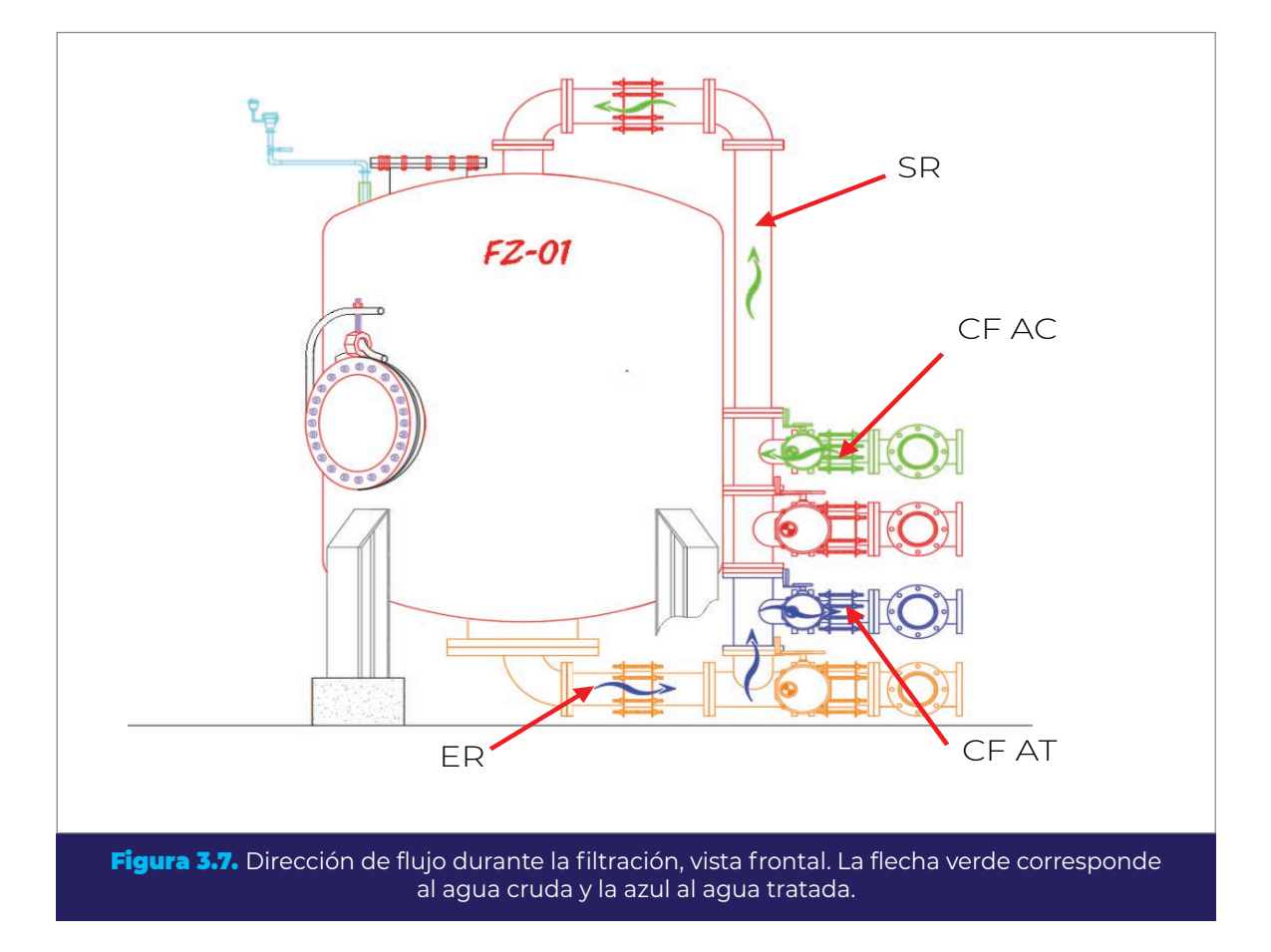

<span id="page-124-0"></span>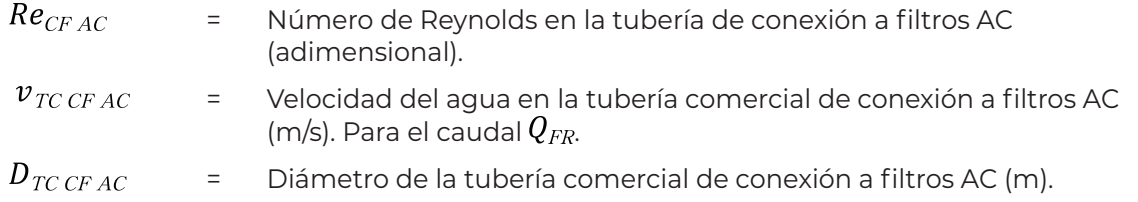

COLECCIÓN INVESTIGACIÓN

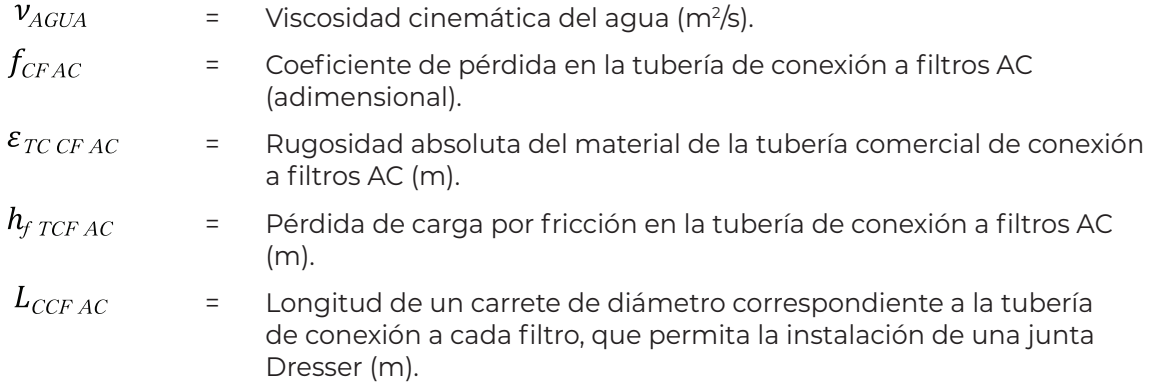

Para la sección de tubería de salida de retrolavado que conecta el filtro con la tubería de conexión a filtros AC (ver [Figura 3.6\)](#page-122-0), la pérdida de carga debe calcularse con el caudal que pasa por cada filtro cuando uno de ellos está fuera de servicio por retrolavado ( $\overline{Q_{FR}}$ ). Las ecuaciones son las siguientes:

$$
Re_{SR} = \frac{v_{TC\,SR} D_{TC\,SR}}{v_{AGUA}}
$$

$$
f_{SR} = \frac{0.25}{\left[ \log \left( \frac{\varepsilon_{TC \, SR}}{3.71} + \frac{5.74}{Re_{SR}^{0.9}} \right) \right]^2}
$$

$$
h_{f \, TSR} = f_{SR} \frac{L_{C2-3 \, SR} \, v_{TC \, SR}^2}{D_{TC \, SR} \, 2g}
$$

Donde:

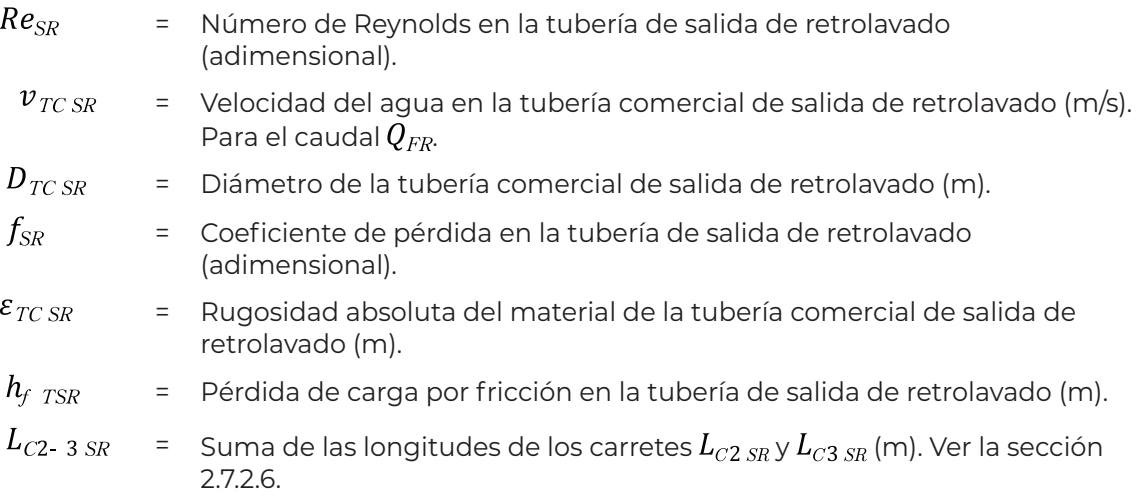

La siguiente sección del recorrido del agua durante la filtración es la correspondiente a la tubería de entrada de retrolavado (ver [Figura 3.7](#page-124-0)), para la cual:

$$
Re_{ER} = \frac{v_{TCER} D_{TCER}}{v_{AGUA}}
$$
\n
$$
f_{ER} = \frac{0.25}{\left[ \log \left( \frac{\varepsilon_{TCER}}{3.71} + \frac{5.74}{Re_{ER}^{0.9}} \right) \right]^2}
$$

$$
h_{f \, TER} = f_{ER} \, \frac{L_{C2 \, ER} \, v_{TC \, ER}^2}{D_{TC \, ER} \, 2g}
$$

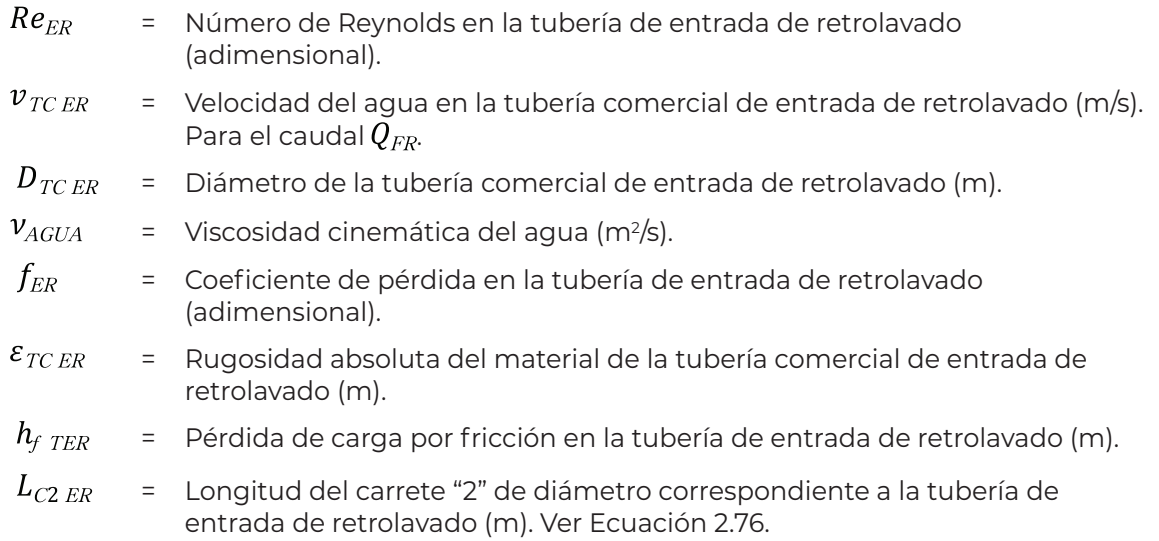

En la sección de la tubería de conexión a filtros AT (conexión entre la tubería de entrada de retrolavado y el múltiple de agua tratada), el diámetro y longitud de la tubería, así como el caudal conducido por esta es igual al de la tubería de conexión a filtros AC, por lo tanto, la pérdida de carga será la misma en ambas secciones:

$$
h_{f \, TCFAT} = h_{f \, TCFAC}
$$

Ecuación 3.35.

Donde:

 $h_{f\,TCFAT}$  = Pérdida de carga por fricción en la tubería de conexión a filtros AT (m).  $h_{f \, TCFAC}$  = Pérdida de carga por fricción en la tubería de conexión a filtros AC (m). COLECCIÓN INVESTIGACIÓN

En cuanto a la sección correspondiente al múltiple de agua tratada, pueden presentarse dos configuraciones con respecto al lado por el cual se conecta la tubería de agua tratada:

- 1. Las tuberías de agua cruda y de agua tratada se conectan a sus respectivos múltiples del mismo lado de la batería de filtros. Ver [Figura 3.8](#page-138-0).
- 2. Las tuberías de agua cruda y de agua tratada se conectan a los múltiples en lados opuestos de la batería de filtros.

En el primer caso, al igual que en el múltiple de agua cruda, la pérdida de carga será diferente en cada segmento de tubería del múltiple de agua tratada, debido a la incorporación del caudal que proviene de los filtros a lo largo del múltiple, por lo que es necesario calcular las pérdidas para el caudal de cada segmento. Dichos caudales se calculan con la siguiente ecuación:

$$
Q_{S(1,2,...,x)} = (2 N_{SEG}) Q_{FR}
$$
 **Ecuación 3.36.**

Donde:

 $Q_{s(1,2,...,x)}$ = Caudal conducido por el segmento 1, 2, 3, …, x (m3 /s).  $N_{SEG}$ = Número de segmento analizado (1, 2, 3, …, x).  $Q_{\scriptscriptstyle FR}$ = Caudal por filtro durante el retrolavado (m3 /s).

De esta manera, las pérdidas en cada segmento se calculan mediante las siguientes ecuaciones:

$$
Re_{MAT(1,2,\dots,x)} = \frac{v_{MAT(1,2,\dots,x)} D_{TCAT}}{v_{AGUA}}
$$

$$
f_{MAT(1,2,...,x)} = \frac{0.25}{\left[ \log \left( \frac{\varepsilon_{TCAT}}{3.71} + \frac{5.74}{Re_{MAT(1,2,...,x)}^{0.9}} \right) \right]^2}
$$

$$
h_{f_{MAT(1,2,...,x)}} = f_{MAT(1,2,...,x)} \frac{L_{MAT} v_{MAT(1,2,...,x)}^2}{D_{TCAT} 2g}
$$

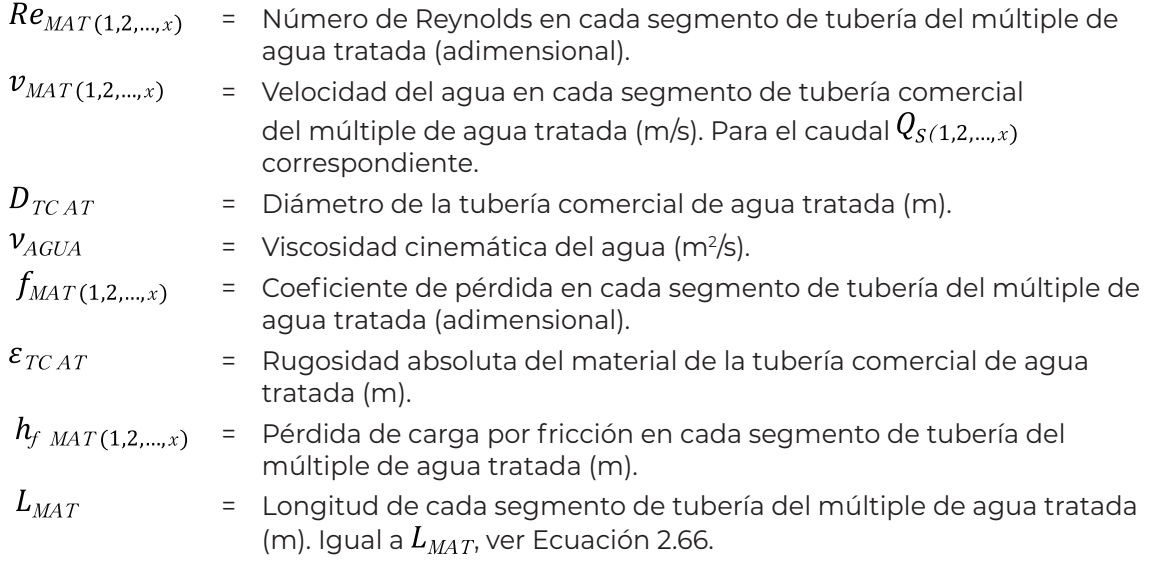

La pérdida de carga por fricción total en el múltiple de agua tratada será igual a la suma de las pérdidas en cada segmento:

$$
h_{f\_{TMAT}} = \sum h_{f\_{MAT(1,2,\ldots,x)}}
$$
 **Ecuación 3.37.**

Donde:

= Pérdida de carga total en el múltiple de agua tratada (m).  $h_{f\_{TMAP}}$ 

En el segundo caso, no se considera la pérdida por fricción en el múltiple ya que el flujo pasaría directamente a la tubería de agua tratada en la salida de la batería de filtros.

La última sección por considerar es la tubería de agua tratada, para la cual las pérdidas se calculan con las siguientes ecuaciones:

$$
Re_{TAT} = \frac{v_{TCAT} D_{TCAT}}{v_{AGUA}}
$$

$$
f_{TAT} = \frac{0.25}{\left[ \log \left( \frac{\varepsilon_{TCAT}}{3.71} + \frac{5.74}{Re_{TAT}^{0.9}} \right) \right]^2}
$$
  

$$
h_{f_{TAT}} = f_{TAT} \frac{L_{AT} v_{TCAT}^2}{D_{TCAT} 2g}
$$

COLECCIÓN INVESTIGACIÓN

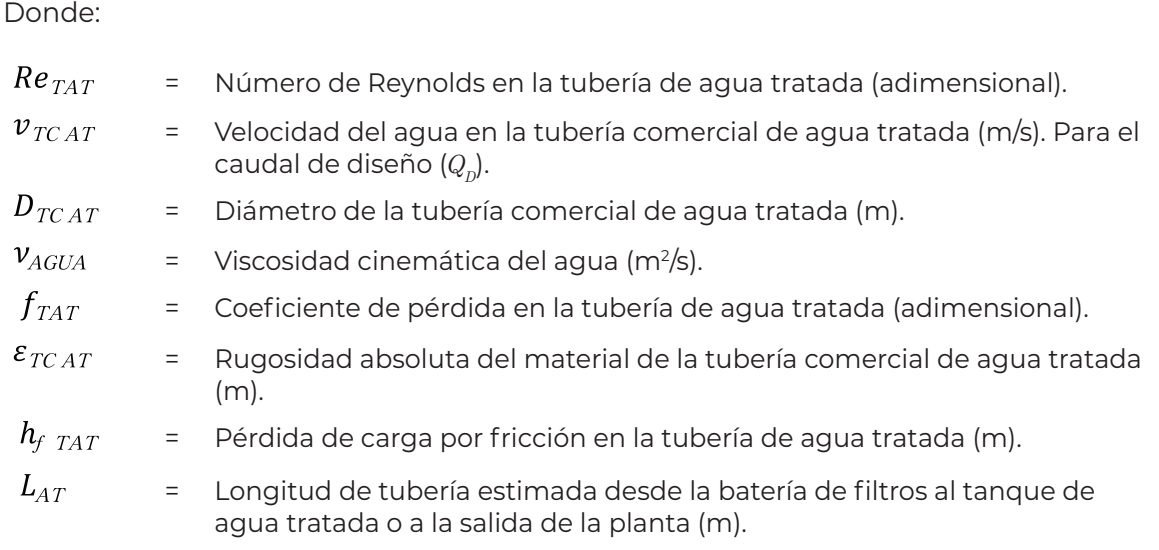

La pérdida total por fricción durante la filtración será:

$$
h_{f\ TF} = h_{f\ TA C} + h_{f\ TMAC} + h_{f\ TCFAC} + h_{f\ TSR} + h_{f\ TER} + h_{f\ TCFAT} + h_{f\ TMAT} + h_{f\ TAT}
$$
  
**Ecuación 3.38.**

Donde:

COLECCIÓN INVESTIGACIÓN

COLECCIÓN INVESTIGACIÓN

Ť

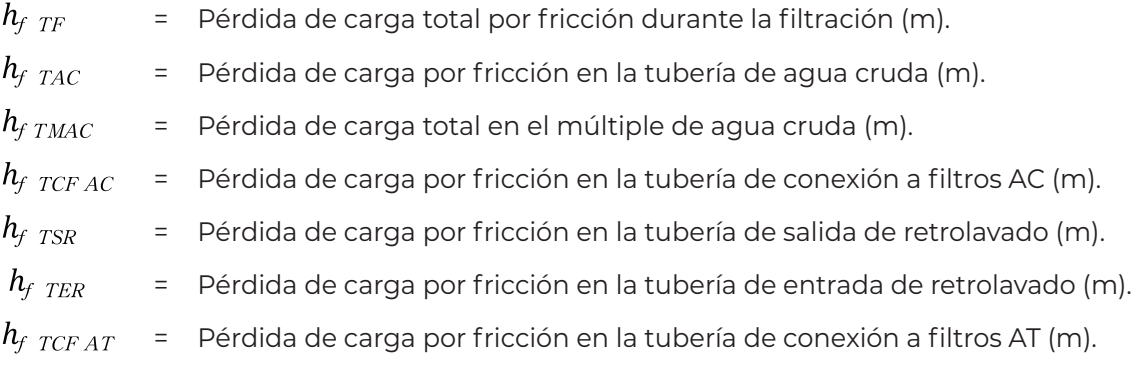

## **3.6.2.2. Pérdidas locales en tuberías**

Al igual que las pérdidas por fricción, las pérdidas locales se calculan para la misma línea de flujo considerada anteriormente. Debe calcularse la pérdida para todas las piezas especiales mediante la [Ecuación 2.128](#page-82-0):

$$
h_{LF(1,2,\dots,x)} = k_{PE(1,2,\dots,x)} \frac{v_{PE(1,2,\dots,x)}^2}{2g}
$$

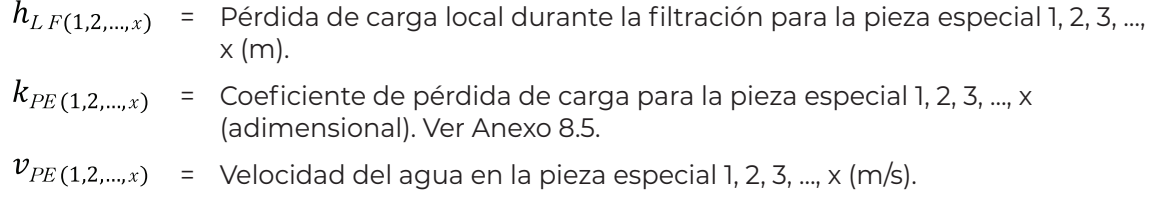

El tipo y la cantidad de piezas especiales dependerá del arreglo particular de cada planta y los requerimientos de esta, sin embargo, para la batería de filtros se recomienda considerar las mismas piezas mostradas en [Figura 3.8](#page-138-0) y [Figura 3.9](#page-141-0).

El total de las pérdidas locales será entonces:

$$
h_{L\,TF} = \sum h_{L\,F(1,2,...,x)}
$$

Donde:

 $h_{L,TF}$ = Pérdida de carga total por piezas especiales durante la filtración (m).

 $\sum$ 

= Suma de las pérdidas de carga locales en cada pieza especial en la línea de flujo considerada (m).

#### **3.6.2.3. Pérdidas de carga en el filtro**

Como ya se ha mencionado, al estar los filtros conectados en paralelo a las líneas de agua cruda y tratada, la pérdida de carga será la misma en todos los filtros por lo que solo es necesario hacer el cálculo en uno de ellos.

*3.6.2.3.1. Pérdida de carga por expansión en la entrada al filtro durante la filtración*

Primeramente, se presenta una pérdida de carga por expansión en la entrada al filtro, calculada como expansión brusca mediante las [Ecuación 2.128](#page-82-0) y [Ecuación 3.30](#page-119-0) en términos del filtro y la tubería de salida de retrolavado:

$$
h_{EFF} = k_{EX} \frac{v_{FTR}^2}{2g}
$$
  

$$
k_{EX} = C_A \left(\frac{A_{CF}}{A_{TC\,RET}} - 1\right)^2
$$

COLECCIÓN INVESTIGACIÓN

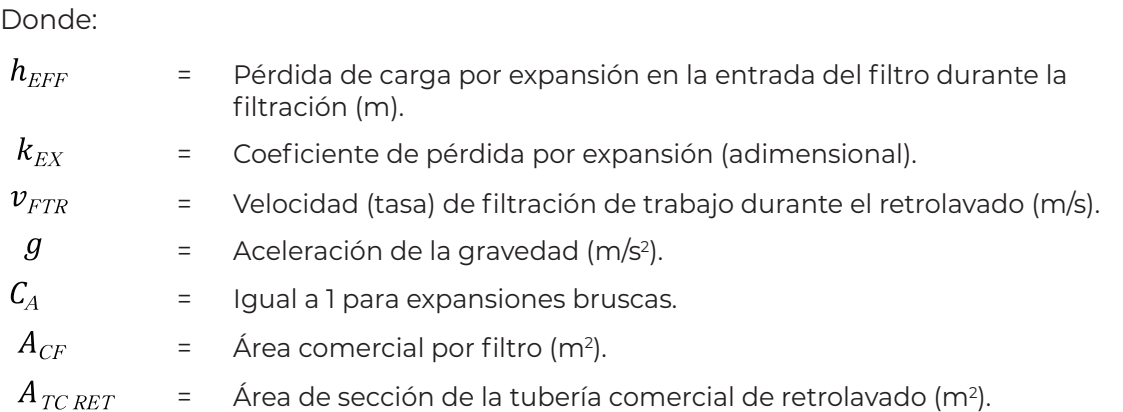

#### *3.6.2.3.2. Pérdida de carga en los medios filtrantes durante la filtración*

Suponiendo que el proceso de filtración es similar al flujo de un fluido a través de innumerables tubos verticales pequeños, la caída de presión debido a la fricción en el medio filtrante puede calcularse a partir de la ecuación de Darcy-Weisbach, [Ecuación 2.124,](#page-80-0) en su forma general (Desjardins, 1997):

$$
h_f = f \frac{Lv^2}{D \ 2g}
$$

Dado que es imposible determinar el diámetro  $D$ , se reemplaza por una expresión en la cual es función del radio hidráulico. Por definición, el radio hidráulico  $R_{H}$ , es:

$$
R_H = \frac{A}{PM}
$$
 **Ecuación 3.39.**

Donde:

 $\bm{A}$ = Área de la sección de flujo (m2 ).

 $PM$ = Perímetro mojado (m).

Para un tubo,  $A = \pi D^2 / 4_V PM = \pi D$ .

Entonces:

 $R_{H} = \frac{D}{4}$ Ecuación 3.40.

Despejando:

<span id="page-131-0"></span> $D=4R_{H}$ Ecuación 3.41. Sustituyendo la [Ecuación 3.41](#page-131-0) en la ecuación de Darcy-Weisbach, se obtiene:

<span id="page-132-2"></span><span id="page-132-0"></span> $\sim$ 

$$
h_f = f \frac{L}{4R_H} \cdot \frac{v^2}{2g}
$$
 **Ecuación 3.42.**

Donde L es el espesor del lecho filtrante. Además, al multiplicarse  $R_H$  por  $L/L$ , se tiene que:

$$
R_H = \frac{A}{PM} \frac{L}{L} = \frac{Volume \text{ del } liquido}{Superficie \text{ mojada}}
$$
\nEcuación 3.43.

Ahora, dado que el volumen del líquido es igual al volumen de los vacíos, se pude escribir:

$$
Volumen del líquido = Volumen total del material \cdot Porosidad
$$

Así:

Volumen del liquido = 
$$
B_T e = \frac{bN}{1-e}e
$$
 **Ecuación 3.44.**

Donde:

 $B_T$  $=$  Volumen total del material (m<sup>3</sup>).

= Porosidad (adimensional).  $\mathbf{e}$ 

 $\boldsymbol{b}$  $=$  Volumen de una partícula (m<sup>3</sup>).

 $N_{\rm \scriptscriptstyle L}$ = Número de partículas.

También, se tiene que:

Superficie mojada =  $A_s = aN$ 

Donde:

 $A_{\scriptscriptstyle S}$  $=$  Superficie de todas las partículas (m<sup>2</sup>).

a = Superficie de una partícula (m2 ).

Reemplazando los valores de la [Ecuación 3.44](#page-132-0) y [Ecuación 3.45](#page-132-1) en la [Ecuación 3.43](#page-132-2), se obtiene:

$$
R_{H}=\frac{b}{a}\cdot\frac{e}{1-e}
$$

<span id="page-132-3"></span><span id="page-132-1"></span>Ecuación 3.45.

Cuando el medio filtrante está compuesto de partículas esféricas del mismo diámetro  $d$ , es posible escribir (Desjardins, 1997):

> $b=\frac{\pi d^3}{6}$ Ecuación 3.47.

y

 $a = \pi d^2$ Ecuación 3.48.

Por lo tanto:

<span id="page-133-0"></span>
$$
\frac{b}{a} = \frac{d}{6}
$$
 **Equación 3.49.**

Por otro lado, cuando el medio filtrante está compuesto de partículas no esféricas, es necesario introducir un factor de forma; entonces se tiene:

<span id="page-133-1"></span>
$$
\frac{b}{a} = \phi \frac{d}{6}
$$
 **Ecuación 3.50.**

Donde:

= Factor de forma (adimensional).  $\phi$ 

Remplazando el valor de la [Ecuación 3.50](#page-133-0) en la [Ecuación 3.46](#page-132-3), se obtiene:

<span id="page-133-2"></span>
$$
R_H = \frac{e}{1 - e} \phi \frac{d}{6}
$$
 **Ecuación 3.51.**

Cuando el líquido ingresa al medio filtrante, su superficie de flujo se reduce debido a la presencia de las partículas. Se deduce entonces que la velocidad de flujo del líquido en el filtro aumenta, y se convierte en:

<span id="page-133-4"></span><span id="page-133-3"></span>
$$
v = \frac{v_{\text{FTR}}}{e}
$$
 **Ecuación 3.52.**

Remplazando la [Ecuación 3.51](#page-133-1) y la [Ecuación 3.52](#page-133-2) en la [Ecuación 3.42,](#page-131-0) se obtiene la ecuación de Carman-Kozeny:

$$
h_f = f \frac{L}{\phi d} \cdot \frac{1 - e}{e^3} \cdot \frac{v_{FTR}^2}{g}
$$
 **Ecuación 3.53.**

En la cual el factor adimensional  $f$ , se obtiene utilizando la siguiente fórmula empírica (Desjardins, 1997):

$$
f = 150 \frac{1 - e}{R_E} + 1.75
$$
 **Ecuación 3.54.**

Donde:

$$
R_{_E}=\frac{\boldsymbol{\phi}\boldsymbol{\nu}_{_{\!F\!T\!R}}\,d}{\nu_{_{\!A\!G\!U\!A}}}
$$

<span id="page-134-1"></span><span id="page-134-0"></span>Ecuación 3.55.

<span id="page-134-2"></span>Ecuación 3.58.

<span id="page-134-3"></span>Ecuación 3.59.

En la que  $R_{E_i}$  es un pseudo-número de Reynolds.

Después de muchos lavados, el medio filtrante puede estratificarse, con las partículas finas acumulándose en la parte superior y las partículas grandes concentrándose en el fondo del filtro (todas las partículas tienen la misma densidad).

Suponiendo que la porosidad es constante en el medio y que el factor de forma es el mismo para todas las partículas, derivando la [Ecuación 3.53,](#page-133-3) se obtiene:

$$
\frac{dh_f}{dL} = \frac{1}{\phi} \cdot \frac{1 - e}{e^3} \cdot \frac{v_{FTR}^2}{g} \cdot \frac{f}{d}
$$
\nEcuación 3.56.

Solo los valores de  $f y d$  son variables. Por lo tanto, la siguiente ecuación puede utilizarse para calcular la pérdida de carga para todo el espesor del medio filtrante:

$$
h_f = \int_0^L dh_f = \frac{1}{\phi} \cdot \frac{1-e}{e^3} \cdot \frac{v_{FTR}^2}{g} \int_0^L \frac{f}{d} dL
$$
 **Ecuación 3.57.**

Ya que  $dL = Ldx$ , donde  $dx$  es la fracción de partículas de diámetro d. La Ecuación 3.57 se vuelve:

$$
h_{\scriptscriptstyle{f}}\ =KL\!\int_{\scriptscriptstyle{x=0}}^{\scriptscriptstyle{x=1}}\ f\frac{dx}{d}
$$

A partir de las características granulométricas del medio filtrante, obtenidas por tamizado, se puede escribir:

$$
h_f = KL \sum f \frac{x}{d^*}
$$

y,

$$
K = \frac{1}{\phi} \cdot \frac{1 - e}{e^3} \cdot \frac{v_{FTR}^2}{g}
$$
 **Ecuación 3.60.**

Donde:

- = Fracción (en masa) de las partículas retenidas entre dos tamices consecutivos  $\mathcal{X}$ (adimensional).
- $d^*$ = Diámetro geométrico promedio de las mallas de estos dos tamices (m).

El diámetro geométrico para dos tamices consecutivos se calcula como:

$$
d^* = \begin{cases} d_1 \cdot d_2 & \text{Ecuación 3.61.} \end{cases}
$$

Donde:

 $d_1$ Diámetro correspondiente a la apertura de malla del tamiz superior (m).

 $d_2$ = Diámetro correspondiente a la apertura de malla del tamiz inferior (m).

Finalmente, tomando la [Ecuación 3.54](#page-133-4), [Ecuación 3.55](#page-134-1), [Ecuación 3.59](#page-134-2) y [Ecuación 3.60,](#page-134-3) y escribiéndolas en términos de los medios filtrantes, se tiene que:

$$
R_{E\ i(1,2)} = \frac{\phi_{(1,2)} \nu_{\text{FTR}} d_{i(1,2)}}{\nu_{\text{AGUA}}} \qquad \qquad \text{Ecuación 3.62.}
$$

Donde:

 $R_{E i(1,2)}$ <sup>=</sup> Pseudo-número de Reynolds para cada diámetro geométrico  $d_{i(1,2)}^*$  para el medio filtrante 1 o 2 (adimensional).

 $\phi_{(1,2)}$ = Factor de forma para el medio filtrante 1 o 2 (adimensional).

- $d_{i(1,2)}$ = Diámetro geométrico para cada par de tamices consecutivos, de acuerdo con la granulometría del medio filtrante 1 o 2 (m).
- $\bm{\nu}_{FTR}$ = Tasa de filtración de trabajo durante el retrolavado (m/s).

 $\mathcal{V}_{AGUA}$ = Viscosidad cinemática del agua (m2/s).

$$
f_{i(1,2)} = 150 \frac{1 - e_{(1,2)}}{R_{E i(1,2)}} + 1.75
$$
 **Ecuación 3.63.**

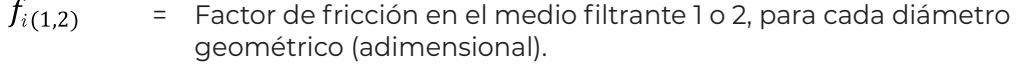

 $e_{(1,2)}$ = Porosidad del medio filtrante 1 o 2 (adimensional).

$$
K_{(1,2)} = \frac{1}{\phi_{(1,2)}} \cdot \frac{1 - e_{(1,2)}}{e_{(1,2)}^3} \cdot \frac{v_{\text{FTR}}^2}{g}
$$
 **Ecuación 3.64.**

Donde:

 $K_{(1,2)}$  = Coeficiente de pérdida de carga en el medio filtrante 1 o 2 (m).

$$
h_{\text{MFF (1,2)}} = K_{(1,2)} L_{(1,2)} \sum_{i=1}^{n} f_{i(1,2)} \frac{x_{i(1,2)}}{d_{i(1,2)}^*}
$$
 **Ecuación 3.65.**

Donde:

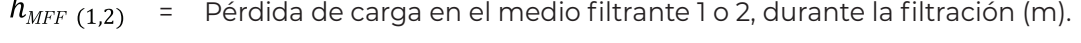

- $L_{(1,2)}$ = Espesor del medio filtrante 1 o 2 (m).
- $x_{i(1,2)}$ = Fracción (en masa) de las partículas retenidas entre dos tamices consecutivos, de acuerdo con la granulometría del medio filtrante 1 o 2 (adimensional).

*3.6.2.3.3. Pérdida de carga por contracción a la salida del filtro durante la filtración*

La pérdida de carga por contracción se calcula a partir de la [Ecuación 2.128](#page-82-0), tomando las mismas consideraciones hechas en la sección 2[.6.1.2.2](#page-113-1).

$$
h_{\scriptscriptstyle CFF}\,= k_{\scriptscriptstyle C}\,\frac{v_{\scriptscriptstyle SF}^2}{2g}
$$

Donde:

- $\bm{h}_{CFF}$ = Pérdida de carga por contracción a la salida del filtro durante la filtración (m)
- $k_c$ = Coeficiente de pérdida por contracción (adimensional).
- $v_{\scriptscriptstyle SF}$ = Velocidad de salida del filtro durante la filtración (m/s).
- $g =$  Aceleración de la gravedad (m/s<sup>2</sup>).

COLECCIÓN INVESTIGACIÓN

La velocidad en la salida del filtro se calcula para el diámetro de la tubería de entrada de retrolavado y el caudal por filtro durante el retrolavado:

$$
v_{\rm\scriptscriptstyle SF} \, = \frac{Q_{\rm\scriptscriptstyle FR}}{A_{\rm\scriptscriptstyle TC~RET}}
$$

Donde:

 $Q_{FR}$  = Caudal por filtro durante el retrolavado (m $\frac{3}{5}$ ).

= Área de sección de la tubería comercial de retrolavado (m2 ).

Para el cálculo del coeficiente de pérdida por contracción  $k_{\textit{C}}$ , referirse a la sección indicada anteriormente.

*3.6.2.3.4. Pérdida de carga total en el filtro durante la filtración*

La pérdida de carga total en el filtro resulta de la suma de las pérdidas por expansión a la entrada del filtro, las pérdidas en los medios filtrantes, la pérdida por contracción a la salida del filtro y se considera la pérdida de carga por toberas durante la filtración, calculada en la sección [3.6.1.2](#page-111-0):

$$
h_{\text{TFF}} = h_{\text{EFF}} + h_{\text{MFF (1,2)}} + h_{\text{TOBF}} + h_{\text{CFF}}
$$
\nEcuación 3.66.

Donde:

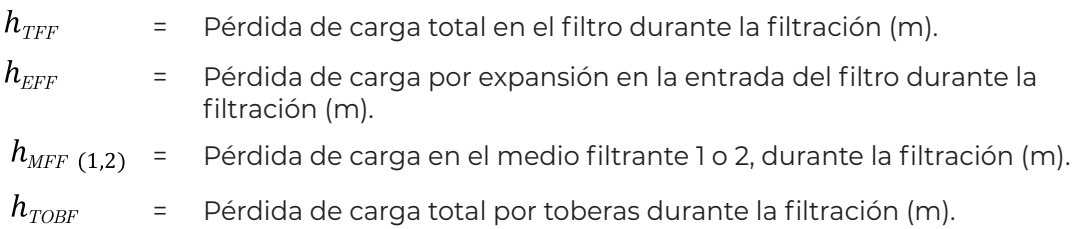

## **3.6.2.4. Pérdida de carga total durante la filtración**

Finalmente, la pérdida de carga total durante la filtración será la que se obtenga del cálculo de las pérdidas por fricción, locales y en el filtro, a través de la línea de flujo seleccionada. Esta pérdida será la que se utilice para calcular la potencia del equipo de bombeo para filtración y se obtiene mediante la siguiente ecuación:

$$
H_{\rm \scriptscriptstyle TF} \, = h_{\!\scriptscriptstyle f\hspace{0.25mm} T\!F} \, + h_{\scriptscriptstyle\, L \, TF} \! + \! h_{\scriptscriptstyle T\!F\!F}
$$

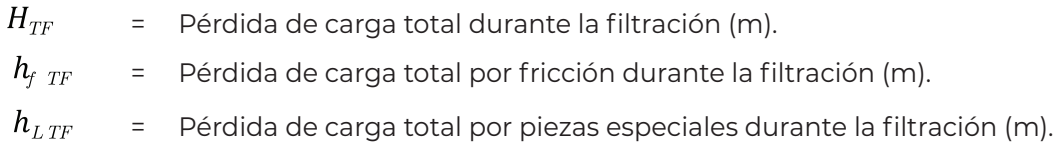

## 3.6.3. Por tuberías y filtros durante el retrolavado

A diferencia del cálculo durante la filtración, durante el retrolavado el caudal pasa a través de un solo filtro y el diámetro tanto de la tubería de entrada de retrolavado, como de salida de retrolavado, son iguales y se mantienen constantes a lo largo de la línea de flujo elegida para el cálculo, la cual se recomienda que sea a través del filtro más alejado para considerar la mayor pérdida que se pueda presentar.

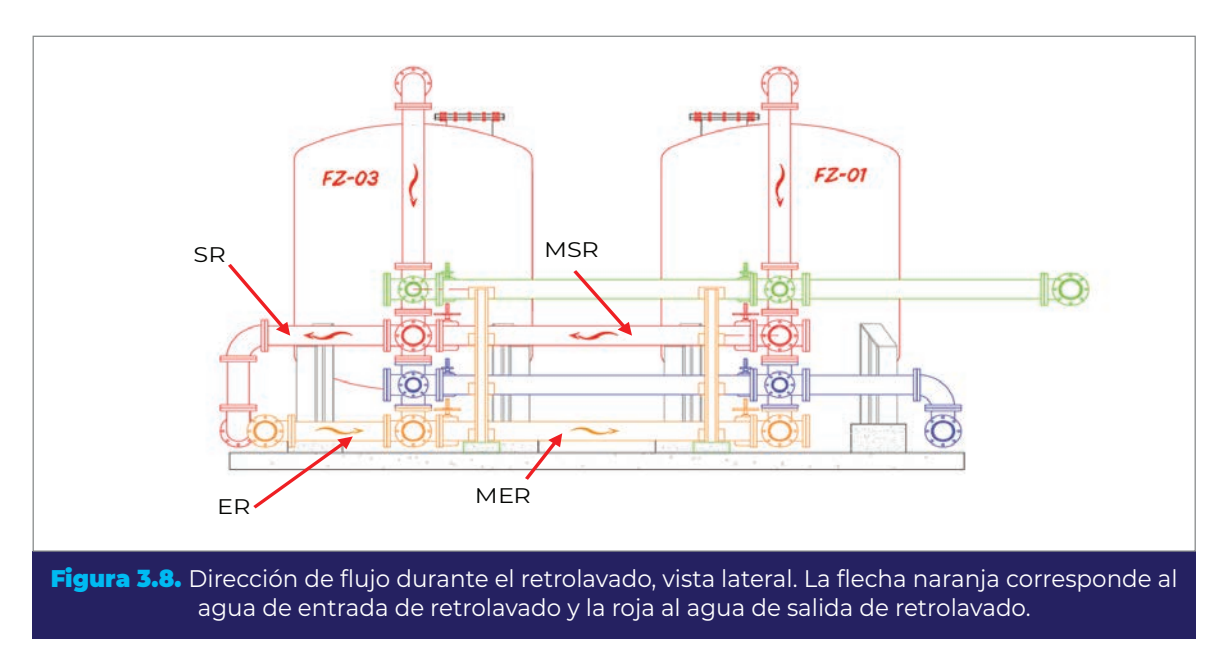

### <span id="page-138-0"></span>**3.6.3.1. Pérdidas por fricción en tuberías**

Como ya se mencionó, el diámetro de la tubería de retrolavado (entrada y salida) es igual a lo largo de toda la línea de flujo considerada y el caudal de agua de retrolavado solo pasa a través de un filtro; por lo tanto, la velocidad en la tubería de retrolavado de mantendrá constante. En la [Figura 3.8](#page-138-0) y [Figura 3.9](#page-141-0) se observa la línea de flujo del cálculo para el arreglo propuesto por el IMTA.

Ecuación 3.67.

COLECCIÓN INVESTIGACIÓN

Entonces, el cálculo de la pérdida total por fricción durante el retrolavado se realiza mediante la [Ecuación 2.124,](#page-80-0) [Ecuación 2.126](#page-81-1) y [Ecuación 2.127](#page-81-0) para la longitud total de tubería de retrolavado:

$$
Re_{TRET} = \frac{v_{TC~RET} D_{TC~RET}}{v_{AGUA}}
$$

$$
f_{TRET} = \frac{0.25}{\left[ \log \left( \frac{\varepsilon_{TC/RET}}{3.71} / D_{TC/RET} + \frac{5.74}{Re_{TRET}^{0.9}} \right) \right]^2}
$$

$$
h_{\text{f TRET}} = f_{\text{TRET}} \frac{L_{\text{RET}} v_{\text{TC RET}}^2}{D_{\text{TC RET}} 2g}
$$

Donde:

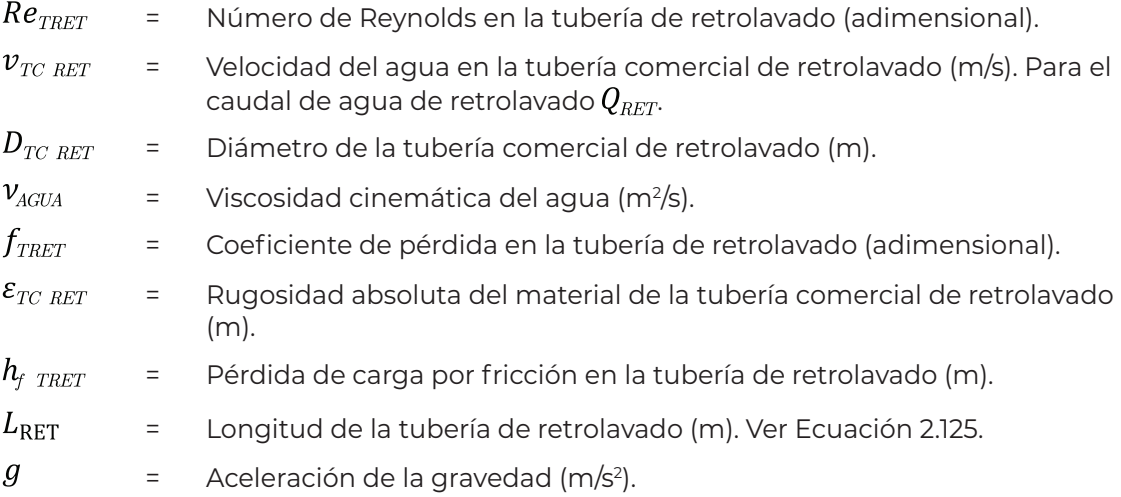

## **3.6.3.2. Pérdidas locales en tuberías**

Las pérdidas locales se calculan para la línea de flujo considerada para el retrolavado. Para ello se emplea la [Ecuación 2.128](#page-82-0) en términos de las piezas especiales:

$$
h_{\scriptscriptstyle L\ RET\ (1,2,\ldots,x)}=k_{\scriptscriptstyle PE\ (1,2,\ldots,x)}\ \frac{v_{\scriptscriptstyle TC\ RET}^2}{2g}
$$

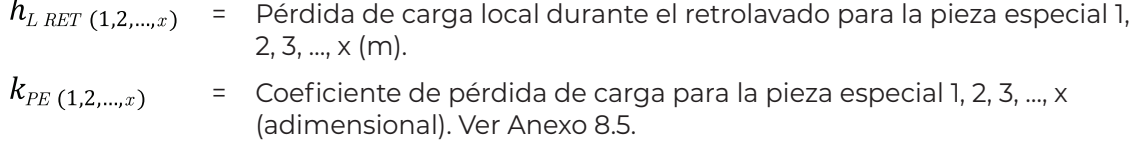

El tipo y la cantidad de piezas especiales dependerá del arreglo particular de cada planta y los requerimientos de esta, sin embargo, para la batería de filtros se recomienda considerar las mismas piezas mostradas en la [Figura 3.8](#page-138-0) y [Figura 3.9](#page-141-0).

El total de las pérdidas locales será entonces:

$$
h_{\rm\scriptscriptstyle L\, TRET} \ = \sum h_{\rm\scriptscriptstyle L\,RET\ (1,2,\ldots,n)}
$$

Donde:

 $\bm{h}_{L \; TRET}$ = Pérdida de carga total por piezas especiales durante el retrolavado (m).  $\sum$ = Suma de las pérdidas de carga locales en cada pieza especial en la línea

**3.6.3.3. Pérdidas de carga en el filtro**

de flujo considerada (m).

Como ya se ha indicado antes, el retrolavado se realiza para un solo filtro y con el mismo caudal ( $Q_{\mathit{RET}}$ ), por lo que las pérdidas de carga dentro del filtro serán las mismas sin importar cual filtro se elija para el cálculo.

*3.6.3.3.1. Pérdida por expansión en la entrada al filtro durante el retrolavado*

En la entrada al filtro se presenta una pérdida de carga por expansión brusca, la cual se calcula mediante la [Ecuación 2.128](#page-82-0) y [Ecuación 3.30](#page-119-0) en términos del filtro y la tubería de retrolavado:

$$
h_{EFR} = k_{EX} \frac{v_{RET}^2}{2g}
$$

$$
k_{EX} = C_A \left(\frac{A_{CF}}{A_{TC \ RET}} - 1\right)^2
$$

COLECCIÓN INVESTIGACIÓN

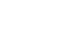

COLECCIÓN INVESTIGACIÓN

COLECCIÓN INVESTIGACIÓN

#### Donde:

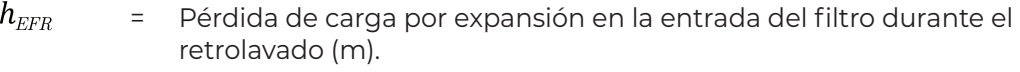

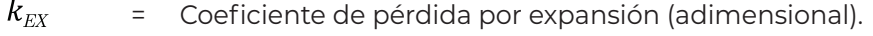

 $\pmb{\mathcal{V}}_{RET}$ = Velocidad (tasa) de retrolavado (m/s).

- $g$  = Aceleración de la gravedad (m/s<sup>2</sup>).
- $\mathcal{C}_\mathrm{A}^-$ = Igual a 1 para expansiones bruscas.
- $A_{\rm\scriptscriptstyle CF}$ = Área comercial por filtro (m2 ).

 $A_{\rm \scriptscriptstyle TC~RET}$ = Área de sección de la tubería comercial de retrolavado (m2 ).

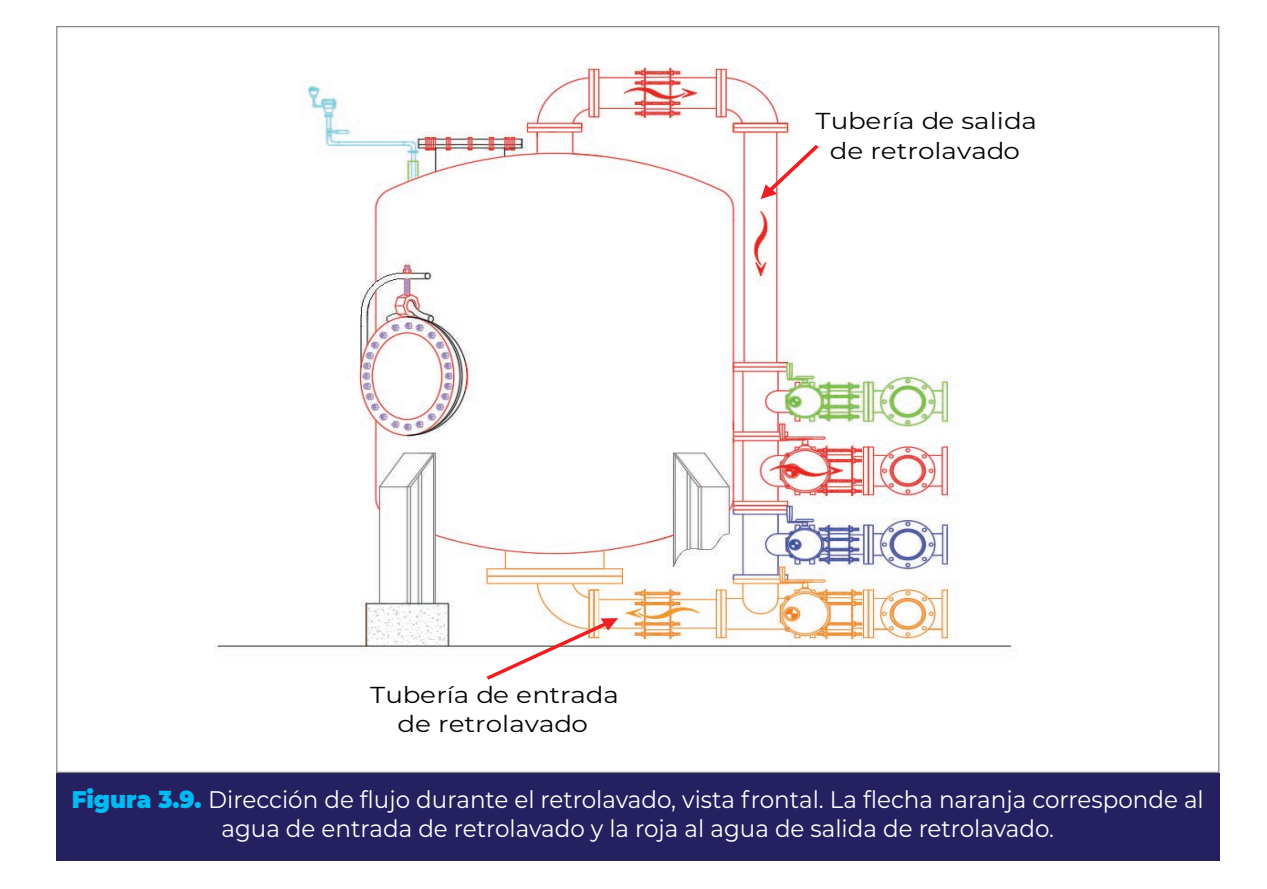

<span id="page-141-0"></span>*3.6.3.3.2. Pérdidas de carga en el medio soporte durante el retrolavado*

La pérdida de carga en cada subcapa de grava del medio soporte, puede ser calculada utilizándose la ecuación de Ergun (OPS/CEPIS, 2006), que es válida para el régimen laminar, de transición y turbulento.

$$
h_{MS} = \frac{150 \ v_{AGUA}}{g} \cdot \frac{(1 - n_{S,i})^2}{n_{S,i}^3} \cdot \left[\frac{S v_i}{6}\right]^2 \cdot v_{RET} + 1.75 \cdot \frac{(1 - n_{S,i})}{n_{S,i}^3} \cdot \frac{S v_i}{6} \cdot \frac{v_{RET}^2}{g} \cdot L_{S,i}
$$

Ecuación 3.68.

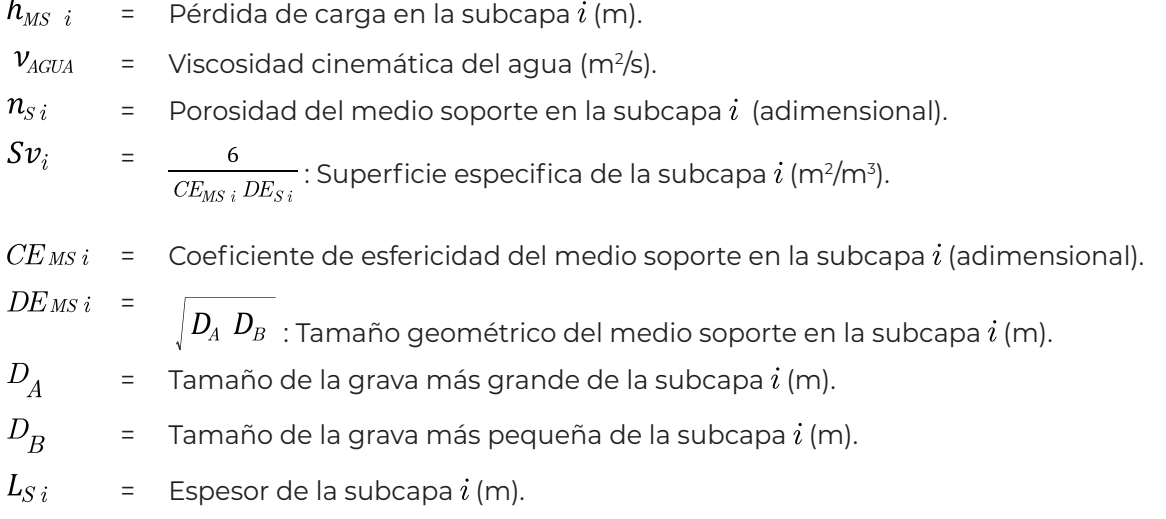

La pérdida de carga total será la suma de las pérdidas en cada subcapa del medio soporte:

$$
h_{\rm \scriptscriptstyle TMS} \ = \sum_{i=1}^n \, h_{\rm \scriptscriptstyle MS \ i}
$$

Donde:

 $h_{\rm \scriptscriptstyle TMS}$ = Pérdida de carga total en el medio soporte (m).

#### *3.6.3.3.3. Pérdidas de carga en los medios filtrantes durante el retrolavado*

Para lavar un filtro, la dirección del flujo se invierte. Cuando la velocidad ascendente alcanza un valor crítico, las partículas se elevan; ya no están en contacto entre sí y adoptan una posición de equilibrio para la cual su masa en el líquido es igual a la fuerza de arrastre que la contiene. Se dice que el medio está fluidificado. El flujo generalmente se vuelve turbulento, la posición de las partículas ya no es estable y la fuerte agitación causa choques entre ellas, lo que promueve la separación de la suciedad retenida en las partículas durante la filtración.

La pérdida de carga en el medio filtrante expandido resulta igual al peso de los granos de cada material que compone el medio filtrante (OPS/CEPIS, 2004). Se determina mediante la siguiente ecuación para cada uno de los medios filtrantes:

$$
121
$$

COLECCIÓN INVESTIGACIÓN

COLECCIÓN INVESTIGACIÓN

Ecuación 3.69.

$$
h_{MFR (1,2)} = \frac{(1 - n_{(1,2)})(\rho_{MFA}(1,2) - \rho_{AGUA})}{\rho_{AGUA}} \cdot L_{(1,2)}
$$
 **Ecuación 3.70.**

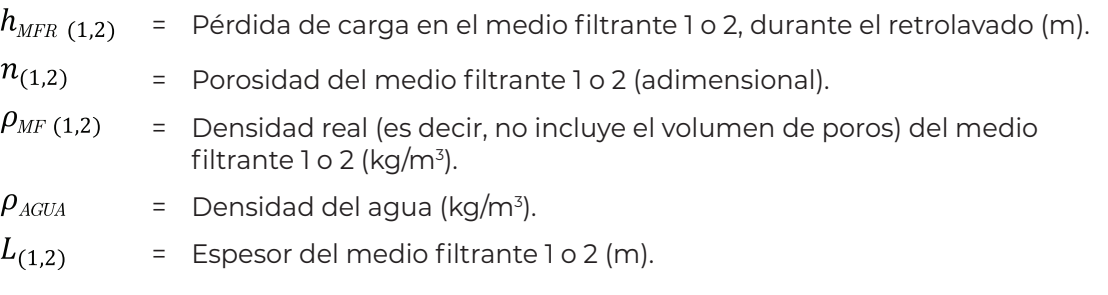

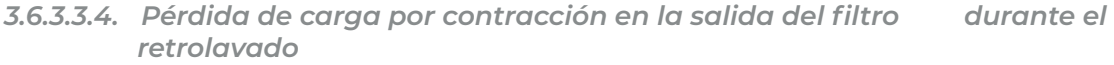

La pérdida de carga por contracción se calcula a partir de la [Ecuación 2.128](#page-82-0), tomando las mismas consideraciones hechas en la sección [2.6.1.2.2](#page-113-1).

$$
h_{\text{CFR}} = k_c \frac{v_{\text{TC RET}}^2}{2g}
$$

Donde:

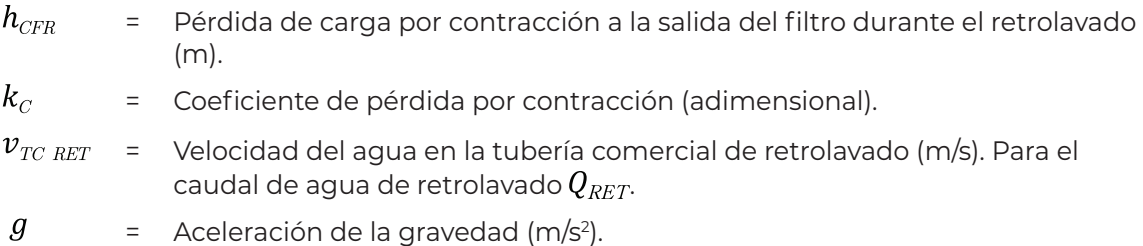

Para el cálculo del coeficiente de pérdida por contracción  $k_{\textit{C}}$ , referirse a la sección indicada anteriormente.

#### *3.6.3.3.5. Pérdida de carga total en el filtro durante el retrolavado*

Para calcular la pérdida total de carga en el filtro, se suman las diferentes pérdidas dentro del filtro mediante la siguiente ecuación:
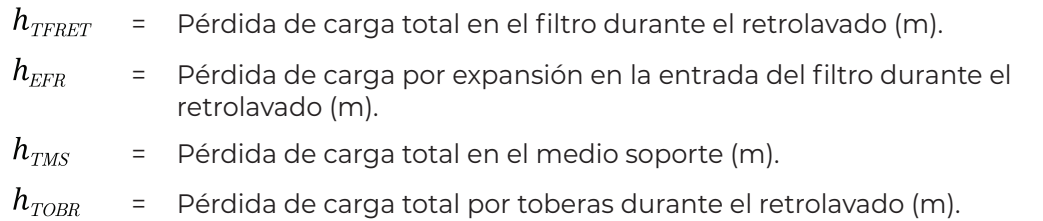

### **3.6.3.4. Pérdida de carga total durante el retrolavado**

La pérdida de carga total durante el retrolavado se obtiene mediante la suma de las pérdidas locales, por fricción y dentro del filtro; calculadas en la línea de flujo desde el tanque de agua cruda o tratada hasta el tanque sedimentador. Para ello, se utiliza la ecuación siguiente:

$$
H_{\rm \scriptscriptstyle TR}=h_{\!\scriptscriptstyle f\, TRET}+h_{\scriptscriptstyle L\, TRET}+h_{\scriptscriptstyle TFRET}
$$

Ecuación 3.72.

Ecuación 3.71.

Donde:

 $H_{TR}$ = Pérdida de carga total durante el retrolavado (m).  $\bm{h}_{\!f\, TRET}$ = Pérdida de carga por fricción en la tubería de retrolavado (m).

 $h_{L,TRET}$ = Pérdida de carga total por piezas especiales durante el retrolavado (m). COLECCIÓN INVESTIGACIÓN

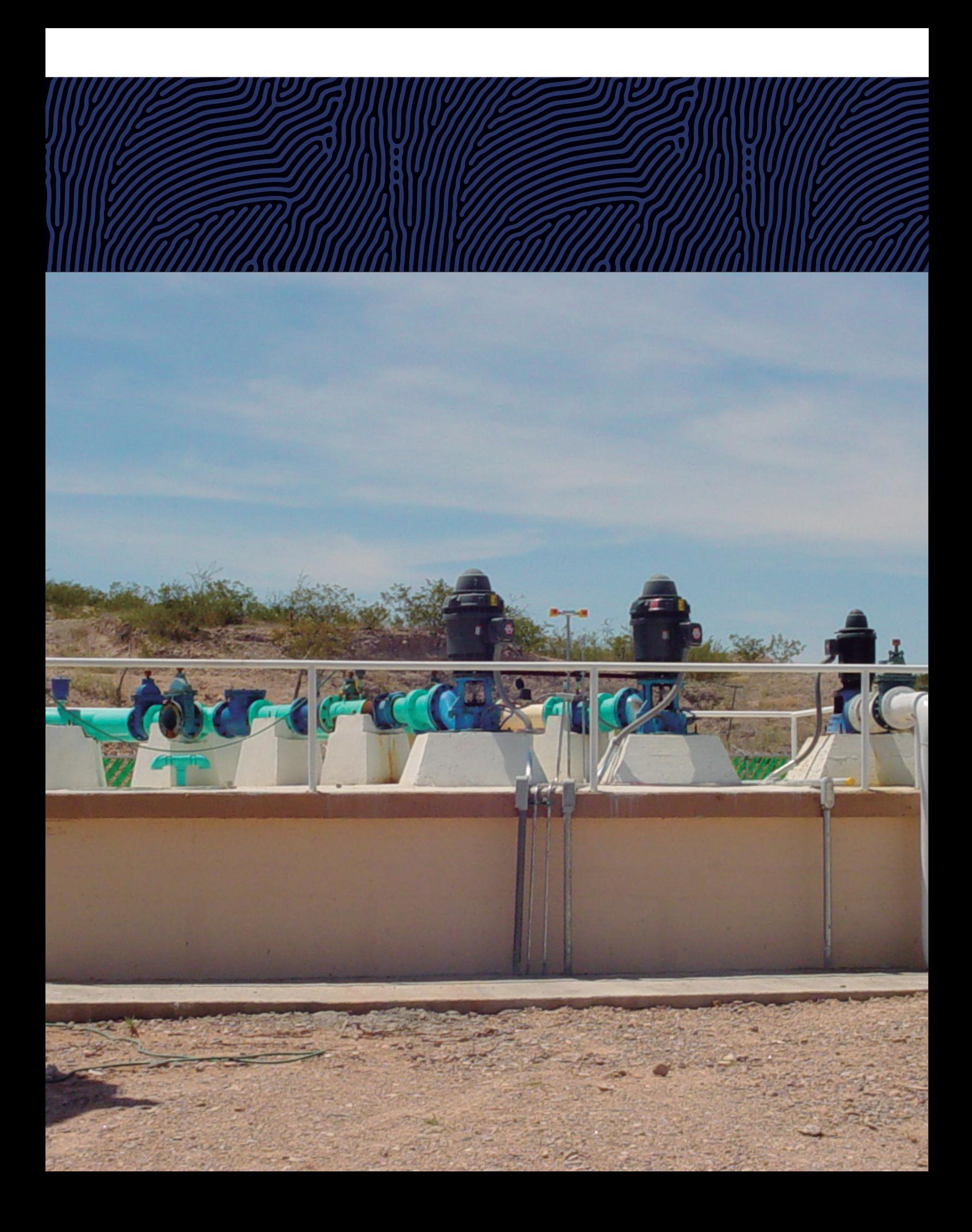

# **Tanques de agua cruda y agua trada 4 de abril 1990 de abril 1990 de abril 1990 de abril 1990 de abril 1990 de abril 1990 de abril 1990 de a**

En secciones anteriores se abordó de manera general el dimensionamiento del tanque ya sea de agua cruda o tratada, dependiendo de cuál de ellos se tome el agua para el retrolavado, con el fin de tener una referencia de comparación entre las diferentes configuraciones de diámetro y número de filtros.

En esta sección se abarcan los conceptos básicos de diseño y recomendaciones para el cálculo de los tanques de agua cruda y agua tratada.

Primeramente, se dará por entendido que un tanque es un depósito del cual se extraerá agua por medio del tubo de succión de la bomba, en nuestro caso, para la alimentación de la batería de filtros y/o impulsión de agua tratada. Para dicho propósito el tanque de bombeo debe estar diseñado apropiadamente y reunir condiciones importantes para que tenga un funcionamiento apropiado.

Se han identificado fenómenos hidráulicos específicos que pueden afectar negativamente el desempeño de las bombas. Los fenómenos que no deben presentarse en un grado excesivo son (ANSI/HI, 2012):

- Vórtices sumergidos
- Vórtices en superficie libre
- Magnitud de pre-remolino y su fluctuación en el tiempo
- Distribución no uniforme de la velocidad en espacio y tiempo en el eje del impulsor
- Entrada de aire o burbujas de gas

Los remolinos en el tanque de bombeo pueden provocar un cambio significativo en las condiciones de operación de una bomba y pueden producir cambios en la capacidad de flujo, los requisitos de energía y eficiencia. También pueden resultar en vórtices locales que inducen reducciones de presión y núcleos de aire que se extienden en la bomba. Este y cualquier otro ingreso de aire tiene la capacidad de causar reducciones del caudal de bombeo y fluctuaciones en la carga de los impulsores causando ruido, vibraciones y cavitación, lo cual puede conducir a daños físicos (ANSI/HI, 2012).

La estructura del tanque debe ser diseñada para permitir que las bombas logren su óptimo funcionamiento hidráulico para todas las condiciones de operación.

## 4.1. Dimensiones de la cámara de bombeo

Los requerimientos básicos de diseño para el desempeño hidráulico satisfactorio de la estructura de un tanque incluyen los siguientes (ANSI/HI, 2012):

- Profundidad de flujo adecuada para limitar las velocidades en entrada de la bomba y reducir el potencial para la formación de vórtices superficiales.
- Ancho adecuado de la cámara de succión, en conjunción con la profundidad, para limitar las velocidades máximas de aproximación a la bomba a 0.5 m/s, pero suficientemente largo y angosto para canalizar flujo uniforme hacia las bombas.

### 4.1.1. Caudal por equipo de bombeo

Para poder determinar las dimensiones de la cámara de succión del tanque, es necesario determinar el número de equipos de bombeo que se instalarán. Para lo cual, se sugiere tomar las siguientes consideraciones:

- Caudal máximo por equipo de bombeo de 300 L/s (0.3 m3/s).
- Mismo caudal para equipos con el mismo propósito (filtración, retrolavado, distribución).

De esta forma, el número de equipos de bombeo para filtración será:

$$
N_{EBF} = \frac{Q_D}{0.3}
$$
 **Ecuación 4.1.**

Donde:

- $N_{EBF}$ = Número de equipos de bombeo para filtración, redondeado al entero inmediato superior.
- $Q_D$ = Caudal de diseño de la planta (m3 /s).

Para el caudal por equipo se tiene:

$$
Q_{EF} = \frac{Q_D}{N_{EBF}}
$$
 **Ecuación 4.2.**

$$
Q_{EF} = \text{Caudal por equipo de filtration (m³/s)}.
$$

Para el retrolavado:

$$
N_{\rm EBR}\,=\frac{Q_{\rm RET}}{0.3}
$$

Donde:

- $N_{EBR}$  = Número de equipos de bombeo para retrolavado, redondeado al entero inmediato superior.
- = Caudal de agua de retrolavado (m<sup>3</sup>/s).

$$
Q_{\scriptscriptstyle ER}=\frac{Q_{\scriptscriptstyle RET}}{N_{\scriptscriptstyle EBR}}
$$

Donde:

= Caudal por equipo de retrolavado (m3 /s).

Para distribución:

$$
N_{\scriptscriptstyle EBD} = \frac{Q_{\scriptscriptstyle D}}{0.3}
$$

Donde:

- $N_{EBD}$  = Número de equipos de bombeo para distribución, redondeado al entero inmediato superior.
- $Q_D$ = Caudal de diseño de la planta (m<sup>3</sup>/s).

$$
Q_{ED} = \frac{Q_D}{N_{ED}}
$$

Donde:

= Caudal por equipo de distribución (m3 /s).

Ecuación 4.6.

Ecuación 4.5.

Ecuación 4.3.

Ecuación 4.4.

### 4.1.2. Diámetro de la campana de succión de la bomba

El propósito de esta sección es proveer criterios para la selección de un diámetro de diseño de la campana de succión de los equipos de bombeo, esté o no seleccionada la bomba que se usará en el tanque. El principal uso del diámetro de diseño de la campana de succión es para el dimensionamiento de la cámara de succión de la bomba. El diámetro de la campana de la bomba seleccionada para ser instalada debe proveer velocidades de entrada en la campana dentro del intervalo permitido.

La experiencia de la industria indica que la velocidad recomendada de entrada en la campana puede variar de la siguiente manera (ANSI/HI, 2012):

- Para caudales menores a 315 L/s, la velocidad de entrada debe ser de 0.6 a 2.7 m/s.
- Para caudales mayores o iguales a 315 L/s, pero menores de 1,260 L/s, la velocidad de entrada debe ser de 0.9 a 2.4 m/s.
- Para caudales mayores o iguales a 1,260 L/s, la velocidad de entrada debe estar entre  $1.2$  y 2.1 m/s

Para el diseño de la cámara de bombeo anterior a la selección de la bomba, se recomienda considerar una velocidad de entrada en la campana de 1.7 m/s (ANSI/HI, 2012).

Bajo estas consideraciones, el diámetro de la campana de succión para filtración se calcula como:

$$
D_{SF} = \sqrt{\frac{4 \ Q_{EF}}{\pi \ v_{ECR}}}
$$
 **Ecuación 4.7.**

Donde:

 $D_{\scriptscriptstyle SF}$ = Diámetro de la campana de succión del equipo de filtración (m).

 $Q_{EF}$ = Caudal por equipo de filtración (m3 /s).

 $v_{_{ECR}}$ = Velocidad recomendada de entrada a la campana (m/s).

Para retrolavado:

$$
D_{SR} = \sqrt{\frac{4 \ Q_{ER}}{\pi \ v_{ECR}}}
$$
 **Ecuación 4.8.**

 $D_{SB}$ = Diámetro de la campana de succión del equipo de retrolavado (m).

Para distribución:

$$
D_{SD} = \sqrt{\frac{4 \; Q_{ED}}{\pi \; \nu_{ECR}}}
$$

Donde:

 $D_{SD}$  = Diámetro de la campana de succión del equipo de distribución (m).

### 4.1.3. Sumergencia

La sumergencia mínima requerida para prevenir la formación de vórtices fuertes de aire se basa en parte en un parámetro de flujo adimensional, el número de Froude, que tiene importancia en flujos turbulentos a superficie libre, y se define como (ANSI/HI, 2012):

$$
F_{DF} = \frac{v_{DF}}{(g D_{SF})^{0.5}}
$$
 **Ecuación 4.10.**

Donde:

 $F_{DF}$  $=$  Número de Froude (adimensional), para el diámetro  $D_{SF}$ .  $v_{\scriptscriptstyle DF}$  $=$  Velocidad a la entrada en la succión (m/s), para el caudal  $Q_{EF}$  y diámetro  $D_{SF}$ . g = Aceleración de la gravedad (m/s2 ).

Para el retrolavado:

$$
F_{DR} = \frac{v_{DR}}{(g\ D_{SR})^{0.5}}
$$

Donde:

 $F_{\scriptscriptstyle DR}$ = Número de Froude (adimensional), para el diámetro *R*.  $\pmb{\nu}_{\!D\!R}^{}$ = Velocidad a la entrada en la succión (m/s), para el caudal  $Q_{\scriptscriptstyle ER}$  y diámetro  $D_{\scriptscriptstyle SR.}$  $D_{SB}$ = Diámetro de la campana de succión del equipo de retrolavado (m).

### Ecuación 4.9.

Ecuación 4.11.

Para distribución:

$$
F_{DD} = \frac{v_{DD}}{(g D_{SD})^{0.5}}
$$
 **Ecuación 4.12.**

Donde:

 $F_{DD}$ = Número de Froude (adimensional), para el diámetro  $D_{\text{SD}}$ .

 $\mathcal{V}_{\mathit{DD}}$ = Velocidad a la entrada en la succión (m/s), para el caudal  $Q_{ED}$  y diámetro  $D_{\scriptscriptstyle SD^*}$ 

 $D_{SD}$ = Diámetro de la campana de succión del equipo de distribución (m).

La sumergencia mínima debe ser calculada de (Hecker, 1981):

<span id="page-151-0"></span>
$$
S_{EF} = D_{SF} \left( 1 + 2.3 F_{DF} \right)
$$
 **Ecuación 4.13.**

Donde:

 $S_{EF}$  = Sumergencia mínima para el equipo de filtración (m).

Para retrolavado:

$$
S_{ER} = D_{SR} \left( 1 + 2.3 F_{DR} \right)
$$
 **Ecuación 4.14.**

Donde:

 $S_{ER}$  = Sumergencia mínima para el equipo de retrolavado (m).

Para distribución:

<span id="page-151-1"></span>
$$
S_{ED} = D_{SD} \left( 1 + 2.3 F_{DD} \right)
$$
 **Ecuación 4.15.**

Donde:

 $S_{ED}$ = Sumergencia mínima para el equipo de distribución (m).

### 4.1.4. Nivel mínimo del agua en el tanque

En la [Figura 4.1](#page-153-0) y [Figura 4.2](#page-154-0) se presenta el diseño básico recomendado para tanques rectangulares, dimensionados en unidades del diámetro de la campana de succión de la bomba  $(D)$ . Este diseño aplica para cualquier número de bombas adyacentes (ANSI/ HI, 2012).

De la [Figura 4.1](#page-153-0) se puede observar que el nivel mínimo de agua requerido para el equipo de filtración será:

$$
H_{EF} = S_{EF} + C_{EF}
$$
 **Ecuación 4.16.**

- $H_{EF}$ = Nivel mínimo del agua para el equipo de filtración (m).
- $S_{EF}$ = Sumergencia mínima para el equipo de filtración (m).
- $\mathcal{C}_{\scriptscriptstyle{EF}}$ = Distancia entre la entrada de la campana del equipo para filtración y la plantilla de la cámara de succión (m),  $0.3D_{SF} \leq C_{EF} \leq 0.5D_{SF}$ .

Para la bomba de retrolavado:

$$
H_{ER} = S_{ER} + C_{ER}
$$

Ecuación 4.17.

Donde:

 $H_{ER}$ = Nivel mínimo del agua para el equipo de retrolavado (m).

 $S_{ER}$ = Sumergencia mínima para el equipo de retrolavado (m).

 $\mathcal{C}_{ER}$ = Distancia entre la entrada de la campana del equipo para retrolavado y la plantilla de la cámara de succión (m),  $0.3D_{SR} \leq C_{ER} \leq 0.5D_{SR}$ 

Para la bomba de distribución:

$$
H_{ED} = S_{ED} + C_{ED}
$$
 **Ecuación 4.18.**

Donde:

 $H_{ED}$ = Nivel mínimo del agua para el equipo de distribución (m).

 $\mathcal{C}_{ED}$ = Distancia entre la entrada de la campana del equipo para distribución y la plantilla de la cámara de succión (m),  $0.3D_{SD} \leq C_{ED} \leq 0.5D_{SD}$ 

El nivel mínimo de agua en el tanque quedará determinado por los equipos de bombeo instalados, es decir, en el tanque de agua cruda puede estar instalado únicamente el equipo para filtración, o el equipo de filtración y el de retrolavado, cuando éste se lleva a cabo con agua cruda. Entonces, el nivel mínimo del agua en el tanque de agua cruda será:

$$
H_{\tiny MIN \ AC}=H_{\tiny EF}
$$

Ecuación 4.19.

COLECCIÓN INVESTIGACIÓN

ó

$$
H_{MINAC} = Mayor(H_{EF} : H_{ER})
$$
 **Ecuación 4.20.**

### Donde:

 $H_{MIN\,AC}$  = Nivel mínimo de agua en el tanque de agua cruda (m).

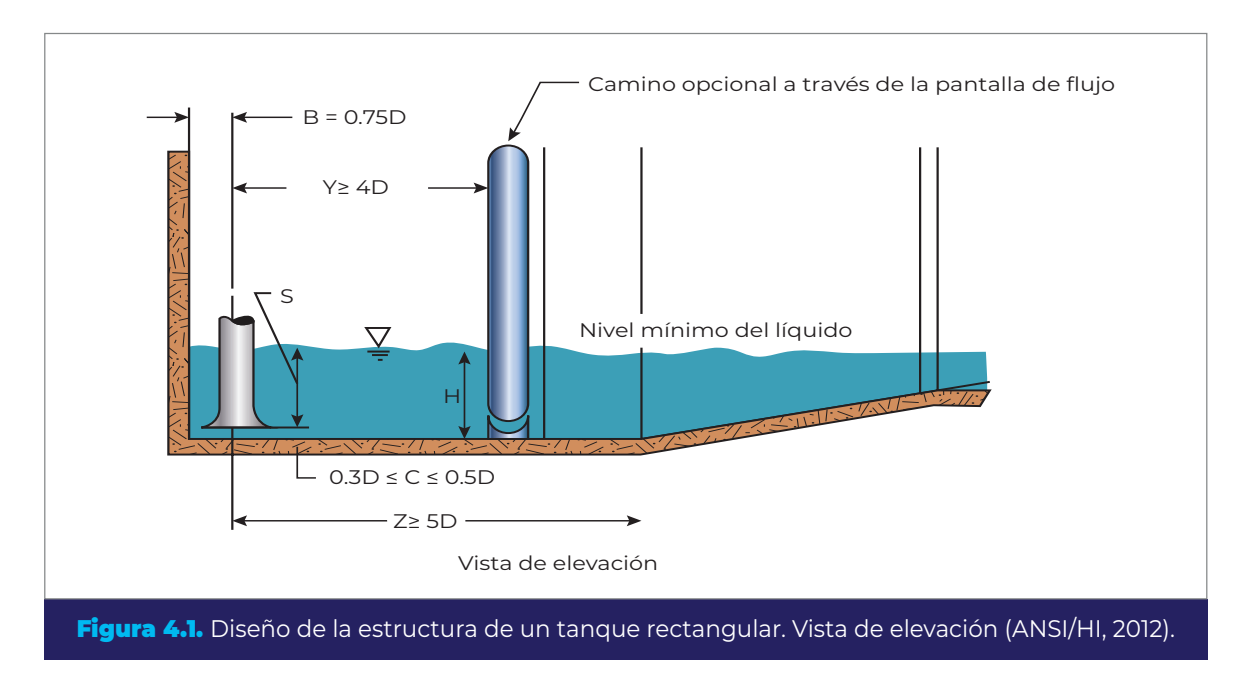

En el caso del tanque de agua tratada, puede estar instalado únicamente el equipo de distribución, o el equipo de distribución y el equipo de retrolavado, cuando éste se lleve a cabo con agua tratada. El nivel mínimo será:

<span id="page-153-0"></span>
$$
H_{MINAT} = H_{ED}
$$

$$
H_{MIN\ AT} = Mayor(H_{ED}:H_{ER})
$$

Ecuación 4.21.

Donde:

 $H$ <sub>MIN AT</sub> = Nivel mínimo de agua en el tanque de agua tratada (m).

### 4.1.5. Ancho mínimo de la cámara de bombeo del tanque

De la [Figura 4.2](#page-154-0) se puede deducir que el ancho mínimo necesario de la cámara de bombeo está relacionado directamente con el número de equipos de bombeo que se instalarán. Por lo tanto, para el tanque de agua cruda se tiene que:

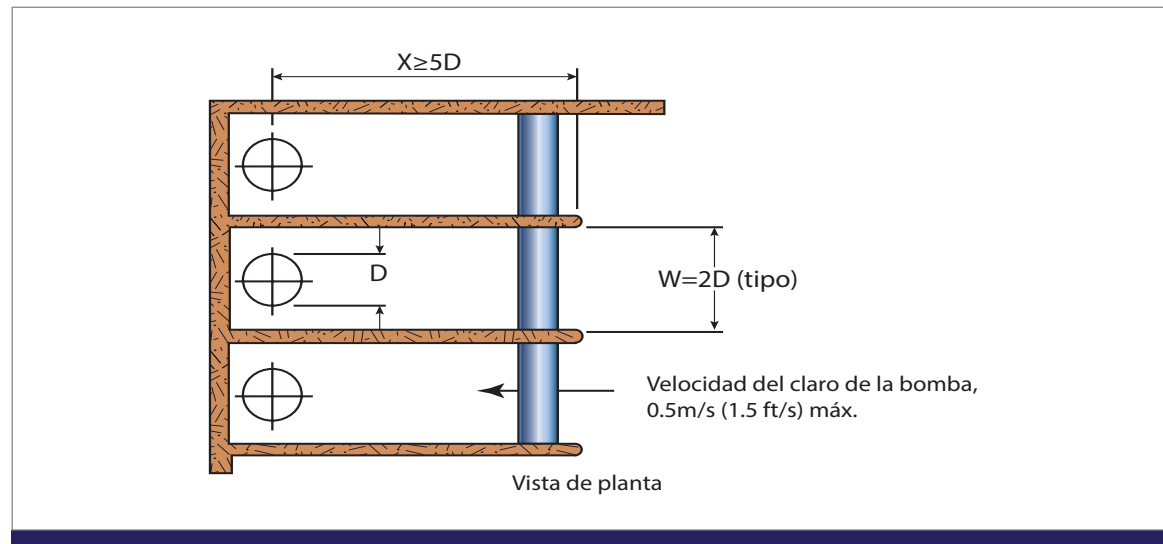

Figura 4.2. Diseño de la estructura de un tanque rectangular. Vista de planta (ANSI/HI, 2012).

<span id="page-154-0"></span>
$$
a_{\scriptscriptstyle CBAC} = \Big(\sum\!2\,D_{\scriptscriptstyle S\ (F/R)}\Big) + \Big(\sum\!E s_{\scriptscriptstyle MCB}\Big)
$$

Ecuación 4.22.

Donde:

- $a_{\scriptscriptstyle CR\,\scriptscriptstyle AC}$ = Ancho mínimo de la cámara de bombeo del tanque de agua cruda (m).
- $D_{S(F/R)}$  = Diámetro de la campana de succión de cada uno de los equipos instalados en el tanque, filtración o filtración y retrolavado, según sea el caso (m).
- $Es$ <sub>MCB</sub> = Espesor aproximado de las mamparas que separan cada equipo de bombeo (m).

Para el tanque de agua tratada, el ancho mínimo de la cámara de bombeo será:

$$
a_{\scriptscriptstyle CB\,\,AT} = \left(\sum 2\,D_{\scriptscriptstyle S\, (D/R)}\right) + \left(\sum E s_{\scriptscriptstyle MCB}\right)
$$
 **Equación 4.23.**

Donde:

 $a_{CBAT}$ = Ancho mínimo de la cámara de bombeo del tanque de agua tratada (m).

 $D_{S(D/R)}$ = Diámetro de la campana de succión de cada uno de los equipos instalados en el tanque, distribución o distribución y retrolavado, según sea el caso (m)

### 4.1.6. Largo mínimo de la cámara de bombeo del tanque

Tomando como referencia la [Figura 4.1](#page-153-0) y la [Figura 4.2,](#page-154-0) se puede determinar el largo mínimo de la cámara de bombeo del tanque de agua cruda como:

$$
b_{CB \ AC} = 5.75 \ D_{S \ MAX \ (F/R)}
$$

Ecuación 4.24.

COLECCIÓN INVESTIGACIÓN

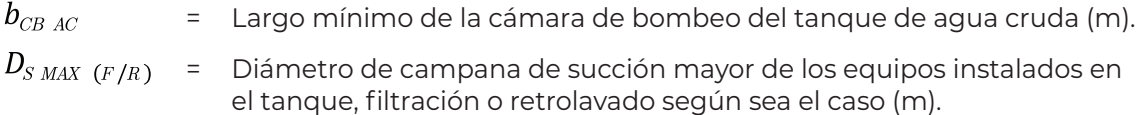

De igual manera, el largo mínimo de la cámara de bombeo para el tanque de agua tratada será:

$$
b_{\scriptscriptstyle CB\ AT} = 5.75\ D_{\scriptscriptstyle S\,MAX\ (D/R)}
$$
 **Ecuación 4.25.**

Donde:

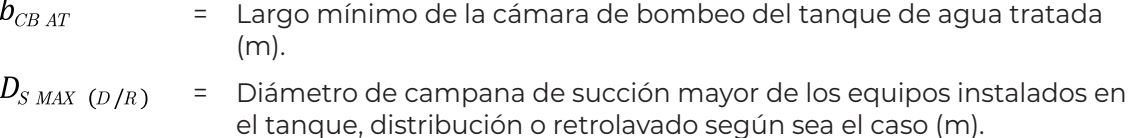

## 4.2. Tanque de agua cruda

Dependiendo de las condiciones iniciales de diseño de la planta puede o no haber tanque de agua cruda, en caso de ser necesario, el volumen de este puede ser el de autonomía para filtración o el volumen de autonomía más el volumen de retrolavado, para cuando pare el bombeo del pozo. Por lo tanto, a partir de la [Ecuación 2.106](#page-72-0) y [Ecua](#page-73-0)[ción 2.107](#page-73-0) se tiene que:

$$
V_{TAC} = Q_D t_{AC}
$$
  

Donde:

 $V_{TAC}$ = Volumen requerido en el tanque de agua cruda (m3).  $Q_D$ = Caudal de diseño (m<sup>3</sup>/s).  $t_{{\scriptscriptstyle AC}}$ = Tiempo de almacenamiento en el tanque de agua cruda (s).  $V_{\scriptscriptstyle RFT}$ = Volumen de retrolavado (m<sup>3</sup>).

Como se mencionó anteriormente, el tanque debe tener un nivel mínimo de agua por debajo del cual los equipos de bombeo no podrán operar de forma adecuada y debe detenerse su funcionamiento para evitar daños en los mismos, esto quiere decir que el volumen correspondiente a este nivel mínimo se considera muerto ya que no podrá utilizarse para filtración o retrolavado de filtros.

Entonces, el volumen requerido en el tanque debe considerarse dentro de la profundidad útil de este. Dicha profundidad será igual a:

$$
h_{_{UT~AC}}=h_{_{T\,AC}}-H_{_{MIN~AC}}
$$

Donde:

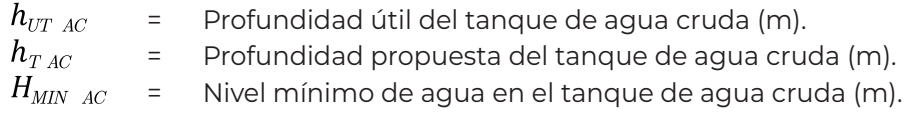

A partir de la [Ecuación 2.108,](#page-73-1) se calcula el área superficial del tanque:

$$
A_{TAC} = \frac{V_{TAC}}{h_{UTAC}}
$$

Donde:

 $A_{TAC}$ = Área superficial del tanque de agua cruda (m2 ).

El largo y el ancho del tanque en el diseño final, será determinado por el área de terreno disponible para su colocación. Sin embargo, como base de partida, para el diseño funcional se puede considerar una geometría cuadrada o rectangular, en las cuales el ancho se calcula de la siguiente manera:

Cuadrado [\(Ecuación 2.109\)](#page-73-2),

$$
a_{_{TAC}} = \sqrt{A_{_{TAC}}}
$$

Rectangular con proporción 1:1.5,

$$
a_{TAC} = \sqrt{\frac{A_{TAC}}{1.5}}
$$

Donde:

 $a_{TAC}$  = Ancho del tanque de agua cruda (m).

El largo del tanque será igual a:

Cuadrado [\(Ecuación 2.109\)](#page-73-2),

$$
b_{_{T\,AC}}=a_{_{T\,AC}}
$$

Rectangular con proporción 1:1.5,

$$
b_{\mathrm{T}AC} = 1.5 a_{\mathrm{T}AC}
$$

Donde:

 $b_{\mathrm{T}$  ac  $}$ = Largo del tanque de agua cruda (m). Ecuación 4.28.

<span id="page-156-1"></span>Ecuación 4.27.

<span id="page-156-0"></span>

Ecuación 4.26.

Ya que se han calculado las dimensiones del tanque, se debe comprobar que sean adecuadas para los requerimientos de la instalación de los equipos de bombeo, es decir el largo y el ancho del tanque deben ser mayores al largo y al ancho mínimo de la cámara de bombeo.

$$
a_{\scriptscriptstyle CB\ AC} < a_{\scriptscriptstyle TA\ C}
$$
  

$$
b_{\scriptscriptstyle CB\ AC} < b_{\scriptscriptstyle TA\ C}
$$

De no cumplirse esta condición, deberá proponerse otra relación largo-ancho del tanque, pero siempre respetando el área superficial requerida.

## 4.3. Tanque de agua tratada

Al igual que el tanque de agua cruda, este tanque puede o no estar considerado dentro del diseño de la planta, según las condiciones particulares del proyecto que se esté desarrollando. El volumen del tanque también puede ser el volumen de autonomía para distribución o en caso de que el retrolavado se realice con agua tratada (que es lo recomendable), el volumen será el de autonomía más el de retrolavado.

De la [Ecuación 2.106](#page-72-0) y [Ecuación 2.107](#page-73-0), se puede escribir:

$$
V_{TAT} = Q_D t_{AT}
$$

o

 $V_{TAT} = (Q_D t_{AT}) + V_{RET}$ 

Donde:

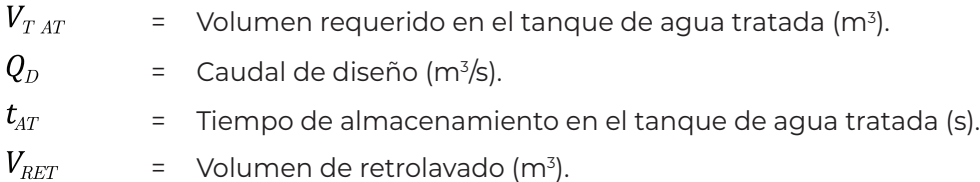

En cuanto al dimensionamiento, se hacen las mismas consideraciones que en el tanque de agua cruda.

Para la profundidad útil, se calcula tomando la [Ecuación 4.26](#page-156-0) de referencia:

$$
h_{_{UT\ AT}}=h_{_{T\ AT}}-H_{_{MIN\ AT}}
$$

Donde:

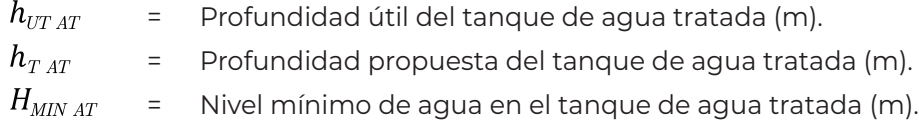

De la [Ecuación 2.108](#page-73-1) se obtiene el área superficial requerida:

$$
A_{T\,AT}\ =\frac{V_{T\,AT}}{h_{UT\,\,AT}}
$$

Donde:

 $=$   $\,$  Årea superficial del tanque de agua tratada (m²).

En cuanto a la geometría del tanque, para el ancho, partiendo de la [Ecuación 2.109](#page-73-2) y [Ecuación 4.27](#page-156-1):

Cuadrado,

$$
a_{TAT} = \sqrt{A_{TAT}}
$$

Rectangular,

$$
a_{\scriptscriptstyle TAT} = \sqrt{\frac{A_{\scriptscriptstyle TAT}}{1.5}}
$$

Donde:

 $a_{TAT}$  = Ancho del tanque de agua tratada (m).

Para el largo del tanque, tomando la [Ecuación 2.109](#page-73-2) y [Ecuación 3.28](#page-118-0) de referencia: Cuadrado,

Rectangular,

$$
b_{_{TAT}}=1.5\ a_{_{TAT}}
$$

 $b_{TAT} = a_{TAT}$ 

Donde:

 $b_{TAT}$  = Largo del tanque de agua tratada (m).

Finalmente, las dimensiones del tanque deben cumplir la condición siguiente para asegurar que se tiene el espacio necesario para la cámara de bombeo:

$$
a_{\scriptscriptstyle CB\ AT} < a_{\scriptscriptstyle T\ AT} b_{\scriptscriptstyle CB\ AT} < b_{\scriptscriptstyle T\ AT}
$$

De no cumplirse, deberá proponerse otra relación largo-ancho del tanque, respetando el área superficial requerida.

COLECCIÓN INVESTIGACIÓN

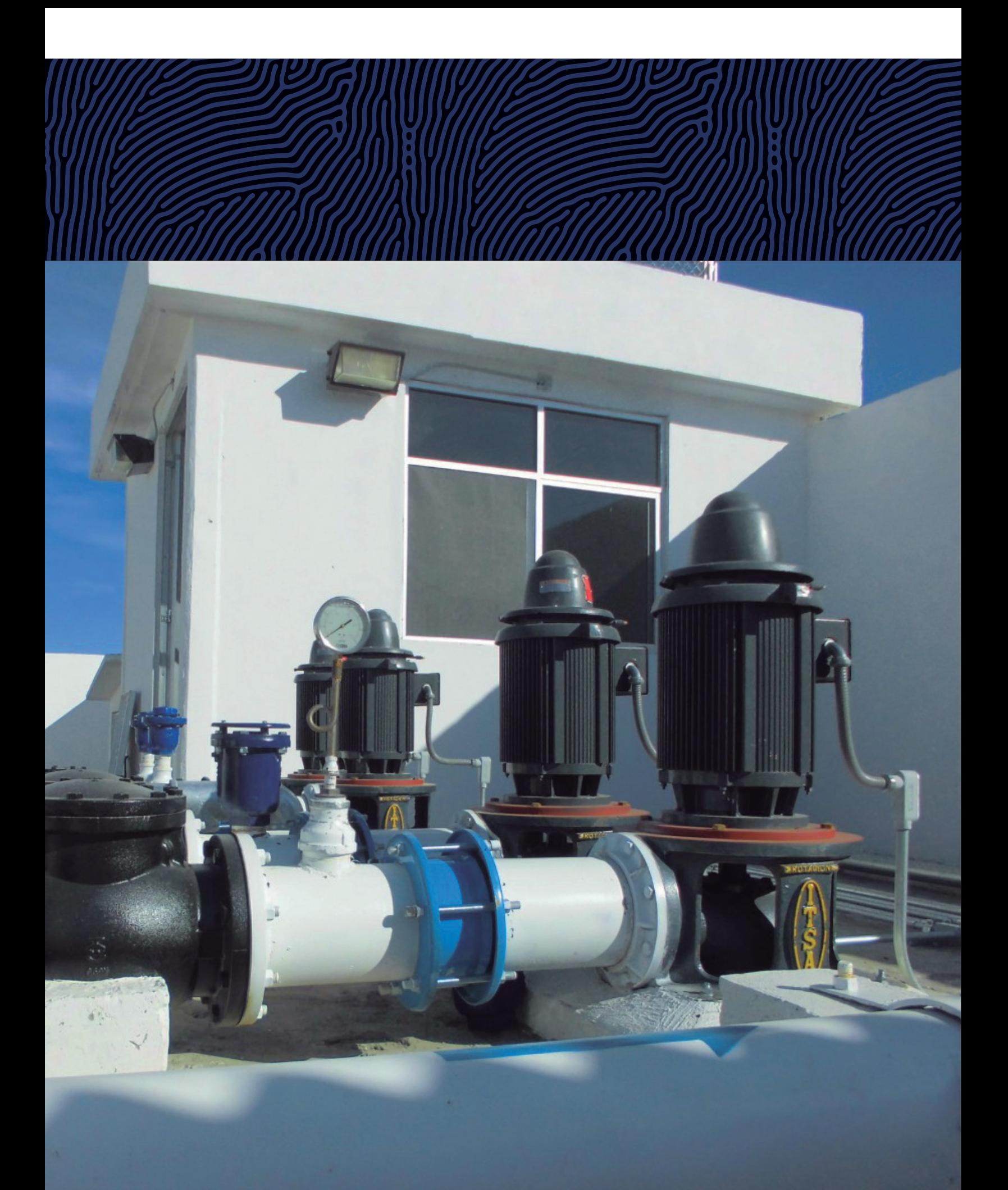

# **Equipos de bomber 1980 - John 1990 - John 1990 - John 1990 - John 1990 - John 1990 - John 1990 - John 1990 - John 1990 - J**

El número de equipos de bombeo necesarios para filtración, retrolavado y distribución se ha determinado anteriormente durante el dimensionamiento de los tanques de agua cruda y agua tratada, así como el caudal de diseño para cada equipo; de igual manera, en las secciones anteriores se calcularon las pérdidas de carga tanto en la filtración como en el retrolavado. Con estos datos y conociendo las elevaciones de las estructuras, se puede calcular la potencia necesaria de los equipos de bombeo.

## 5.1. Equipo de bombeo a filtros

La carga total de bombeo del equipo de filtración  $H_{\texttt{\scriptsize BF}}$  se determina mediante la [Ecuación 2.122](#page-79-0) sustituyendo la pérdida de carga total durante la filtración  $H_{T\!F_\tau}$ considerando  $z<sub>1</sub>$ como la elevación del espejo de agua en la succión de la bomba, que en el caso de alimentación desde el pozo será igual al nivel dinámico y para tanque será igual al nivel mínimo en el mismo; Z2 será la elevación más alta en la línea de filtración.

La potencia de la bomba de filtración  $P_{BF}$  se determina entonces mediante la [Ecuación 2.129](#page-82-0), utilizando la carga total del equipo de filtración  $H_{\scriptscriptstyle BF}$  y el caudal por equipo de filtración  $Q_{\rm \scriptscriptstyle EF}$  (ver sección 4.1.1).

Para convertir la potencia de la bomba a unidades HP, bastará dividir el resultado en W entre 745.7. La potencia calculada es la que debe suministrar cada bomba para filtración.

La potencia del motor que debe acompañar a la bomba de filtración  $P_{MF}$  se cal-cula mediante la [Ecuación 2.130](#page-83-0) para la potencia de la bomba de filtración  $P_{\scriptscriptstyle BF.}$ 

## 5.2. Equipo de bombeo de retrolavado

La carga de bombeo para la bomba de retrolavado  $H_{\scriptscriptstyle BR}$  se calcula con la ecuación  $^2$ (3.122) para la pérdida de carga total durante el retrolavado  $H_{TR}$ , con  $z_1$  igual a la

elevación del espejo de agua en la succión de la bomba, correspondiente al nivel mínimo en el tanque de agua cruda o tratada y  $z_2$ como la elevación más alta en la línea de retrolavado.

Entonces, la potencia de la bomba de retrolavado  $P_{BR}$  se calcula igualmente tomando la [Ecuación 2.129](#page-82-0) y sustituyendo la carga de bombeo de retrolavado  $H_{BR}$  y el caudal por equipo de retrolavado  $Q_{ER}$  (ver sección 4.1.1).

La potencia del motor de la bomba de retrolavado  $P_{MR}$  se calcula con la [Ecuación 2.130](#page-83-0) para la potencia de la bomba de retrolavado  $P_{BR}$ .

## 5.3. Equipo de bombeo de distribución

Para el caso de los equipos de distribución, cuando se contemple el cálculo de estos, la carga total de bombeo del equipo de distribución  $H_{BD}$  dependerá de las condiciones requeridas a la salida de la planta, es decir, si la distribución es a tanque de distribución o directamente a red, o si después de la filtración se requiere otro proceso de tratamiento. Puede calcularse mediante simulación hidráulica en caso de distribución a varios tanques o directamente a la red; en caso de tratarse de una línea de conducción a un solo tanque se puede calcular la carga de bombeo mediante el procedimiento utilizado para la filtración o el retrolavado, cuando se tenga otro tratamiento después de la filtración la carga será la requerida en dicho tratamiento.

Una vez determinada la carga de bombeo de distribución o a la salida de la planta, la potencia de la bomba de distribución  $P_{BD}$  se calcula igualmente partiendo de la [Ecua](#page-82-0)[ción 2.129](#page-82-0) y utilizando el caudal por equipo de distribución  $Q_{ED}$ . Ver sección 4.1.1.

La potencia del motor de la bomba de distribución  $P_{MD}$  se calcula con la [Ecuación 2.130](#page-83-0) para la potencia de la bomba de distribución  $P_{BD}$ .

## 5.4. Equipo de bombeo de recirculación

El equipo de bombeo para recirculación solo será necesario cuando la recirculación de agua clarificada sea directamente a la tubería de agua cruda que está presurizada. En caso de que la recirculación sea a un tanque de agua cruda enterrado, no será necesario el bombeo.

La carga de bombeo para recirculación deberá vencer la carga de bombeo para filtración más las perdidas por fricción y locales en la tubería de recirculación, es decir:

$$
H_{BREC} = H_{BF} + h_{fREC} + h_{LREC}
$$

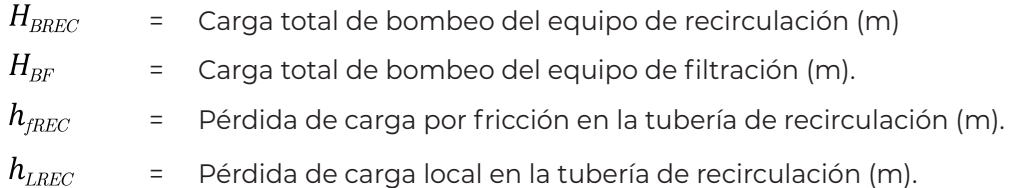

Las pérdidas por fricción y locales se calculan de la misma manera que en las líneas de filtración o retrolavado. Ver de la [Ecuación 2.124](#page-80-0) a la [Ecuación 2.128.](#page-82-1)

Con la carga de bombeo calculada, se obtiene la potencia de la bomba de recirculación  $P_{BREC}$  partiendo igualmente de la [Ecuación 2.129](#page-82-0) y utilizando el caudal de recirculación  $Q_{REC}$  (ver [Ecuación 2.53](#page-50-0)).

Debe tenerse en cuenta que para recirculación se utilizan bombas centrifugas horizontales, las cuales tienen eficiencias muy bajas, del rango del 30 al 60% dependiendo del fabricante.

La potencia del motor de la bomba de recirculación  $P_{MREC}$  se calcula mediante la [Ecua](#page-83-0)[ción 2.130](#page-83-0) para la potencia de la bomba de recirculación  $P_{BREC}$ .

## 5.5. Carga neta de succión positiva disponible (NPSH)

Cuando el agua fluye a través de la bomba, la presión en la entrada y en la columna de succión tiende a disminuir debido a las altas velocidades del flujo. Si la reducción va más allá de la presión de vapor del agua, se producirá la vaporización y se formarán burbujas de vapor en el seno del líquido (OPS/CEPIS, 2005).

Estas burbujas son transportadas por el líquido hasta llegar a una región de mayor presión, donde el vapor regresa al estado líquido de manera súbita, aplastándose bruscamente las burbujas. Este fenómeno se llama cavitación.

La cavitación se produce principalmente en los álabes del impulsor de la bomba, donde las fuerzas ejercidas por el líquido al aplastar la cavidad dejada por el vapor dan lugar

Ecuación 5.1.

a presiones localizadas muy altas, erosionando su superficie y causando esfuerzos que pueden originar su destrucción. El fenómeno generalmente va acompañado de ruido y vibraciones, dando la impresión de que se tratara de grava que golpea en las diferentes partes de la máquina.

La cavitación además de producir daños físicos y ruidos molestos puede llegar a reducir de manera considerable el caudal y rendimiento de la bomba.

La carga neta de succión positiva es la diferencia entre la presión existente a la entrada de la bomba y la presión del vapor del líquido que se bombea. Esta diferencia es la necesaria para evitar la cavitación. En el diseño de bombas destacan dos valores de NPSH, el disponible y el requerido.

El NPSH requerido es función del diseño de fábrica de la bomba, su valor, determinado experimentalmente, es proporcionado por el fabricante. El NPSH requerido corresponde a la carga mínima que necesita la bomba para mantener un funcionamiento estable. Se basa en una elevación de referencia, generalmente considerada como el eje del rodete.

El NPSH disponible es función del sistema de succión de la bomba, se calcula en metros de agua, mediante la siguiente ecuación:

$$
NPSH_{DIS\ AC/AT} = H_{ATM} - (H_{VAP} + \Delta H_S) \pm h_S
$$
\nEcuación 5.2.

Donde:

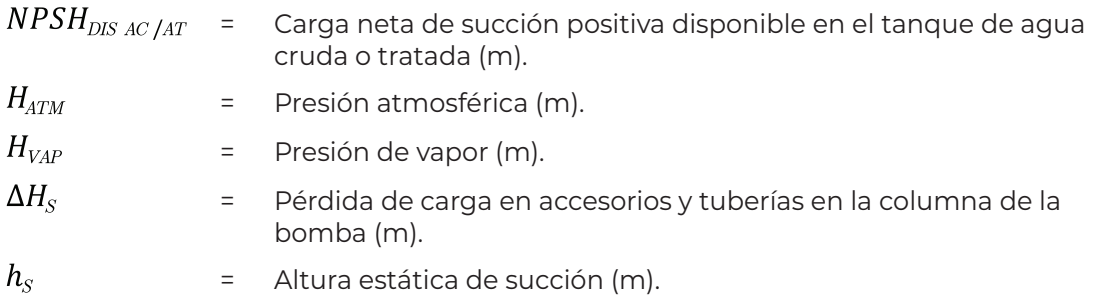

La presión atmosférica varía en función de la altura sobre el nivel del mar, por lo que se debe obtener para la altura del sitio de construcción de la planta. En el [Anexo 8.9](#page-210-0) se presentan algunos valores de presión atmosférica para distintas elevaciones sobre el nivel del mar.

De forma similar, la presión de vapor del agua varía en función de la temperatura de esta. En el [Anexo 8.10](#page-210-1) se presentan valores de presión de vapor del agua para temperaturas de 0 a 100 °C.

La altura estática de succión  $h_{\scriptscriptstyle S}$ , puede ser positiva si el nivel del agua está por encima del eje del impulsor, o negativa si se encuentra por debajo de este. En el caso de bombas de turbina vertical, será positiva, ya que el impulsor se encuentra sumergido; por lo tanto, la altura estática de succión se puede considerar igual a la sumergencia de la bomba  $(S)$ , ver de la [Ecuación 4.13](#page-151-0) a la [Ecuación 4.15.](#page-151-1)

En cuanto a las pérdidas de carga en la columna de la bomba, algunos fabricantes cuentan con tablas que relacionan la pérdida de carga con el diámetro de la columna y la flecha de esta. Sin embargo, para el caso de bombas para tanques, estas pérdidas son muy bajas por lo que puede considerárseles despreciables.

Para evitar el riesgo de la cavitación por presión de succión, de debe cumplir que:

### $NPSH_{DISAC/AT} > NPSH_{REO}$

Donde:

 $NPSH_{REQ}$  = Carga neta de succión positiva requerida

COLECCIÓN INVESTIGACIÓN

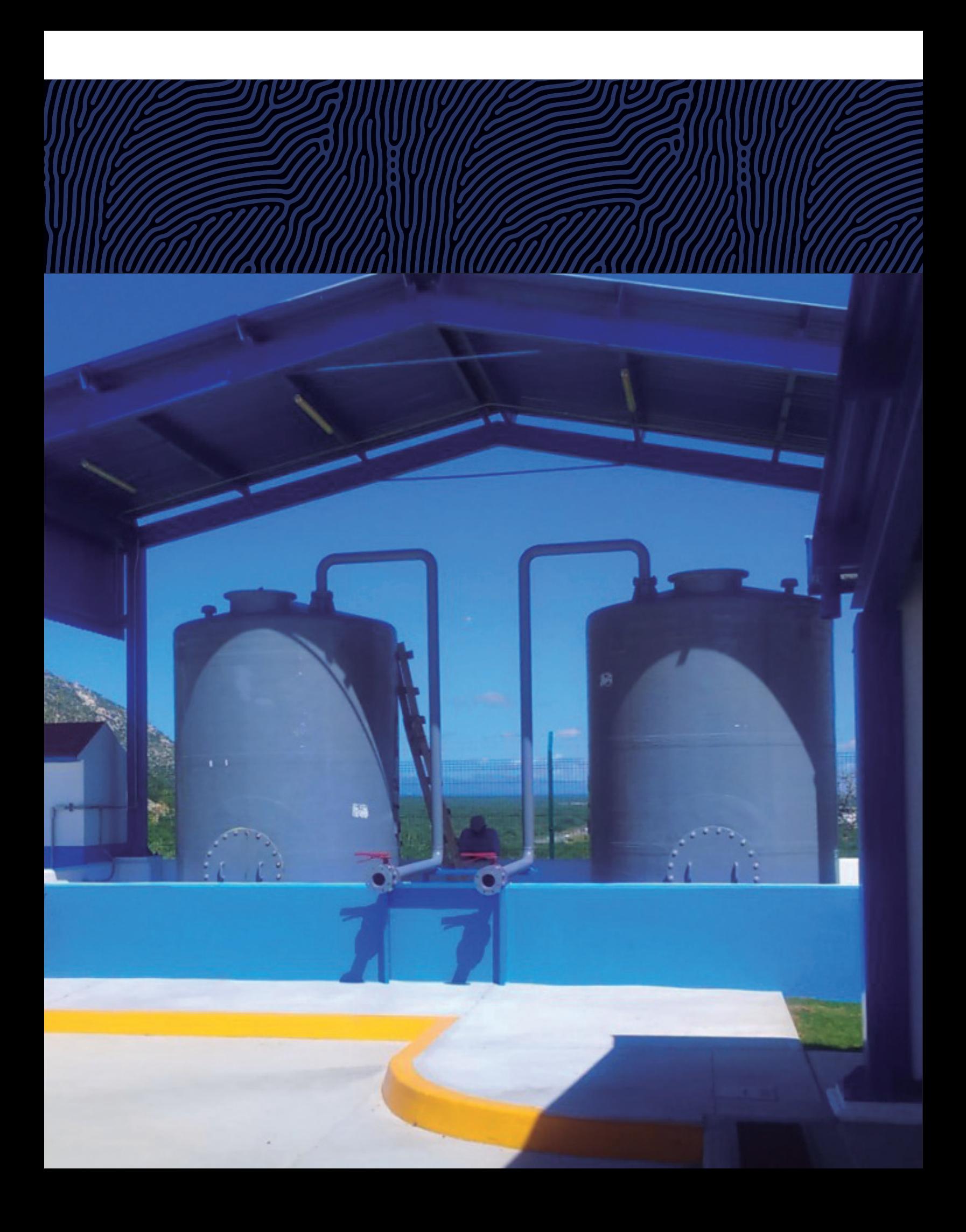

# **Reactivos**

## 6.1. Química del cloro

El cloro se utiliza muy ampliamente en el tratamiento de agua para abastecimiento público y aguas residuales, como agente oxidante y desinfectante. Como agente oxidante se le emplea para la oxidación y posterior remoción de Fe(II) y Mn(II) en los suministros de aguas subterráneas. Como desinfectante se aplica en el tratamiento de aguas potables municipales (Jenkins y Snoeyink, 2009).

El cloro se aplica en varias formas, la más frecuente es como gas, Cl<sub>2(a)</sub>, generado por vaporización de cloro liquido almacenado bajo presión. También se utilizan sales de ácido hipocloroso (HOCl), como el hipoclorito de sodio (NaOCl) e hipoclorito de calcio Ca $(OCI)_{2}$ .

El Cl<sub>2(ac)</sub> reacciona con agua, y un átomo se oxida a Cl (+1), reduciéndose el otro a Cl (-1). Esto se conoce como desproporción o dismutación (Jenkins y Snoeyink, 2009).

$$
Cl_{2(ac)} + H_2O \leftrightarrow HOCl + H^+ + Cl^-
$$
 **Ecuación 6.1.**

En esta reacción se puede observar que, por cada mol de Cl<sub>2</sub>, se produce un mol de HOCl; teniéndose entonces la siguiente relación estequiométrica:

$$
\frac{1 \, mol \, Cl_2}{1 \, mol \, HOL} \times \frac{1 \, mol \, HOL}{52.45 \, g \, HOL} \times \frac{70.9 \, g \, Cl_2}{1 \, mol \, Cl_2} = 1.35 \, \frac{g \, Cl_2}{g \, HOL} = 1.35 \, \frac{mg \, Cl_2}{mg \, HOL}
$$

El cloro se disocia completamente en soluciones acuosas diluidas. El ácido hipocloroso, por el contrario, es un ácido relativamente débil por lo que en el agua parte se encuentra como ácido hipocloroso y parte como ión hipoclorito.

$$
H O Cl \leftrightarrow H^+ + O Cl^-
$$
 **Ecuación 6.2.**

En el caso del hipoclorito de sodio se tendrán las siguientes reacciones (Jenkins y Snoeyink, 2009):

### $NaOCl \rightarrow Na^+ + OCl^-$ Ecuación 6.3.

y

$$
OCl^+ + H_2O \leftrightarrow HOCl + OH^-
$$
 **Ecuación 6.4.**

De igual manera se observa que por cada mol de NaOCl, se produce un mol de HOCl, dando lugar a la siguiente relación estequiométrica:

$$
\frac{1 \text{ mol NaOCl}}{1 \text{ mol HOCl}} \times \frac{1 \text{ mol HOCl}}{52.45 \text{ g HOCl}} \times \frac{74.45 \text{ g NaOCl}}{1 \text{ mol NaOCl}} = 1.42 \frac{\text{g NaOCl}}{\text{g HOCl}} = 1.42 \frac{\text{mg NaOCl}}{\text{mg HOCl}}
$$

## 6.2. Química del hierro

En medio acuoso el hierro existe en dos estados de oxidación Fe(II) (ferroso) y Fe(III) (férrico).

En aguas naturales el hierro puede presentarse formando complejos con materia orgánica e inorgánica. Con sustancias orgánicas el hierro férrico establece complejos más fuertes que con el hierro ferroso y también forma complejos con fluoruros, cloruros, sulfatos y fosfatos. El hidróxido férrico coloidal se encuentra comúnmente en aguas superficiales. En partes profundas de lagos o ríos el agua puede contener pequeñas cantidades de oxígeno y alcanzar un potencial redox bajo, en tales aguas pueden presentarse concentraciones altas de hierro ferroso disuelto. El hierro ferroso es la forma más común de hierro disuelto en agua subterránea.

Ya que algunas veces es difícil oxidar el hierro mediante aireación, se ha investigado el uso de otros oxidantes para removerlo de manera efectiva. Estos incluyen el cloro, el permanganato de potasio, el dióxido de cloro, el ozono y el peróxido de hidrógeno.

Así pues, cuando se usa cloro para oxidar hierro ferroso y hierro férrico en el tratamiento de aguas subterráneas, se lleva a cabo la siguiente reacción (Jenkins y Snoeyink, 2009):

$$
H OCl + H^{+} + 2Fe^{2+} \leftrightarrow 2Fe^{3+} + Cl^{-} + H_{2}O
$$
 **Ecuación 6.5.**

Para esta reacción, se tiene la siguiente relación estequiométrica:

 $\frac{1\,mol\,HOL}{2\,mol\,Fe} \times \frac{52.45\;g\,HOL}{1\,mol\,HOL} \times \frac{1\,mol\,Fe}{55.85\;g\,Fe} = 0.47\, \frac{g\,HOL}{g\,Fe} = 0.47\, \frac{mg\,HOL}{mg\,Fe}$ 

## 6.3. Química del manganeso

El manganeso tiene ocho estados de oxidación (0):Mn, (II):Mn<sup>2+</sup>, (2.67):Mn<sub>3</sub>O<sub>4(s)</sub>, (III):Mn<sub>2</sub>O<sub>3(s)</sub>, (IV):MnO<sub>2(s)</sub>, (V):MnO<sub>4</sub><sup>3</sup>, (VI):MnO<sub>4</sub><sup>2</sup>, y (VII):MnO<sup>4-</sup>. El Mn(II) ocupa una gran porción del régimen Eh-pH asociado con aguas naturales.

La remoción de Mn(II) de soluciones que contienen  $O_{\gamma_{\text{act}}}$  no sigue la estequiometría de las ecuaciones anteriores, indicando un modelo autocatalítico. En soluciones ligeramente alcalinas, cantidades significativas de Mn(II) son adsorbidas sobre óxidos más altos de manganeso. Los productos de la reacción entre Mn(II) y O<sub>2</sub> molecular son no estequiométricos, y varían en grado de oxidación desde MnO<sub>1.3(s)</sub> a MnO<sub>2(s)</sub> (30 a 90%  $MnO<sub>2</sub>$ ).

Las reacciones de manganeso con oxígeno son frecuentemente lentas y dependientes del pH por lo que se emplean otros compuestos para oxidarlo eficientemente. Estos compuestos son cloro, permanganato de potasio, dióxido de cloro y ozono.

El manganeso presenta mayor dificultad que el hierro para ser oxidado. Por muchos años ha sido una práctica común controlar el Mn(II) adicionando cloro bajo condiciones alcalinas, recientemente se ha comprobado que el cloro libre es relativamente no efectivo para la oxidación de Mn(II) a menos que el pH de la solución esté arriba de 8.0-8.5.

Cuando se oxida el manganeso mediante la aplicación cloro, se lleva a cabo la siguiente reacción:

$$
Mn^{+2} + H OCl + H_2O \to MnO_{2(S)} + Cl^- + 3H^+ \qquad \qquad \text{Ecuación 6.6.}
$$

Donde se observa que se requiere un mol de HOCl para oxidar un mol Mn, lo que origina la siguiente relación estequiométrica:

 $\frac{1 \text{ mol } HOL}{1 \text{ mol } Mn} \times \frac{52.45 \text{ g } HOL}{1 \text{ mol } HOL} \times \frac{1 \text{ mol } Mn}{54.93 \text{ g } Mn} = 0.95 \frac{\text{g } HOL}{\text{g } Mn} = 0.95 \frac{\text{mg } HOL}{\text{mg } Mn}$ 

La reacción de oxidación del Mn(II) empleando cloro requiere valores de pH entre 8 y 9 para ser efectiva y lograr la oxidación e insolubilización del manganeso; sin embargo, la reacción autocatalítica de los óxidos de manganeso, MnO<sub>y</sub>, para oxidar y adsorber Mn(II) a valores de pH del agua natural es inducida mediante la aplicación continua de cloro en el agua que se alimenta a los filtros.

COLECCIÓN INVESTIGACIÓN

## 6.4. Química del arsénico

El arsénico soluble aparece en agua natural solamente en los estados de oxidación trivalente, As(III) o As<sup>+3</sup> y pentavalente As(V) o As<sup>+5</sup>. En aguas oxigenadas, las formas dominantes son las de As(V) existiendo como aniones, H<sub>2</sub>AsO<sub>4</sub>, HAsO4<sup>2,</sup> o AsO<sub>4</sub><sup>3</sup>, en el intervalo de pH común para el tratamiento de agua (pH 5 a 12). Mientras que, bajo condiciones anóxicas, el As(III) es estable con especies dominantes no iónicas (H<sub>3</sub>AsO<sub>3</sub>) y aniónicas (H<sub>2</sub>AsO<sub>3</sub>'), abajo y arriba de pH = 9.22, respectivamente. Además del pH, las condiciones redox (Eh), también influyen sobre la distribución de estas especies; el As(V) predomina aproximadamente de 0 a 0.25 volts (V), dependiendo de las condiciones de pH y el As (III) predomina bajo condiciones reducidas.

La clave para remover el arsénico es convertir el As(III) a As(V), para ello se utiliza un oxidante, que puede ser: hipoclorito de sodio, gas cloro, permanganato de potasio, ozono, entre otros.

La reacción de oxidación entre el hipoclorito y el arsénico es la siguiente:

$$
H_3AsO_3 + OCl^- \rightarrow H_2AsO_4^- + H^+ + Cl^-
$$
 **Ecuación 6.7.**

De las ecuaciones (7.1) y (7.7) se puede deducir que se requiere un mol de HOCl para oxidar un mol de As:

$$
\frac{1 \text{ mol } HOL}{1 \text{ mol } As} \times \frac{52.45 \text{ g } HOL}{1 \text{ mol } HOL} \times \frac{1 \text{ mol } As}{74.92 \text{ g } As} = 0.70 \frac{\text{g } HOL}{\text{g } As} = 0.70 \frac{\text{mg } HOL}{\text{mg } As}
$$

Con base en un estudio de oxidación de arsénico en laboratorio (Ghurye y Clifford, 2001, citado en (U.S. EPA, 2003)), se recomienda la aplicación de cloro en dosis que excedan 3 veces la relación estequiométrica, para convertir el 95% de As(III) en As(V) en 42 segundos.

Una vez que se ha realizado la oxidación del arsénico, se puede tomar ventaja de la capacidad de adsorber arsénico de las partículas de hierro que se producen durante la oxidación del Fe(II) y utilizar la remoción del hierro para reducir el arsénico (Ohio EPA, 2010).

La adsorción de As(V) en la superficie del hidróxido de hierro a valores de pH entre 2 y 7, se representa por la siguiente reacción (Jeong, 2005):

$$
\equiv Fe-OH + H_2AsO_4 + H^+ \rightarrow Fe-H_2AsO_4 + H_2O
$$
 **Ecuación 6.8.**

Sorg (2002) propuso una estrategia de tratamiento que se deriva de la predicción que en el procesamiento de una fuente de agua con una relación de hierro 20:1 con respecto al arsénico, se reduciría el arsénico por debajo del límite permisible (0.010 mg/L), mediante la remoción del hierro. Convirtiendo esta relación en una guía de dosificación, indica que 1 mg/L de hierro debería ser capaz de remover 0.05 mg/L de arsénico. Es decir, para que la adsorción del arsénico en hidróxido de hierro se lleve a cabo de manera eficiente, se debe tener una relación estequiométrica igual a:

$$
\frac{20.0 \text{ mg Fe}}{1.0 \text{ mg As}} \times \frac{1 \text{ mmol Fe}}{55.85 \text{ mg Fe}} \times \frac{74.92 \text{ mg As}}{1 \text{ mmol As}} = 26.83 \frac{\text{ mmol Fe}}{\text{ mmol As}} = 26.83 \frac{\text{mol Fe}}{\text{mol As}}
$$

Cuando el agua a tratar tiene una relación hierro: arsénico menor a la requerida, se hace necesario incluir una fuente de hierro adicional, en este caso, cloruro férrico (FeCl<sub>3</sub>). El cloruro férrico en medio acuoso reacciona con el ion hidróxido para formar flóculos de FeO(OH)- :

$$
Fe^{3+} + 4OH^- \rightarrow Fe(OH)_4^- \rightarrow FeO(OH)_2^- \cdot H_2O
$$
 **Ecuación 6.9.**

A partir de la relación estequiométrica entre el cloruro férrico y su contenido de hierro se tiene:

$$
\frac{1 \text{ mol FeCl}_3}{1 \text{ mol Fe}} \times \frac{162.20 \text{ g FeCl}_3}{1 \text{ mol FeCl}_3} \times \frac{1 \text{ mol Fe}}{55.85 \text{ g Fe}} = 2.90 \frac{\text{g FeCl}_3}{\text{g Fe}} = 2.90 \frac{\text{mg FeCl}_3}{\text{mg Fe}}
$$

Y también:

$$
\frac{2.90 \text{ mg FeCl}_3}{1.0 \text{ mg Fe}} \times \frac{1.0 \text{ mg Fe}}{0.05 \text{ mg As}} = 58.0 \frac{\text{mg FeCl}_3}{\text{mg As}}
$$

### 6.5. Dosis de reactivos

### 6.5.1. Ácido hipocloroso (HOCl)

Para poder determinar la dosis de cloro, ya sea como hipoclorito de sodio (NaOCl) o como gas cloro (Cl<sub>2</sub>), primeramente se debe calcular la dosis de HOCl que será necesaria para oxidar el hierro, el manganeso o el arsénico presentes en el agua cruda; y al mismo tiempo asegurar cierta concentración de HOCl residual para desinfección.

COLECCIÓN INVESTIGACIÓN

Cuando los contaminantes a remover sean hierro y manganeso:

$$
D_{HOCl} = \left( FE_{\alpha x Mn} \frac{HOCl}{Mn} C_{Mn} \right) + \left( \frac{HOCl}{Fe} C_{Fe} \right) + HOCl_{RES}
$$
 **Equación 6.10.**

Donde:

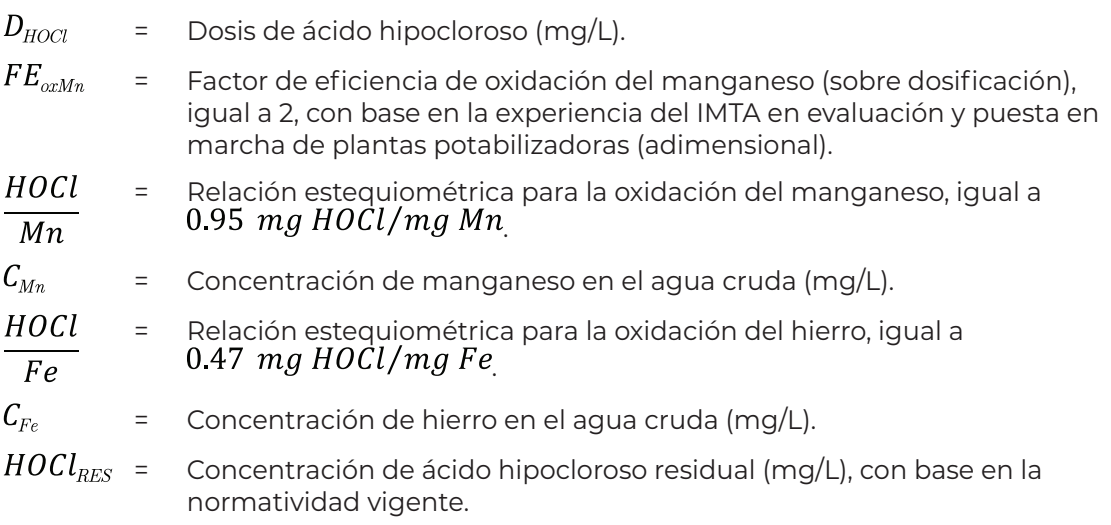

Para la remoción de arsénico:

$$
D_{HOCl} = \left( FE_{OxAs} \frac{HOCl}{As} C_{AS} \right) + \left( \frac{HOCl}{Fe} C_{Fe} \right) + HOCl_{RES}
$$
 **Equación 6.11.**

Donde:

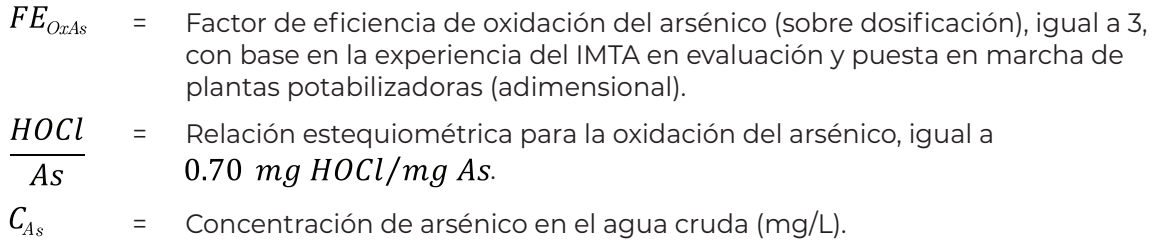

### 6.5.2. Gas cloro (Cl $_2$ )

Cuando se elija gas cloro como reactivo para la oxidación, la dosis que se debe suministrar se calcula con la siguiente ecuación:

$$
D_{C1_2} = \frac{\frac{Cl_2}{H O Cl} D_{H O Cl}}{Pureza_{Cl_2}} \times 100
$$

Ecuación 6.12.

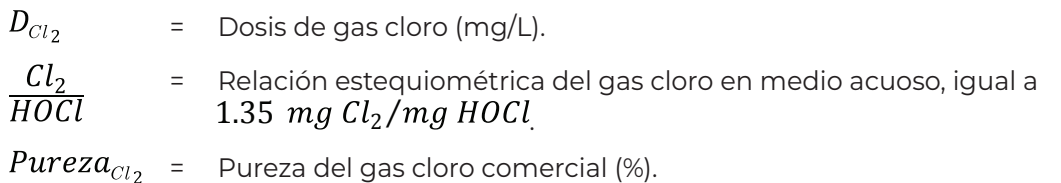

### 6.5.3. Hipoclorito de sodio (NaOCl)

En el caso de utilizar hipoclorito de sodio, la dosis se calcula de la siguiente manera:

$$
D_{NaOCl}=\frac{\overline{NaOCl}}{\overline{Pureza}_{NaOCl}} \times 100
$$

Donde:

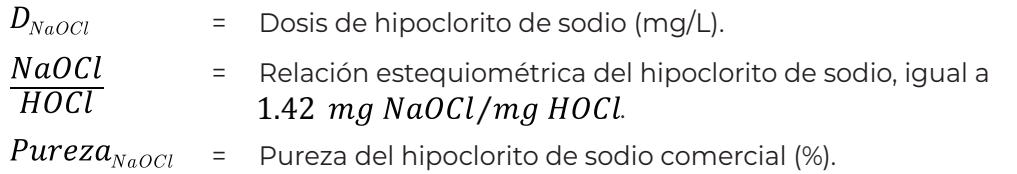

## 6.5.4. Cloruro férrico (FeCl<sub>3</sub>)

La dosis de cloruro férrico necesaria para la remoción de arsénico se obtiene mediante la siguiente ecuación:

$$
D_{Fe\;Cl_3} = \frac{C_{As} \cdot FE_{AdAs} \cdot \frac{Fe}{As} \cdot \frac{FeCl_3}{Fe} \cdot 100}{Pureza_{FeCl_3}}
$$
 **Equation 6.14.**

Donde:

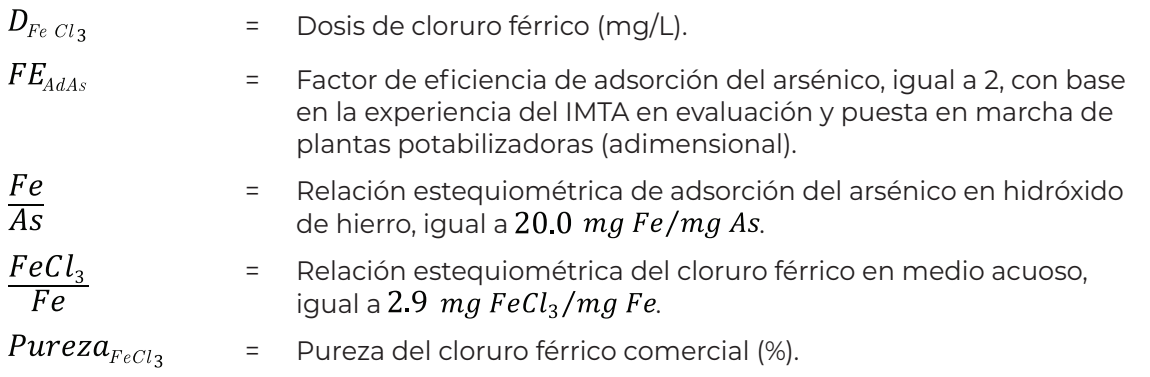

COLECCIÓN INVESTIGACIÓN

COLECCIÓN INVESTIGACIÓN

Ecuación 6.13.

### 6.5.5. Polímero

Para hacer posible que el agua recuperada del retrolavado de los filtros sea recirculada al inicio del proceso sin provocar alteraciones importantes en la calidad del agua filtrada, así como en la duración de la carrera de filtración por ensuciamiento acelerado del lecho filtrante, es necesario lograr alta eficiencia en la separación de los sólidos particulados en el tanque sedimentador. Esta eficiencia se refiere a obtener agua clarificada con la menor cantidad de sólidos en el menor tiempo posible. Para ello es necesario el acondicionamiento del agua de retrolavado que se vierte al tanque sedimentador.

Este acondicionamiento es útil en el proceso de remoción de arsénico, así como en el proceso de remoción de hierro y manganeso cuando se tienen elevadas concentraciones de estos elementos (IMTA, 2002), otro objetivo de dicho acondicionamiento es promover que el lodo obtenido después del proceso de clarificación tenga un contenido mayor de sólidos (IMTA, 2019). El acondicionamiento puede ser por métodos químicos que incluyen la adición de (García Mendoza, 2017):

- Químicos inorgánicos como, sulfato de aluminio, cloruro férrico, cal o una combinación de ambos
- Polímeros
- Combinación de químicos inorgánicos y polielectrolitos

De acuerdo con pruebas de espesamiento preliminares realizadas por el IMTA, con lodos producto del retrolavado de filtros para remoción de hierro en planta piloto (IMTA, 2019), se obtuvo una dosis de 1 miligramo de polímero catiónico por litro de agua de retrolavado; la concentración del polímero recomendado fue de 0.5%. Sin embargo, son comunes dosis menores a 1 mg/L y concentraciones de polímero del 0.1%.

Otros estudios realizados en el IMTA concluyen que los lodos generados del tratamiento de agua con una concentración de 0.15 mg/L de arsénico (V), requieren una dosificación de polímero de 0.89 mg/L para tener una sedimentación adecuada (García Mendoza, 2017).

En la medida de lo posible, se recomienda que se realicen las pruebas necesarias en cada caso particular para determinar la cantidad de polímero a aplicar por volumen de agua de retrolavado, con base en la concentración de hierro, manganeso o arsénico en la fuente y las características del polímero utilizado. Una vez determinada esta relación, el volumen de disolución de polímero que se debe aplicar por retrolavado se calcula como:

$$
V_{Pol} = \frac{D_{Pol} \cdot V_{RET}}{C_{SPol}}
$$

Ecuación 6.15.

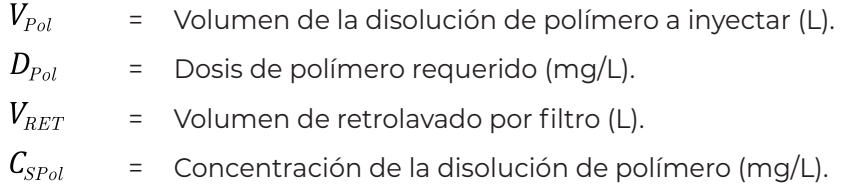

Para la determinación de la concentración del polímero se debe tomar en cuenta principalmente la recomendación del fabricante, pero también la capacidad de las bombas dosificadoras, ya que una disolución muy diluida puede llevar a capacidades de bombas que no haya disponibles en el mercado.

Considerando que este volumen de polímero se tiene que inyectar a la entrada del sedimentador, durante el tiempo que dura el retrolavado ( $t_{\mathit{RET}}$ ), entonces el caudal de la disolución de polímero será:

$$
q_{\scriptscriptstyle Sol} = \frac{V_{\scriptscriptstyle Pol}}{t_{\scriptscriptstyle RET}}
$$

Donde:

- $q_{Sol}$ – Caudal de disolución de polímero (L/min).  $V_{Pol}$ – Volumen de la disolución de polímero a inyectar (L).
- $t_{\scriptscriptstyle{RET}}$ – Duración del retrolavado (min).

## 6.6. Flujo másico de reactivos

Con la finalidad de poder calcular la cantidad de reactivos que se necesitará en un determinado periodo de tiempo, primeramente se necesita determinar el flujo másico de los reactivos utilizados en el proceso por día.

Para el gas cloro, el flujo másico se calcula con la siguiente ecuación:

$$
W_{Cl_2} = 3.6 t_{OP} D_{Cl_2} Q_D
$$

Ecuación 6.17.

Donde:

 $W_{Cl_2}$ = Flujo másico de gas cloro (kg/día).

Ecuación 6.16.

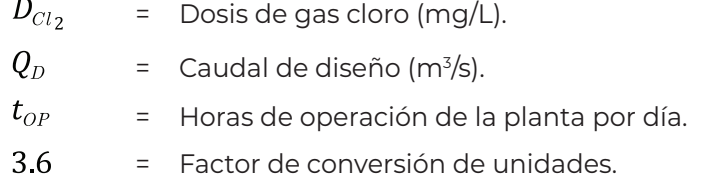

Cuando se utiliza hipoclorito de sodio:

$$
W_{NaOCl} = 3.6t_{OP} \ D_{NaOCl} \ Q_D
$$
 **Ecuación 6.18.**

Donde:

 $W_{NaOCl}$  = Flujo másico de hipoclorito de sodio (kg/día).  $D_{NaOCl}$  = Dosis de hipoclorito de sodio (mg/L).

En el caso de que el contaminante a remover sea arsénico, el cálculo del flujo másico de cloruro férrico se realiza con la siguiente ecuación:

$$
W_{Fe\,Cl_3} = 3.6t_{OP} D_{Fe\,Cl_3} Q_D
$$
 **Ecuación 6.19.**

Donde:

 $W_{Fe\,Cl_3}$ = Flujo másico de cloruro férrico (kg/día).  $D_{Fe\,Cl_3}$ = Dosis de cloruro férrico (mg/L).

Cuando se presentan concentraciones elevadas de hierro y manganeso, o el contaminante a remover es arsénico, el flujo másico de polímero se calcula de la siguiente manera:

$$
W_{Pol} = D_{Pol} \ V_{RETT}
$$
 **Ecuación 6.20.**

Donde:

 $W_{Pol}$ = Flujo másico de polímero (kg/día).  $D_{Pol}$ = Dosis de polímero (kg/L).

 $V_{RETT}$  = Volumen de retrolavado total por día (L/día).

## 6.7. Flujo volumétrico de reactivos

Para los reactivos cuya presentación comercial se cuantifica y dosifica en unidades de volumen, es necesario calcular el flujo volumétrico por día para posteriormente calcular la cantidad requerida para determinado tiempo de operación de la planta.

El flujo volumétrico de hipoclorito de sodio se calcula con la siguiente expresión:

$$
q_{NaOCl} = \frac{W_{NaOCl}}{\rho_{NaOCl}}
$$

Ecuación 6.21.

Donde:

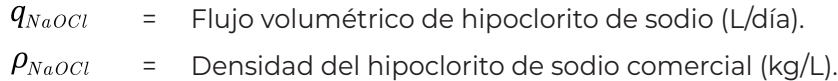

En cuanto al cloruro férrico, se calcula de igual manera:

$$
q_{Fe\;Cl_3} = \frac{W_{Fe\;Cl_3}}{\rho_{Fe\;Cl_3}}
$$
 **Ecuación 6.22.**

Donde:

 $q_{Fe\,Cl_3}$ = Flujo volumétrico de cloruro férrico (L/día).

 $\rho_{Fe\;Cl_3}$ = Densidad del cloruro férrico comercial (kg/L).

Para el polímero, se utiliza la siguiente ecuación:

 $q_{Pol} = F_{RETMAX} V_{Pol}$ Ecuación 6.23.

Donde:

 $q_{Pol}$ = Flujo volumétrico de polímero (L/día).  $F_{RETMAX}$ = Número máximo de filtros retrolavados por día.  $V_{Pol}$ = Volumen de la solución de polímero a inyectar (L). COLECCIÓN INVESTIGACIÓN COLECCIÓN INVESTIGACIÓN

## 6.8. Cantidad de reactivos en almacenamiento

Dentro del procedimiento de operación de la planta, es importante establecer el periodo de tiempo, al cabo del cual se realizará la adquisición de nuevos reactivos y de esta manera determinar la cantidad total a almacenar, lo cual servirá de base para el dimensionamiento del almacén. En general se recomienda tener reactivos para 15 días mínimo, pero todo dependerá del espacio disponible, de las recomendaciones de los fabricantes en cuanto a las condiciones de almacenamiento, así como de la cercanía de la potabilizadora respecto al centro de producción de los reactivos.

El gas cloro se comercializa en forma líquida, sin embargo, la unidad de media es en kilogramos. Por lo tanto, la cantidad almacenada será igual a:

$$
CA_{Cl_2} = W_{Cl_2} t_{A Cl_2}
$$
 **Ecuación 6.24.**

Donde:

 $CA_{Cl_2}$  = Cantidad almacenada de gas cloro (kg)

 $W_{Cl_2}$  = Flujo másico de gas cloro (kg/día).

 $t_{A\;Cl_2}$  = Tiempo de almacenamiento del gas cloro (días).

El hipoclorito de sodio, el cloruro férrico y el polímero se comercializan en unidades de volumen, por lo cual, la cantidad almacenada será:

$$
CA_{NaOCl} = q_{NaOCl} t_{A NaOCl}
$$
 **Ecuación 6.25.**

Donde:

 $CA_{NaOCl}$ = Cantidad almacenada de hipoclorito de sodio (L).  $t_{\scriptscriptstyle A\,NaOCl}$ = Tiempo de almacenamiento del hipoclorito de sodio (días).

$$
CA_{FeCl_3} = q_{FeCl_3} t_{A\,Fe\,Cl_3}
$$
 **Ecuación 6.26.**

 $CA_{FeCl_3}$  = Cantidad almacenada de cloruro férrico (L).

 $t_{A\,Fe\,Cl_3}$  = Tiempo de almacenamiento del cloruro férrico (días).

$$
\mathcal{C} A_{Pol} = q_{Pol} \ t_{A\,Pol}
$$

### Donde:

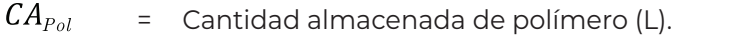

= Tiempo de almacenamiento del polímero (días). $\boldsymbol{t_{\!\scriptscriptstyle{A\,Pol}}}$ 

Ť

Ecuación 6.27.

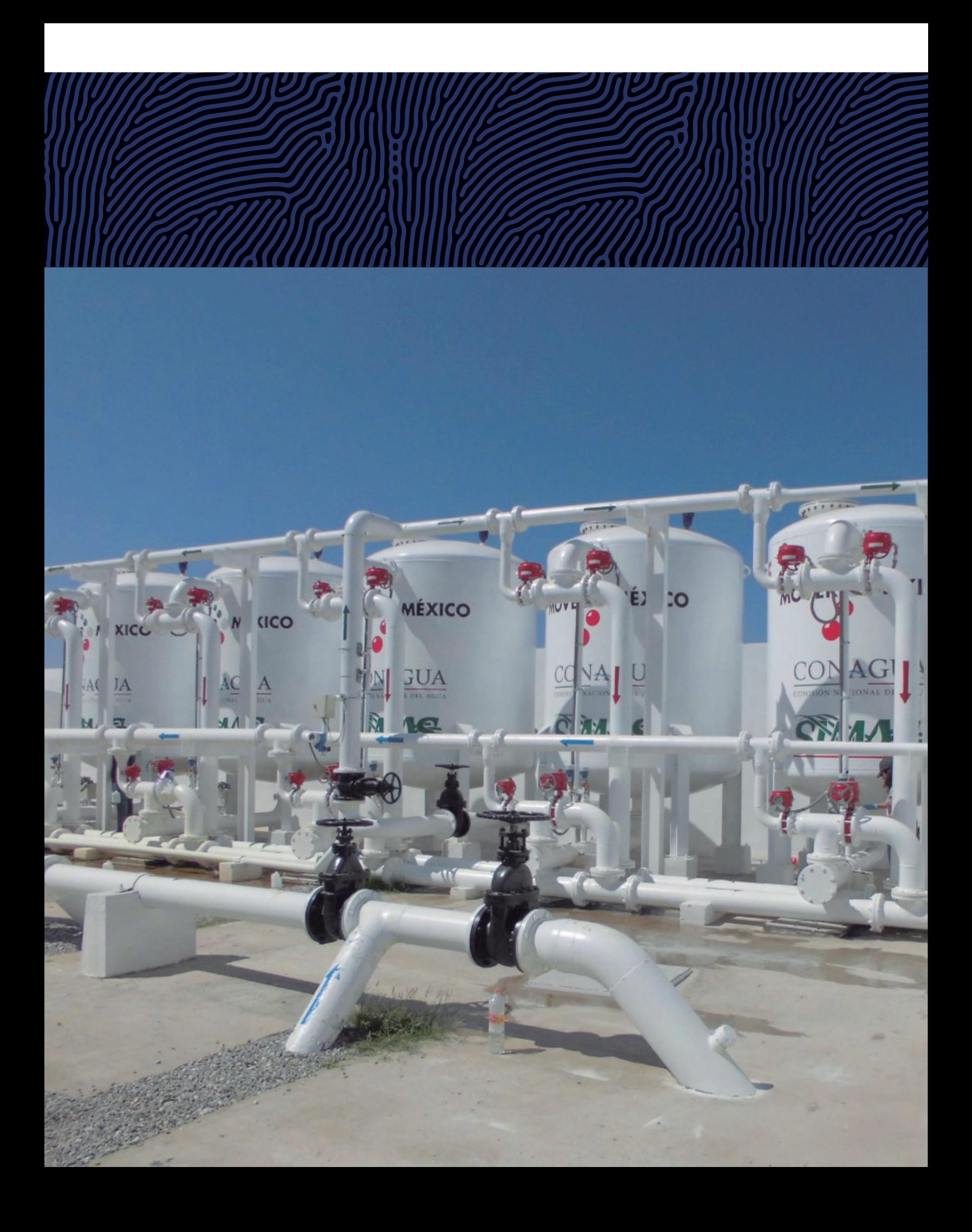
## **Costos de operación** 7

Derivado del proceso de potabilización del agua, se generan costos por: consumo de reactivos, energía eléctrica, mano de obra y mantenimiento; al relacionar los costos de operación con el caudal de diseño de la planta, se puede determinar el costo por metro cúbico de agua tratada.

El cálculo y análisis de estos costos es un factor importante al momento de determinar la factibilidad económica del proyecto que se pretende realizar, por lo cual, en esta sección, se desarrollará un procedimiento de cálculo de costos de operación por día, mes, año y por metro cúbico; para la planta diseñada en las secciones anteriores.

## 7.1. Costos por día

Los costos por polímero, energía eléctrica para retrolavado, recirculación y filtrado de lodos, solo se presentan durante los días que se realizan retrolavados. Dependiendo de la frecuencia de retrolavado de filtros seleccionada, podría darse el caso de días en los que no se presenten esto caudales, por lo tanto, se hará una estimación del número de días que se lavarán los filtros por año y se calculará un costo promedio por día para un año de operación.

El número de días que se lavarán los filtros al año se calcula con la siguiente ecuación:

$$
N_{FRA} = \frac{365 \cdot N_{LF}}{FREC_{RET}}
$$

Ecuación 7.1.

Donde:

 $\textit{N}_{\scriptscriptstyle \sf{FRA}}$ = Número de días que se lavarán los filtros por año.  $N_{\scriptscriptstyle LF}$ = Número de días necesarios para lavar todos los filtros.  $FREC_{RET}$  = Frecuencia de retrolavado de filtros (días). Ver Tabla 3.

Ecuación 7.2.

El número de días necesarios para lavar todos los filtros se obtiene a partir del número de filtros y el máximo número de filtros que se puedan lavar por día:

$$
N_{LF}=\frac{N_{F}}{F_{RETMAX}}
$$

Donde:

 $N_F$ = Número de filtros.  $F_{RETMAX}$ = Número máximo de filtros retrolavados por día. Ver ecuación (4.6).

## 7.1.1. Costo de reactivos por día

## **7.1.1.1.** Gas cloro (Cl<sub>2</sub>)

En caso de que se utilice gas cloro para la oxidación del contaminante, el costo por día se calcula con la siguiente ecuación:

$$
C_{Cl_2/dia} = W_{Cl_2} \, \mathsf{\$}_{Cl_2}
$$

Donde:

 $C_{Cl_2/dia}$  = Costo de gas cloro (\$/día).  $W_{Cl_2}$  = Flujo másico de gas cloro (kg/día).  $\mathcal{S}_{Cl_2}$ = Precio del gas cloro (\$/kg).

## **7.1.1.2. Hipoclorito de sodio (NaOCl)**

Cuando se utilice NaOCl para la oxidación, el costo de este reactivo será:

$$
\mathcal{C}_{NaOCl\ /dia} = q_{NaOCl} \ \mathbb{S}_{NaOCl}
$$

Ecuación 7.4.

#### Donde:

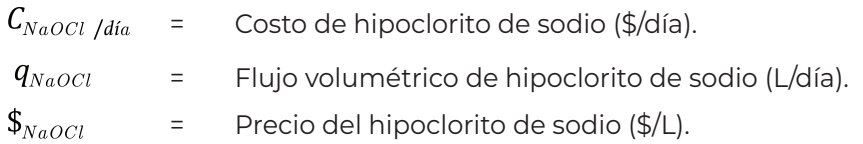

## **7.1.1.3. Cloruro férrico (FeCl<sub>3</sub>)**

En plantas para remoción de arsénico, el costo del cloruro férrico utilizado como coagulante será igual a:

$$
C_{Fe\,Cl_3/dia} = q_{FeCl_3} \, \mathbf{\$}_{Fe\,Cl_3}
$$
 **Ecuación 7.5.**

Donde:

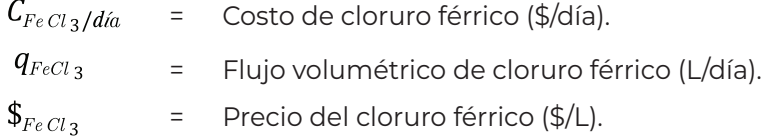

## **7.1.1.4. Polímero**

El costo promedio por día del polímero para el acondicionamiento de lodos con contenido de arsénico o hierro y manganeso se calcula con la siguiente ecuación:

$$
C_{Pol/dia} = \frac{W_{Pol} \cdot \$_{Pol}}{365} \cdot N_{FRA}
$$
 **Ecuación 7.6.**

Donde:

 $C_{Pol/dia}$ = Costo de polímero (\$/día).  $W_{Pol}$ = Flujo másico de polímero (kg/día).  $\$_{Pol}$ = Precio del polímero (\$/kg).

COLECCIÓN INVESTIGACIÓN

#### **7.1.1.5. Costo total de reactivos por día**

El costo total de reactivos en forma general se calcula como:

$$
C_{TR/dia} = C_{Cl_2/dia} \circ C_{NaOCl/dia} + C_{FeCl_3/dia} + C_{Pol/dia}
$$

Ecuación 7.7.

Donde:

 $C_{TR/dia}$ = Costo total de reactivos por día (\$/día).

Se hace la aclaración de que se consideran cero los costos que no apliquen dependiendo del reactivo elegido como oxidante y del contaminante a remover.

## 7.1.2. Costo de energía eléctrica por día

Los costos de la energía eléctrica consumida por los equipos de bombeo necesarios para el proceso se calculan tomando como base la potencia de los motores acoplados a cada bomba.

#### **7.1.2.1. Bombeo a filtros**

Para el bombeo de agua a la batería de filtros el costo de energía se calcula de la siguiente manera:

$$
\mathcal{C}_{EF/dia} = P_{MF} t_{OP} \, \mathsf{\$}_{EE} \, N_{EBF}
$$

Ecuación 7.8.

Donde:

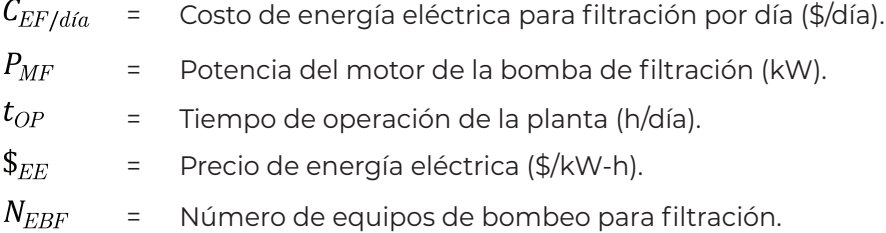

#### **7.1.2.2. Retrolavado**

Para el retrolavado, el costo de energía promedio por día se calcula de la siguiente manera:

$$
C_{ER/dia} = \frac{P_{MR} t_{RET} \$_{EE} F_{RETMAX} N_{FRA} N_{EBR}}{365}
$$
 **Ecuación 7.9.**

Donde:

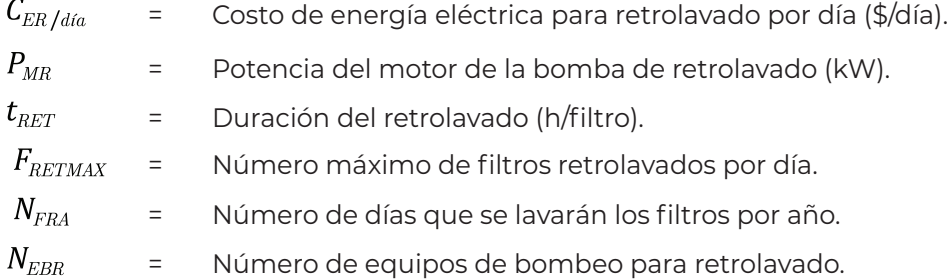

#### **7.1.2.3. Bombeo a distribución o a tanque de almacenamiento**

Cuando se contemple dentro del proyecto el bombeo de agua tratada de la planta a la red de distribución o a un tanque de almacenamiento, el costo de energía se calcula con la ecuación siguiente:

$$
C_{ED/dia} = P_{MD} t_{OP} \, \mathbf{\$}_{EE} N_{EBD} \tag{Ecuación 7.10.}
$$

#### Donde:

- $\mathcal{C}_{ED\, /dia}$ = Costo de energía eléctrica para distribución por día (\$/día).
- $P_{MD}$ = Potencia del motor de la bomba de distribución (kW).
- $N_{\scriptscriptstyle EBD}$ = Número de equipos de bombeo para distribución.

#### **7.1.2.4. Recirculación**

Cuando se tiene la necesidad de recircular el agua clarificada directamente en la línea de agua cruda, se deberá contar con un equipo de bombeo para recirculación. Este equipo de bombeo estará en funcionamiento la misma cantidad de días y con la misma

frecuencia que el equipo de retrolavado. Por lo tanto, el cálculo del costo de energía para recirculación se realiza de la misma manera:

$$
C_{\text{EREC}/dia} = \frac{P_{\text{MREC}} \, t_{\text{REC}} \, \, \mathbf{\$}_{\text{EE}} \, F_{\text{RETMAX}} \, N_{\text{FRA}}}{365} \qquad \qquad \text{Ecuación 7.11.}
$$

Donde:

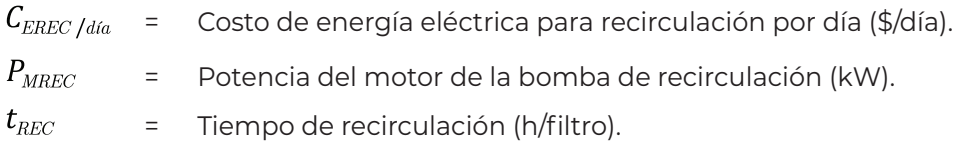

#### **7.1.2.5. Costo total de energía eléctrica por día**

El costo total de energía eléctrica en forma general se calcula con la siguiente ecuación:

$$
C_{TE/dia} = C_{EF/dia} + C_{ER/dia} + C_{ED/dia} + C_{EREC/dia}
$$
 **Ecuación 7.12.**

Donde:

 $\mathcal{C}_{\mathit{TE}/\mathit{dia}}$ = Costo total de energía eléctrica por día (\$/día).

## 7.1.3. Costo de mano de obra y mantenimiento por día

#### **7.1.3.1. Mano de obra**

Para el correcto funcionamiento de una planta potabilizadora, se requiere de personal capacitado que realice las labores de operación y mantenimiento necesarias, lo cual implica un costo por concepto de salarios. Este costo está asociado con la cantidad de personal requerido, turnos laborados y su nivel de capacitación.

Ahora bien, el número de operadores y su salario dependerán de cada caso particular y será responsabilidad del proyectista definirlos con base en la capacidad de la planta, las horas de operación al día y la zona económica donde se realice el proyecto, así como del escalafón de puestos y salarios vigentes en la institución.

Una vez que se ha definido el número de operadores y su salario mensual, el costo de mano de obra por día se calcula con la siguiente ecuación:

$$
\mathcal{C}_{\tiny MO/dia} = \frac{N_{\tiny OP} \ \$_{S0}}{30}
$$

Ecuación 7.13.

Donde:

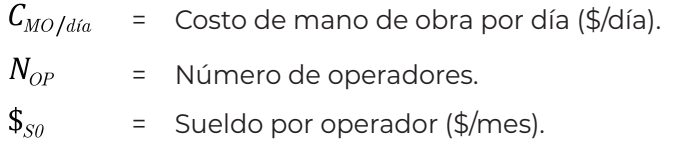

### **7.1.3.2. Mantenimiento**

El mantenimiento es el grupo de actividades realizadas en las instalaciones o equipos del sistema de tratamiento para evitar o prevenir daños, o en caso de que estos hayan ocurrido, realizar las reparaciones pertinentes, en otras palabras, existen dos tipos de mantenimiento (Aristizabal A. y Galvis C., 2001):

Preventivo. El cual involucra las acciones encaminadas a la planificación y ejecución de labores de mantenimiento, para anticipar los daños, con el fin de prevenir cortes en la prestación de servicio.

Correctivo. Consiste en la atención inmediata y oportuna de cualquier daño que se produzca en las instalaciones o equipos. El mantenimiento correctivo es difícil de presupuestar debido a la variada naturaleza de los daños.

La manera más sencilla de estimar los costos de mantenimiento es hacer un estimado simple de la inversión inicial (FAO, 2005). Sin embargo, en lo posible, se recomienda consultar con proveedores los costos asociados con los equipos que cumplan con las características requeridas por el proyecto. En general, un 5% del costo de inversión como mantenimiento anual, es un valor conservador que puede ser utilizado.

Una vez estimado el costo anual por mantenimiento, el costo por día se obtiene de la siguiente manera:

$$
C_{\text{MTO}/dia} = \frac{\$_{\text{MTO}}}{365}
$$

Ecuación 7.14.

COLECCIÓN INVESTIGACIÓN

Donde:

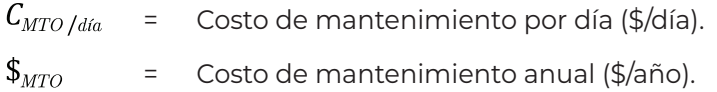

#### **7.1.3.3. Costo total de mano de obra y mantenimiento por día**

El total de este costo será igual a:

$$
C_{\text{TMM}/\text{dia}} = C_{\text{MO}/\text{dia}} + C_{\text{MTO}/\text{dia}}
$$
 **Ecuación 7.15.**

Donde:

 $C_{TMM/dia}$  = Costo total de mano de obra y mantenimiento por día (\$/día).

## 7.2. Costos por metro cúbico de agua tratada

Este costo se calcula relacionando el costo por día con el caudal tratado por día. Dicho caudal será igual a:

$$
Q_{TD} = Q_D t_{OP}
$$
 **Ecuación 7.16.**

Donde:

 $Q_{TD}$ = Caudal tratado por día (m3 /día).

 $Q_D$ = Caudal de diseño (m3 /h).

 $t_{\scriptscriptstyle OP}$ = Tiempo de operación de la planta al día (h/día).

En caso de que la planta cuente con tratamientos adicionales a la filtración, en los cuales se generen pérdidas de caudal por rechazos, como en el caso de ablandamiento con resinas de intercambio iónico o tratamiento con membranas, el costo por metro cúbico deberá calcularse a partir del caudal de salida de la planta, sumando los costos asociados a los procesos adicionales.

## 7.2.1. Costo de reactivos por metro cúbico tratado

## **7.2.1.1. Gas cloro (Cl<sub>2</sub>)**

El costo de gas cloro por metro cúbico de agua tratada se calcula como:

 $C_{Cl_2/m^3} = \frac{C_{Cl_2/dia}}{Q_{T D}}$ 

Donde:

= Costo de gas cloro por metro cúbico tratado (\$/m3 ).  $C_{Cl_2/dia}$  = Costo de gas cloro (\$/día).

### **7.2.1.2. Hipoclorito de sodio (NaOCl)**

Para el hipoclorito de sodio, el costo será igual a:

 $C_{NaOCl/m^3} = \frac{C_{NaOCl/dia}}{Q_{TD}}$ Ecuación 7.18.

Donde:

= Costo de hipoclorito de sodio por metro cúbico tratado (\$/m3 ).

 $C_{NaOCl/dia}$  = Costo de hipoclorito de sodio (\$/día).

## **7.2.1.3. Cloruro férrico (FeCl<sub>z</sub>)**

El costo de cloruro férrico para la remoción de arsénico se calcula con la siguiente ecuación:

$$
{\cal C}_{FeCl_3/m^3} = \frac{{\cal C}_{FeCl_3/da}}{Q_{TD}}
$$

Donde:

= Costo de cloruro férrico por metro cúbico tratado (\$/m3 ).

 $\mathcal{C}_{Fe Cl_3$  /día = Costo de cloruro férrico (\$/día). COLECCIÓN INVESTIGACIÓN

COLECCIÓN INVESTIGACIÓN

Ecuación 7.17.

Ecuación 7.19.

#### **7.2.1.4. Polímero**

De igual manera, el costo de polímero utilizado para el espesamiento de los lodos se calcula con la ecuación siguiente:

$$
C_{POL/m^3} = \frac{C_{Pol/dia}}{Q_{TD}}
$$
 **Ecuación 7.20.**

Donde:

= Costo de polímero por metro cúbico tratado (\$/m3 ).  $C_{Pol/dia}$  = Costo de polímero (\$/día).

#### **7.2.1.5. Costo total de reactivos por metro cúbico tratado**

El costo total de los reactivos consumidos en relación con el volumen tratado se determina con la siguiente ecuación:

$$
C_{TR/m^3} = C_{Cl_2/m^3} \circ C_{NaOCl/m^3} + C_{FeCl_3/m^3} + C_{Pol/m^3}
$$
 **Ecuación 7.21.**

Donde:

 $C_{TR/m^3}$ = Costo total de reactivos por metro cúbico tratado (\$/m3 ).

Los costos que no apliquen dependiendo del oxidante elegido y del contaminante a remover, no deben tomarse en cuenta.

## 7.2.2. Costo de energía eléctrica por metro cúbico tratado

## **7.2.2.1. Bombeo a filtros**

El costo de energía eléctrica para filtración por metro cúbico de agua tratada se calcula con la siguiente expresión:

$$
C_{EF/m^3} = \frac{C_{EF/dia}}{Q_{TD}}
$$
 **Ecuación 7.22.**

#### Donde:

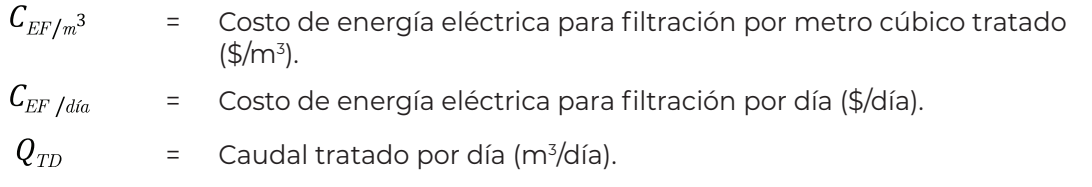

### **7.2.2.2. Retrolavado**

El costo de energía para el retrolavado se calcula como:

$$
C_{ER/m^3} = \frac{C_{ER/dia}}{Q_{TD}}
$$
 **Ecuación 7.23.**

Donde:

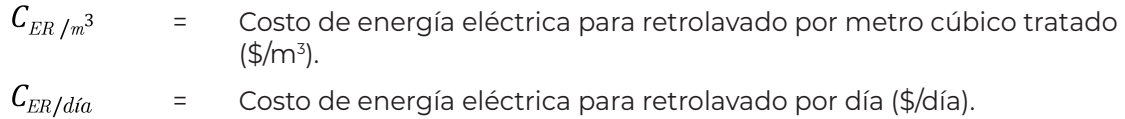

## **7.2.2.3. Bombeo a distribución o a tanque de almacenamiento**

En caso de que se incluya el cálculo de este costo en el proyecto, será igual a:

$$
\mathcal{C}_{ED/m^3} = \frac{\mathcal{C}_{ED/dia}}{Q_{TD}}
$$

Donde:

- ${\mathcal C}_{ED/m^3}$ = Costo de energía eléctrica para distribución por metro cúbico tratado  $(\frac{\xi}{m^3})$ .
- $\mathcal{C}_{ED \; /dia}$ = Costo de energía eléctrica para distribución por día (\$/día).

## **7.2.2.4. Recirculación**

Cuando sea necesario incluir un equipo de bombeo para la recirculación de agua clarificada, el costo de energía eléctrica derivado de este equipo se calcula con la siguiente ecuación:

Ecuación 7.24.

$$
C_{\text{EREC}/m^3} = \frac{C_{\text{EREC}/dfa}}{Q_{\text{TD}}}
$$

Ecuación 7.25.

Donde:

$$
C_{EREC/m^3} = \text{Costo de energía eléctrica para recirculación por metro cúbico tratado } (\$/m^3). \tag{5/6}
$$

 $\mathcal{C}_{\text{EREC}}$  /día = Costo de energía eléctrica para recirculación por día (\$/día).

#### **7.2.2.5. Costo total de energía eléctrica por metro cúbico tratado**

Este costo total se determina sumando los costos de energía eléctrica generados por los equipos de bombeo requeridos en la planta, utilizando la ecuación siguiente:

$$
C_{TE/m^3} = C_{EF/m^3} + C_{ER/m^3} + C_{ED/m^3} + C_{EREC/m^3}
$$
 **Ecuación 7.26.**

Donde:

 ${\cal C}_{TE/m^3}$ = Costo total de energía eléctrica por metro cúbico tratado (\$/m3 ).

## 7.2.3. Costo de mano de obra y mantenimiento por metro cúbico tratado

#### **7.2.3.1. Mano de obra**

El costo por metro cúbico de agua tratada asociado al personal encargado de la operación de la planta, se obtiene de la siguiente manera:

$$
C_{MO/m^3} = \frac{C_{MO/dia}}{Q_{TD}}
$$
 **Ecuación 7.27.**

Donde:

 $C_{MO/m^3}$ = Costo de mano de obra por metro cúbico tratado (\$/m3 ).

 $\mathcal{C}_{MO/dia}$ = Costo de mano de obra por día (\$/día).

#### **7.2.3.2. Mantenimiento**

El costo derivado de las acciones de mantenimiento preventivo de los equipos de la planta se calcula con la ecuación siguiente:

$$
\mathcal{C}_{\textit{MTO/m}^3} = \frac{\mathcal{C}_{\textit{MTO/dia}}}{Q_{\textit{TD}}}
$$

Donde:

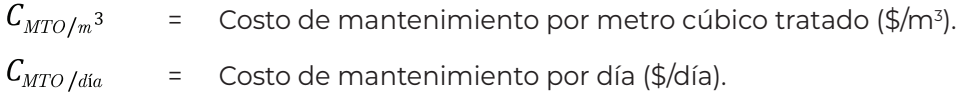

#### **7.2.3.3. Costo total de mano de obra y mantenimiento por metro cúbico tratado**

El costo total de estos dos conceptos será igual a:

$$
C_{TMM/m^3} = C_{MO/m^3} + C_{MTO/m^3}
$$
 **Ecuación 7.29.**

Donde:

 $C_{TMM/m^3}$  = Costo total de mano de obra y mantenimiento por metro cúbico tratado  $(\frac{2}{3})$ .

## 7.3. Costo total de operación

El costo total de operación de la planta se obtiene como resultado de la suma de los costos asociados a: reactivos consumidos en el proceso, consumo de energía eléctrica de los equipos de bombeo requeridos, personal requerido para la operación y mantenimiento de la planta y labores de mantenimiento preventivo de los equipos.

A continuación, se calcula el costo total de operación por día, por mes, por año y por metro cúbico de agua tratada.

El costo total de operación diario es igual a:

Ecuación 7.28.

COLECCIÓN INVESTIGACIÓN

$$
C_{TO/dia} = C_{TR/dia} + C_{TE/dia} + C_{TMM/dia}
$$

Ecuación 7.30.

Donde:

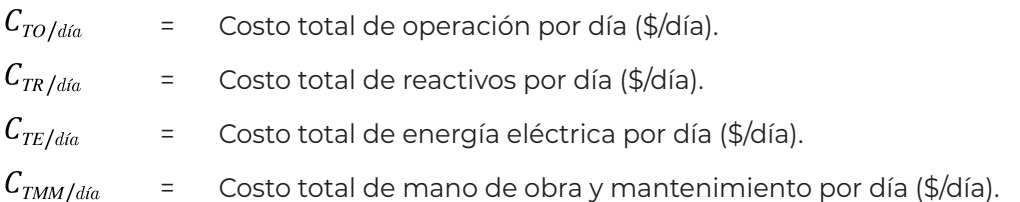

El costo total de operación mensual es igual a:

$$
C_{TO/mes} = C_{TO/dia} \cdot 30
$$
 **Ecuación 7.31.**

Donde:

 $C_{TO/mes}$  = Costo total de operación por mes (\$/mes).

El costo de operación anual es igual a:

$$
C_{TO/a\tilde{n}_0} = C_{TO/d\tilde{n}_0} \cdot 365
$$
 **Ecuación 7.32.**

Donde:

 $C_{TO/a\tilde{n}o}$  = Costo total de operación por año (\$/año).

El costo de operación por metro cúbico de agua tratada es igual a:

$$
C_{TO/m^3} = C_{TR/m^3} + C_{TE/m^3} + C_{TMM/m^3}
$$
 **Ecuación 7.33.**

Donde:

= Costo total de operación por metro cúbico tratado (\$/m3 ).  $C_{TR/m^3}$ = Costo total de reactivos por metro cúbico tratado (\$/m3 ).

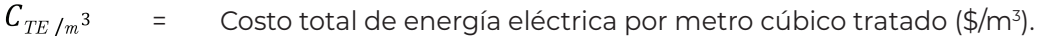

= Costo total de mano de obra y mantenimiento por metro cúbico tratado (\$/m<sup>3</sup>).

COLECCIÓN INVESTIGACIÓN

 $\begin{bmatrix} 1 & 1 & 1 \\ 1 & 1 & 1 \\ 1 & 1 & 1 \\ 1 & 1 & 1 \\ 1 & 1 & 1 \\ 1 & 1 & 1 \\ 1 & 1 & 1 \\ 1 & 1 & 1 \\ 1 & 1 & 1 \\ 1 & 1 & 1 \\ 1 & 1 & 1 \\ 1 & 1 & 1 \\ 1 & 1 & 1 \\ 1 & 1 & 1 \\ 1 & 1 & 1 & 1 \\ 1 & 1 & 1 & 1 \\ 1 & 1 & 1 & 1 \\ 1 & 1 & 1 & 1 \\ 1 & 1 & 1 & 1 \\ 1 & 1 & 1 & 1 \\ 1 & 1 & 1 & 1 \\ 1 &$ 

COLECCIÓN INVESTIGACIÓN

Ì

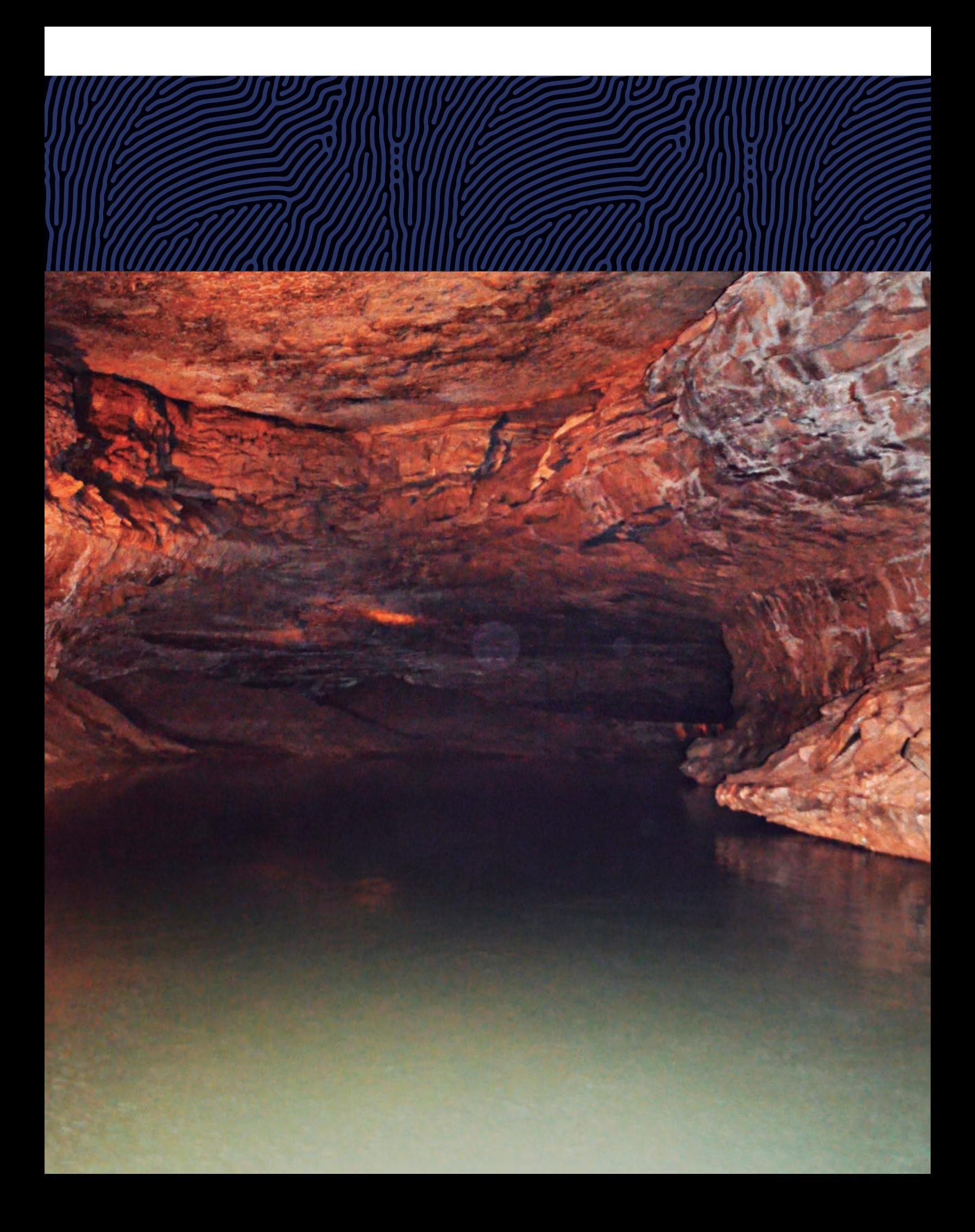

# **Anexos Billimin a C**

## Anexo 8.1.

Velocidades de agua máximas y mínimas permisibles en tuberías (CONAGUA, 2015b)

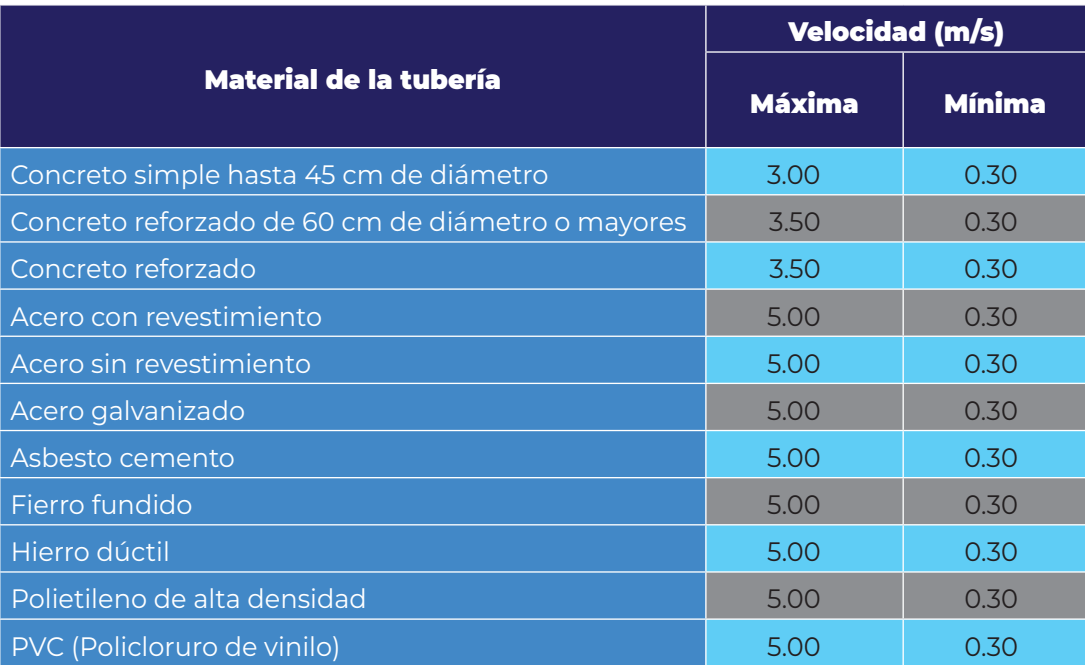

## Anexo 8.2.

Diámetros comerciales de tapas toriesféricas diseñadas bajo el estándar DIN 28011 (Talleres Villanón S.L., 2018)

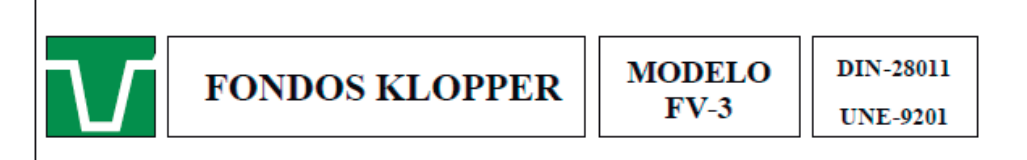

**CÁLCULOS TÉCNICOS y DIMENSIONALES** 

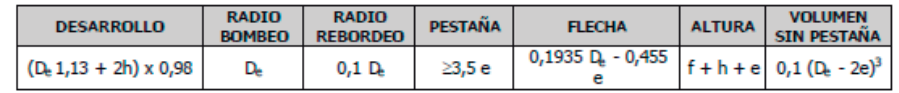

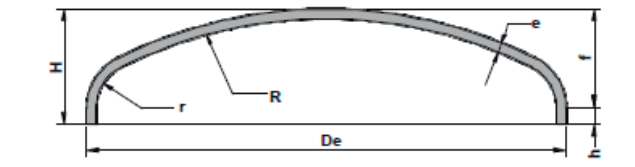

#### **DATOS ORIENTATIVOS**

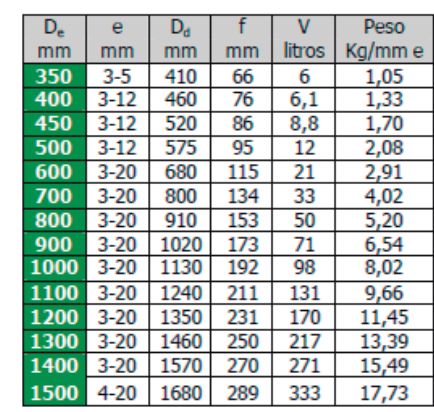

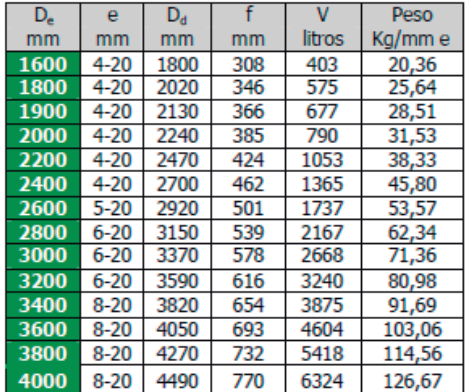

DENTRO DE LAS MEDIDAS INDICADAS EN LA TABLA, SE PUEDE FABRICAR CUALQUIER DIÀMETRO INTERMEDIO DE MILÍMETRO EN MILÍMETRO

## Anexo 8.3.

Conexiones y piezas especiales de fiero para agua potable y alcantarillado con los modelos originales MYMACO (Industrias BELG-W, 2005)

## ESPECIFICACIONES DE BRIDAS NORMA ASME/ANSI B-16.1

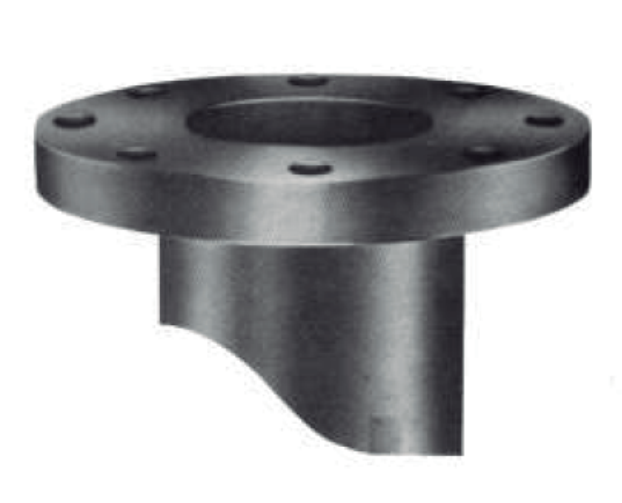

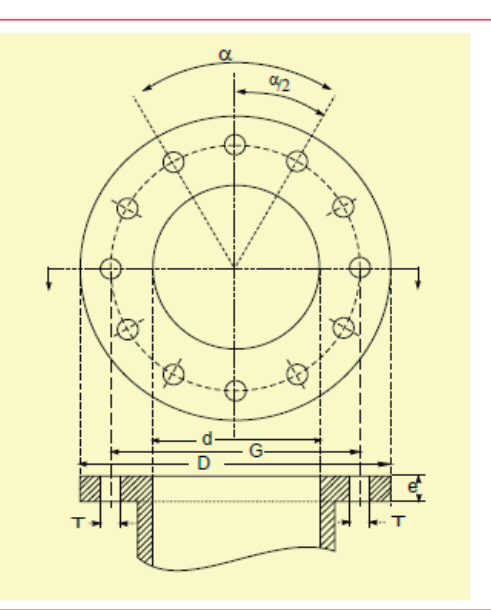

## ESPECIFICACIONES SEGÚN ASME ANSI B16.1

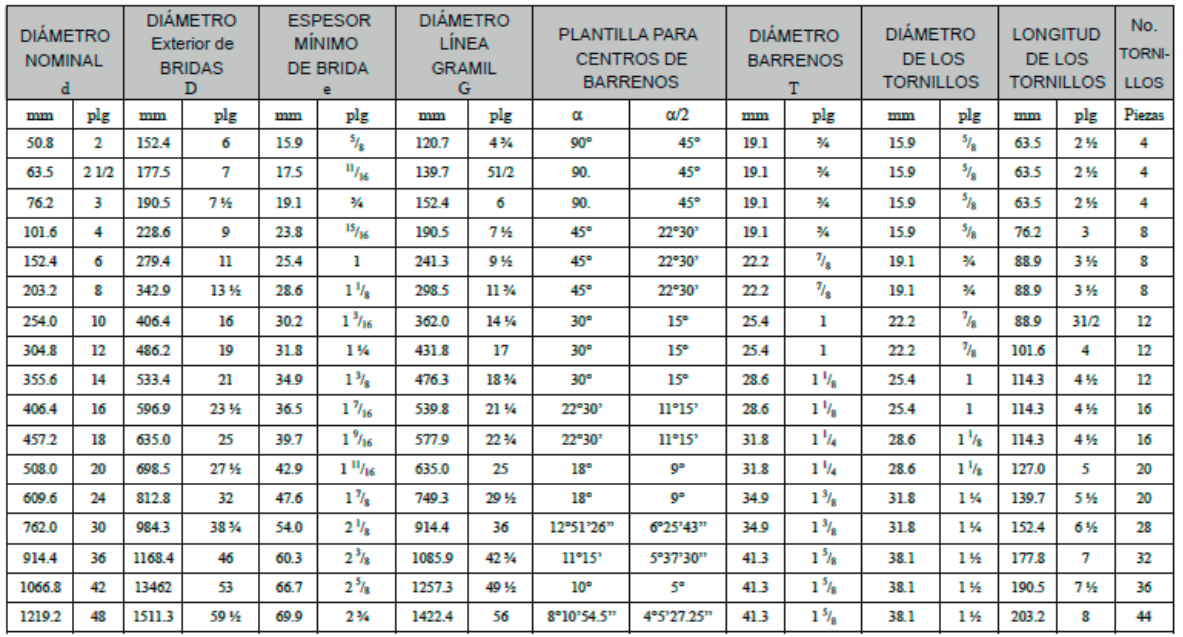

COLECCIÓN INVESTIGACIÓN

## **CRUCES Y TES**

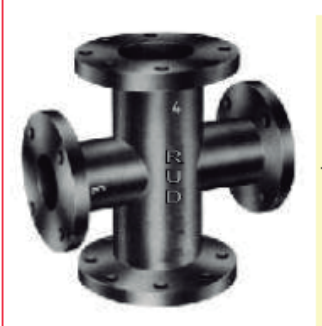

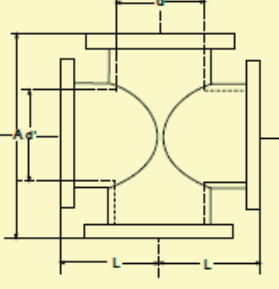

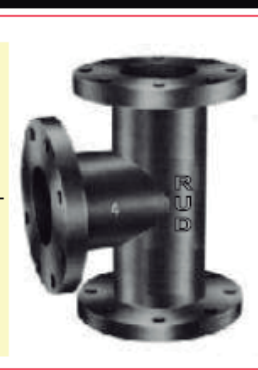

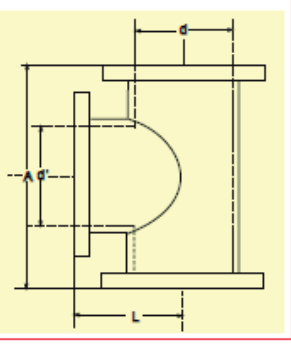

## **ESPECIFICACIONES SEGUN AWWA C-110**

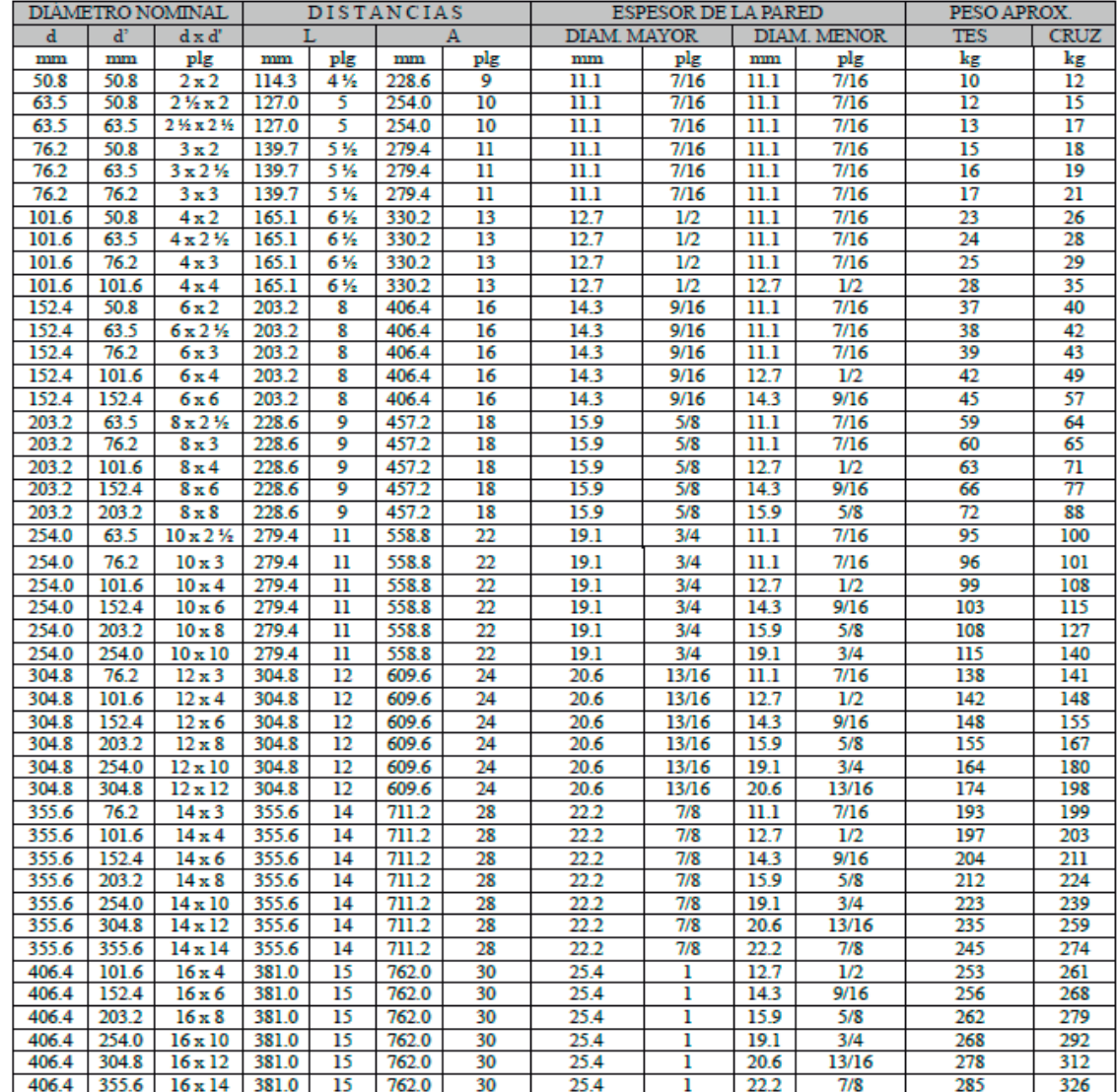

 $\frac{1}{1}$ 

L,

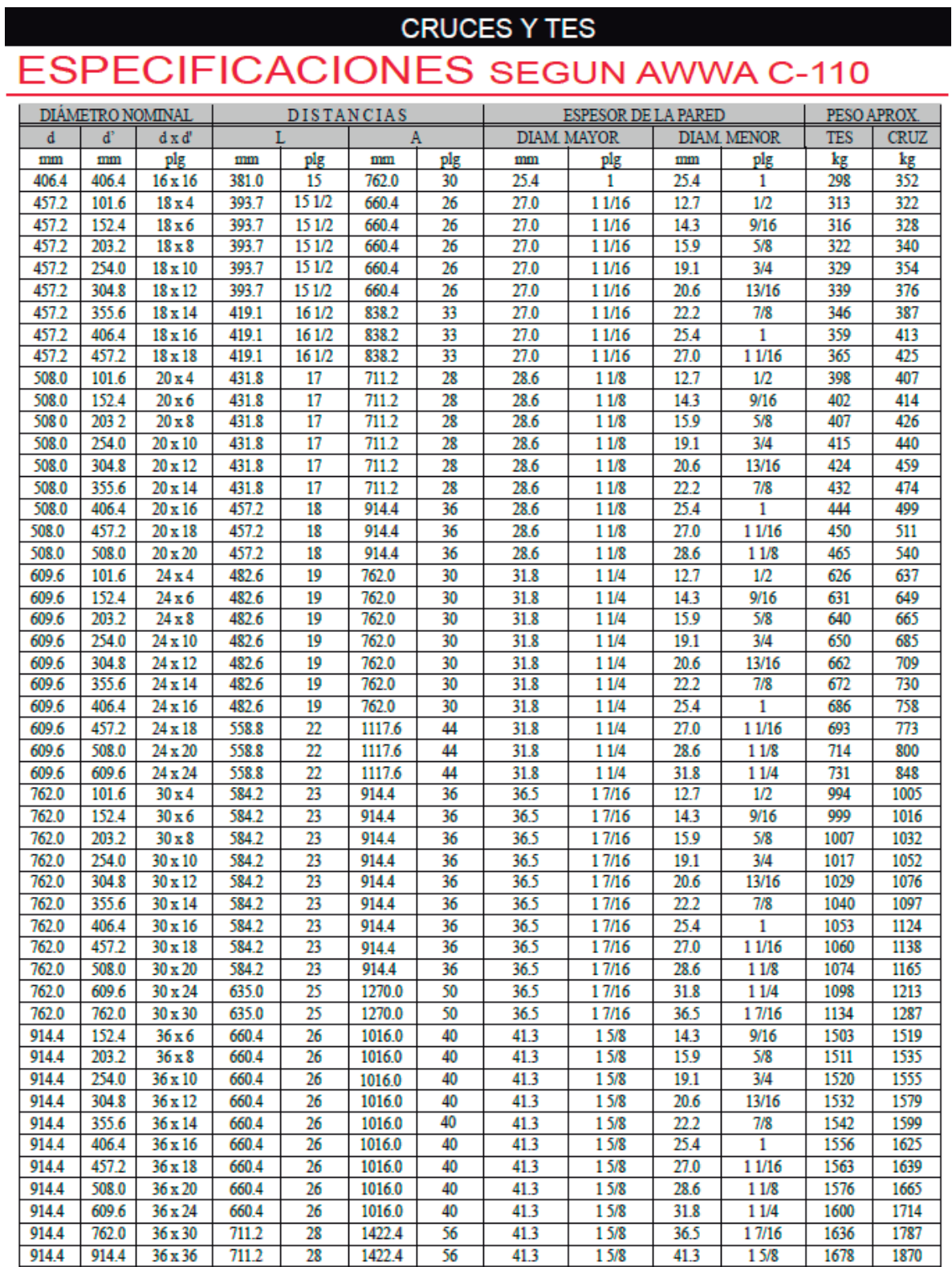

Ĵ,

## **REDUCCIONES**

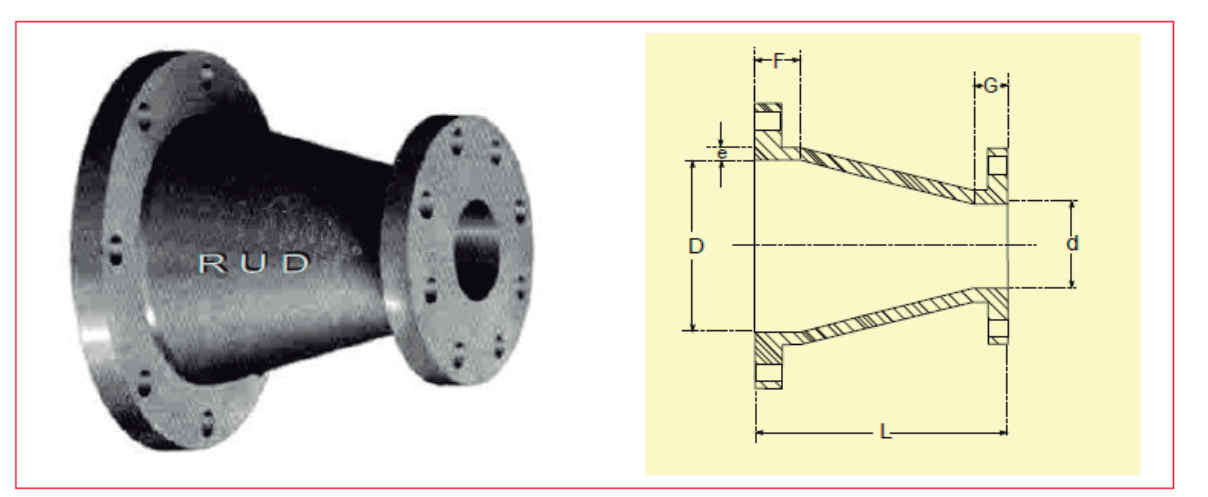

## ESPECIFICACIONES SEGUN AWWA C-110

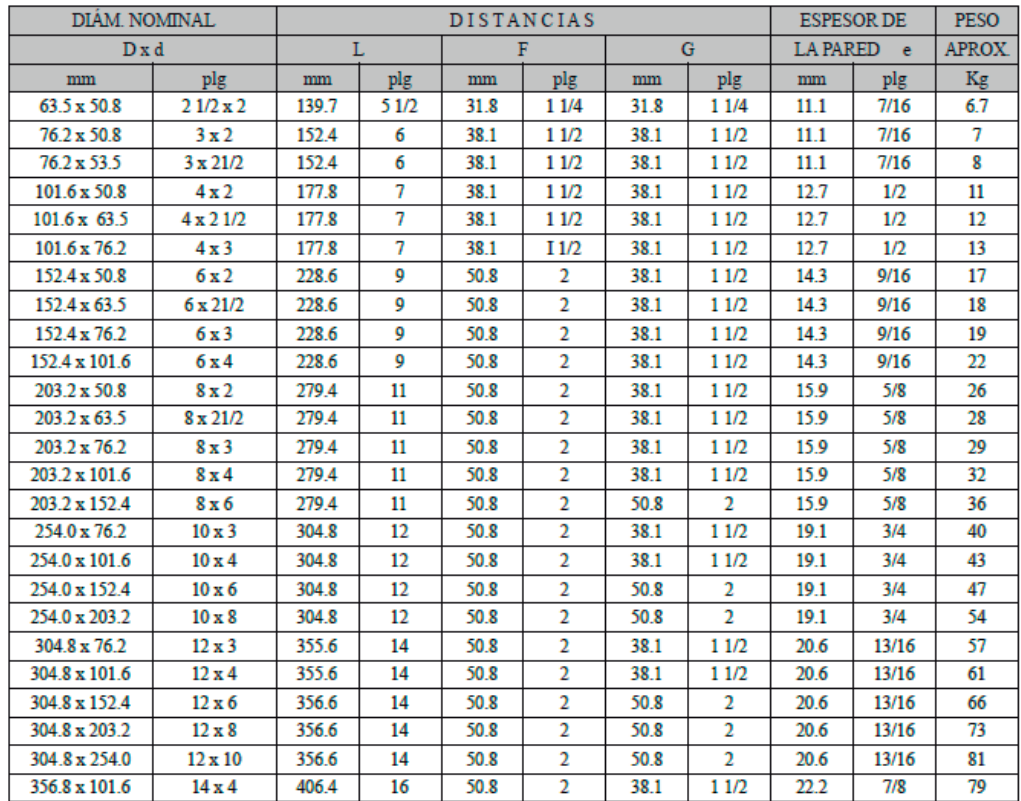

## REDUCCIONES

## ESPECIFICACIONES SEGUN AWWA C-110

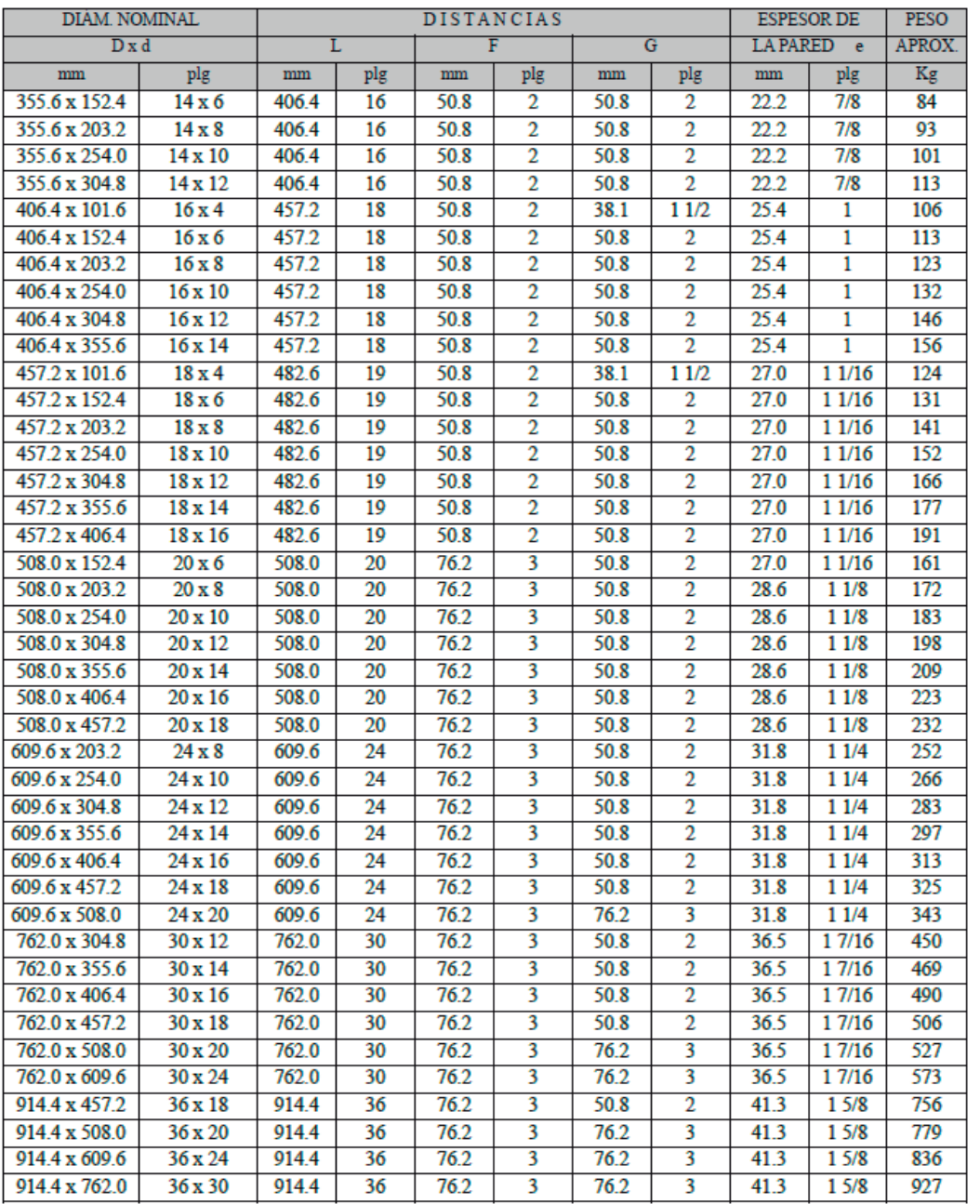

COLECCIÓN INVESTIGACIÓN

## CODOS A 90°

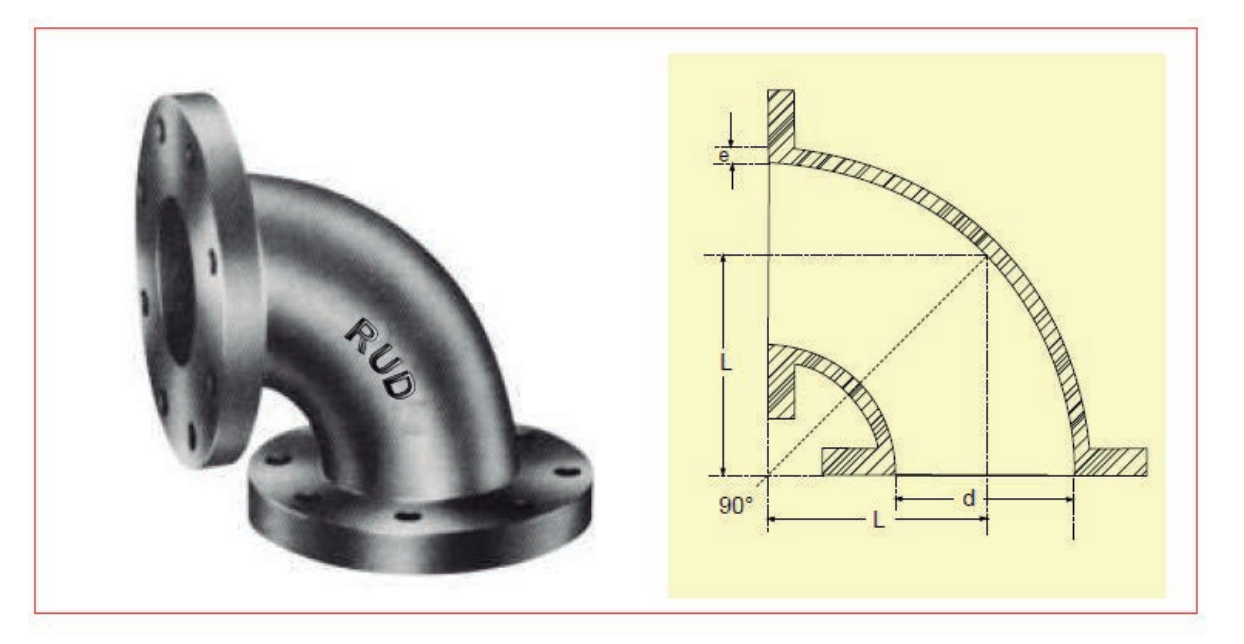

## ESPECIFICACIONES SEGUN AWWA C-110

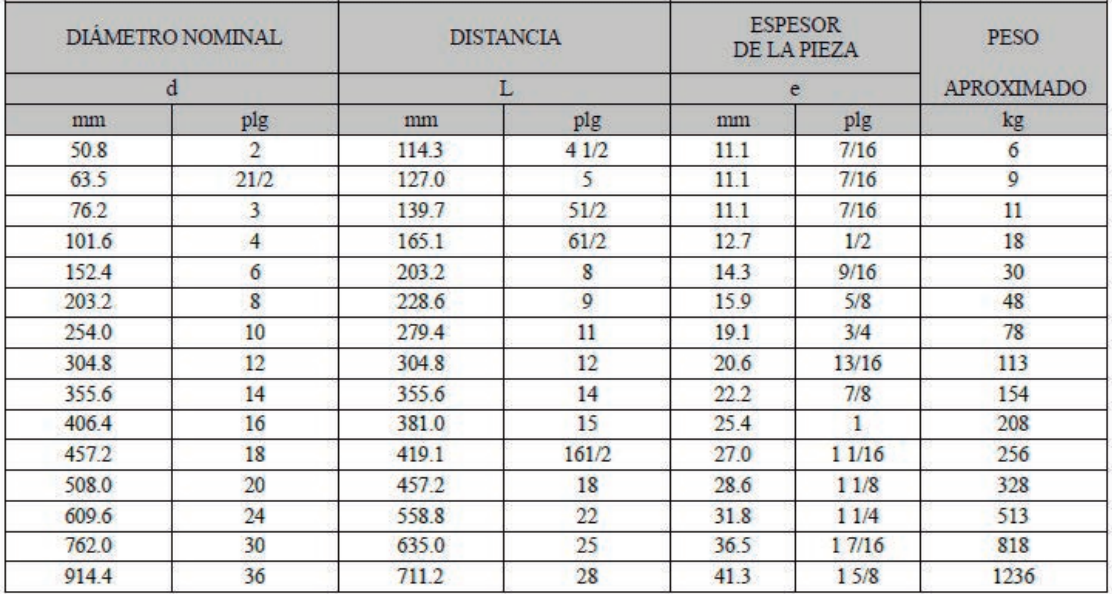

## CODOS A 45°, 22°30' y 11°15'

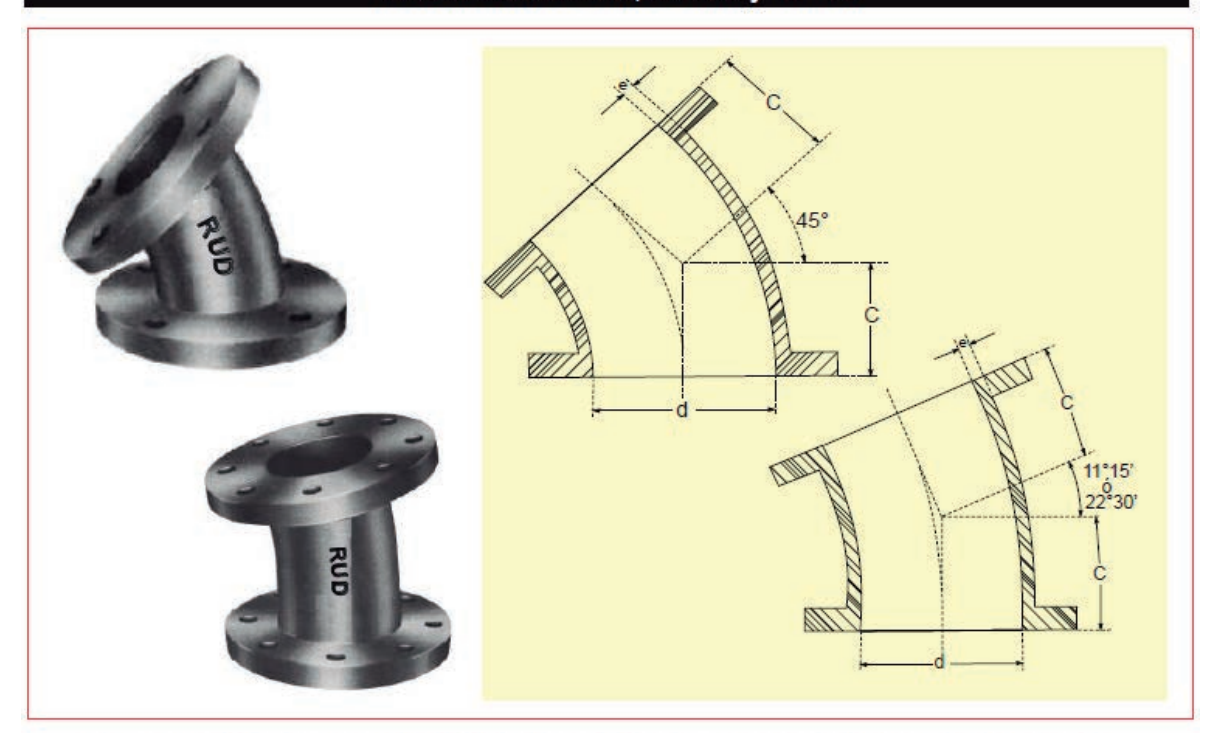

## ESPECIFICACIONES SEGUN AWWA C-110

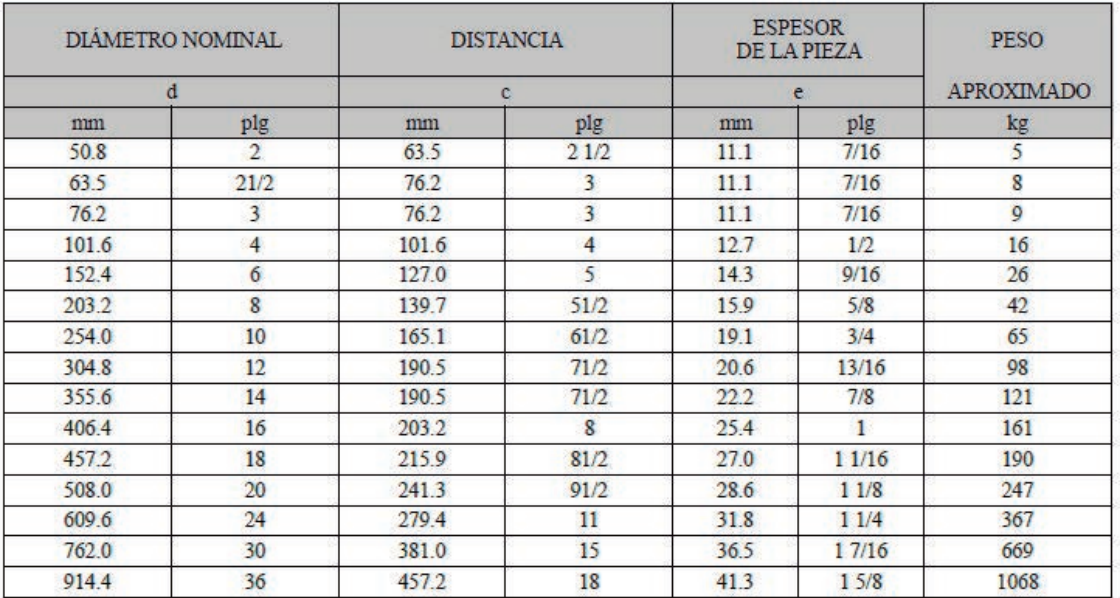

### **VALVULA DE MARIPOSA CON ASIENTO DE ELASTOMERO**

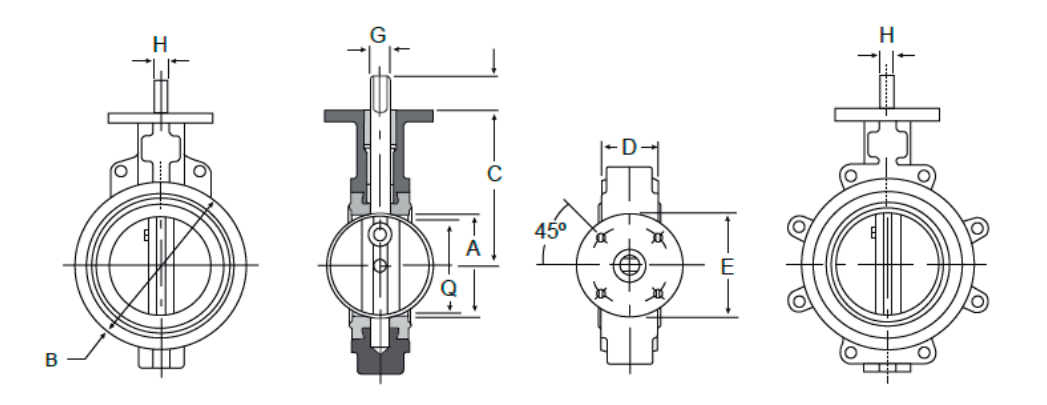

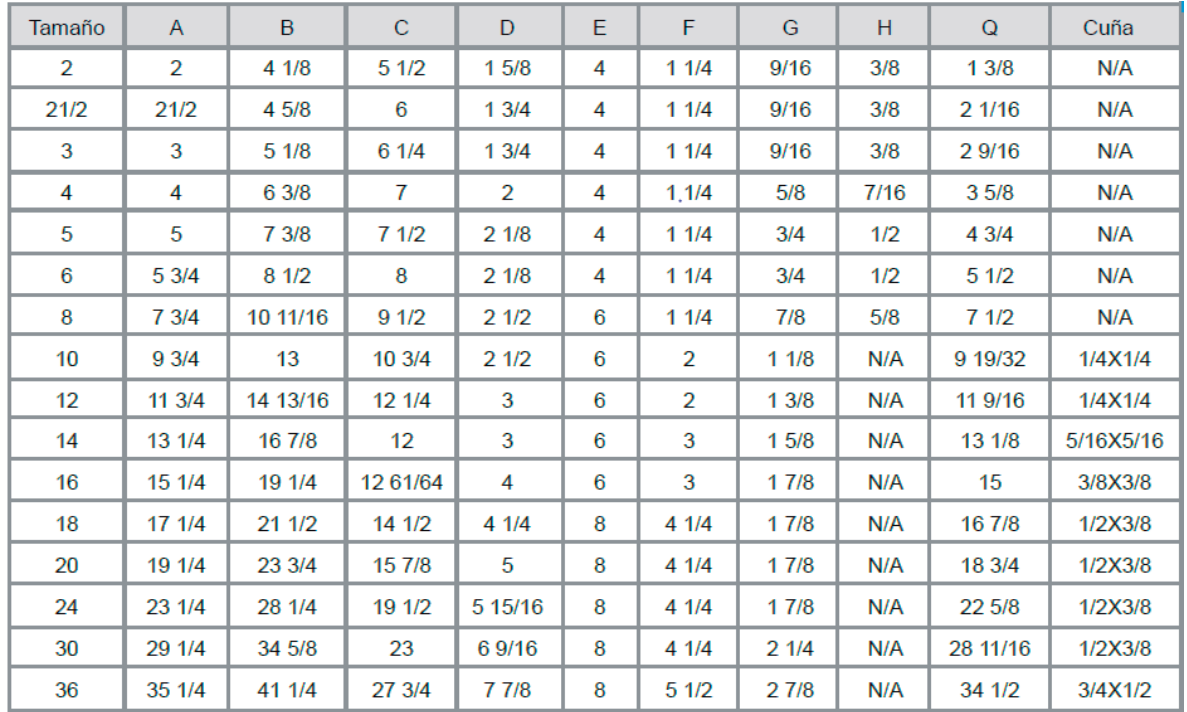

 $\frac{1}{4}$ 

## Anexo 8.4.

Rugosidades absolutas para algunos materiales (Sotelo Ávila, 1997)

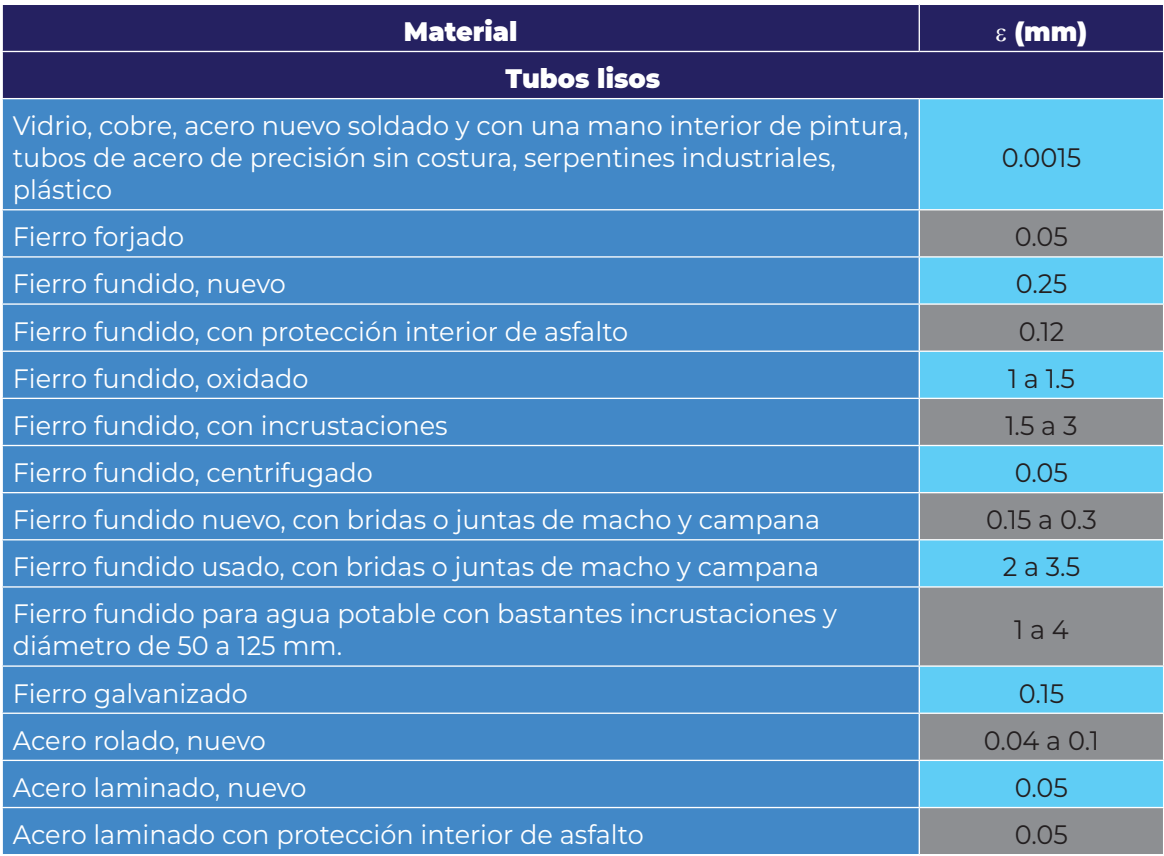

 $\frac{1}{4}$ 

## Anexo 8.5.

#### Valores del coeficiente k para algunos accesorios estándar (Crane Co., 1982)

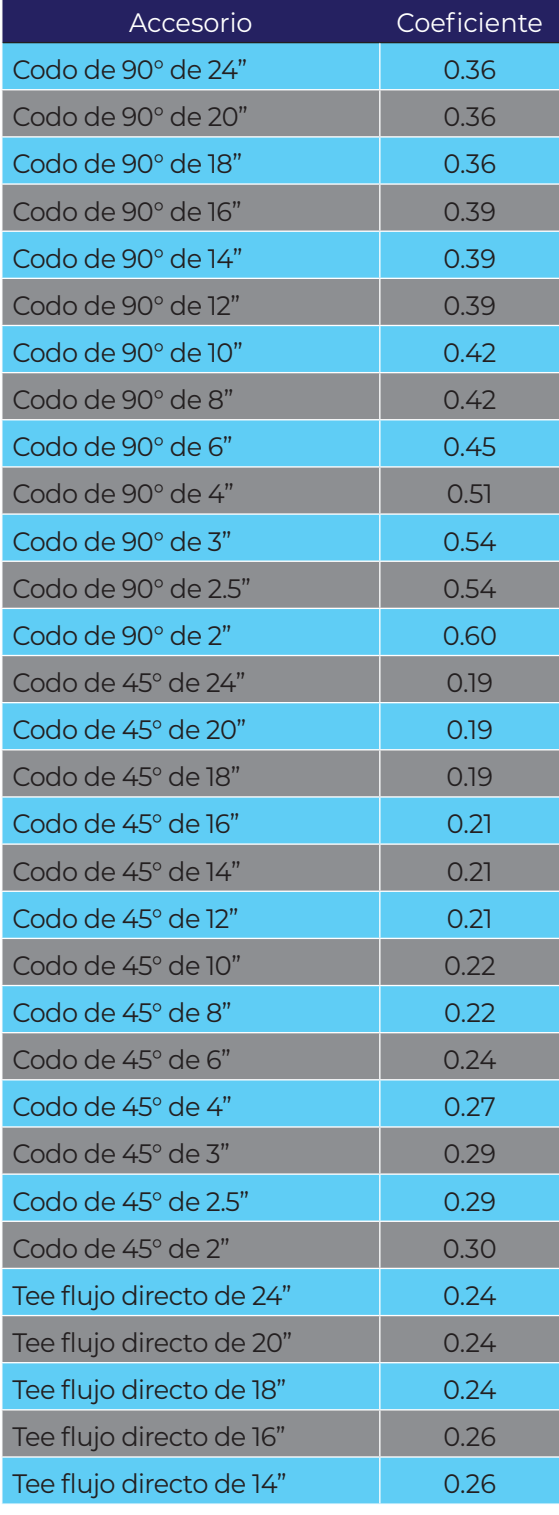

#### Valores del coeficiente k para algunos accesorios estándar (Crane Co., 1982)

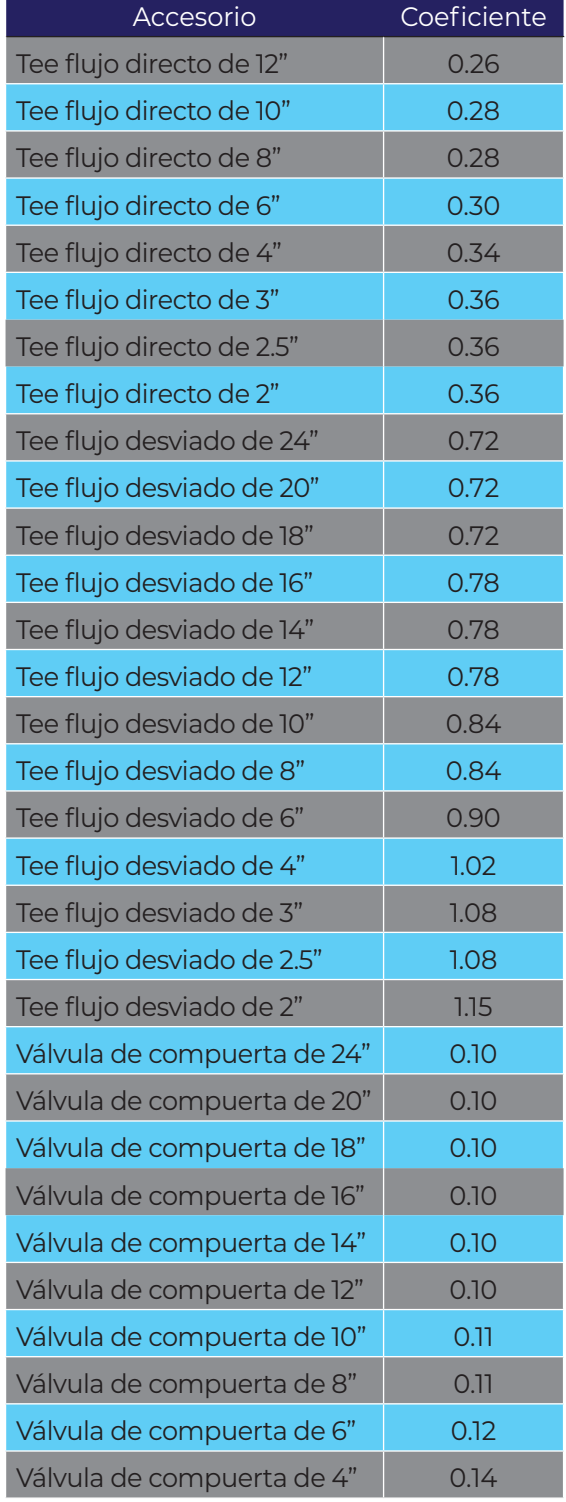

 $\bar{1}$ 

## Anexo 8.5 (Continuación)

#### Valores del coeficiente k para algunos accesorios estándar (Crane Co., 1982)

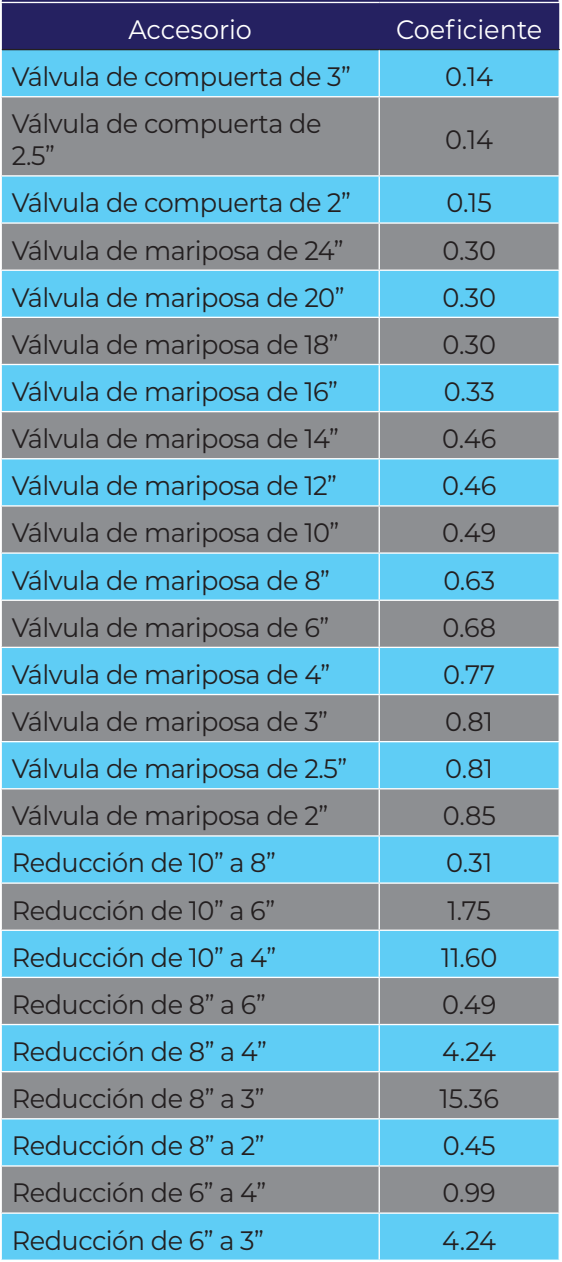

#### Valores del coeficiente k para algunos accesorios estándar (Crane Co., 1982)

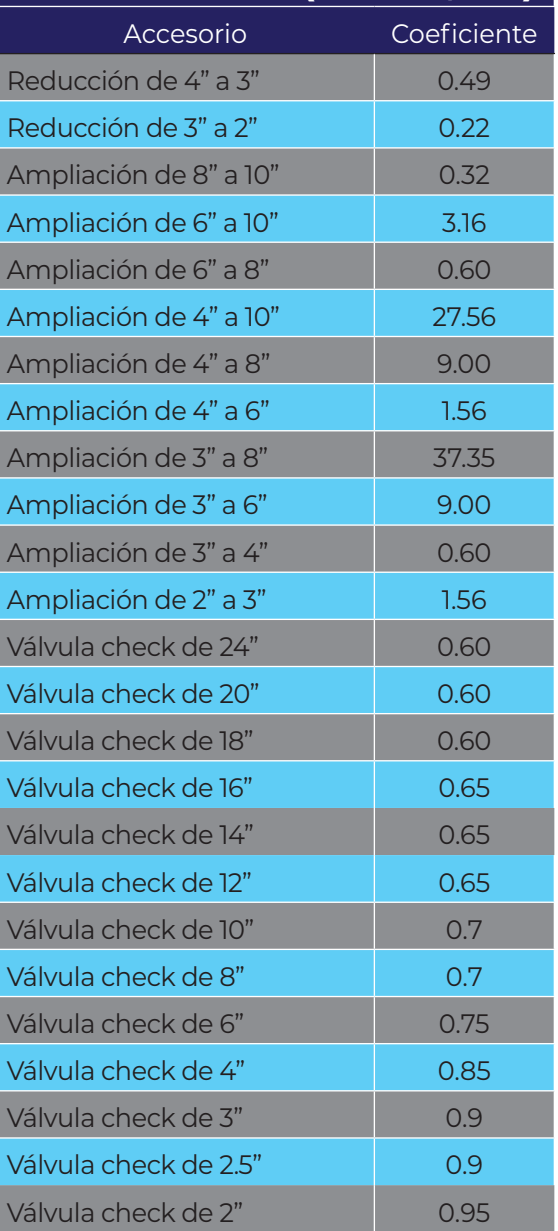

COLECCIÓN INVESTIGACIÓN

## Anexo 8.6.

Esfuerzos permisibles a temperatura de -28.9°C a 37.8°C (ASME, 2015b)

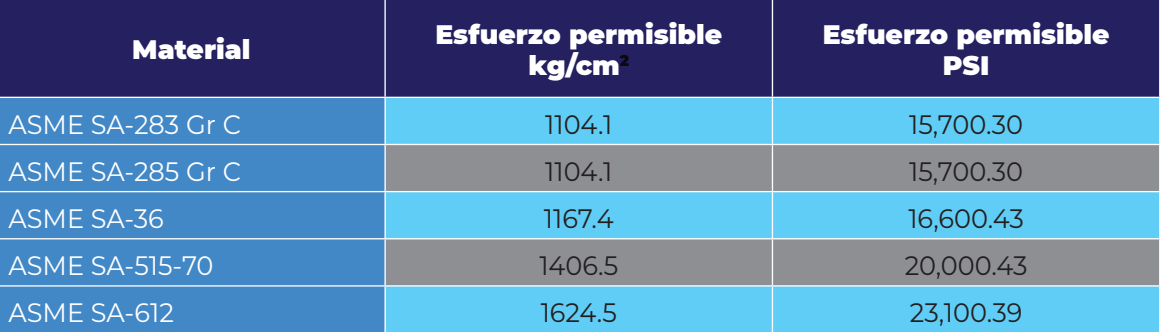

## Anexo 8.7.

Eficiencia de la soldadura en juntas a tope (ASME, 2015a)

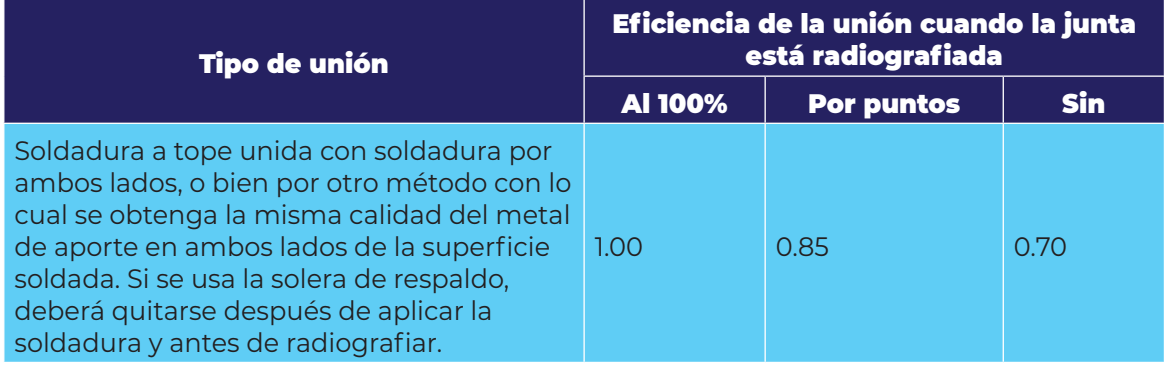

## Anexo 8.8.

Valores del factor M (ASME, 2015a)

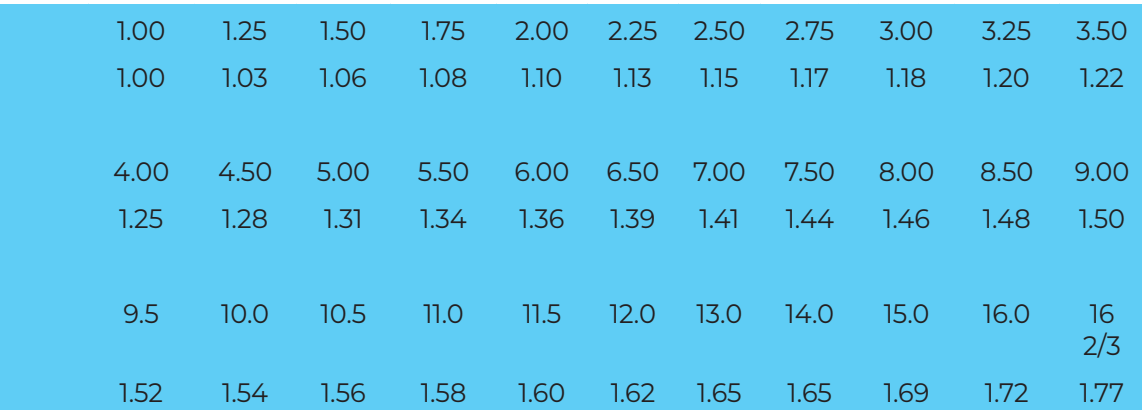

Disminución de la presión atmosférica (OPS/CEPIS, 2005)

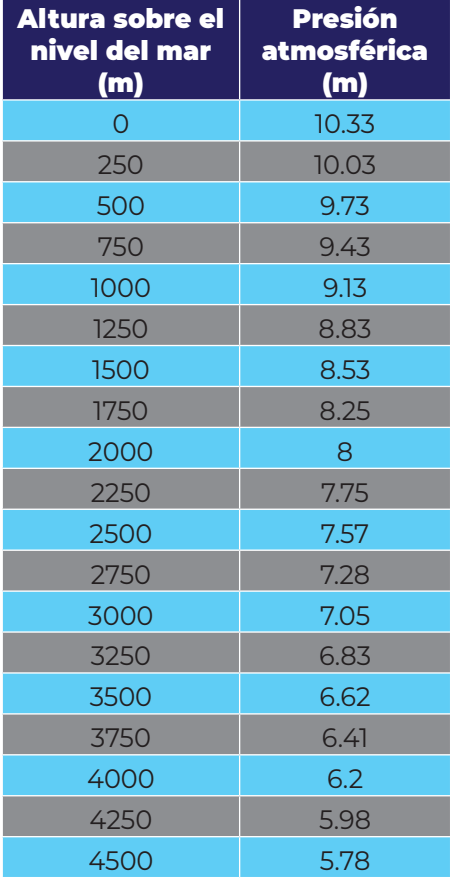

## Anexo 8.9. Anexo 8.10.

Presión de vapor del agua (OPS/CEPIS, 2005)

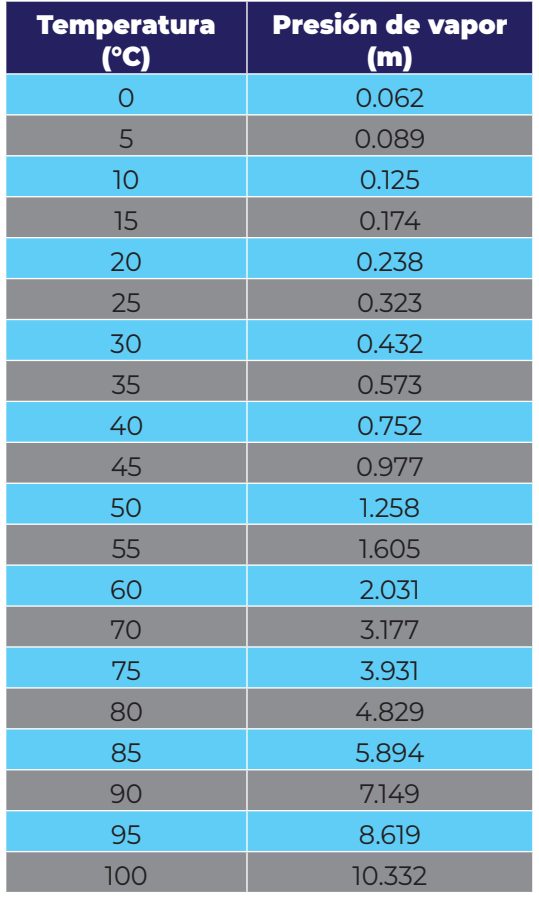

 $\frac{1}{1}$ 

Ť

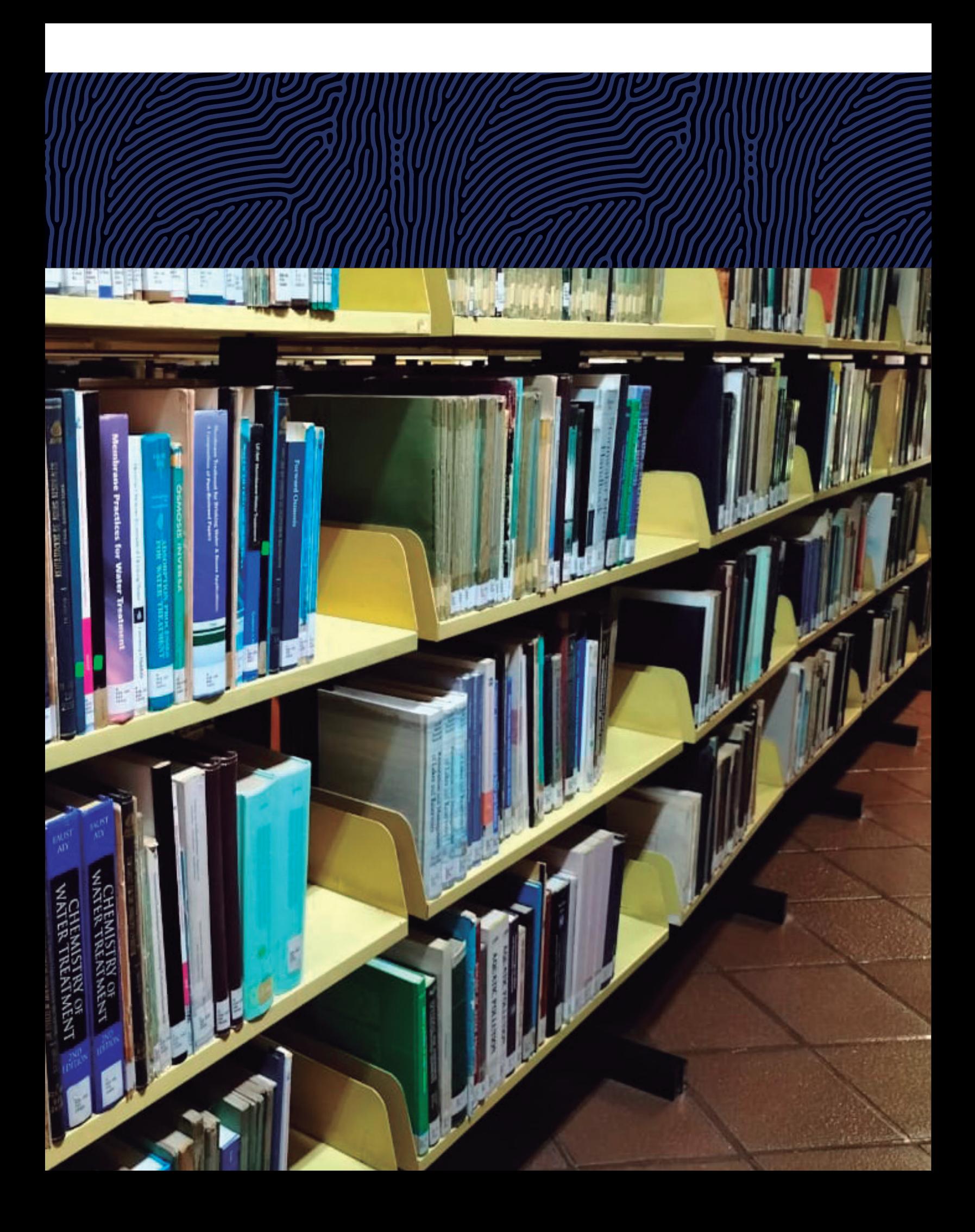

## **Referencias**

- Amador Vilariño, J. (2013). Selección de potencias nominales y tensiones de motores eléctricos acompañantes de bombas. *Ingeniería Hidráulica y Ambiental, XXXIV*(1), 60-61.
- American Petroleum Institute. (2007). *API 650: Welded Steel Tanks for Oil Storage.* Washington, D.C.: API Publishing Services.
- ANSI/HI. (2012). *American National Standard for Rotodynamic Pumps for Pump Intake Design.* North Parsippany, NJ: Hydraulic Institute.
- Aristizabal A., H., & Galvis C., A. (2001). Análisis de costos en sitemas de potabilización de agua. *Seminario Internacional para el Mejoramiento de la Calidad en el Consumo Humano, AIDIS*, 1-18.
- ASME. (2015a). Section VIII. Rules for Construction of Pressure Vessels. Division 1. En *Boiler and Pressure Vessel Code. An International Code* (págs. 18-19, 114-116). New York, NY.: The American Society of Mechanical Engineers.
- ASME. (2015b). Section II. Materials. Part D Properties (Customary). En *Boiler and Pressure Vessel Code. An International Code* (págs. 6-149). New York, NY.: The American Society of Mechanical Engineers.
- CFE. (2020). *Gran Demanda en Media Tensión Horaria*. Recuperado el 27 de Julio de 2020, de Sitio Web de la Comisión Federal de Electricidad: https://app.cfe.mx/ Aplicaciones/CCFE/Tarifas/TarifasCREIndustria/Tarifas/GranDemandaMTH. aspx
- Colebrook, C., & White, M. (1939). Turbulent Flow in Pipes, with particular reference to the Transition Region between the Smooth and Rough Pipe Laws. *Institution Journal. SEC. INST. C.E.*, 133-156.
- CONAGUA. (2007). *Diseño estructural de recipientes. Manual de Agua Potable, Alcantarillado y Saneamiento.* México, D.F.: Secretaría de Medio Ambiente y Recursos Naturales.
- CONAGUA. (2015a). *Conducciones. Manual de agua potable, alcantarillado y saneamiento.* México, D.F.: Secretaría de Medio Ambiente y Recursos Naturales.
- CONAGUA. (2015b). *Datos básicos para proyectos de agua potable y alcantarillado. Manual de agua potable, alcantarillado y saneamiento.* México, D.F.: Secretaría de Medio Ambiente y Recursos Naturales.
- CONAGUA. (2019). *Inventario Nacional de Plantas Municipales de Potabilización y Tratamiento de Aguas Residuales en Operación.* Ciudad de México: Secretaría de Medio Ambiente y Recursos Naturales.
- Crane Co. (1982). *Flow of fluids through valves, fittings, and pipe. Metric Edition-SI Units.* New York, N.Y.: CRANE CO.
- Darcy, H. (1856). *Recherches Experimentales Relatives au Mouvement de I'Eau dans les Tuyaux (Experimental Research on the Movement of Water in Pipes).* Mallet-Bachelier, París.
- Desjardins, R. (1997). *Le traitement des eaux.* Montreal, Canada: École Polytechnique de Montréal.
- Deutsches Institut Fur Normung. (2012). *DIN 28011 Torispherical heads.*
- Di Bernardo, L. (1987). *Proyecto de sistemas de filtración para tratamiento de aguas de abastecimiento.* Escuela de San Carlos. Universidad de Sao Paulo, Brasil.
- FAO. (2005). *RuralInvest.* Obtenido de Formulación y empleo de perfiles de proyecto: http:// www.fao.org/3/a0322s/a0322s05.htm
- FONDEYUR, S.L. (2017). *Fondos conformados en frío*. Obtenido de Catálogo de productos: https://fondeyur.com/wp-content/uploads/fondeyur\_dossier\_ES-1.pdf
- García Mendoza, K. (2017). *Optimización de los procesos de acondicionamiento y deshidratación de los residuos generados en la coagulación-floculación de agua que contiene arsénico.* Ciudad de México, D.F.: Universidad Nacional Autónoma de México. Tesis de Maestría.
- Gieck, K., & Gieck, R. (2003). *Manual de fórmulas técnicas.* México, D.F.: Alfaomega.
- Hecker, G. (1981). Model-Prototype Comparison of Free Surface Vortices. *ASCE Journal of the Hydraulics Division, 107*(HY10), 1243.
- IMTA. (2000). *Transferencia de tecnología para la remoción de hierro y manganeso a la Junta Municipal de Agua Potable y Alcantarillado de Culiacán, Sinaloa (JAPAC). Informe técnico.* Jiutepec, Morelos: Instituto Mexicano de Tecnología del Agua.
- IMTA. (2001). *Evalucación de parámetros de diseño y operación de la planta para remoción de hierro y manganeso del ramal Peñón-Texcoco. Informe técnico.* Jiutepec, Morelos: Instituto Mexicano de Tecnología del Agua.
- IMTA. (2010a). *Evaluación técnico-económica de cinco tecnologías para remoción de arsénico. Informe final.* Jiutepec, Morelos: Instituto Mexicano de Tecnología del Agua.
- IMTA. (2010b). *Remoción de arsénico mediante filtración directa en Torreón, Coahuila.* Jiutepec, Morelos: Instituto Mexicano de Tecnología del Agua.
- IMTA. (2013a). *Estudio y asistencia técnica para la licitación e instalación de 7 plantas potabilizadoras para remoción de arsénico en Torreón, Coahuila.* Jiutepec, Morelos: Instituto Mexicano de Tecnología del Agua.
- IMTA. (2013b). *Lineamientos para la optimización del diseño, construcción y operación de la tecnología para remoción de hierro y manganeso en agua potable.* Jiutepec, Morelos.: Instituto Mexicano de Tecnología del Agua.
- IMTA. (2017a). *Estudio de factibilidad e ingeniería básica La Platosa.* Jiutepec, Morelos: Instituto Mexicano de Tecnología del Agua.
- IMTA. (2017b). *Proyecto de potabilización para la remoción de manganeso de los pozos de la cabecera municipal de Jaral del Progreso, Guanajuato.* Jiutepec, Morelos: Instituto Mexicano de Tecnología del Agua.
- IMTA. (2019). *Proyectos funcionales para la rehabilitación integral de 16 plantas potabilizadoras en la Ciudad de México.* Jiutepec, Morelos: Instituto Mexicano de Tecnología del Agua.
- Industrias BELG-W. (2005). *MYMACO Bridas y conexiones.* Obtenido de Conexiones y piezas especiales de fiero para agua potable y alcantarillado con los modelos originales MYMACO: http://www.belg-w.com/catalogos/mymaco/10\_MYMACO.pdf
- Jenkins, D., & Snoeyink, V. L. (2009). *Química del Agua.* México, D.F.: Editorial Limusa S.A. de C.V.
- Jeong, Y. (2005). *The adsorption of arsenic (V) by iron (Fe<sub>2</sub>O<sub>3</sub>) and aluminum (Al<sub>2</sub>O<sub>3</sub>) oxides.* Iowa State University: Retrospective Theses and Dissertations.
- Molina Gallego, L., Ribatallada Ruiz, P., Ruiz Massanet, L., Saez Fernández de Gaceo, M., & Valle Pérez, E. (2013). *Producción de caprolactama.* Universidad Autónoma de Barcelona.
- Moody, L. (1944). Friction Factors for Pipe Flow. *Transaction of the ASME*, 671-684.
- Ohio EPA. (2010). *Guidelines for Arsenic Removal Treatment for Small Public Drinking Water Systems.* Columbus, Ohio: Environmental Protection Agency.
- OPS/CEPIS. (2004). Manual I: Teoría. En *Plantas de filtración rapida* (pág. 111). Lima, Perú: Organización Panamericana de la Salud.
- OPS/CEPIS. (2005). *Guías para el diseño de estaciones de bombeo de agua potable.* Lima, Peru: Organización Panamericana de la Salud.
- OPS/CEPIS. (2006). Manual II: Diseño de plantas de tecnoligía apropiada. En *Plantas de filtración rapida* (pág. 189). Lima, Perú: Organización Panamericana de la Salud.
- Salvato, J., Nemerow, N., & Agardy, F. (2003). *Environmental Engineering.* Hoboken, New Jersey: Jhon Wiley & Sons, Inc.
- Sorg, T. J. (2002). Iron Treatment for Arsenic Removal Neglected. *Opflow, AWWA, 28*(11), 15.
- Sotelo Ávila, G. (1997). *Hidráulica General. Volumen I Fundamentos.* México, D.F.: Limusa.
- Sotelo Ávila, G. (2002). *Hidráulica de canales.* México, D.F.: Facultad de Ingeniería, UNAM.
- Swamee, P., & Jain, A. (1976). Explicit equations for pipe flow problems. *Journal of the Hydraulics Division, ASCE, 102*(5), 657-664.
- Talleres Villanón S.L. (2018). *Fondo Klopper.* Recuperado el 5 de Marzo de 2018, de http:// fondosvillalon.com/FONDOS%20KLOPPER-VILLALON.pdf
- U.S. EPA. (2003). Arsenic Treatment Technology Evaluation Handbook for Small Systems, Doc. EPA 816-R-03-014. *United States Environmental Protection Agency, US*, 43.
- U.S. EPA. (2006). *Drinking Water Treatability Database.* Recuperado el 8 de Febrero de 2018, de https://iaspub.epa.gov/tdb/pages/treatment/treatmentOverview.do

## **Índice figuras**

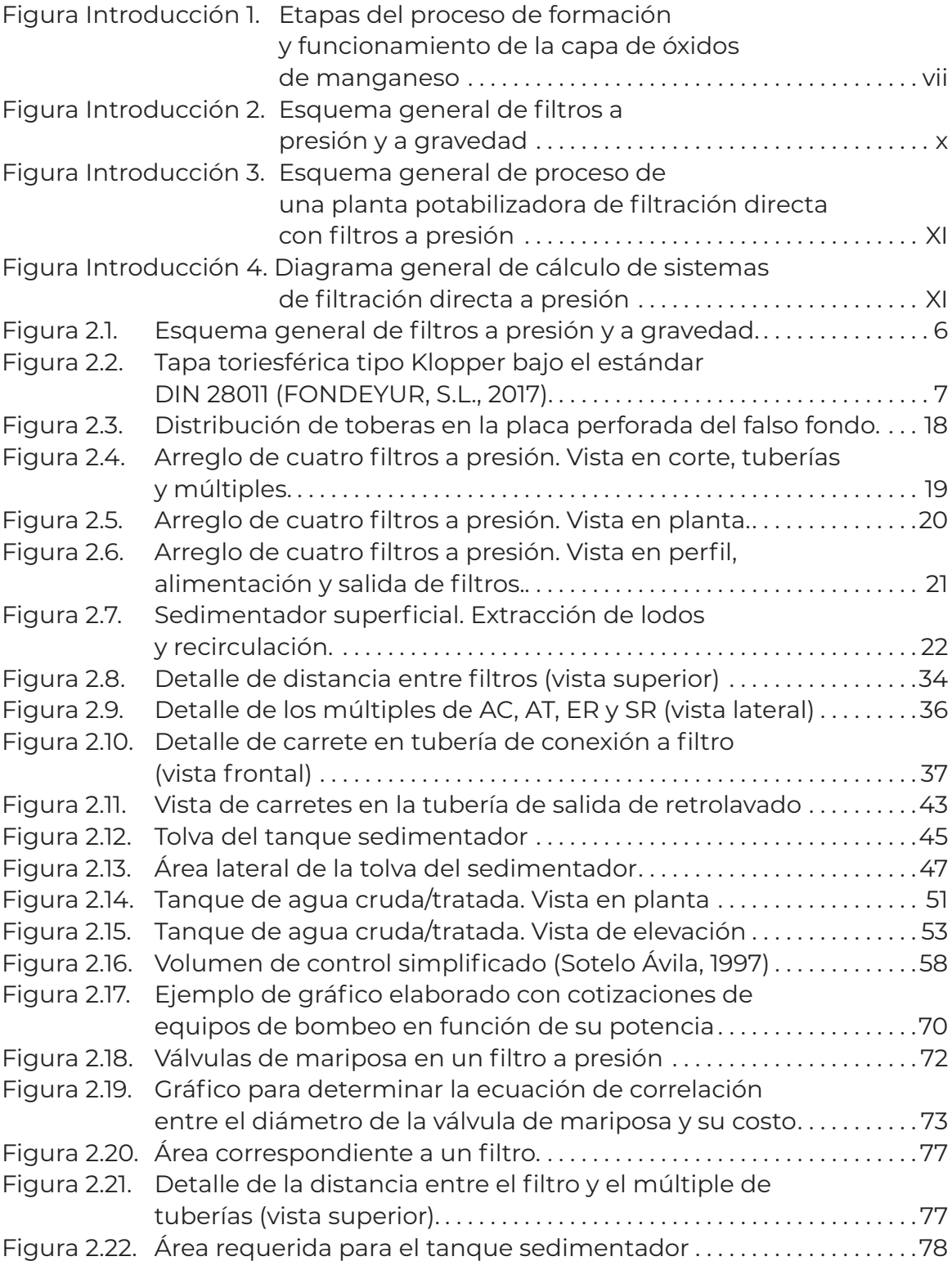
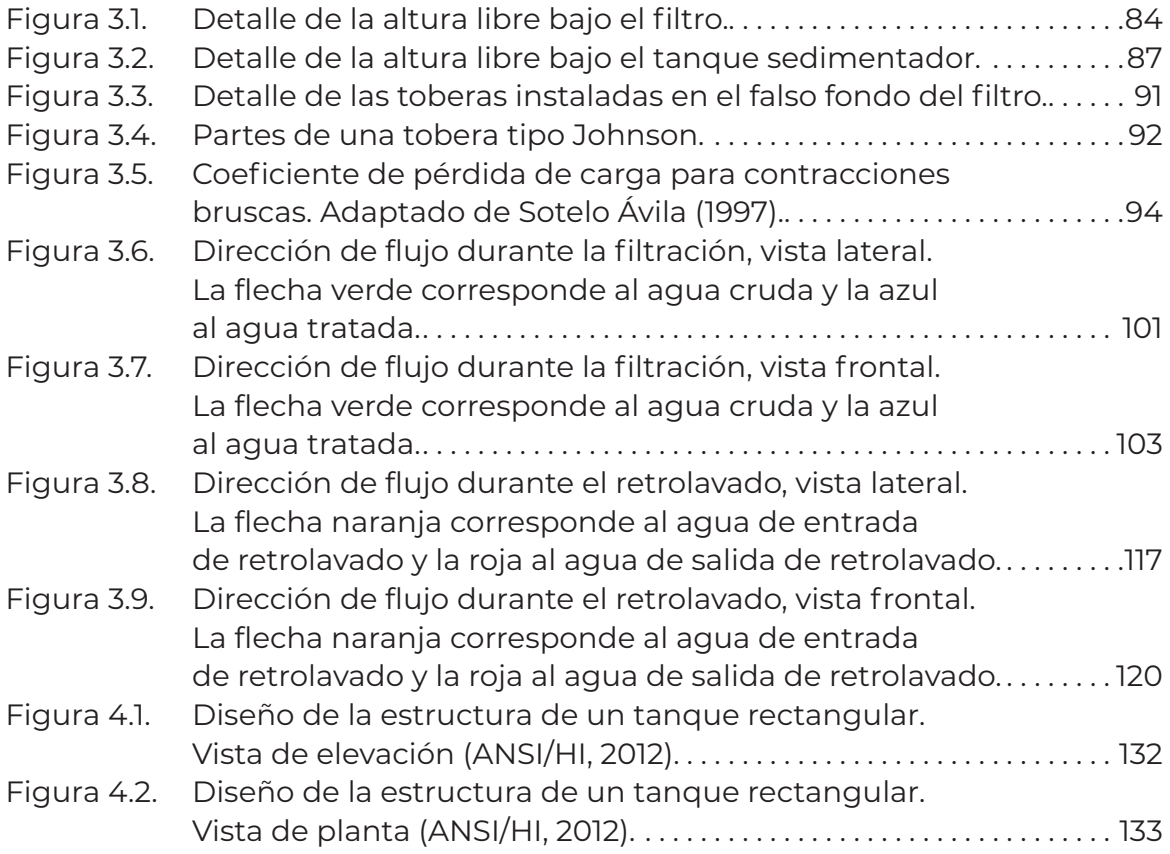

## **Índice tablas**

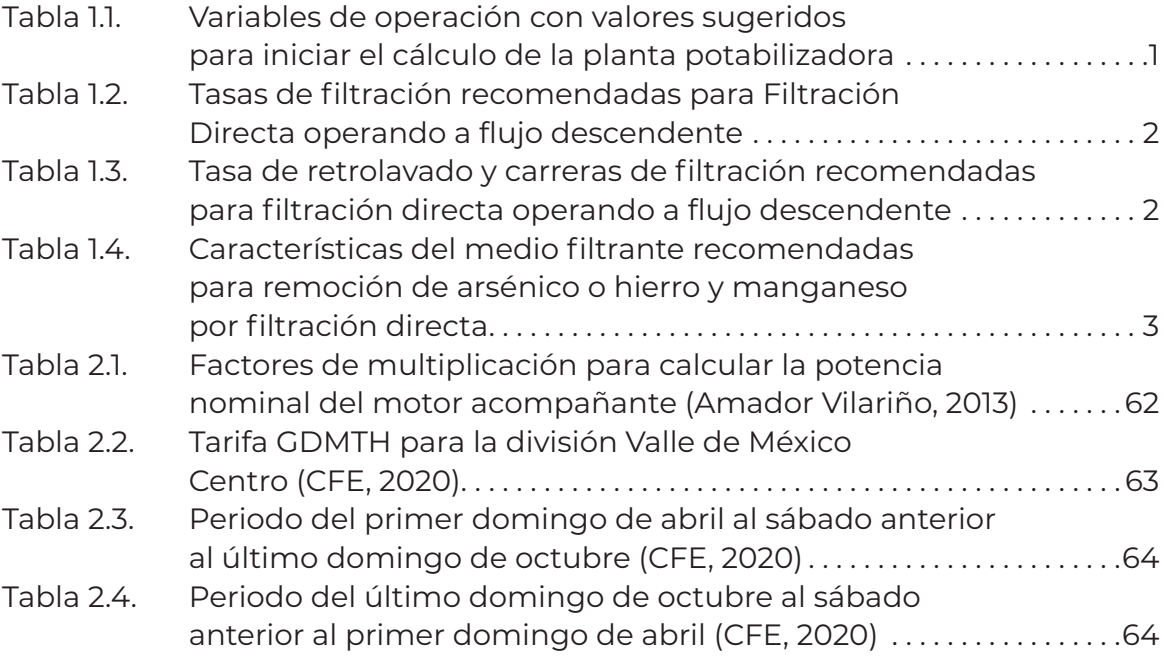

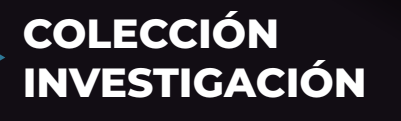

El objetivo de este libro es mostrar la secuencia de cálculo para los diseños hidráulico y de procesos de plantas potabilizadoras de filtración directa (FD) con filtros a presión. Está dirigido a profesionales del área de ingeniería que participen en proyectos funcionales y ejecutivos de plantas potabilizadoras y a los supervisores de los mismos.

La estructura se basa en la experiencia del IMTA, información especializada, normas y manuales técnicos vigentes referentes a metodología, criterios y recomendaciones para calcular: el número de filtros y sus dimensiones, diámetros de tuberías, capacidad de tanque de agua tratada, dimensión de espesador de lodos producto del retrolavado de filtros, cárcamos de lodos, volúmenes y tiempos de recirculación de agua clarificada del espesador para optimizar el proceso, así como el arreglo general de la planta potabilizadora.

El diseño de este tipo de sistemas, aunque se puede encontrar en diferentes libros especializados, no está sistematizado para cubrir todos los elementos que se requieren en la conceptualización de diseños funcionales completos, que sirvan a su vez para el diseño ejecutivo que lleve a la construcción de las potabilizadoras.

Este libro es una guía, paso a paso, de todos los cálculos necesarios para dimensionar los componentes requeridos para que una planta potabilizadora de FD, utilizada en la remoción de hierro y manganeso, o arsénico, funcione adecuadamente.